# **UNIVERSIDAD NACIONAL DE INGENIERÍA FACUL TAO DE INGENIERÍA ELÉCTRICA Y ELECTRÓNICA**

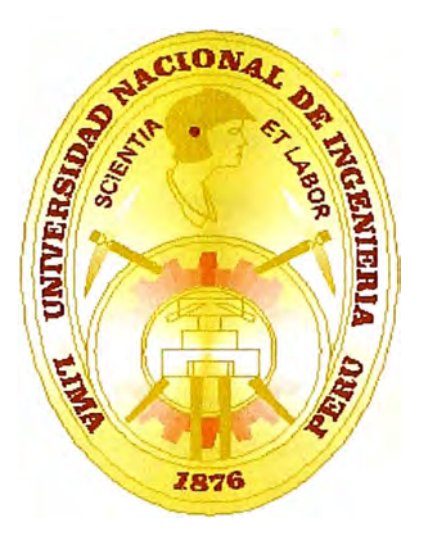

# "DETERMINACIÓN DE LAS CARTAS DE OPERACIÓN DE LAS UNIDADES HIDROELÉCTRICAS DE EDEGEL, MEDIANTE PRUEBAS DE CAMPO Y ELABORACIÓN DE UN SOFTWARE PARA EL DISEÑO Y ANÁLISIS DE LAS CARTAS ASISTIDAS POR COMPUTADOR"

# INFORME DE INGENIERÍA

# PARA OPTAR EL TÍTULO PROFESIONAL DE

# INGENIERO ELECTRICISTA

# PRESENTADO POR

# **GERSON LIZARDO LA TORRE GARCÍA**

PROMOCIÓN 1996-1 **LIMA-PERÚ 2003** 

Un agradecimiento a mi madre Anita García por su dedicación incondicional a mi formación profesional y espiritual. **DETERMINACION DE LAS CARTAS DE OPERACIÓN DE LAS UNIDADES HIDROELECTRICAS DE EDEGEL, MEDIANTE PRUEBAS DE CAMPO Y ELABORACION DE UN SOFTWARE PARA EL DISEÑO Y ANALISIS DE LAS CARTAS ASISTIDAS POR COMPUTADOR** 

#### **SUMARIO**

La operación de un generador síncrono en un sistema de potencia depende entre otros factores de las restricciones que pesan sobre él. Estas restricciones determinan los límites de operación del generador y pueden mostrarse gráficamente a través de la curva especifica del generador. Estas curvas denominadas cartas de operación determinan la región de operación estable de la máquina y es importante contar con ellas en las salas de despacho para las operaciones diarias en el sistema de potencia.

Debido al tiempo de servicio de los generadores y por razones de renovación o normal deterioro; EDEGEL no cuenta con cartas de operación actualizadas; lo que obligó a actualizar estas curvas a las nuevas condiciones de operación. Por ello se opto por realizar las pruebas de vacío, corto circuito, deslizamiento y calentamiento con la finalidad de obtener los parámetro necesarios para la construcción de las cartas de operación. Asi mismo, se elaboró un software de aplicación DiagPQ V 1.0 para la construcción asistida de las cartas de operación.

### **INDICE**

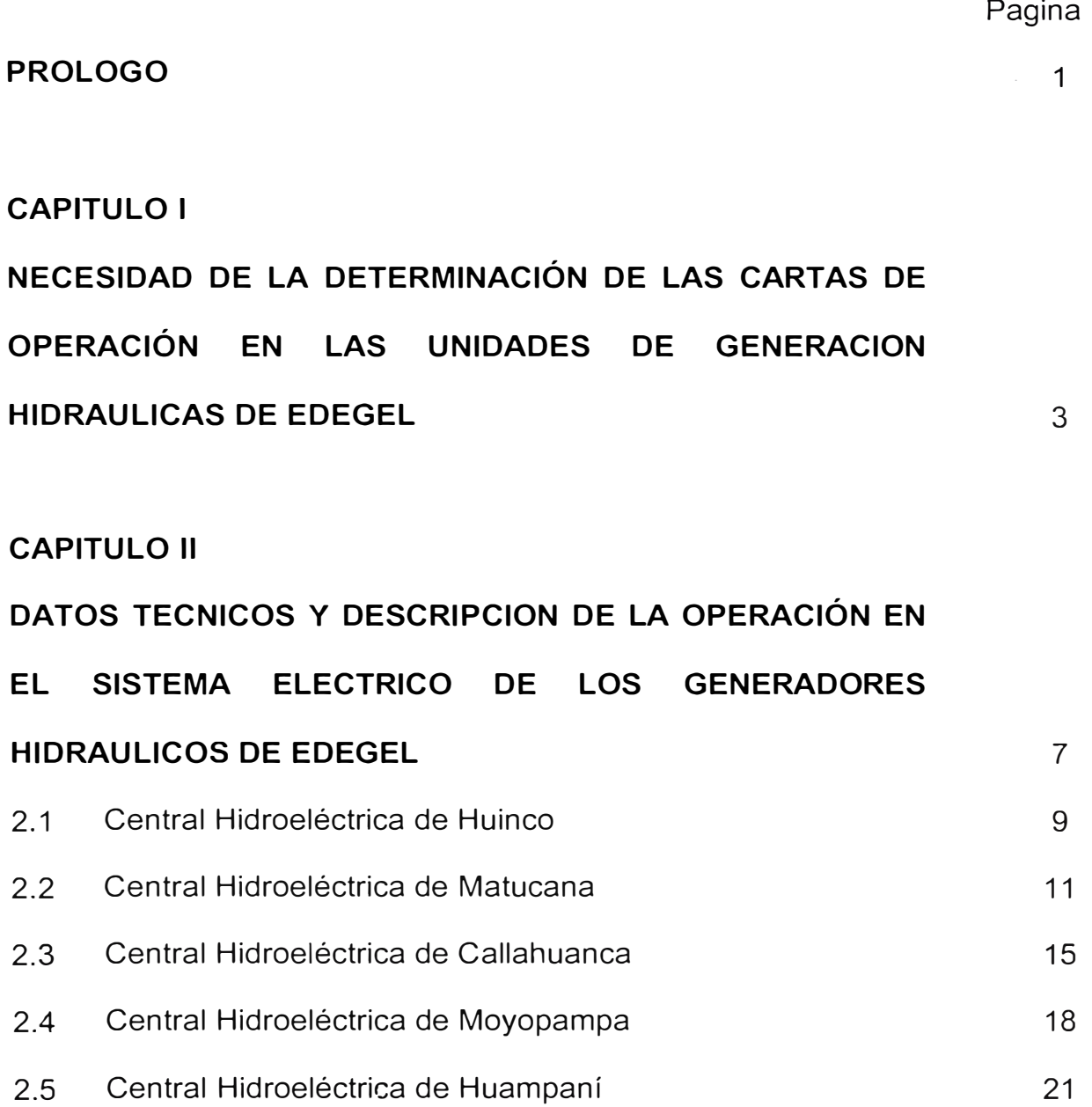

### **CAPITULO 111**

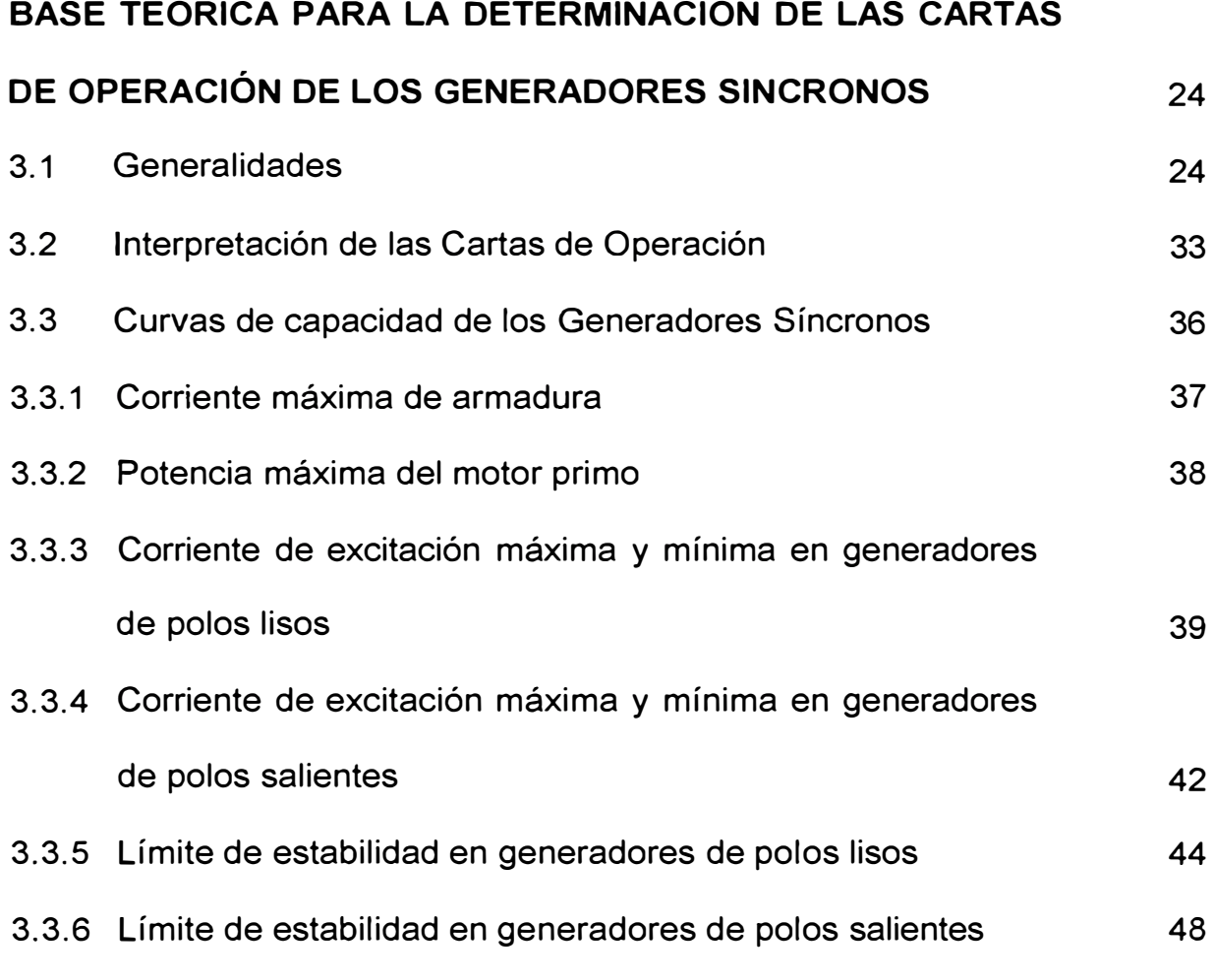

### **CAPITULO IV**

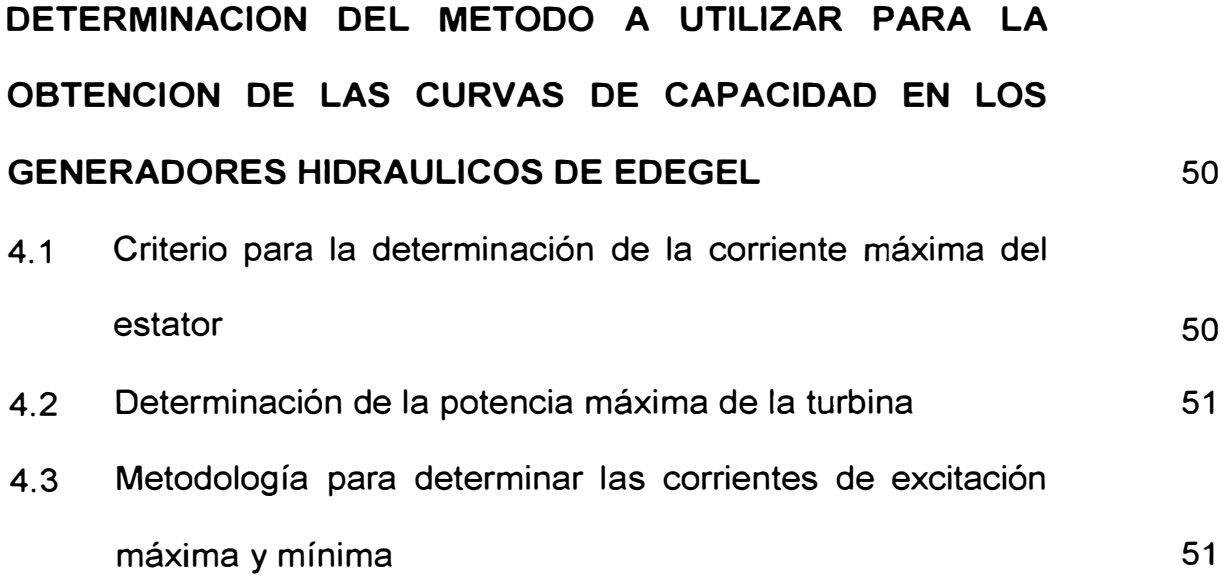

VI

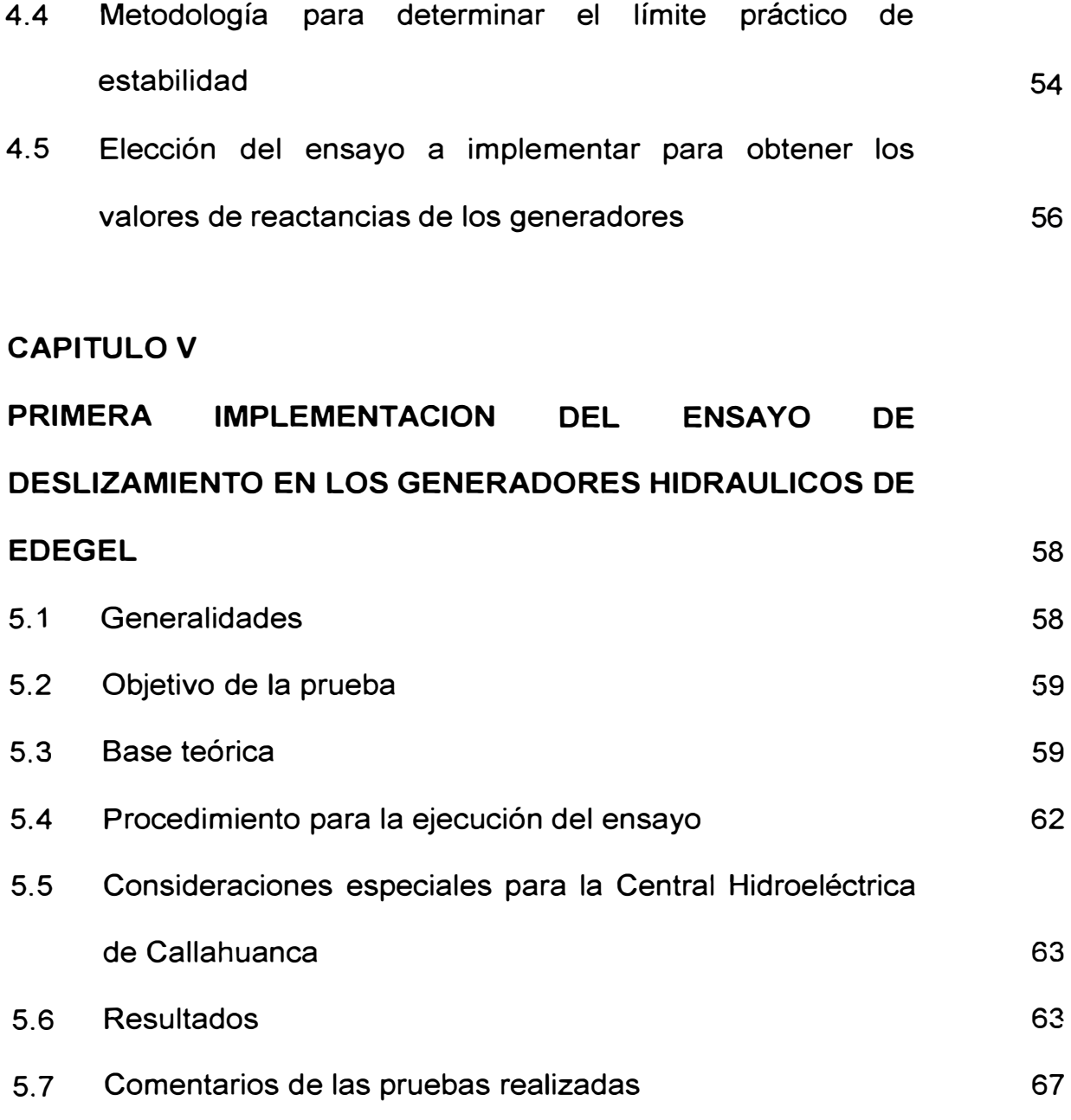

# **CAPITULO VI**

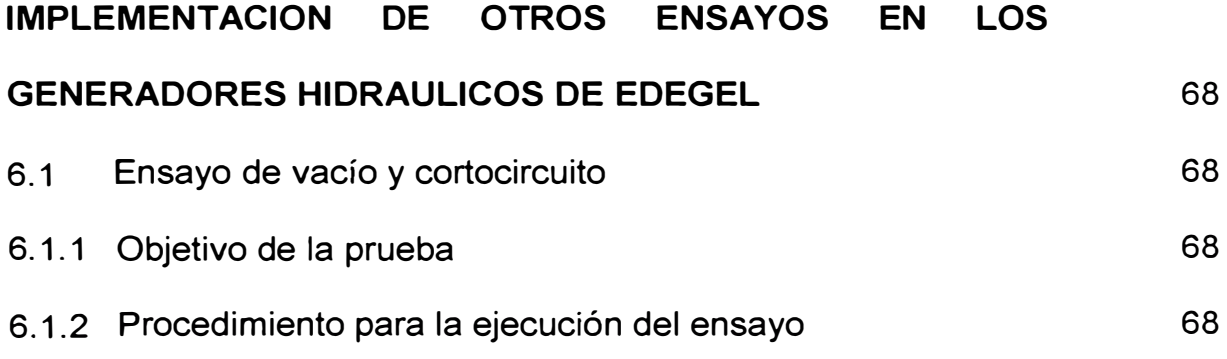

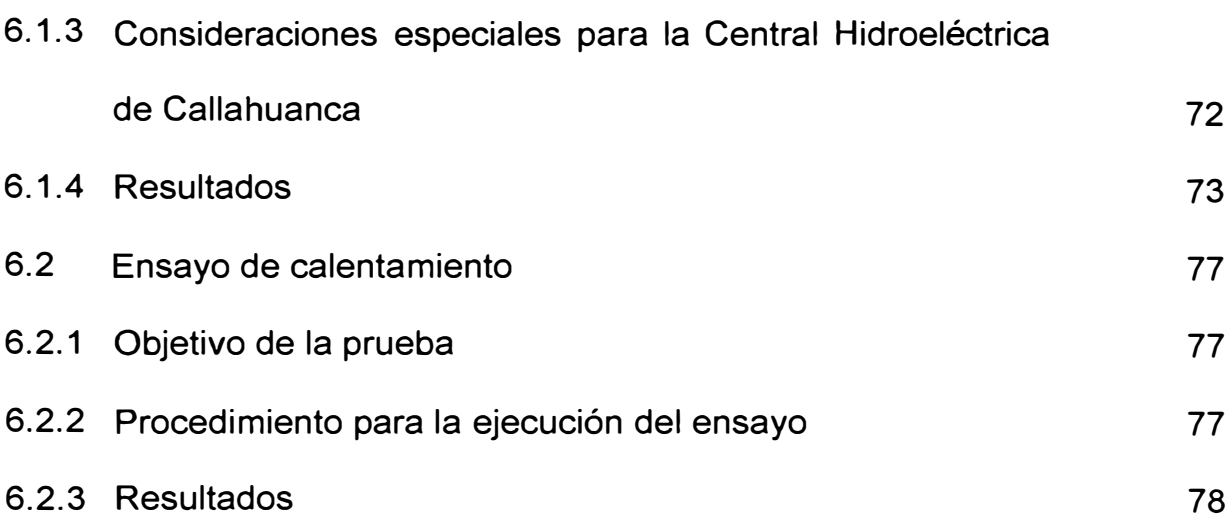

### **CAPITULO VII**

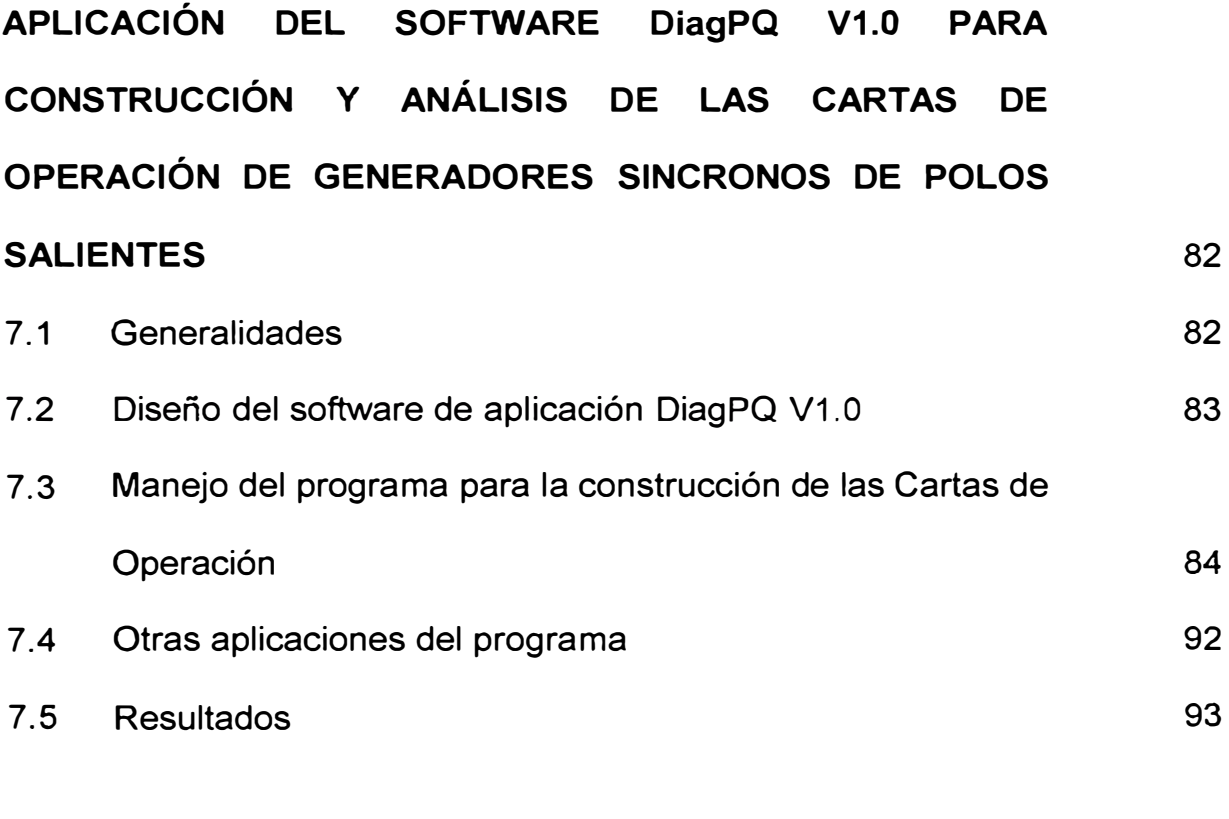

### **CONCLUSIONES**

VIII

94

### **ANEXO A**

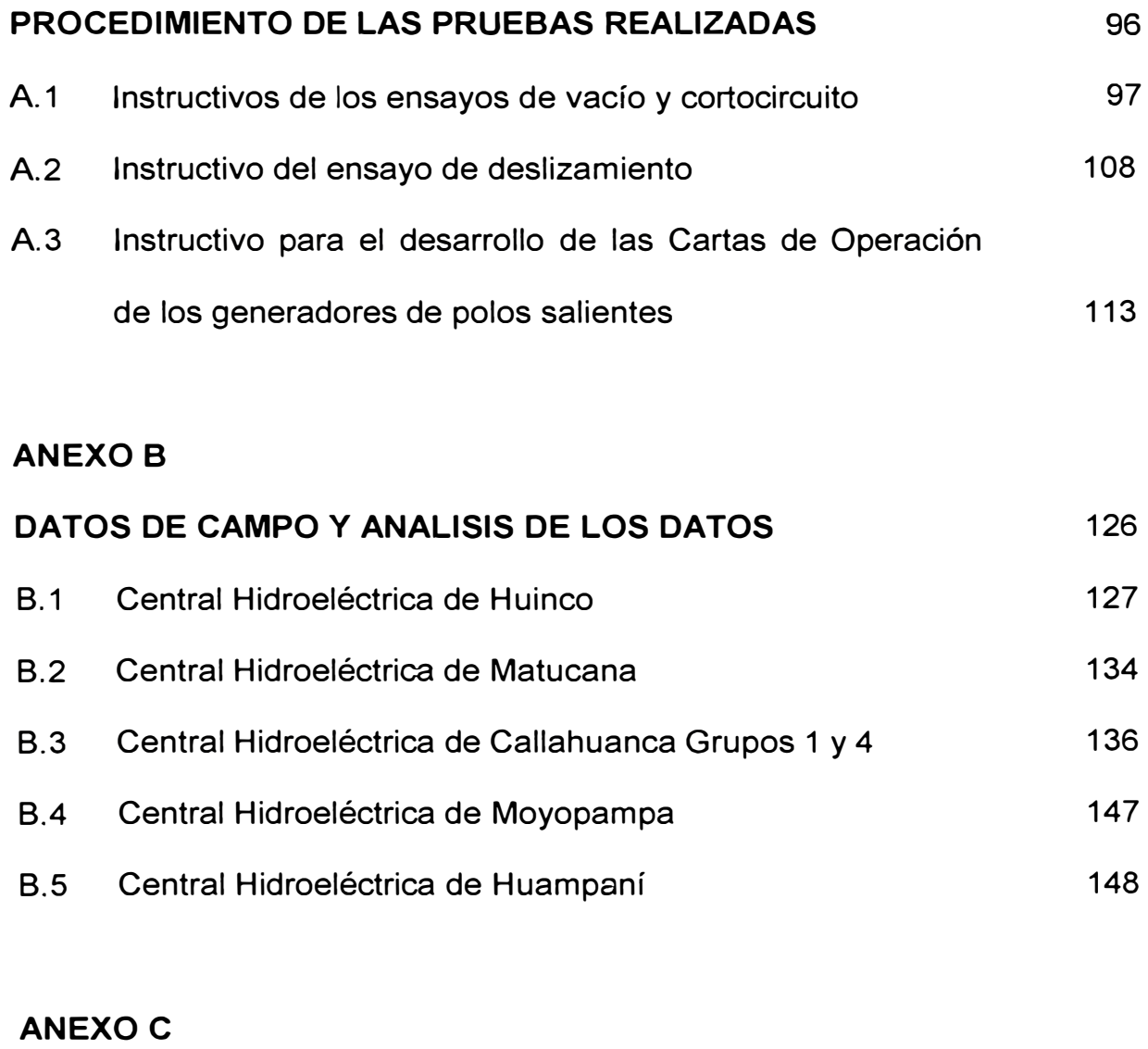

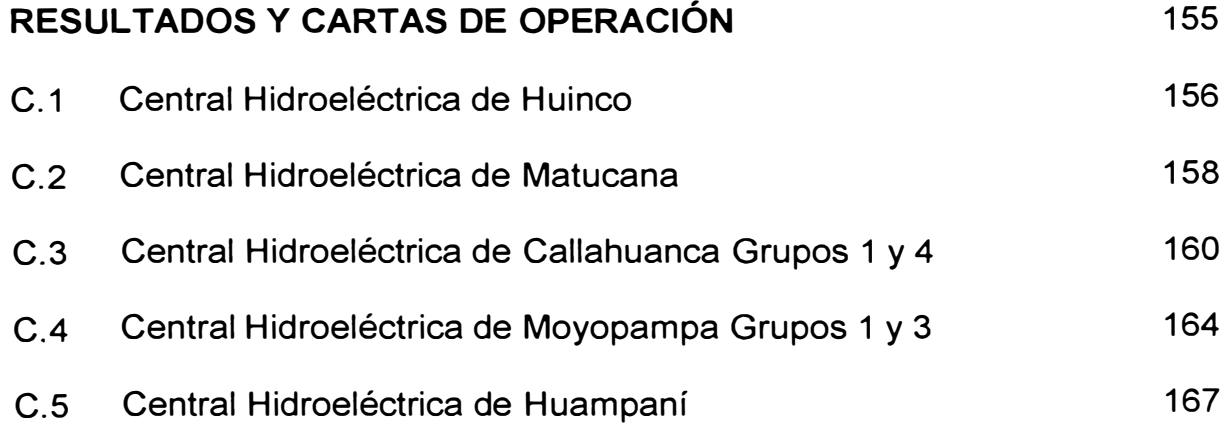

### **ANEXO D**

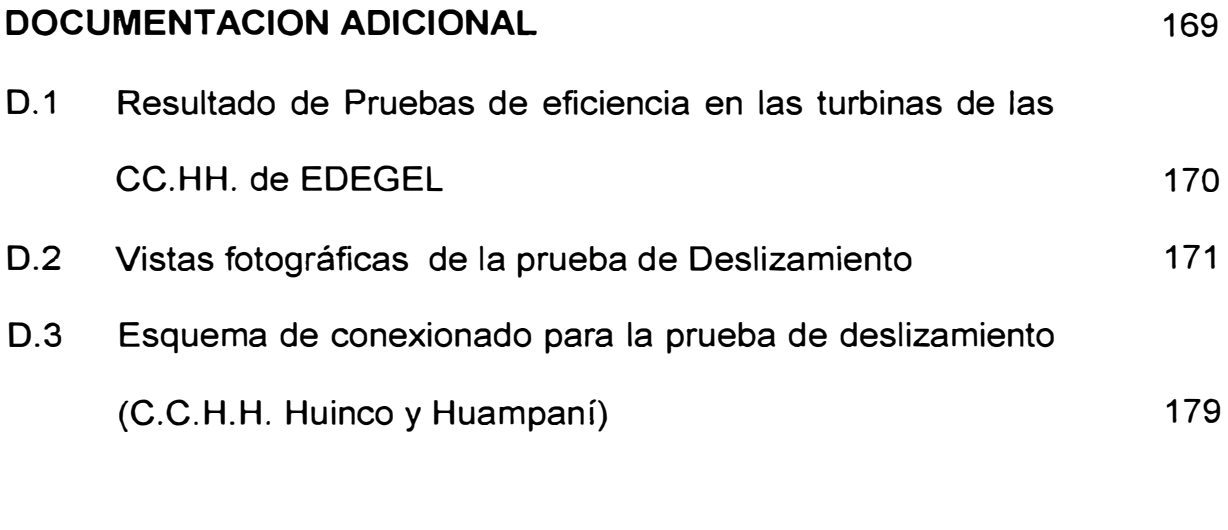

# **BIBLIOGRAFIA** 181

#### **PROLOGO**

Las cartas de operación de un generador, son gráficas que determinan la región de operación estable de una maquina. Por tal razón, es muy importante que todas las salas de despacho de energía tengan esta información para las operaciones diarias de la central en el sistema de potencia. Así mismo estas cartas nos proporcionan información de los limites de operatividad de la unidad generadora, que nos permiten tomar decisiones en cuanto al grado de repotenciación que se puede efectuar en la máquina.

Este informe, detalla el procedimiento seguido en las Centrales Hidráulicas de EDEGEL para la determinación de las cartas de operación de sus unidades. El primer capítulo expone la necesidad de realizar este trabajo y el alcance del mismo, el capitulo dos esta dedicado al reconocimiento de las Centrales hidráulicas donde se realizaron las pruebas, los capítulos tres y cuatro exponen las bases teóricas y la metodología a emplear para la determinación de las cartas de operación, los capítulos cinco y seis detallan las experiencias y los resultados de las pruebas realizadas en las instalaciones antes expuestas; Finalmente el capitulo siete esta dedicado a la construcción y análisis de las cartas de operación mediante la aplicación de un software elaborado especialmente para este fin.

#### **CAPITULO 1**

# **NECESIDAD DE LA DETERMINACIÓN DE LAS CARTAS DE OPERACIÓN EN LAS UNIDADES DE GENERACION HIDRAULICAS DE EDEGEL**

Las unidades hidrogeneradoras de EDEGEL son instalaciones cuya puesta en servicio datan desde hace sesenta y cinco años (C. H. Callahuanca) siendo la mas reciente de trenta y dos años (C. H. Matucana).

EDEGEL, nunca antes ha elaborado sus propias cartas de operación y gran parte de la data que se dispone fue entregada por el fabricante. Sin embargo, han pasado muchos años y las capacidades nominales de las máquinas han cambiado por razones de renovación o normal deterioro, lo que obliga a EDEGEL actualizar estas curvas a las nuevas condiciones de las unidades generadoras.

Por otro lado, con la finalidad de estudiar la factibilidad de repotenciar estas unidades, existe la necesidad de conocer la capacidad real de generación eléctrica y determinar los límites de operación. Por ello es necesario responder una de las preguntas más importantes en máquinas eléctricas, ¿qué potencia máxima se puede obtener? La respuesta desde luego depende de varios factores, ya que la máquina si bien puede producir una determinada potencia, también es cierto que debe cumplir en general normas definidas de desempeño; por ejemplo, que la vida de la máquina no se acorte debido al sobrecalentamiento.

Hablar de sobrecalentamiento es analizar la temperatura de funcionamiento de la máquina, debido a que esta variable está relacionada estrechamente con el pronóstico de vida del aislamiento del generador. Este deterioro es un fenómeno químico que implica una oxidación lenta y un endurecimiento frágil que conduce a la pérdida de duración mecánica y de resistencia dieléctrica. En muchos casos la velocidad de deterioro en el tiempo, es tal, que la vida del aislamiento se puede representar como una función exponencial. El aislamiento de las máquinas eléctricas puede ser del tipo 8, F o H. El aislamiento clase 8 comprende la mica, fibra de vidrio, asbesto y materiales semejantes con sustancias aglomerantes adecuadas. El aislamiento clase F también comprende mica, fibra de vidrio y sustancias sintéticas semejantes a las de la clase 8, pero el sistema debe de ser capaz de resistir mayores temperaturas. El aislamiento clase H, que tiene como propósito resistir temperaturas aun mayores, puede constar de materiales como elastómeros de silicona o de combinaciones de mica, fibra de vidrio,

asbesto, y sustancias aglomerantes tales como resinas adecuadas de silicona.

La experiencia y las pruebas que demuestren que el sistema de generación es capaz de funcionar a las temperaturas permisibles definidas por la clase de aislamiento, son los criterios de repotenciación de máquinas eléctricas, es decir, cuando se establece los incrementos de temperatura en el aislamiento, se pueden calcular los aumentos de potencia permisibles de las unidades.

Para el caso de la operación de un generador síncrono en un sistema de potencia, su capacidad de generación depende de las restricciones que pesan sobre él; en tal sentido la habilidad de producir energía eléctrica en estado estacionario queda limitada principalmente por el calentamiento de los devanados de armadura y de campo. Estas restricciones se pueden mostrar gráficamente a través de la curva de capacidad específica del generador, comprobada en el campo mediante la prueba de calentamiento.

Estas son las razones que animaron a determinar las cartas de operación de las unidades de generación.

Expuesta la necesidad, el objetivo es elaborar las cartas de operación de las Centrales Hidroeléctricas de EDEGEL mostrando los gráficos P-Q de cada máquina y además una base de datos con las reactancias y parámetros eléctricos nominales medidos experimentalmente en las unidades generadoras.

#### **CAPITULO 11**

# **DATOS TECNICOS Y DESCRIPCION DE LA OPERACION EN EL SISTEMA ELECTRICO DE LOS GENERADORES HIDRAULICOS DE EDEGEL**

La aparición de las Centrales Eléctricas para el servicio público en Lima, corresponde a la última década del siglo XIX formándose así las Empresas Eléctricas Asociadas; pero a partir de 1922 se inicio la primera gran expansión concebida y dirigida por Juan Carosio. El crecimiento demográfico de Lima llevó a Empresas Eléctricas Asociados a enfrentar el problema del suministro de energía eléctrica. Por ello en 1933, esta empresa acogió el proyecto de su ingeniero Pablo Boner que consistía en el aprovechamiento escalonado del recurso hídrico según las necesidades del suministro.

Una primera etapa consideraba el represamiento adicional de las lagunas del río Santa Eulalia y la construcción de dos Centrales Hidráulicas de Generación en Callahuanca y Moyopampa. La segunda etapa señalaba

la ampliación de ambas Centrales Hidráulicas en función a la derivación de las aguas del río Rímac al río Santa Eulalia por un túnel de 20 kilómetros y la construcción de otra planta en Huampaní. Finalmente la tercera etapa recurría a las aguas de Marcapomacocha en la vertiente Atlántica.

Los trabajos de la central Callahuanca comenzaron en marzo de 1934, siendo inaugurada en 1938 con una potencia total de 36, 75 MW. Por otra parte, la construcción de la central Moyopampa se dio cuando Yanacoto y Santa Rosa rendían al máximo para atender la creciente demanda. Moyopampa entró en funcionamiento en 1951 . Posteriormente, el túnel Boner hizo posible la derivación de las aguas del río Rímac al Santa Eulalia, con lo que se procedió a la instalación de la Central Huampaní en 1960.

La tercera fase del proyecto implicó la modificación de la geografía: la construcción de una galería transandina. Esta obra fue concluida en 1962 y es considerada la mas alta del mundo, tiene diez kilómetros de largo y forma parte del gran sistema Huinco, que es el nombre de la central a la que sirve. La Central Hidroeléctrica de Huinco se inauguró en 1964 con una potencia instalada de 258 MW.

En los años sucesivos, la demanda eléctrica pudo ser atendida como consecuencia de la concepción del trayecto escalonado de las centrales, cuya última construcción fue la Central Matucana puesta en servicio en 1971 con una capacidad de 120 MW.

Esto es una semblanza breve de las centrales hidroeléctricas de EDEGEL, que nos permiten conocer la antigüedad de las instalaciones, mas adelante se describe cada central especificando los detalles técnicos y el aporte energético al sistema interconectado.

#### **2.1 Central Hidroeléctrica de Huinco**

La Central Hidroeléctrica de Huinco se encuentra ubicada en la vertiente del río Santa Eulalia, a 63,5 kilómetros aproximadamente de la ciudad de Lima, en la provincia de Huarochirí a una altitud de 1878 m.s.n.m .

. Esta central pertenece a la tercera fase del proyecto general de expansión elaborado en la década de los años treinta por el ingeniero Pablo Boner, que contemplaba el traslado de aguas de la vertiente del Atlántico, concretamente de los grandes depósitos lacustres, entre las que se encuentra Marcapomacocha, Sángrar y ríos como las Cuevas y el Antacasha. Para esto se ha requerido perforar la cordillera en aproximadamente diez kilómetros, esta galería transandina permite el paso de las aguas de la vertiente del Atlántico desembocando en la laguna de Antacoto de esta manera se aumenta el caudal del río Canchis que se origina en este punto. Aguas abajo, el río Canchis confluye con el río Sacsa dando vida al río Santa Eulalia, cuyo caudal regulado por la Toma Sheque, da la fuerza necesaria para mover la Central Hidroeléctrica de Huinco construida en caverna.

La Central fue inaugurada en el año de 1965 y opera con cuatro grupos que tienen una capacidad instalada de 258 **MW. A** continuación detallamos las características técnicas de estos grupos:

#### **Turbina**

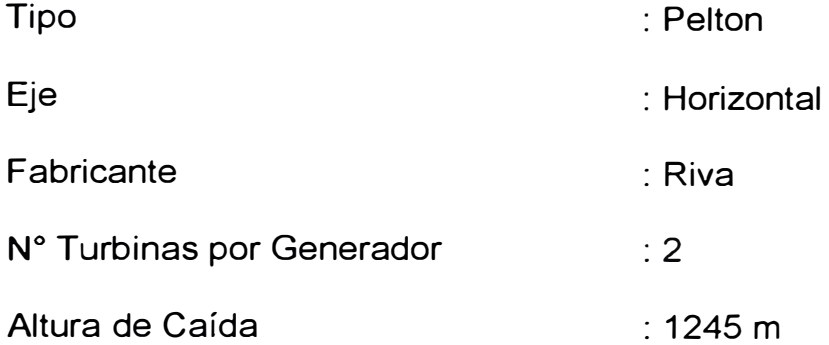

#### **Generador**

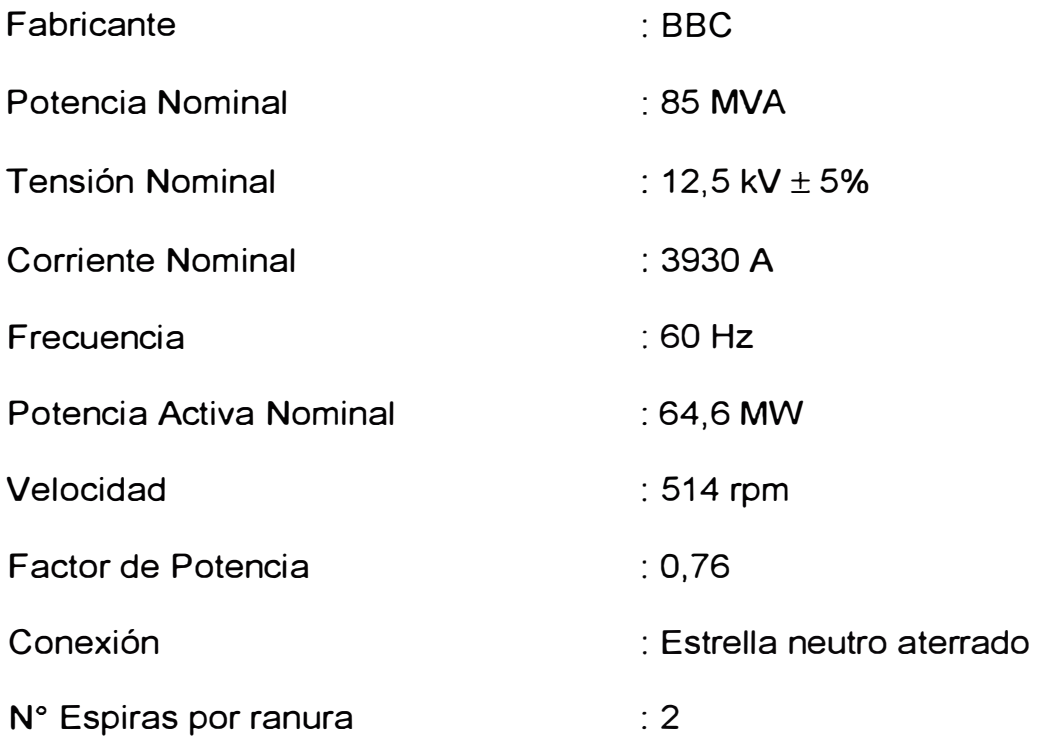

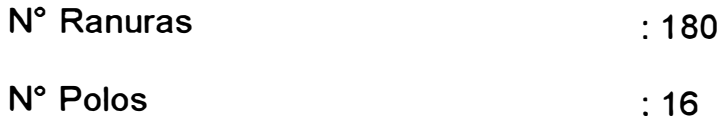

#### **Excitatriz Principal**

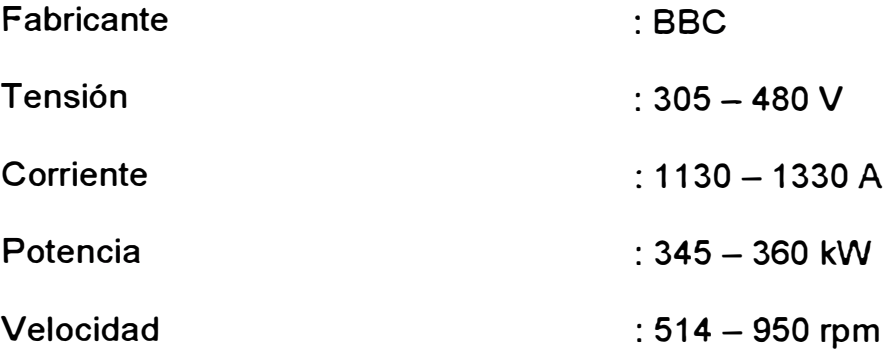

. La generación de energía se produce en 12,5 kV que es la tensión a la que se distribuye la energía necesaria para los servicios auxiliares, para la transmisión de energía utiliza transformadores (Un transformador de potencia por unidad de generación) que elevan la tensión a 220 kV y eroga la energía al sistema interconectado, mediante las líneas 2000 y 2001.

#### **2.2 Central Hidroeléctrica Matucana**

La Central Hidroeléctrica Matucana se encuentra ubicada en la vertiente del río Rímac, a 65 kilómetros aproximadamente de la ciudad de Lima, en la provincia de Huarochirí a una altitud de 1880 m.s.n.m.

Debido al súbito incremento de la demanda energética en las últimas décadas, se elaboró el proyecto de construcción de esta Central sobre la base de un anteproyecto del ingeniero Pablo Boner. Fue inaugurada el 16 de octubre de 1971 con una unidad. El cinco de febrero de 1972 entró en servicio la segunda unidad.

Esta central aprovecha el desnivel del río Rímac comprendidas entre la toma de captación en Tamboraque a 2927.8 m.s.n.m. y la casa de máquinas en Surco a 1880.6 m.s.n.m. La conexión de la toma de Tamboraque y la taza de la central conocido como El Pulmón ubicada en la parte alta de la Central, se realiza a través de un túnel de 20 kilómetros de longitud. El Pulmón se encuentra al final de la Galería de conducción y se compone por dos reservorios subterráneos de 500 metros de largo por 8 de ancho, cuya altura oscila entre 11 y 16 metros para un volumen de 60 000 metros cúbicos.

La potencia instalada está repartida en dos unidades de 60 MW cada una, con alternadores de eje horizontal, accionados por dos turbinas tipo Pelton, diseñado para un caudal nominal de 7,5 m3/seg. por unidad. A continuación detallamos las características técnicas de estos grupos:

#### **Turbina**

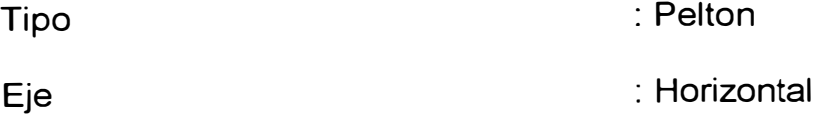

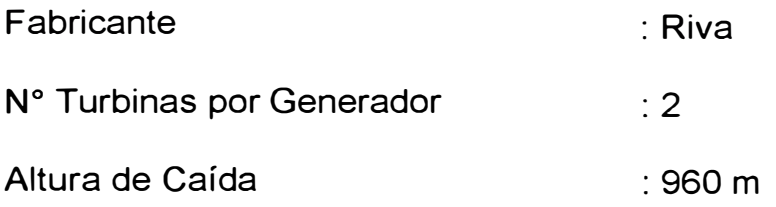

### **Generador**

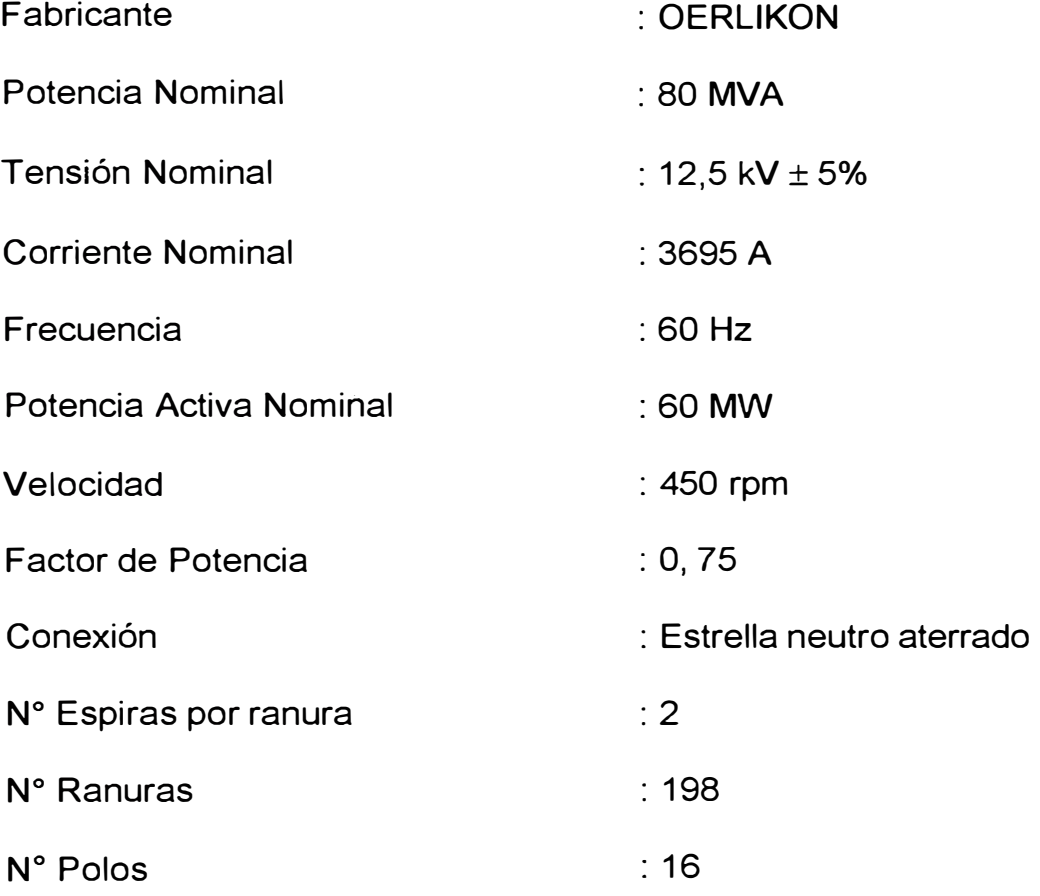

# **Excitatriz Principal**

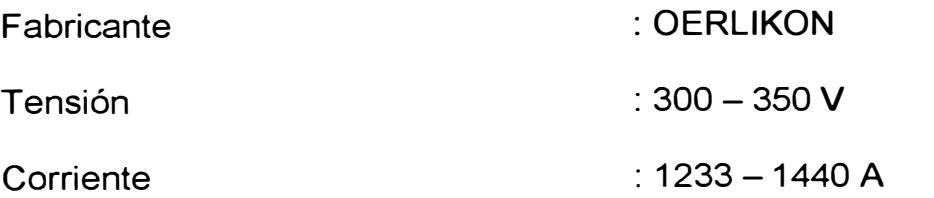

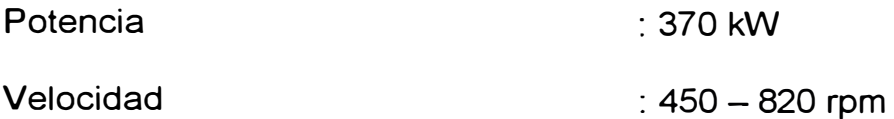

La generación de energía se produce en 12,5 kV que es la tensión a la que se distribuye la energía necesaria para los servicios auxiliares, sin embargo la energía producida para la transmisión de ambos grupos utiliza un solo banco de transformador de devanado terciario de 160 MVA elevando la tensión a 220 kV erogando toda la energía de la central a través de la línea 2007.

La Central Matucana es una central de base, con moderada capacidad de regulación, la producción y potencia media anual dependen principalmente del caudal de agua disponible en la Toma. Anualmente Matucana produce 635 GWh para una potencia media anual de 72,4 MW. En Mayo de 1995 se puso en servicio la represa Yuracmayo para incrementar el caudal promedio en 2,4 m3/seg, esto asegura mayor regulación de los pulmones de la central.

De acuerdo al avance tecnológico esta central esta considerada como la mas moderna de todas las Centrales Hidroeléctricas de EDEGEL, tiene implementada un Sistema de Control y Adquisición de Datos (SCADA) que permite un mejor control de la instalación, garantizando así mayor confiabilidad y eficiencia en el despacho de energía.

14

#### **2.3 Central Hidroeléctrica Callahuanca**

La Central Hidroeléctrica de Callahuanca se encuentra ubicada a **54,8**  km aproximadamente de la ciudad de Lima, en la provincia de Huarochirí a una altitud de 1395 m.s.n.m.

Esta central fue inaugurada en el año de 1938, con la puesta en operación de la primera etapa con tres grupos con una potencia instalada total de 36, 75 MW. La segunda etapa entra en servicio en 1958, con un grupo de 31 MW de potencia instalada.

La central utiliza las aguas turbinadas de las centrales de Huinco y Matucana por lo tanto utiliza las aguas de los ríos Santa Eulalia y Rímac.

En 1994 se repotenció el grupo 4, realizándose trabajos de limpieza interna y externa de la tubería forzada, así como el montaje de nuevos rodetes marca Sulzer. Dicho trabajo terminó satisfactoriamente con la puesta en servicio de este grupo el 9 de junio de 1994, incrementándose la potencia efectiva de 28 A 35 MW. A partir de esta primera experiencia se han realizado en los años de 1996, 1997 y 1 998 la limpieza interna y externa de las tuberías forzadas de los otros tres grupos, logrando resultados satisfactorios. A continuación detallamos las características técnicas de estas unidades de generación:

**Grupos N <sup>º</sup>01, 02 y 03** 

# **Turbina**

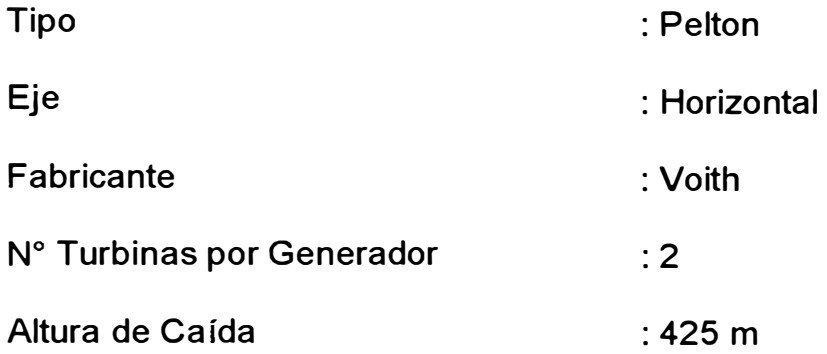

### **Generador**

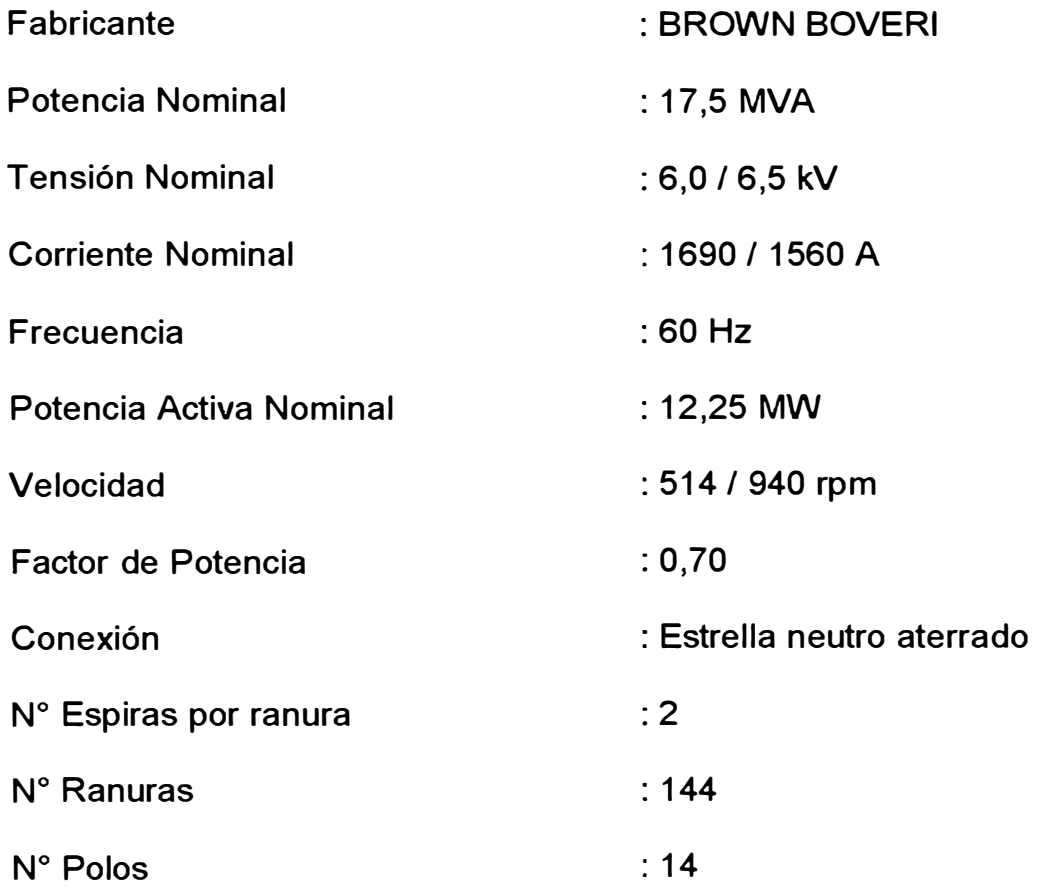

# **Excitatriz Principal**

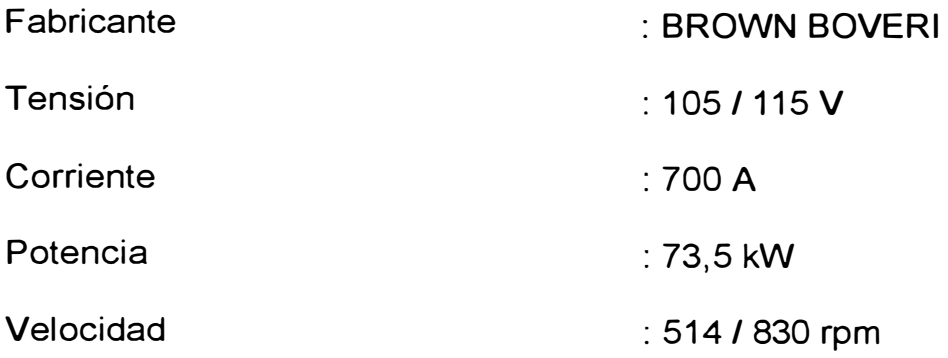

### **Grupo N <sup>º</sup>04**

### **Turbina**

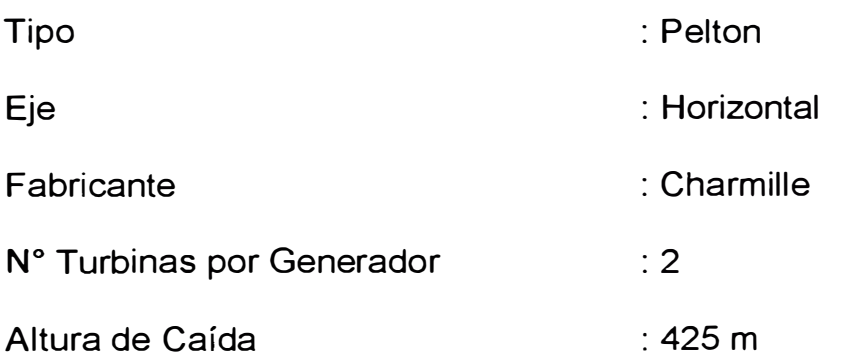

### **Generador**

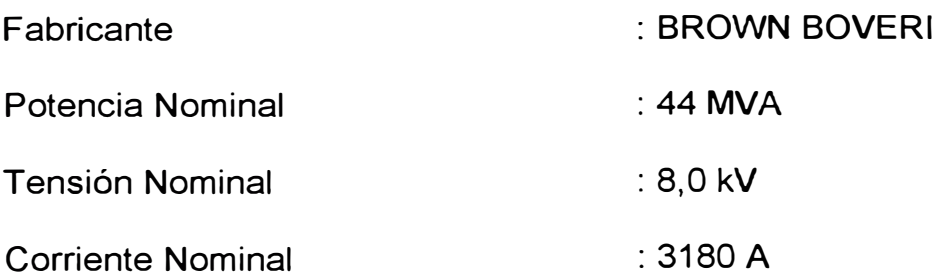

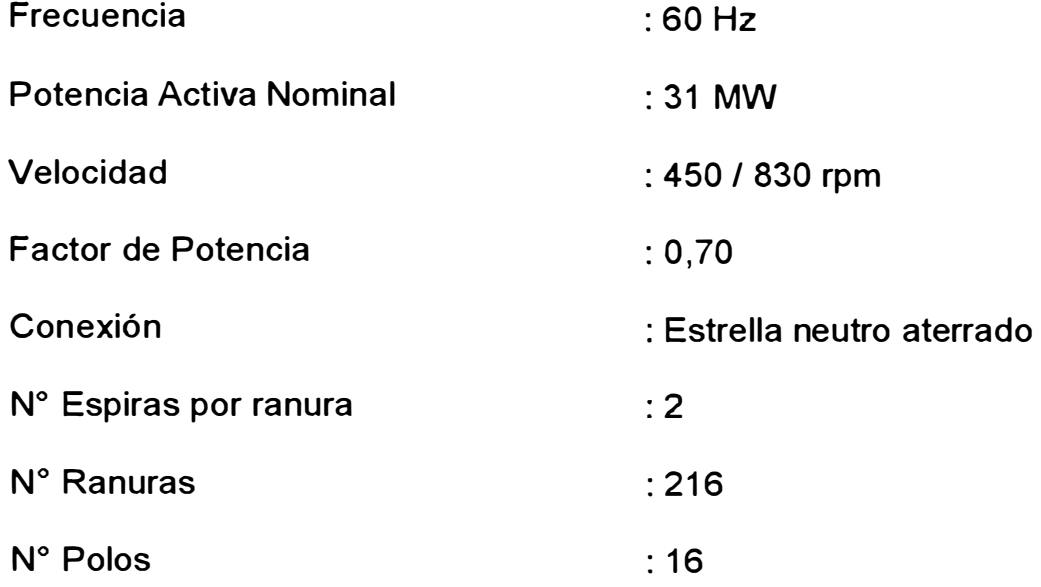

### **Excitatriz Principal**

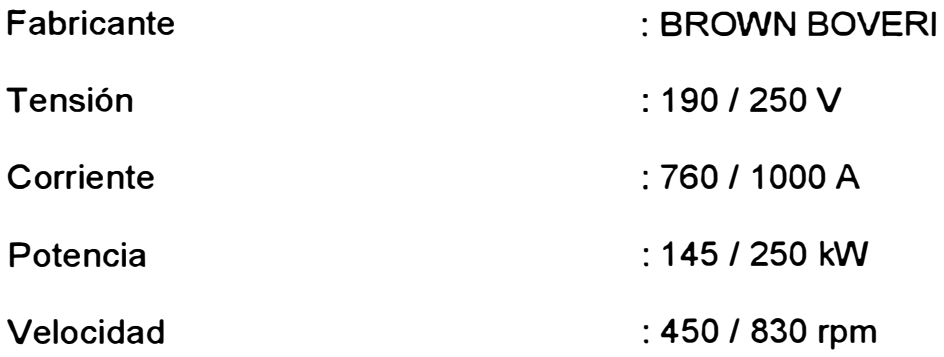

# **2.4 Central Hidroeléctrica Moyopampa**

La Central Hidroeléctrica "Juan Carosio" Moyopampa se encuentra ubicada en la margen derecha del río Rímac, a 30 kilómetros aproximadamente de la ciudad de Lima, en el distrito de Lurigancho -Chosica, a 900 m.s.n.m.

La obra de esta Central Hidroeléctrica fue ejecutada entre 1947 a 1951, inaugurándose la primera etapa entre 1951 y 1952 con el primer y segundo grupo con capacidades instaladas de 21 MW cada uno respectivamente, la segunda etapa con el tercer grupo también de 21 MW en 1955.

La Central Hidroeléctrica utiliza el agua turbinada de la central Callahuanca a través de una toma de agua ubicada en Barbablanca, esta toma representa una derivación del río Santa Eulalia.

En 1995 se repotenciaron los grupos, mediante el cambio de bobinados estatóricos, ampliando la capacidad de generación de cada grupo hasta 30 **MW** y en 1997 se realizaron trabajos de mejoramiento en la capacidad de conducción del túnel aumentando su capacidad de 16 a 19 m3/seg., paralelamente se ejecutaron el cambio de cinco semiejes de los . alternadores y la instalación en el Grupo **N <sup>º</sup>**03 de dos rodetes de nuevo diseño que ha incrementado la potencia de este grupo de 22 a 25 **MW. A** continuación detallamos las características técnicas de estos grupos:

#### **Turbina**

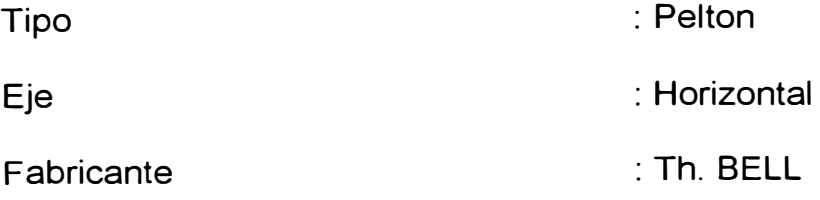

19

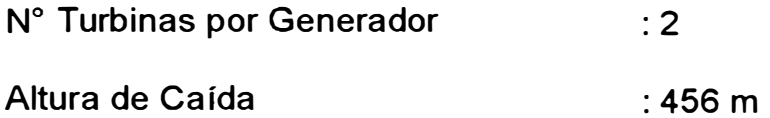

### **Generador**

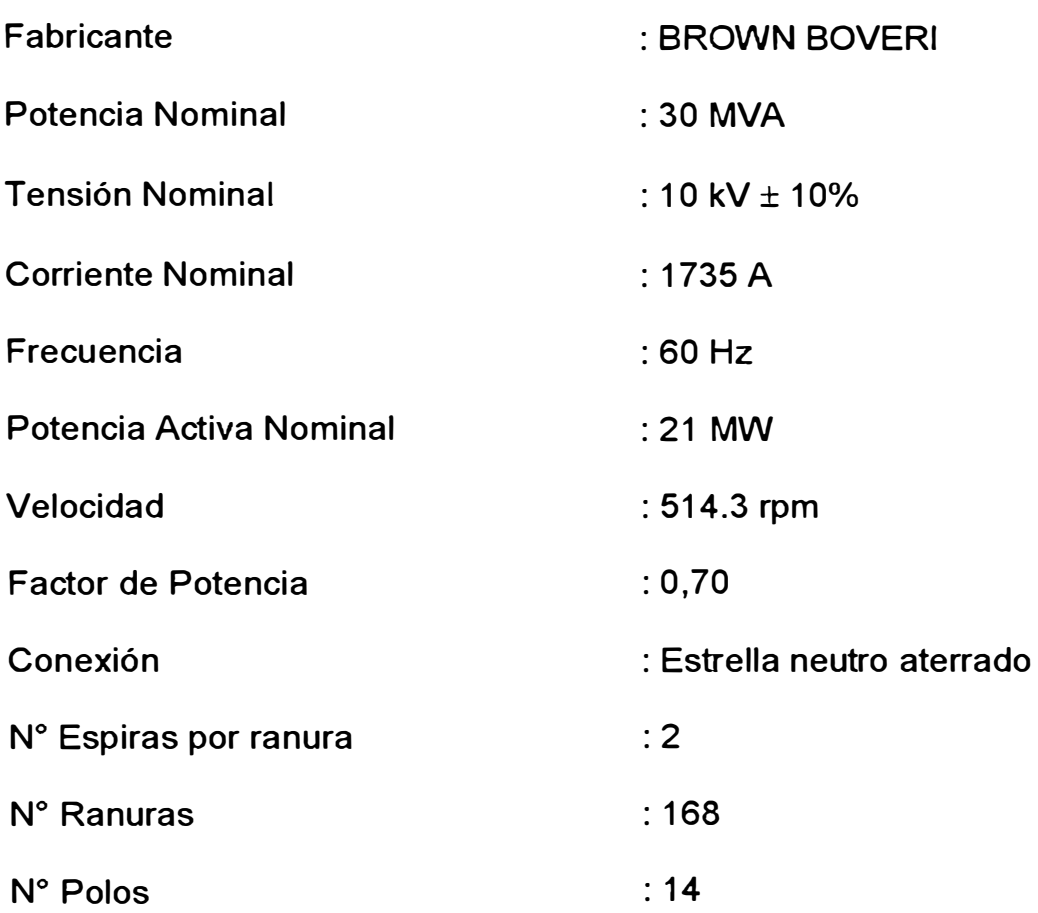

# **Excitatriz Principal**

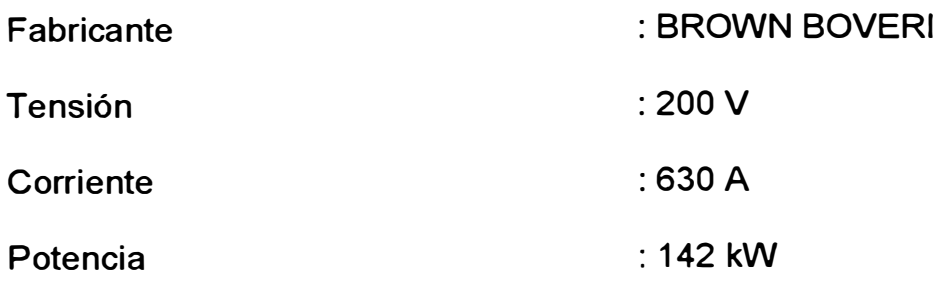

#### Velocidad : 514 / 950 rpm

Cada alternador opera en conjunto con su grupo de transformadores sobre las barras dobles de 60 kV y esta energía es erogada mediante líneas de transmisión a una tensión de 60 kV. Actualmente la central Moyopampa tiene una capacidad instalada de 69 MW y su producción específica es de 0,98 kW/m3.

#### **2.5 Central Hidroeléctrica Huampani**

La central Hidroeléctrica "Gino Bianchini" Huampaní se encuentra ubicada a 25 km aproximadamente de la ciudad de Lima, a una altitud de 645 m.s.n.m.

Esta central se inauguro en el año de 1960, con la puesta en operación de dos grupos con una capacidad instalada de 15,7 MW cada uno. El recurso hídrico que emplea para la generación eléctrica proviene del río Rimac, cuyo caudal es regulado a través de la toma Chosica, que se conecta a través de un túnel a la taza Huampaní, cuya capacidad de almacenamiento es de 12 000 m3. Una tubería a presión de 416,5 m de longitud, transporta el agua a la casa de máquinas. El máximo caudal de aducción es de 18 m3/seg. y la caída neta a presión es de 163 m. A continuación detallamos las características técnicas de estos grupos:

# **Turbina**

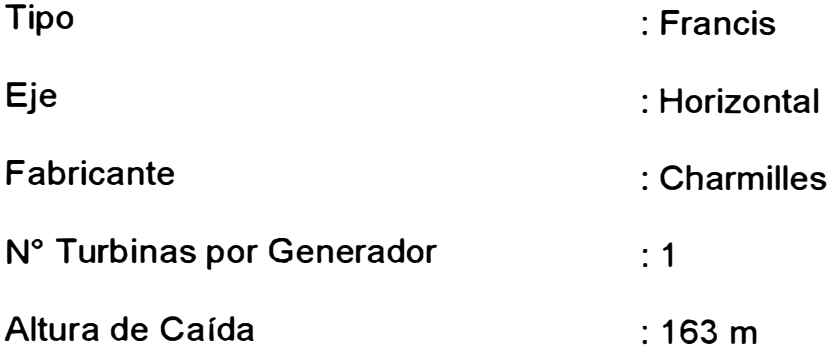

### **Generador**

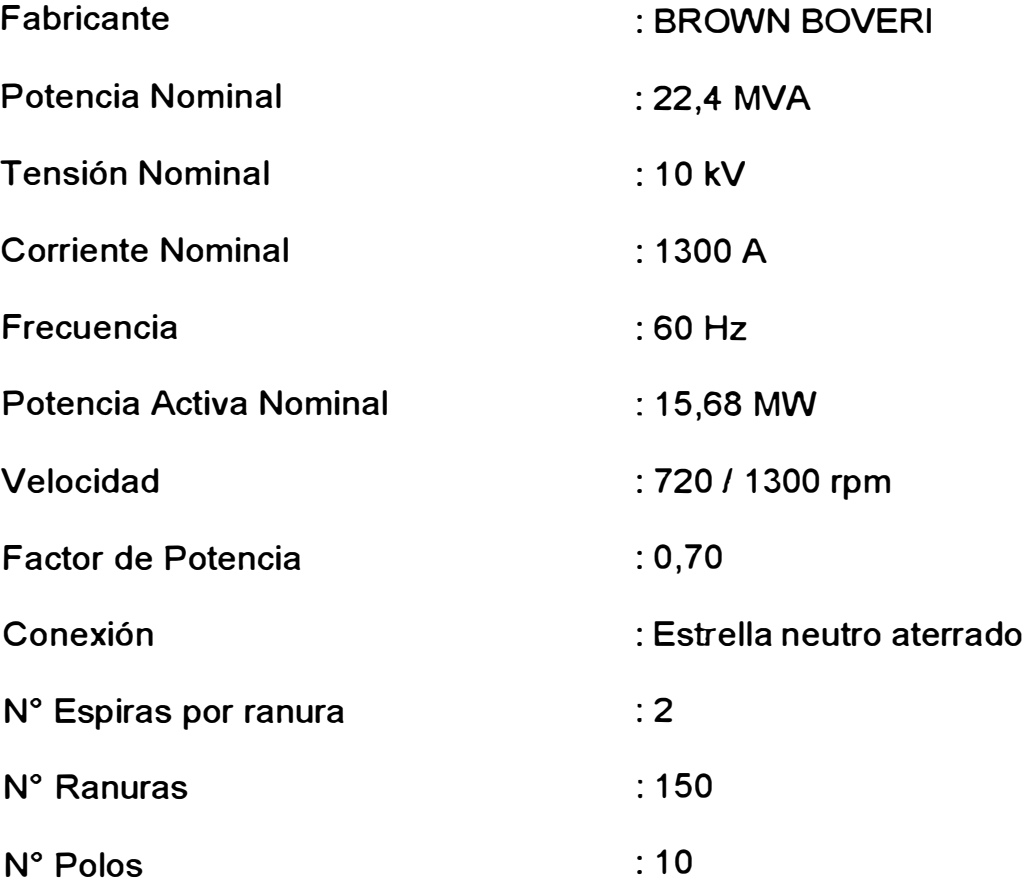

### **Excitatriz Principal**

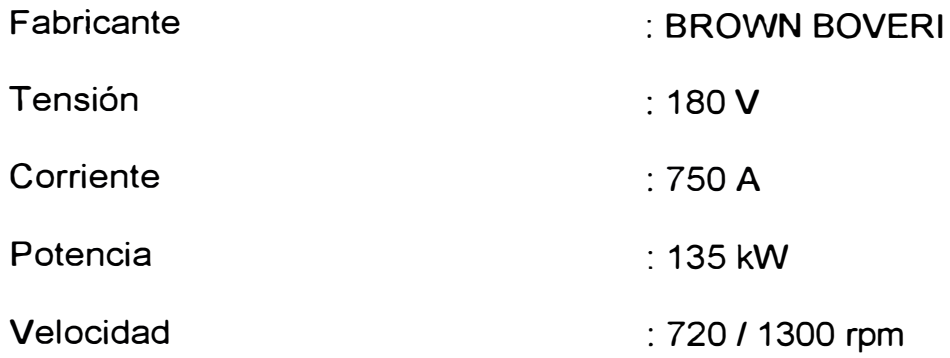

La central tiene un sistema de generación compuesto por dos unidades conectados a dos turbinas Francis, fabricadas por Charmilles, cada generador tiene una capacidad nominal de 15,68 MW con una capacidad instalada de 31,4 MW y una producción específica de 0,48 kWh/m3.

#### **CAPITULO 111**

# **BASE TEÓRICA PARA LA DETERMINACIÓN DE LAS CARTAS DE OPERACIÓN DE LOS GENERADORES SíNCRONOS**

#### **3.1 Generalidades**

Los generadores síncronos son fuentes de energía eléctrica en los sistemas de potencia, por tanto, es importante conocer las características físicas de estas máquinas para finalmente modelarlos en circuitos equivalentes que nos permitan entender sus características operativas que son importantes para el estudio y análisis de los sistemas de Potencia.

Los generadores síncronos básicamente están compuestos de dos devanados uno de los cuales se conecta a la red del sistema y se le denomina devanado de armadura (estator) y el otro devanado es excitado con corriente continua al que se le conoce como devanado de campo (rotor).

El núcleo del estator consiste de láminas ranuradas superpuestas, dando como resultado un núcleo cilíndrico con ranuras axiales en la superficie interna; en estas ranuras se alojan las bobinas del devanado de armadura y se conectan formando tres grupos independientes, de tal forma que se obtiene el generador síncrono trifásico. Los rotores de las máquinas síncronas son construidos de tal forma que produzcan igual número de polos que los producidos por el estator. Los polos del rotor se magnetizan por corrientes directas que circulan en las bobinas de campo que rodean cada polo. El campo magnético que producen los polos del rotor se une con el campo giratorio del estator, de modo que el campo magnético del rotor y el estator giran en sincronismo.

Los rotores de las máquinas síncronas son de dos tipos; de polos salientes y polos lisos. Los generadores de polos lisos se usan en las Centrales Térmicas porque producen poca resistencia aerodinámica y pueden ser movidos a altas velocidades por turbinas de gas o vapor. Los generadores de polos salientes son usados en las Centrales Hidráulicas por cuanto, ofrecen demasiada resistencia aerodinámica y tienen una velocidad de giro más baja que las de polos lisos.

La máquina síncrona es un dispositivo que es difícil representarlo mediante un modelo matemático exacto debido a factores como:

- La existencia de circuitos eléctricos en el estator y el rotor
- El movimiento relativo entre rotor y estator.
- Los efectos de saturación por la presencia de material ferromagnético.
- La aceleración del rotor relacionada con la dinámica de la turbina
- La variación de la tensión que hace necesario considerar un sistema de regulación.

Entonces, para nuestros fines requerimos de un modelo matemático aproximado que represente un equilibrio inteligente entre exactitud y simplicidad.

La Fig. 3.1 nos representa un modelo circuital de la máquina síncrona de polos lisos y la Fig. 3.2, su correspondiente diagrama fasorial.

El modelo circuital expuesto, representa una fase y se considera que el generador opera en estado estable. Si se aplica la Ley de Kirchhoff de tensiones al circuito se obtiene la ecuación:

$$
Ef = Va + Rala + jlaXs
$$
 (3.1)

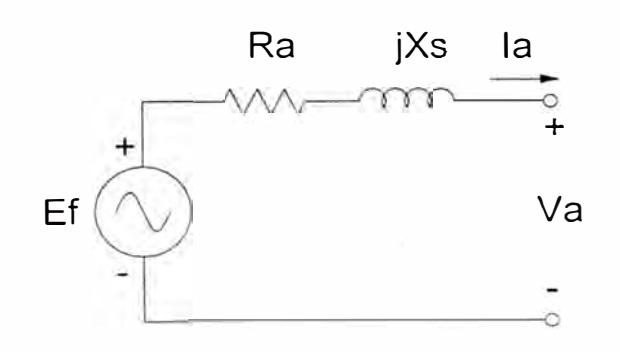

Fig. 3.1.- Modelo circuital de un generador de polos lisos
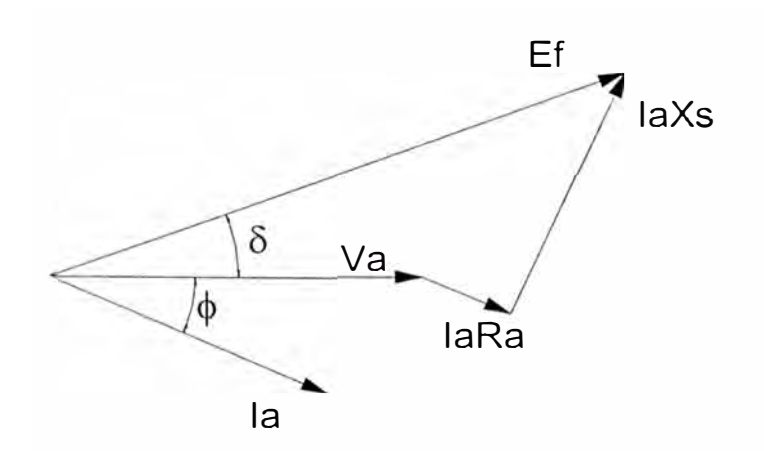

Fig. 3.2.- Diagrama fasorial de un generador de polos lisos

La corriente que circula por el devanado de armadura puede estar en fase, atrasada o adelantada con respecto a la tensión terminal dependiendo si el factor de potencia es unitario, inductivo o capacitivo. El diagrama fasorial de la Fig. 3.2 representa un estado inductivo que es el que predomina en la operación de un generador.

Esta simplificación del modelo circuital del generador síncrono se puede hacer gracias al principio de superposición aplicable a circuitos lineales, y aun mas, para nuestros propósitos se puede despreciar el valor de la resistencia de armadura con respecto a la reactancia síncrona (Ra << Xs), de manera que se obtiene una simplificación adicional dada por la siguiente ecuación:

$$
Ef = Va + jlaXs
$$
 (3.2)

La Fig. 3.3 muestra el diagrama fasorial simplificado con el cual se trabajará para nuestros propósitos.

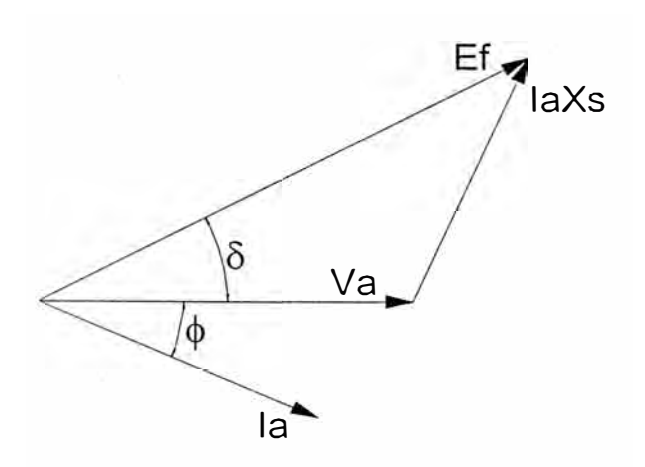

Fig. 3.3.- Diagrama fasorial simplificado de un generador de polos lisos

Es interesante hacer notar que la reactancia síncrona realmente esta compuesta por dos componentes de acuerdo a la siguiente fórmula:

$$
Xs = Xa + Xl \tag{3.3}
$$

Donde Xa, representa a la reactancia mutua y XI , es la reactancia de dispersión, considerada como inevitable del devanado del estator.

Para el caso de la representación del modelo matemático para un generador de polos salientes, se debe considerar el efecto de saliencia, debido a que la reluctancia no es uniforme por el hecho de no ser uniforme el rotor; en consecuencia dependiendo de la posición del rotor varia la reluctancia. Una idea de las fuerzas magnetomotrices que se producen en la maquina de polos salientes es la que se muestra en la Fig. 3.4.

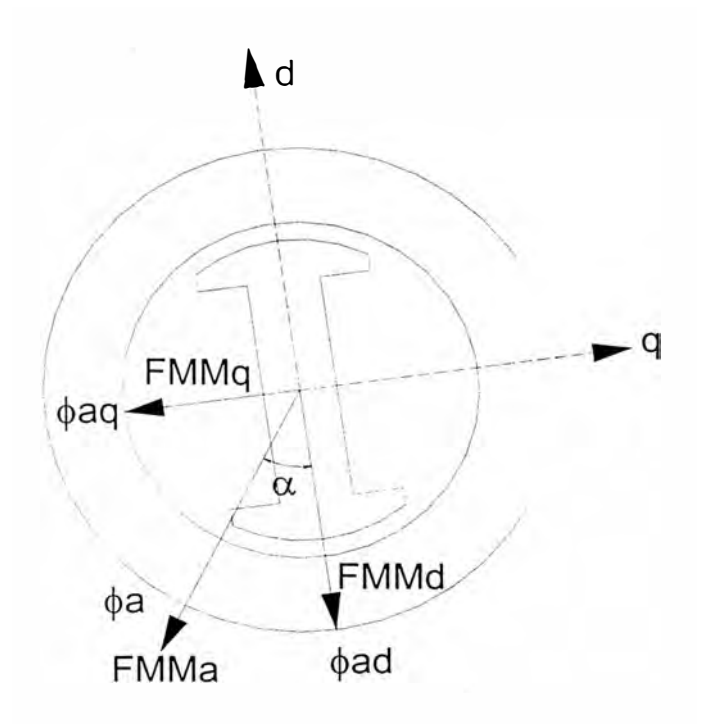

Fig. 3.4.- Fuerzas magnetomotrices en una máquina de polos salientes

.....

Donde:

- FMMd : Fuerza magnetomotriz en el eje directo
- FMMq : Fuerza magnetomotriz en el eje en cuadratura
- FMMa : Fuerza magnetomotriz de armadura

Al eje del campo principal se le conoce como el eje directo y al eje orientado a 90 grados de este como el eje en cuadratura, de esta manera la fuerza magnetomotriz resultante de armadura (FMMa) se descompone en una sobre el eje directo (FMMd) y otra sobre el eje en cuadratura (FMMq).

$$
FMMa = FMMd + FMMq \qquad (3.4)
$$

La FMMd gira a la misma velocidad del rotor y tiene una trayectoria magnética sobre el eje que produce una caída de voltaje debido a la reacción de armadura en el eje directo.

$$
Ed = jXad \times Id \tag{3.5}
$$

Donde:

Xad = Reactancia de eje directo

Id = Corriente de eje directo

Aplicando el mismo criterio en el eje en cuadratura obtendremos lo siguiente:

$$
Eq = jXaq \times lq
$$
 (3.6)

Donde:

Xaq = Reactancia de eje en cuadratura

lq = Corriente de eje en cuadratura

Tomando en cuenta la reactancia de dispersión encontraremos las reactancias síncronas en cada eje.

$$
Xd = XI + Xad
$$
 (3.7)

$$
Xq = XI + Xaq
$$
 (3.8)

Tomando como referencia la ecuación Ec. 3.1 podemos expresar la ecuación matemática para una maquina de polos salientes.

$$
Ef = Va + Rala + jXdId + jXqlq
$$
 (3.9)

Con la ayuda de esta ecuación podemos representar el siguiente diagrama fasorial de una máquina de polos salientes.

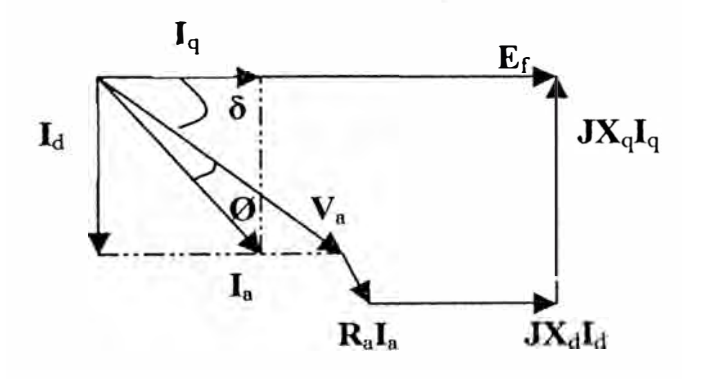

Fig. 3.5.- Diagrama Fasorial de un generador de polos salientes

Haciendo la misma consideración que se hizo en el caso de la maquina de polos lisos podemos despreciar la resistencia de armadura quedando la formula de la siguiente manera:

$$
Ef = Va + jXdId + jXqlq
$$
 (3.10)

La presente obra se ocupa de la determinación de las cartas de operación para generadores síncronos de polos salientes, por tanto, serán elementos básicos para nuestro estudio, la ecuación 3.10 y el diagrama fasorial derivado de esta ecuación representado en la Fig. 3.6.

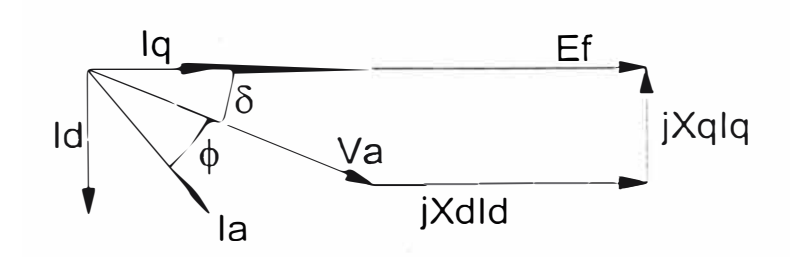

Fig. 3.6 Diagrama Fasorial simplificado de un generador de polos salientes

Donde:

- Ef = Fuerza electromotriz inducida
- Va= Tensión en bornes del generador
- la = Corriente de armadura
- $\delta$  = Angulo de torque
- el>= Angulo de fase de **la** con respecto a **Va.**

#### **3.2 Interpretación de la Carta de Operación**

La carta de operación se determina estableciendo los límites de operación de la unidad generadora, estos límites se establecen en un diagrama de capacidad de carga conocido como las curvas de capacidad del generador.

Entonces para determinar la carta de operación debemos conocer los limites de operación en cuanto a la entrega de potencia al sistema, para ello debemos considerar que el sistema de potencia opera con una tensión constante; esto significa que la tensión en cualquier punto del sistema se mantendrá dentro de un rango de ±10% del valor nominal. Considerando esto, la potencia será proporcional a la corriente, por tanto, los límites estarán definidos por la capacidad de corriente.

Para un determinado diámetro del devanado del estator, debe existir una resistencia asociada, cuando una corriente fluye por el devanado se producirá una perdida de potencia por efecto Joule, esta energía se liberará en forma de calor y elevará la temperatura del conductor y su ambiente circundante. Por ello, en el diseño de máquinas se establecen sistemas de enfriamiento para controlar los aumentos de temperatura, sin embargo, al margen de que eficientes sean estos sistemas de enfriamiento siempre habrá una corriente límite que si se excede provocará que las temperaturas en los devanados alcancen niveles suficientemente altos como para dañar permanentemente la máquina.

Existen otras limitaciones para la operación del generador como:

- La estabilidad de la máquina dada por el ángulo de torque máximo.
- La capacidad de la turbina y
- La excitación máxima y mínima permisible.

Todos estos límites describen una curva que en conjunto forman la región sobre la cual la operación del generador es segura. La Fig. 3.7 muestra la carta de operación de un generador síncrono de polos lisos y en él se pueden determinar las diferentes combinaciones de potencia activa y reactiva que pueden ser producidos por el generador a diferentes factores de potencia y ángulos de torque (8).

La potencia reactiva inductiva es suministrada por el generador y es la zona de sobreexcitación donde el generador funciona con factor de potencia inductivo, y la potencia reactiva capacitiva es alimentada dentro del generador desde el sistema de energía y es la zona de subexcitación donde el generador trabaja con factor de potencia capacitivo.

En la zona subexcitada una corriente de excitación muy baja puede hacer que el rotor salga fuera de paso, debido a la pérdida de torque magnético. Si el generador sufriera una pérdida completa de campo, este seguiría entregando potencia activa por el accionamiento de la turbina, pero retiraría potencia reactiva del sistema para mantener la excitación, esto

conduciría a una caída de tensión en los terminales del generador produciendo un sobrecalentamiento en el hierro del estator, en este caso un relé de perdida de campo puede ser usado para dar alarma o iniciar la desconexión de la unidad.

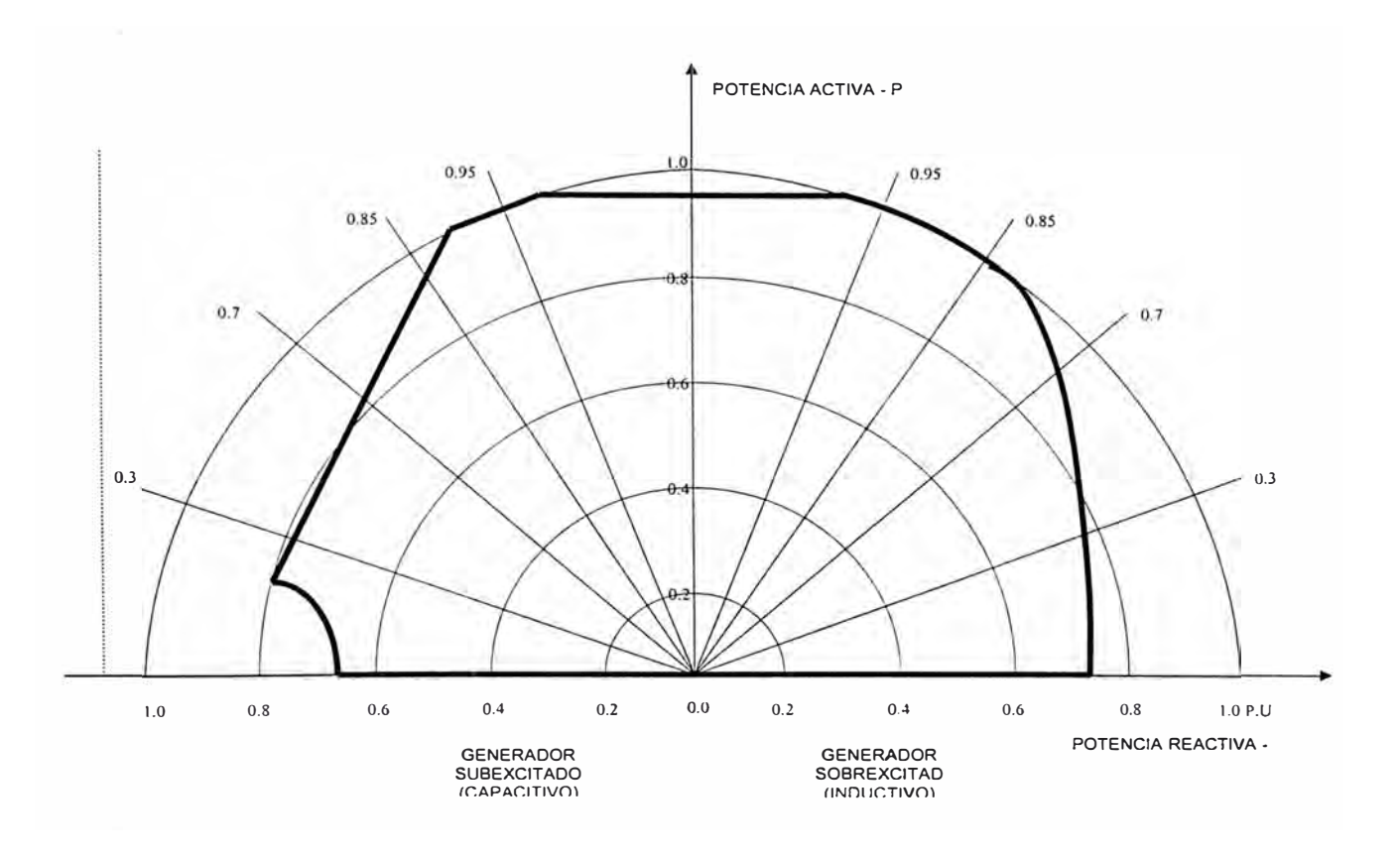

Fig. 3.7.- Carta de operación de un generador síncrono de polos lisos

Durante una perturbación en un sistema de energía interconectado de gran tamaño, puede ocurrir que el sistema llegue a ser desconectado en áreas separadas; en algunas áreas tendremos demasiada generación disponible y en otras habrá generación insuficiente, sino se realiza una distribución de carga inmediatamente en el generador se tendrá como consecuencia una caída de frecuencia, de tensión y un aumento de la corriente en el estator el que puede producir un sobrecalentamiento del mismo, sin embargo, el regulador de tensión aumentará la excitación en el generador para elevar la tensión de línea, y esto puede conducir al sobrecalentamiento del rotor.

Para proteger al rotor un relé de sobre corriente puede ser instalado en el circuito de excitación. Del mismo modo el bobinado del estator puede ser protegido del sobrecalentamiento mediante la instalación de un relé de sobre corriente de tiempo extremadamente inverso, fijado para operar justo cuando el límite térmico de corto tiempo del bobinado del estator sea alcanzado.

Como se puede ver una interpretación correcta de la carta de operación puede ayudarnos a definir una región segura de operación estable y eficiente del generador así como los umbrales para las protecciones del mismo.

### **3.3 Curvas de Capacidad de los Generadores Síncronos**

En esta parte se definirá las curvas de capacidad que definen los límites de operación para generadores síncronos de polos lisos y polos salientes.

# **3.3.1 Corriente Máxima de Armadura**

Es la corriente máxima permisible en el estator impuesto por el calentamiento del mismo y la consiguiente vida útil del material de aislamiento. En la Fig. 3.8 se muestra este lugar geométrico el cual describe una semicircunferencia de radio igual a la potencia aparente máxima (kVA), el valor viene dado por el producto de la tensión nominal y la corriente máxima permisible de armadura.

En un sistema de potencia estable donde la tensión se considera constante se establece que la potencia máxima esta dada por el valor de la tensión nominal y la máxima corriente de armadura

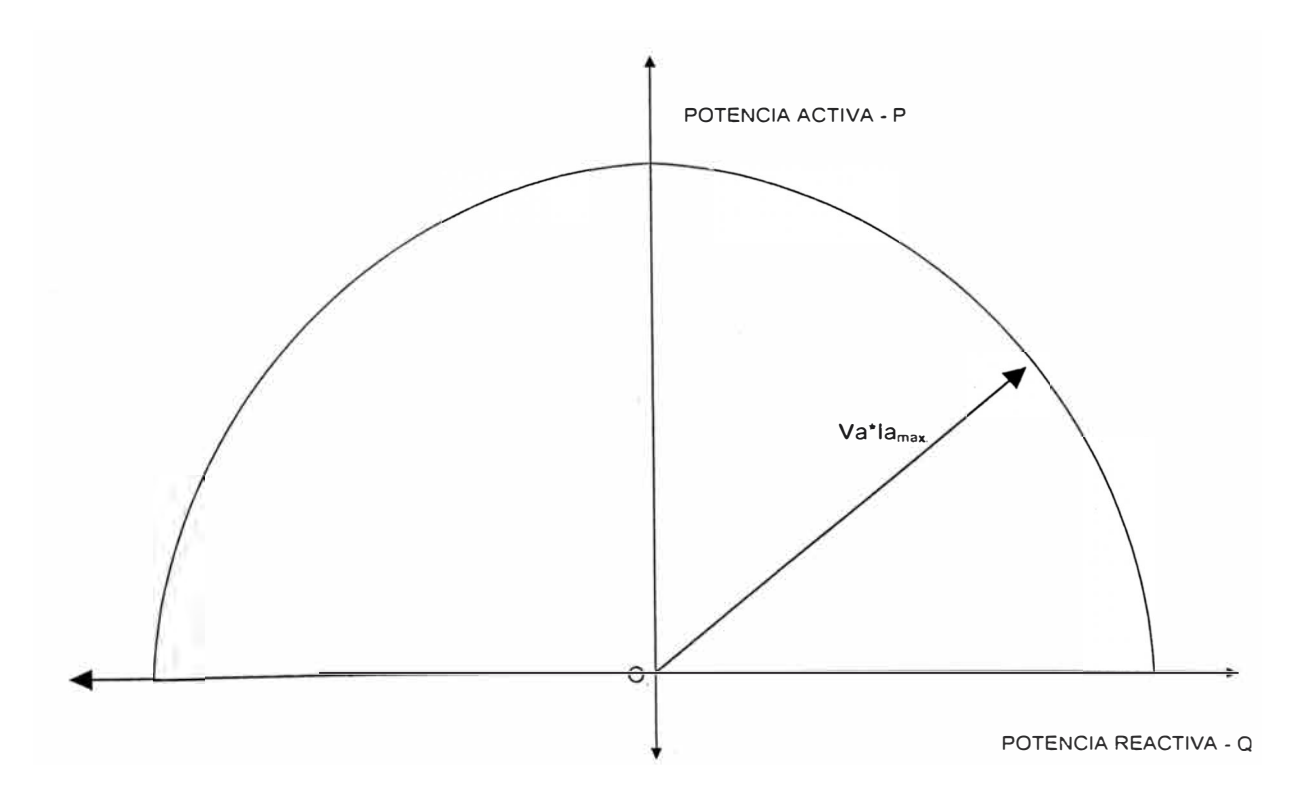

Fig. 3.8.- Lugar geométrico de la máxima corriente de armadura

$$
S = Va \times Ia \max \tag{3.11}
$$

### **3.3.2 Potencia Máxima del motor primo**

Este límite esta determinado por la capacidad de la máquina motriz (Turbina) debido a limitaciones propias de fabricación, el cual le impide entregar mas que cierta cantidad de potencia máxima.

El lugar geométrico de este límite se representa mediante una recta paralela al eje Q, a una distancia de magnitud igual a la potencia máxima de la turbina. En la Fig. 3.9 podemos observar como este lugar geométrico limita la potencia activa que puede entregar el generador.

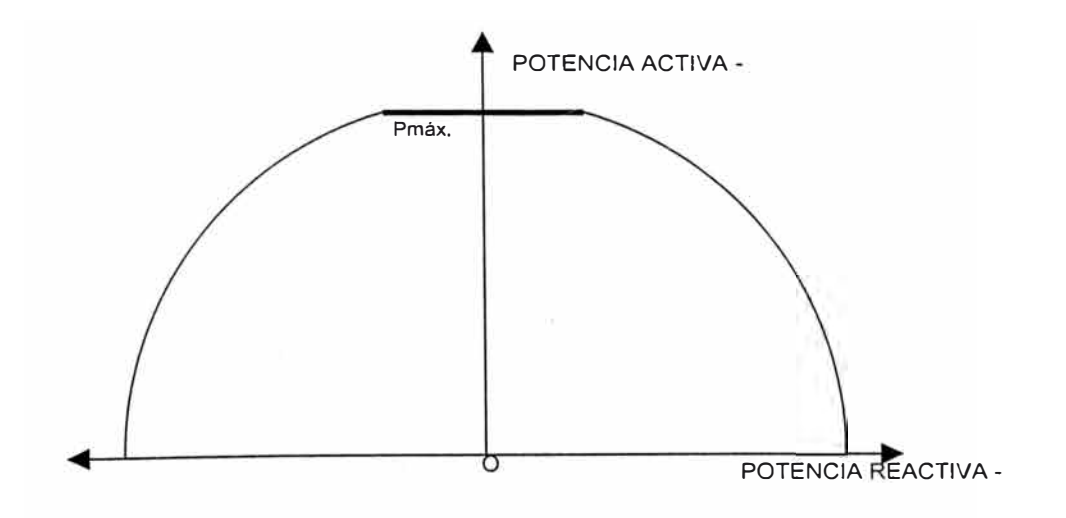

Fig. 3.9 : Limite de la potencia máxima del motor primo

# **3.3.3 Corriente de excitación máxima y mínima en generadores de polos lisos**

Existe un valor máximo permisible de corriente de excitación impuesto por un lado por el calentamiento del rotor, o por características propias de la excitatriz. Este valor de corriente de excitación induce en el estator una Fuerza Electromotriz (FEM) máxima el cual genera un límite de potencia aparente entregada por el generador (Para el caso de polos lisos se representa mediante una circunferencia).

La excitatriz del generador es una máquina de corriente continua, por ello es imposible anular los flujos residuales (magnetismo remanente); entonces, aunque se anule la excitación siempre habrá una FEM mínima inducida para contrarrestar esos flujos residuales. En la práctica cuando no se conoce el valor de la corriente mínima de excitación, se estima entre un 5 a 10% de la corriente de excitación máxima permisible.

El lugar geométrico de estos límites máximo y mínimo para un generador síncrono de polos lisos se puede encontrar utilizando las ecuaciones de potencias específicas para el generador:

$$
S^2 = P^2 + Q^2 \tag{3.12}
$$

$$
P = \frac{Ef \times Va \times sen(\delta)}{Xs}
$$
 (3.13)

$$
Q = \frac{E f \times V a \times Cos(\delta)}{Xs} - \frac{Va^2}{Xs}
$$
 (3.14)

Luego operando estas ecuaciones encontramos:

$$
P2 + \left(Q + \frac{Va2}{Xs}\right)2 = \left(\frac{Ef \times Va}{Xs}\right)2
$$
 (3.15)

Esta ecuación nos representa un círculo con centro en:

$$
Q_0 = -\frac{Va^2}{Xs} \tag{3.16}
$$

y radio:

$$
r = \frac{Ef \times Va}{Xs} \tag{3.17}
$$

Donde:

- p = Potencia activa (W)
- Q = Potencia reactiva (VAR)
- Va = Tensión en terminales (V)

Ef = Fuerza electromotriz inducida  $(V)$ 

- $\delta$  = Ángulo de torque
- $Xs$  = Reactancia síncrona ( $\Omega$ )

La representación gráfica de la ecuación 3.15 determina los lugares geométricos de la corriente de excitación máxima y mínima los cuales se pueden observar en las figuras Fig. 3.10 y Fig. 3.11.

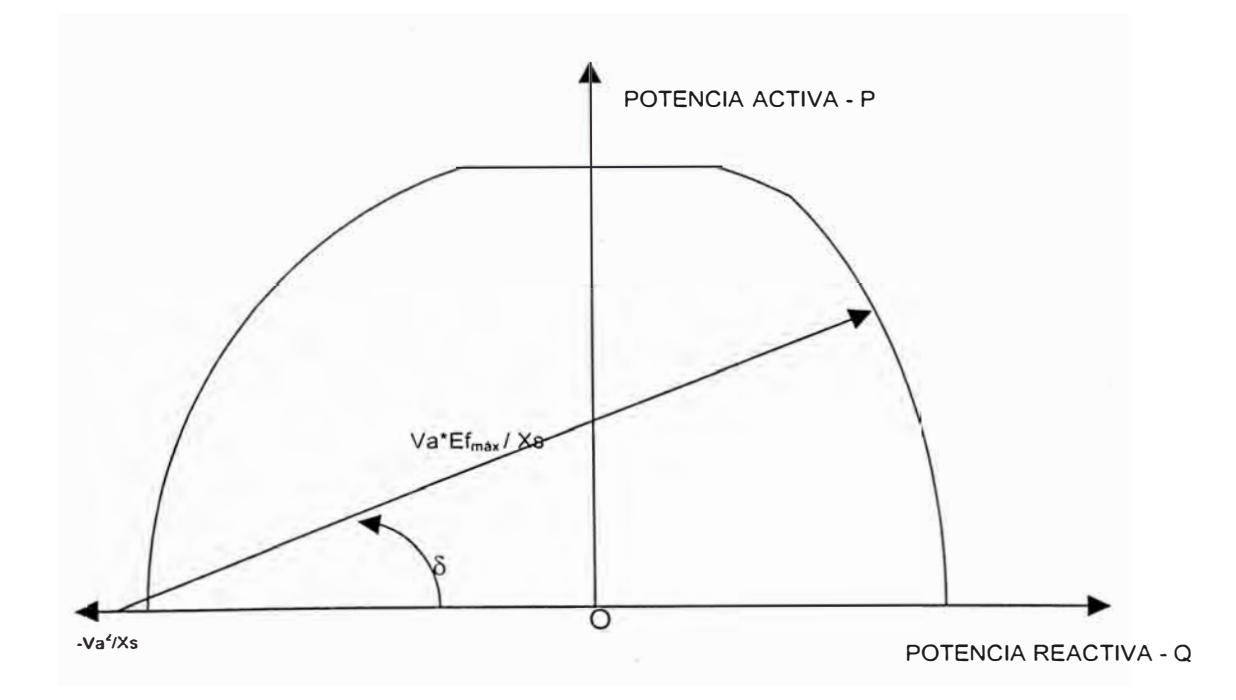

Fig. 3.1 O.- Lugar geométrico del límite de la corriente máxima de excitación

para un generador de polos lisos

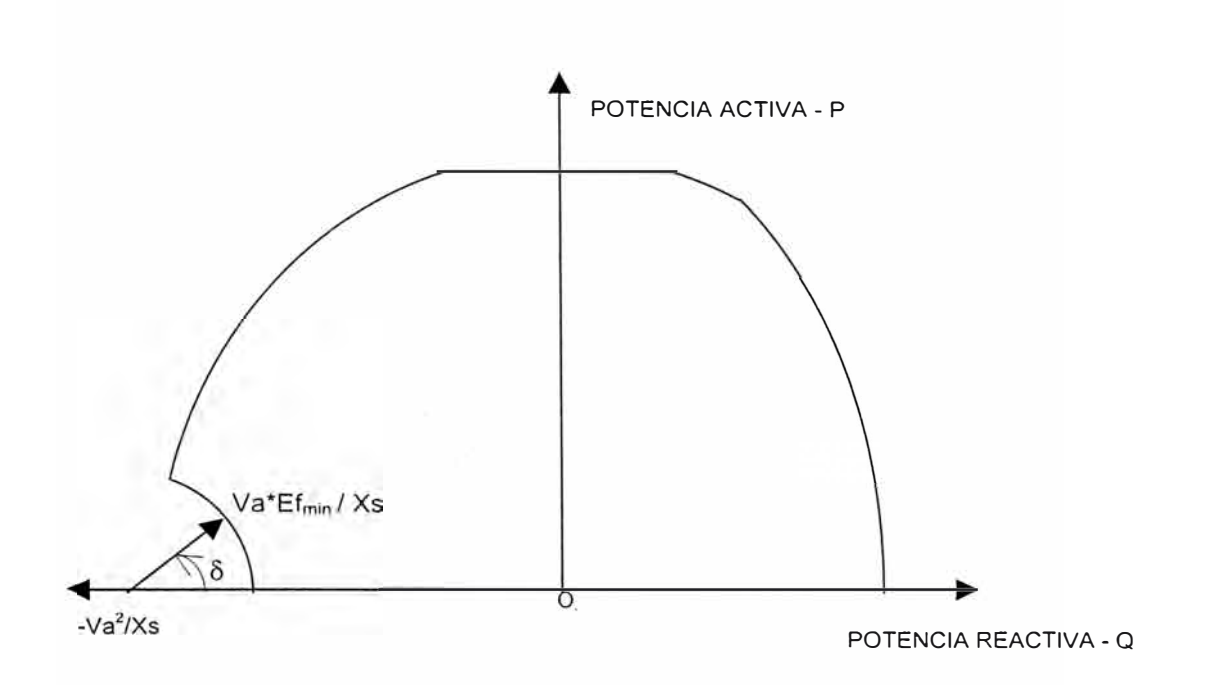

Fig. 3.11.- Lugar geométrico del límite de la corriente mínima de excitación para un generador de polos lisos

# **3.3.4 Corriente de Excitación máxima y mínima en generadores de polos salientes**

El Lugar Geométrico para determinar los límites máximo y mínimo de excitación de un generador síncrono de polos salientes es similar al caso anterior, la diferencia radica en la obtención de las curvas de excitación en función de las ecuaciones específicas propias para un generador síncrono de polos salientes:

$$
P = \left[\frac{\text{Va} \times \text{Ef}}{\text{Xd}} + \left(\frac{1}{\text{Xq}} - \frac{1}{\text{Xd}}\right) \text{Cos}(\delta) \times \text{Va}^2\right] \text{Sen}(\delta) \tag{3.18}
$$

$$
Q + \frac{Va^{2}}{Xq} = \left[\frac{Va \times Ef}{Xd} + \left(\frac{1}{Xq} - \frac{1}{Xd}\right)Cos(\delta) \times Va^{2}\right]Cos(\delta)
$$
 (3.19)

Definiendo la ecuación en coordenadas polares, tenemos:

$$
r = \left[\frac{\text{Va} \times \text{Ef}}{\text{Xd}} + \left(\frac{1}{\text{Xq}} - \frac{1}{\text{Xd}}\right) \text{Cos}(\delta) \times \text{Va}^2\right]
$$
(3.20)

Entonces:

$$
P = r \times \text{Sen}(\delta) \tag{3.21}
$$

$$
Q + \frac{Va^2}{Xq} = r \times Cos(\delta)
$$
 (3.22)

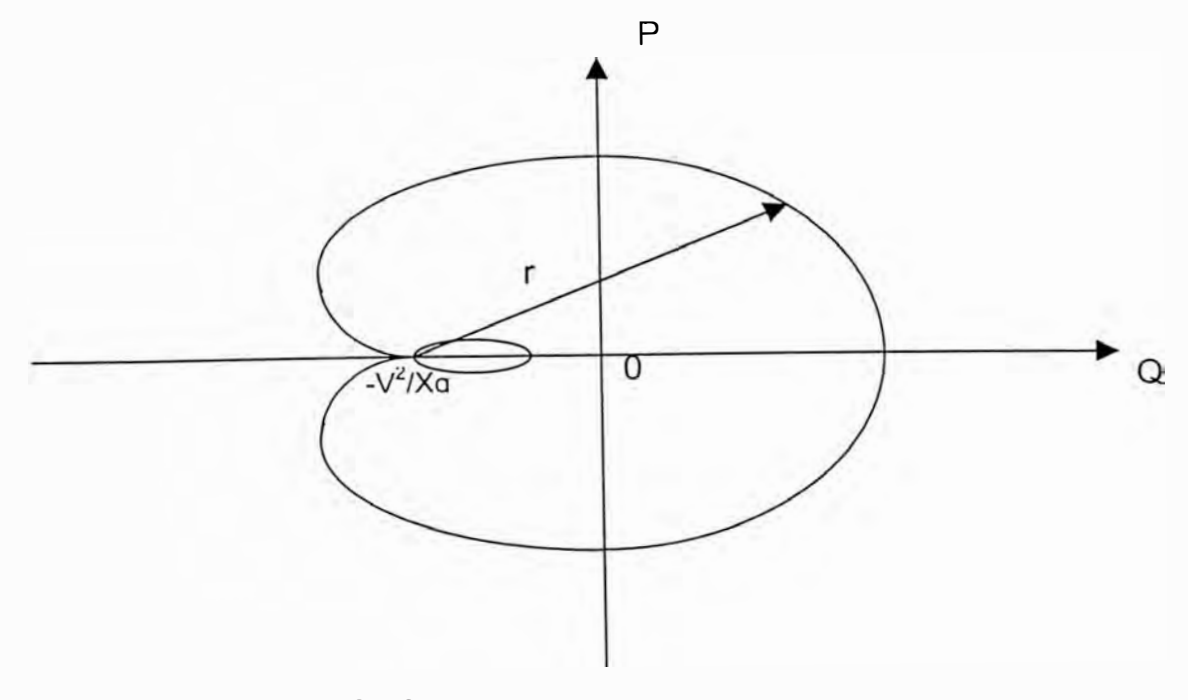

Fig. 3.12.-Cardioide - Legamón de Pascal

Luego se tiene que:

$$
P^{2} + \left(Q + \frac{Va^{2}}{\Delta q}\right)^{2} = r^{2}
$$
 (3.23)

Esta expresión representa la forma polar de un cardioide perteneciente a la familia de los caracoles de Pascal o Legamón de Pascal (ver Fig. 3.12).

#### **3.3.5 Límites de Estabilidad en generadores de polos lisos**

La estabilidad de los Sistemas Eléctricos de Potencia (SEP) fue reconocida como un problema importante en los inicios del siglo XX, por ello, las primeras pruebas se efectuaron en laboratorio utilizando sistemas en miniatura lográndose importantes conclusiones. Recién en 1925 se realizaron los primeros ensayos sobre la estabilidad en sistemas de potencia prácticos.

La inestabilidad en un SEP puede manifestarse en muchas formas dependiendo de la configuración del sistema y modo de operación. Tradicionalmente, el problema de estabilidad ha sido el mantenimiento de la operación síncrona. Una máquina está en operación síncrona con la red o con otra máquina síncrona si su velocidad angular eléctrica promedio es igual a la frecuencia angular eléctrica de la tensión de la red o a la velocidad angular eléctrica de la otra máquina.

Como la generación de la potencia eléctrica está a cargo de los generadores, una condición necesaria para la operación satisfactoria es que todas las máquinas síncronas permanezcan en sincronismo. Este efecto de la estabilidad desde luego esta influenciada por la dinámica de los ángulos de los rotores y las relaciones potencia - ángulo de los generadores.

Cuando una máquina síncrona pierde el sincronismo o el paso con respecto al resto del sistema, su rotor alcanza velocidades más altas o bajas que la requerida para generar tensiones a la frecuencia del sistema. El deslizamiento entre el campo giratorio estatórico ( correspondiente a la frecuencia del sistema) y el campo rotórico provocan grandes fluctuaciones en la potencia de salida, corriente y tensión de la máquina, lo cual provoca que el sistema de protección aísle a la máquina inestable del resto del sistema.

La potencia producida por un generador síncrono depende del ángulo 8 definido entre la tensión en bornes del generador y la FEM inducida, véase el diagrama fasorial en el cual no se ha considerado la resistencia de armadura (Fig. 3.3).

El ángulo  $\delta$  se le conoce como ángulo de torque y la potencia máxima que puede suministrar el generador de acuerdo a la Fig. 3.13 (figura graficada de acuerdo a la ecuación 3.13 corresponde a un  $\delta = 90^{\circ}$ , la potencia máxima expresada por la ecuación 3.13 determina el límite de estabilidad estática del generador. Normalmente, los generadores no se acercan a este límite, siendo los ángulos típicos de torque entre 15 y 35<sup>º</sup> .

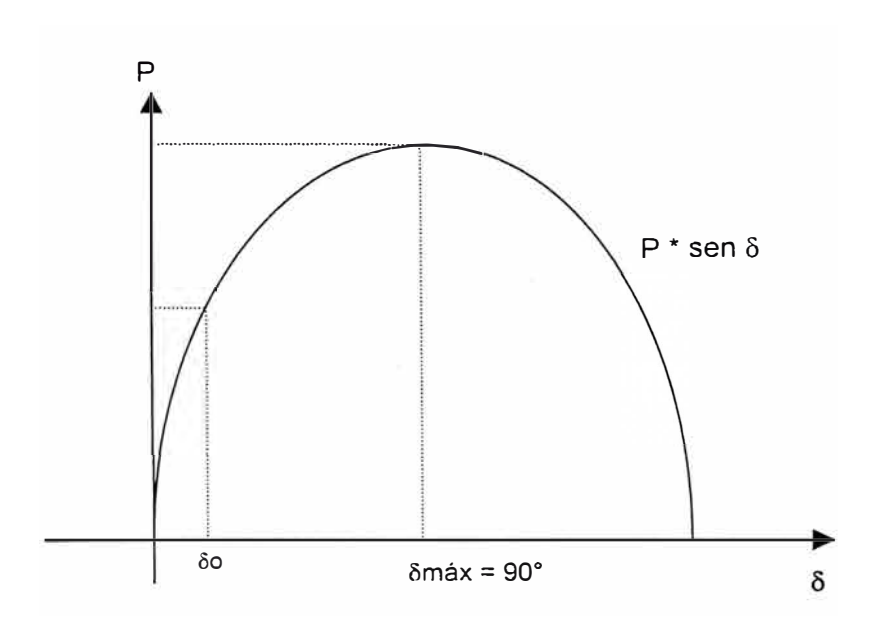

Fig. 3.13.- Potencia activa vs ángulo de torque

Cualquier intento de transmitir una potencia P mayor, hace aumentar el ángulo delta en mas de 90° , lo que disminuye la potencia provocando inestabilidad y perdida del sincronismo.

Volviendo a la carta de operación, este límite teórico es  $-\frac{\sqrt{a^2}}{2}$ , como Xs muestra la Fig. 3.14. \

Ahora, como es poco aconsejable operar el generador justo en este límite teórico, debido a que siempre habrá variaciones de la carga, se recomienda definir un límite práctico de seguridad como límite de estabilidad permanente. Este se obtiene restando a cada Pmáx. de las circunferencias de excitación constantes, de 10 a 20% de la capacidad nominal de la máquina (Scoso).

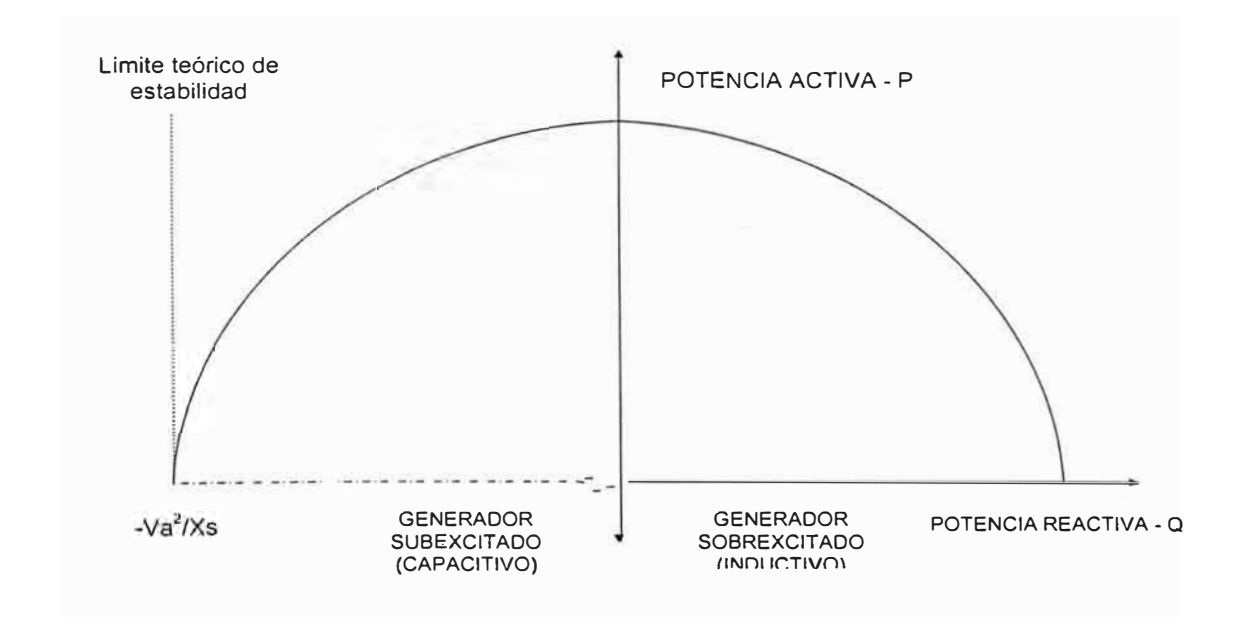

Fig. 3.14.- Límite teórico de estabilidad para un generador de polos lisos

$$
P = P \text{max.} - (0.1a0.2) \times (S \cos \phi)_{\text{nom}}
$$
 (3.24)

$$
P = \frac{Va \times Ef}{Xs} - (0.1a0.2) \times (Scos\phi)_{nom}
$$
 (3.25)

 $\setminus$ 

#### **3.3.6 Límites de Estabilidad en generadores de polos salientes**

La máquina de polos salientes tiene una dirección preferida de magnetización, determinada por los polos de campo, a diferencia de la máquina de polos lisos en donde la fuerza electromotriz producida es independiente del alineamiento espacial de la onda con respecto a los polos de campo. La permeancia, en las máquinas de polos salientes, a lo largo del eje directo del rotor es apreciablemente mayor que a lo largo del eje de cuadratura.

Si graficamos la ecuación 3.18 obtendremos la característica potencia - ángulo como se muestra en la Fig. 3.15. El primer término es el mismo que se obtiene para una máquina de rotor cilíndrico. El segundo término introduce el efecto de los polos salientes, este término es la potencia que corresponde al par de reluctancia, nótese que el par de reluctancia es independiente de la excitación de campo.

Debido al par de reluctancia, una máquina de polos salientes es más rígida que una de rotor cilíndrico, en la Fig. 3.15 se aprecia que, considerando un Xd similar para un valor de delta la maquina de polos salientes desarrolla mayor par que una maquina de polos lisos y a su vez el par máximo que puede desarrollar es mayor.

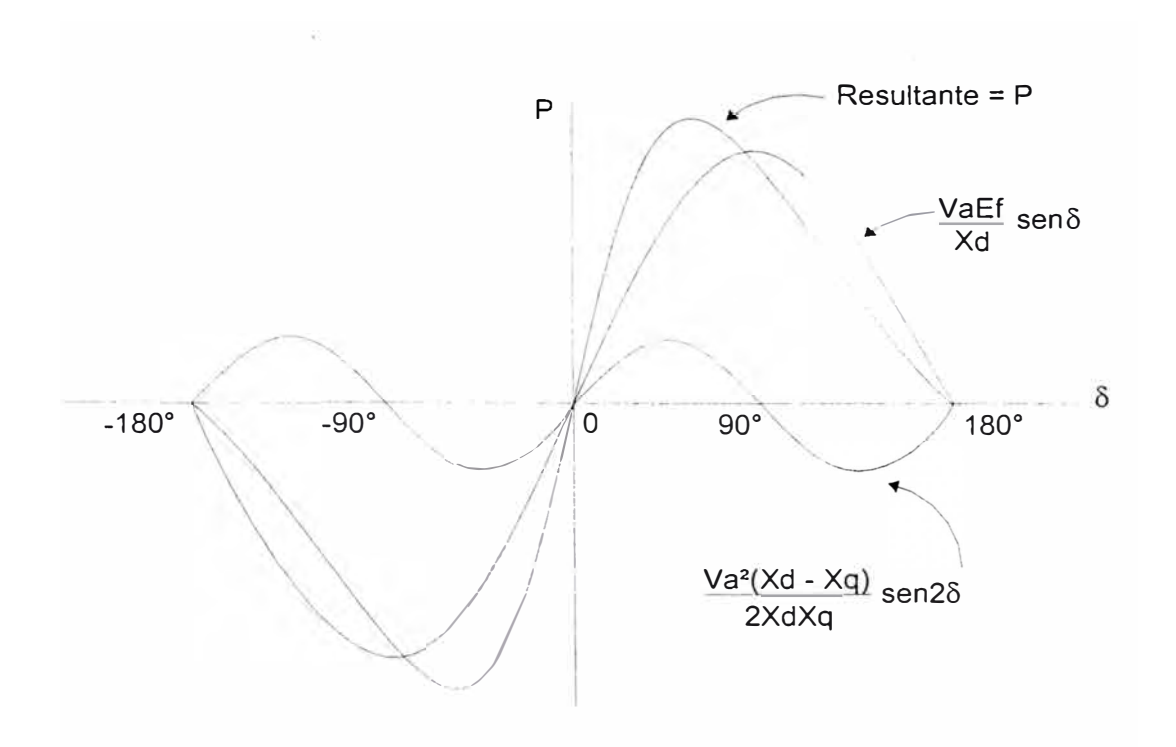

Fig. 3.15.- Curva característica potencia - ángulo de una máquina síncrona

de polos salientes

# **CAPITULO IV**

# **DETERMINACIÓN DEL MÉTODO A UTILIZAR PARA LA OBTENCIÓN DE LAS CURVAS DE CAPACIDAD EN LOS GENERADORES HIDRÁULICOS DE EDEGEL**

# **4.1 Criterio para la determinación de la corriente máxima del estator**

**El objetivo de estas pruebas es establecer las cartas de operación actuales y por ello es conveniente considerar la corriente máxima del estator como la corriente nominal establecida en el dato de placa del generador.** 

**Establecer una corriente mayor a la nominal involucra: El análisis y diagnostico del aislamiento y establecer la capacidad de los equipos involucrados en la cadena de generación así como los sistemas de refrigeración propios del generador.** 

\

## **4.2 Determina�ión de la potencia máxima de la turbina**

El departamento Mecánico Civil de EDEGEL a través de su unidad de equipos hidromecánicos ha realizado pruebas de potencia activa y rendimiento obteniendo valores máximos de potencia activa de los grupos, generados por sus respectivas turbinas.

Se ha considerado estos valores obtenidos para determinar la potencia máxima de la turbina. El Anexo 0.1 muestra los valores de la potencia activa máxima medida en bornes del generador.

# **4.3 Metodología para determinar las corrientes de excitación máxima y mínima**

Con la finalidad de determinar los límites inferior y superior de la corriente de excitación en los generadores, se ha elaborado un programa de pruebas que nos permitan obtener las reactancias en el eje directo (Xd) y en el eje de cuadratura (Xq), estos parámetros son necesarios para la construcción de los lugares geométricos que definen los limites de operación del rotor.

Los ensayos considerados son los siguientes:

• Prueba de vacío (Para determinar Xd y la corriente de campo en vacío lo).

51

 $\sqrt{2}$ 

- Prueba de corto circuito (Para determinar Xd).
- Prueba de deslizamiento (Para determinar Xq).
- Pruebas de calentamiento (Para comprobar los limites de corrientes del estator y rotor en función de la temperatura alcanzada por la unidad).

Todos los ensayos se efectuaron siguiendo las recomendaciones del IEEE Std 115-1995. (Test procedures for Synchronous Machines).

Para determinar la máxima corriente de excitación tomamos en cuenta lo siguiente:

Graficamos una circunferencia de diámetro igual  $\mathsf{V}^2$  (1/Xq-1/Xd), esta semi circunferencia corresponde a los puntos donde la excitación es cero, a partir de la cual la excitación del campo comenzara a aumentar.

Luego se mide la distancia comprendida entre los puntos de (  $V^2$ /Xd,0) y el origen de coordenadas. Esta distancia es la que corresponde a la excitación donde la FEM inducida es igual a la tensión nominal con un ángulo de torque igual a cero.

El valor de la distancia obtenida corresponde al equivalente de la corriente de excitación que es inducida por la FEM.

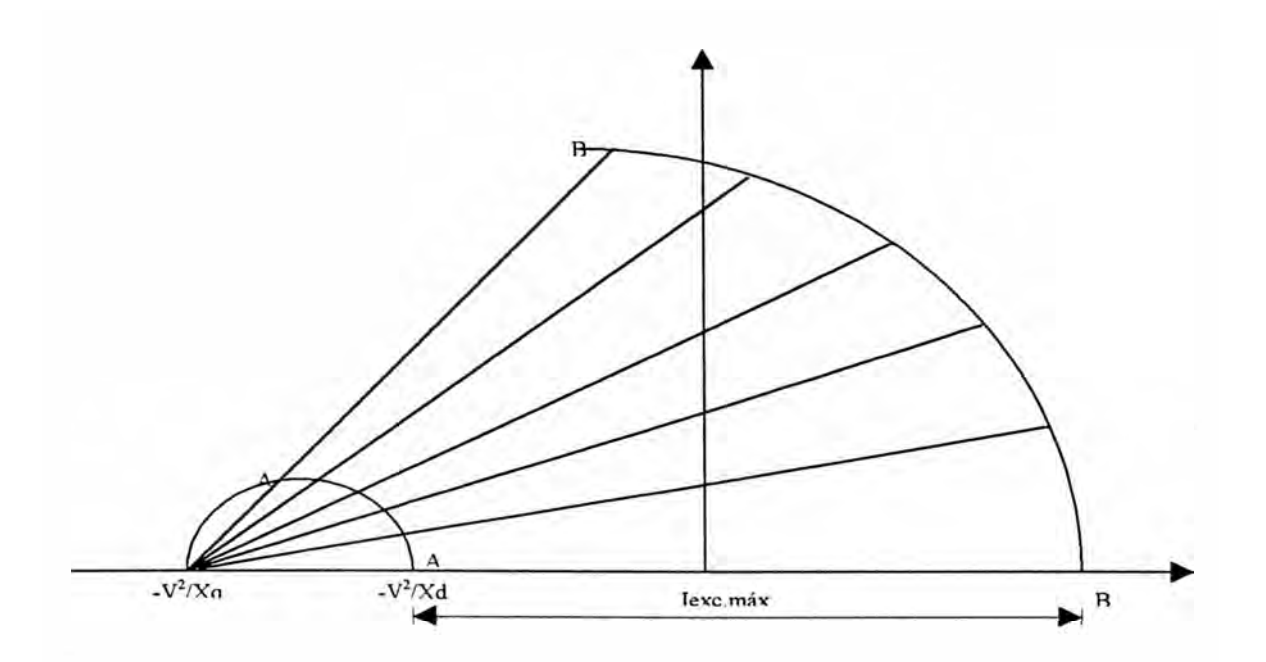

Fig. 4.1.- Lugar geométrico de la máxima excitación

Entonces a partir de esta curva de vacío determinamos la corriente de excitación que se induce en la armadura una FEM. igual al valor de la tensión nominal.

La corriente de excitación máxima se determina a partir de la siguiente relación:

> $lexc(Ef = Vn)[A]$   $lexc(Ef = Vn)[cm]$  $lexc max [A]$  lexc max  $[cm]$

Con el equivalente en centímetros de la corriente de excitación máxima se determina el radio del cardioide que se grafica variando el ángulo de torque y manteniendo el trazo AB constante en magnitud, es decir, desplazar el punto A sobre la circunferencia (ver Fig. 4. 1 ).

**Para determinar la mínima corriente de excitación se estima en un 5% de la excitación Máxima permisible.** 

### **4.4 Metodología para determinar el límite práctico de estabilidad**

**Para el caso de generadores de polos salientes el límite de estabi1idad se determina del siguiente modo.** 

Se grafica la circunferencia de reacción, a partir del punto  $-\sqrt{2} / X_{q}$  se **trazan líneas rectas a diferentes ángulos (menores de 900). los puntos de intersección de estas líneas rectas con la circunferencia de reacción de armadura se trasladan, horizontalmente, hasta interceptar a la misma circunferencia. Los nuevos puntos de intersección se trasladan, verticalmente, hacía (a intersección con su línea recta correspondiente, la unión de estos últimos corresponde al lugar geométrico del límite teórico de estabilidad.** 

Como se dijo antes, se acostumbra fijar un límite de seguridad **disminuyendo él timite teórico entre un 10% a 20% de la potencia nominal, entonces, se grafican cardiodes para distintos valores de EF (mínimo cuatro gráficas); desde el punto de intersección entre el límite de estabilidad teórico y el cardioide se grafica una línea vertical con la disminución porcentual fijada, luego se traslada este punto, horizontalmente, hasta interceptar el cardioide correspondiente, se procede de la misma manera con los otros**  cardioides. Finalmente la unión de los puntos resultantes producen el límite práctico de estabilidad.

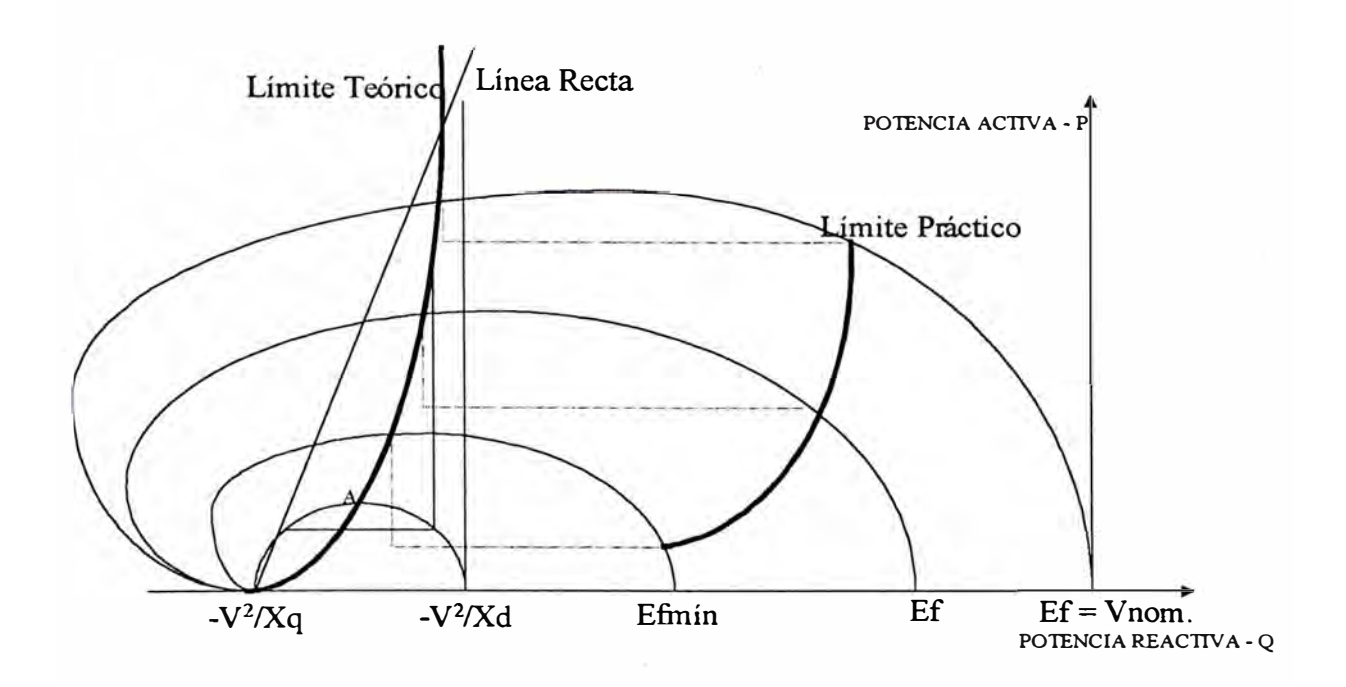

Fig. 4.2.- Límite práctico de estabilidad para un generador de polos salientes

Otra forma de determinar este límite consiste en trazar las tangentes a cada cardioide que cumplan con el requisito de ser perpendiculares al eje **P.** 

La unión de estos puntos tangentes forma el limite de estabilidad permanente teórico, debiendo determinar el margen de seguridad como en el caso anterior, para obtener el Límite Práctico.

# **4.5 Elección �el ensayo a implementar para obtener los valores de reactancias de los generadores**

**Para obtener los valores de las reactancias síncronas en et eje directo no saturada de los generadores se parte de la siguiente relación:** 

$$
Xd = \frac{lcc}{l0}
$$
 (4.1)

**donde:** 

**Xd** = **Reactancia síncrona en el eje directo.** 

- **Ice** = **Corriente de cortocircuito para la corriente nominal en la armadura.**
- **lo** = **Corriente de vacío no saturada**

**Como se puede observar, para el cálculo de la reactancia síncrona en el eje directo es necesario realizar los ensayos de vacio y cortocircuito.** 

**Luego para determinar la reactancia síncrona en eje de cuadratura, se hace necesario realizar la prueba de deslizamiento; con esta prueba se puede obtener la reactancia síncrona saturada en el eje directo mediante las siguientes ecuaciones:** 

$$
Xds = \frac{Emax}{Imin}
$$
 (4.2)

$$
Xqs = \frac{Emin}{Imax}
$$
 (4.3)

**Donde:** 

**Emax = Amplitud de la tensión máxima en bornes de� generador.** 

**Emin** *=* **Ampljtud de la tensión mínima en bornes del generador.** 

**lmax** *=* **Amplitud de la corriente máxima del generador.** 

**lmín** *=* **Amplitud de la corriente mínima del generador.** 

**Luego se determina el valor de la reactancia síncrona no saturada en el eje de cuadratura a partir de la siguiente expresión:** 

$$
Xq = Xd \times \frac{(Xqs)}{Xds} = Xd \times \frac{(Emin)}{Emax} \times \frac{(Imin)}{Imax}
$$
 (4.4)

**Todos los valores de reactancias encontrados están dados en por unidad sin embargo, si et objetivo es encontrar el valor de ta reactancia síncrona en el eje de cuadratura no saturado; se pueden utilizar los valores reales de tensión y corriente, debido a que estos soto expresan una relación en la ecuación.** 

### **CAPITULO V**

# **PRIMERA IMPLEMENTACIÓN DEL ENSAYO DE DESLIZAMIENTO EN LOS GENERADORES HIDRÁULICOS DE EDEGEL**

# **5.1 Generalidades**

Esta prueba es la primera implementación desarrollada en EDEGEL, por ello se considera necesario desarrollar el sustento teórico y el método a aplicar.

Cabe mencionar que para encontrar el valor de la reactancia en cuadratura existen varios métodos, como el de corriente máxima en retraso, ángulo de carga, y métodos empíricos. Sin embargo se ha decidido optar por el método de deslizamiento debido a que este se adecua a las instalaciones ya establecidas en campo y aseguran menor riesgo para las máquinas.

Por ejemplo, el método de corriente máxima en retraso consiste en operar el generador como motor aplicándole una tensión en bornes del generador de aproximadamente el 75% de la tensión nominal, y una corriente de excitación en el rotor correspondiente a la corriente de vacío en estas condicione� se aplica gradualmente una tensión de polaridad invertida a la excitación con la finalidad de disminuir la corriente de excitación hasta llegar al valor de cero, este efecto produce un incremento en la corriente del estator hasta un punto tal que en el generador ocurra una inestabilidad en la operación; entonces la reactancia se calculará del cociente entre la tensión aplicada en bornes del generador y la corriente medida en el estator del generador en ei momento que ocurre la inestabilidad de la máquina. Este método involucra la aplicación de tensiones altas y producen la inestabilidad en el generador, factores que pueden generar deterioros a la máquina.

Por el contrario la prueba de deslizamiento involucra trabajar con tensiones del 25% de la tensión nominal y no involucra implementar ningún circuito en la excitación para el control de la corriente en la excitación.

#### **5.2 Objetivo de la prueba**

El objetivo es encontrar el valor de la reactancia en cuadratura no saturada (Xq) con la finalidad de construir el lugar geométrico que determina los limites de operación del rotor

### **5.3 Base teórica**

La prueba de deslizamiento consiste en hacer girar el rotor a una velocidad ligeramente diferente a la velocidad síncrona, con el circuito de campo abierto y los bobinados del estator energizados en forma trifásica con una fuente de potencia de secuencia positiva, balanceada y a frecuencia nominal. La tensión a aplicar se encuentra por debajo del codo de saturación vista en la curva de vacío (aproximadamente a un 25% de la tensión nominal). El esquema de la prueba se observa en la Fig. 5.1.

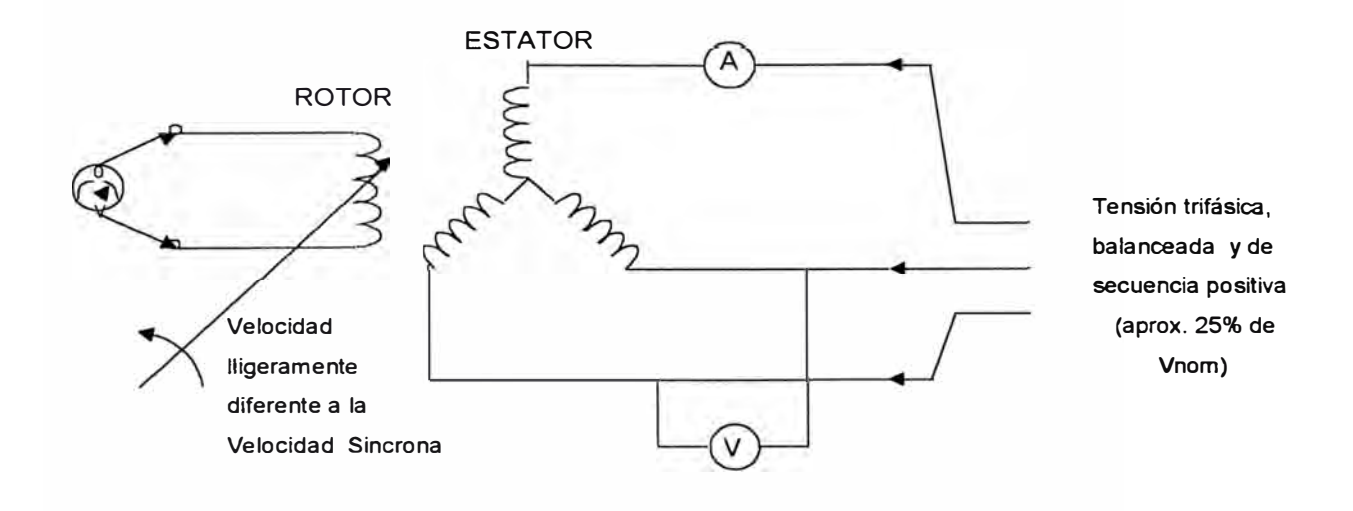

Fig. 5.1.- Esquema de la prueba de deslizamiento

De preferencia con instrumentos analógicos, se registran lecturas de la corriente y tensión en bornes del generador, así mismo con un voltímetro de cero en el centro se registra la tensión inducida en el rotor. También es conveniente utilizar un osciloscopio con memoria para el almacenamiento de datos. Esto nos permite analizar los valores registrados con posteridad a las pruebas.

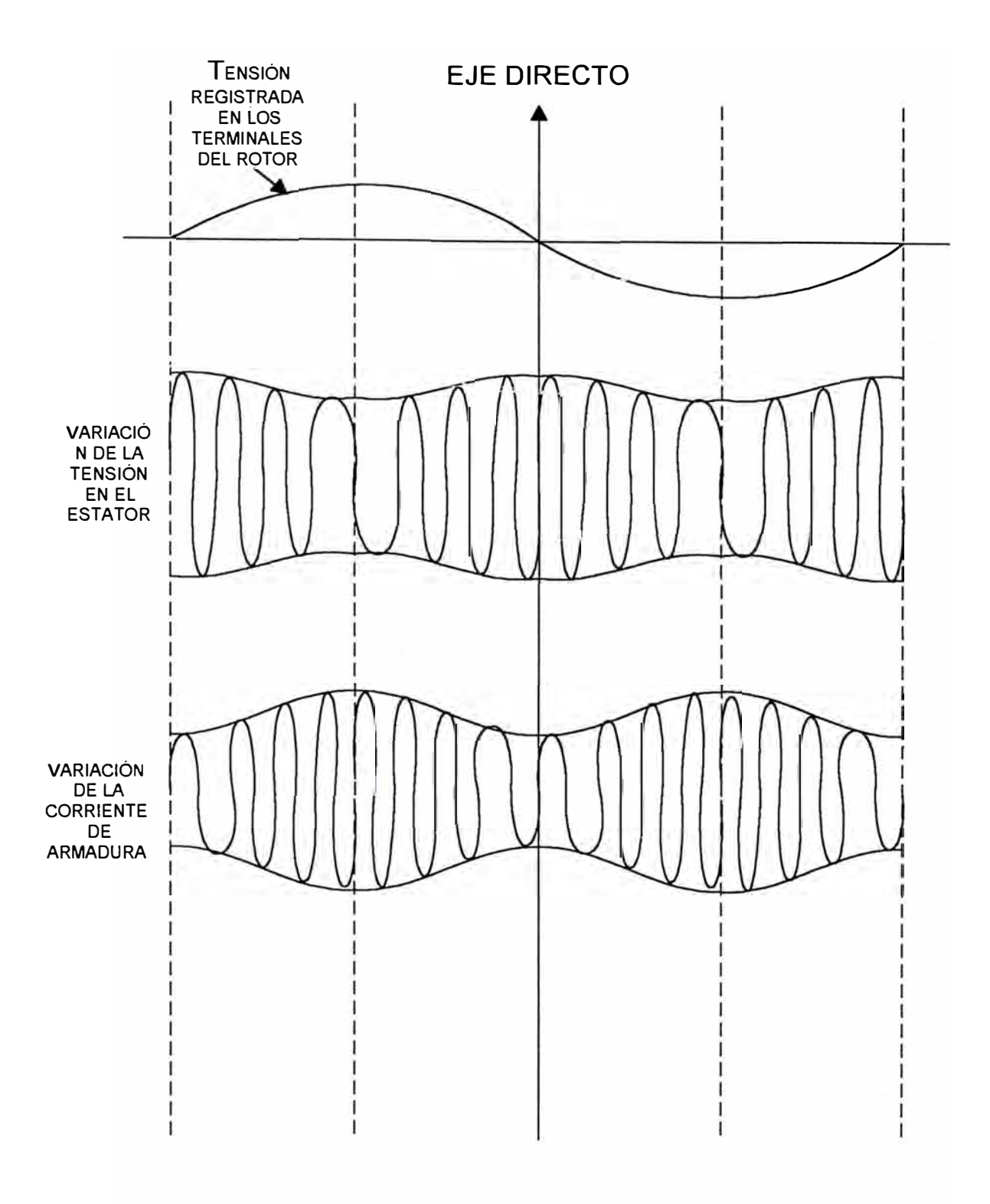

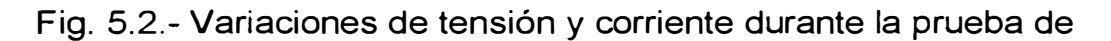

deslizamiento

La diferencia de velocidades entre el campo giratorio y la velocidad del rotor, da lugar a que alternativamente los ejes del campo del inducido coincidan con los polos inductores o estén en cuadratura con estos.

A medida que los polos del rotor se deslizan lentamente entre los consiguientes polos producidos por la corriente del inducido, los dos juegos de polos estarán alternativamente en línea y en cuadratura espacial.

Cuando están en línea, la fuerza magnetomotriz del inducido actúa sobre el circuito magnético principal y en ese instante la tensión aplicada al inducido, dividida por la correspondiente corriente del inducido, será igual a Xd, que es la reactancia de sincronismo del eje directo.

Cuando los dos juegos de polos están en cuadratura espacial, en ese instante la tensión aplicada al inducido a la corriente del inducido será Xq, que es la reactancia de sincronismo del eje en cuadratura.

La Fig. 5.2 nos muestra el comportamiento de la tensión en bornes del generador y de la corriente de armadura durante la prueba de deslizamiento.

### **5.4 Procedimiento para la ejecución del ensayo**

Se han elaborado un procedimiento que establece la metodología y los detalles para la ejecución de la prueba de deslizamiento, en generadores síncronos de polos salientes.

62
En este procedimiento se establece las condiciones previas a las que se debe tener la maquina antes de realizar la prueba, la duración de la **prueba, el personal necesario, así como los equipos, herramientas y materiales.** 

**El procedimiento en detalle se adjunta en el anexo A2.** 

# **5.5 Consideraciones especiales para la Central Hidroeléctrica de Callahuanca**

**Se ha tenido algunos inconvenientes al momento de regular la velocidad de giro del rotor en la central de Callahuanca debido a la antigüedad del regulador de velocidad y del ajuste grueso del control de la velocidad, en este caso se ha conseguido el deslizamiento de la máquina para valores superiores a la velocidad síncrona porque en estas condiciones se ha registrado menores perturbaciones de las señales de tensión y corriente graficadas en el osciloscopio.** 

**En el Anexo 02 se muestran tomas fotográficas de las ondas de tensión y corriente con las perturbaciones mencionadas.** 

#### **5.6 Resultados**

**A continuación en las tablas N <sup>º</sup>5. 1, 5.2, 5.3, 5.4, 5.5 y 5.6 se presentan los resultados de la pruebas de deslizamiento realizadas en las**  C.C.H.H. de Ed�el y a la vez se los compara con los valores referenciales de las reactancias síncronas obtenidos del COES ( comisión de operación económica del sistema).

Los formatos de la prueba de deslizamiento con los datos recogidos en campo se encuentran detallados en el Anexo B para cada central.

Los valores obtenidos de las pruebas se ingresaron como datos al software de aplicación DiagPQ V1 .O desarrollado especialmente para la construcción de tas cartas de operación.

| <b>Descripción</b>                                                | <b>Símbolo</b>                           | <b>Valor</b> |       |
|-------------------------------------------------------------------|------------------------------------------|--------------|-------|
| <b>Valores Medidos</b>                                            |                                          |              |       |
| Relación de tensiones del estator                                 | $RV = V_{min}N_{max}$                    | 0.801        |       |
| Relación de corrientes del estator                                | $RI = I_{min}/I_{max}$                   | 0.773        |       |
|                                                                   |                                          |              |       |
| <b>Valores Calculados</b>                                         |                                          |              | REF.  |
| Relación de reactancias síncronas                                 | $X_{d}X_{d}$ = RV x RI                   | 0.619        |       |
| Reactancia síncrona en el eje de<br>cuadratura no saturada (p.u.) | $X_d = RV \times R1 \times X_d$          | 0.820        | 0.810 |
| Reactancia síncrona en el eje de<br>cuadratura no saturada (ohm)  | $X_{qr} = (V_{nom2}/S_{nom}) \times X_q$ | 1.507        | 1.489 |

**Tabla N <sup>º</sup>5.1 Central Hidroeléctrica de Huinco (Grupo 1)** 

| <b>Descripción</b>                                                | <b>Simbolo</b>                                                    | <b>Valor</b> |       |
|-------------------------------------------------------------------|-------------------------------------------------------------------|--------------|-------|
| <b>Valores Medidos</b>                                            |                                                                   |              |       |
| Relación de tensiones del estator                                 | $RV = V_{min}N_{max}$                                             | 0.8561       |       |
| Relación de corrientes del estator                                | $R = \frac{1}{m} \ln \frac{1}{m}$                                 | 08243        |       |
| <b>Valores Calculados</b>                                         |                                                                   |              | REF.  |
| Relación de reactancias síncronas                                 | $X_q/X_d = RV \times RI$                                          | 0.705        |       |
| Reactancia síncrona en el eje de<br>cuadratura no saturada (p.u.) | $X_{q}$ = RV x RI x $X_{d}$                                       | 0.820        | 0.780 |
| Reactancia síncrona en el eje de<br>cuadratura no saturada (ohm)  | $X_{\alpha} = (V_{\text{nom2}}/S_{\text{nom}}) \times X_{\alpha}$ | 1.601        | 1.523 |

**Tabla N <sup>º</sup>5.2 Central Hidroeléctrica de Matucana (Grupo 1)** 

**Tabla N <sup>º</sup>5.3 Central Hidroeléctrica de Callahuanca (Grupo 1)** 

| <b>Descripción</b>                                                | <b>Símbolo</b>                             | Valor |       |
|-------------------------------------------------------------------|--------------------------------------------|-------|-------|
| <b>Valores Medidos</b>                                            |                                            |       |       |
| Relación de tensiones del estator                                 | $RV = V_{min} / V_{max}$                   | 0.776 |       |
| Relación de corrientes del estator                                | $RI = I_{min}/I_{max}$                     | 0.698 |       |
|                                                                   |                                            |       |       |
| <b>Valores Calculados</b>                                         |                                            |       | REF.  |
| Relación de reactancias síncronas                                 | $X_{d}/X_{d} = RV \times RI$               | 0.541 |       |
| Reactancia síncrona en el eje de<br>cuadratura no saturada (p.u.) | $X_q$ = RV x RI x $X_d$                    | 0.760 | 0.760 |
| Reactancia síncrona en el eje de<br>cuadratura no saturada (ohm)  | $X_{qr} = (V_{nom2}/S_{nom}) \times X_{q}$ | 1.835 | 1.835 |

| <b>Descripción</b>                                                | <b>Símbolo</b>                                                         | Valor |       |
|-------------------------------------------------------------------|------------------------------------------------------------------------|-------|-------|
| <b>Valores Medidos</b>                                            |                                                                        |       |       |
| Relación de tensiones del estator                                 | $RV = V_{min}N_{max}$                                                  | 0.766 |       |
| Relación de corrientes del estator                                | $RI = I_{min}/I_{max}$                                                 | 0.769 |       |
|                                                                   |                                                                        |       |       |
| <b>Valores Calculados</b>                                         |                                                                        |       | REF.  |
| Relación de reactancias síncronas                                 | $X_{q}X_{q} = RV \times RI$                                            | 0.590 |       |
| Reactancia síncrona en el eje de<br>cuadratura no saturada (p.u.) | $X_q$ = RV x RI x $X_d$                                                | 0.840 | 0.850 |
| Reactancia síncrona en el eje de<br>cuadratura no saturada (ohm)  | $X_{\text{qr}} = (V_{\text{nom2}}/S_{\text{nom}}) \times X_{\text{q}}$ | 1.222 | 1.236 |

**Tabla N <sup>º</sup>5.4 Central Hidroeléctrica de Callahuanca (Grupo 4)** 

## **Tabla N <sup>º</sup>5.5 Central Hidroeléctrica de Moyopampa (Grupo 1)**

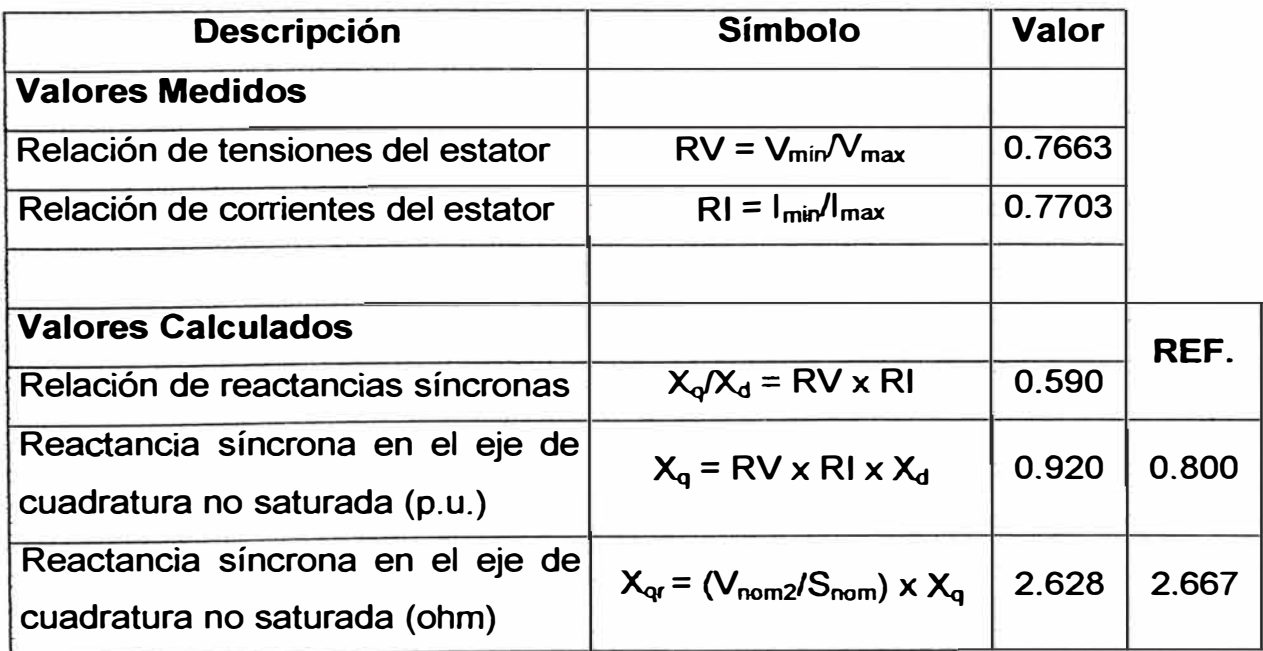

Nota: Los valores referenciales del COES están sobre la potencia base de **30** MVA, siendo el valor actual **35** MVA (Se ha repotenciado el estator).

| <b>Descripción</b>                 | <b>Símbolo</b>                                                         | <b>Valor</b> |       |
|------------------------------------|------------------------------------------------------------------------|--------------|-------|
| Valores Medidos                    |                                                                        |              |       |
| Relación de tensiones del estator  | $RV = V_{\text{min}}/V_{\text{max}}$                                   | 0.865        |       |
| Relación de corrientes del estator | $RI = I_{min}/I_{max}$                                                 | 0.733        |       |
|                                    |                                                                        |              |       |
| <b>Valores Calculados</b>          |                                                                        |              | REF.  |
| Relación de reactancias síncronas  | $X_q/X_d = RV \times RI$                                               | 0.634        |       |
| Reactancia síncrona en el eje de   | $X_q$ = RV x RI x $X_q$                                                | 0.820        | 0.800 |
| cuadratura no saturada (p.u.)      |                                                                        |              |       |
| Reactancia síncrona en el eje de   | $X_{\text{ar}} = (V_{\text{nom2}}/S_{\text{nom}}) \times X_{\text{a}}$ | 3.661        | 3.571 |
| cuadratura no saturada (ohm)       |                                                                        |              |       |

**Tabla N <sup>º</sup>5.6 Central Hidroeléctrica de Huampaní (Grupo 1)** 

#### **5. 7 Comentarios de las pruebas realizadas.**

Para cada central se ha establecido un esquema de conexiones debido a que las instalaciones varían de una central a otra. Como ejemplo se adjunta el anexo D3 que corresponde a los esquemas de conexión realizada en las Centrales Hidroeléctricas de Huinco *y* Huampaní.

#### **CAPITULO VI**

# **IMPLEMENTACIÓN DE OTROS ENSAYOS EN LOS GENERADORES HIDRÁULICOS DE EDEGEL**

#### **6.1 Ensayo de vacío y corto circuito**

#### **6.1.1 Objetivo de la prueba**

Obtención de parámetros eléctricos necesarios en la construcción de la curva de capacidad del generador.

Los parámetros a encontrar son la reactancia síncrona en eje directo, la corriente de campo en vacío y la corriente de campo en cortocircuito.

#### **6.1.2 Procedimiento para la ejecución del ensayo**

Las distintas pruebas que se ensayaron toman en cuenta las recomendaciones señaladas en la guía de pruebas para las Máquinas Síncronas, "IEEE Std 115 -1995 Guide: Test Procedures for Syncronous Machines.

La prueba de Vacío consiste en obtener valores de tensión en el estator a circuito abierto cuando se excita el rotor el cual esta girando a la velocidad síncrona.

Para la ejecución de esta prueba se siguieron los siguientes criterios técnicos:

- Toma de seis lecturas por debajo del 60% de la tensión nominal del estator incluida el cero de excitación.
- Tomas de lectura para cada incremento de 5% (mínimo 10 puntos) entre el 60% y 110% de la tensión nominal. En este rango se encuentra el codo de saturación y por tanto es conveniente tener varios puntos que nos permitan una mejor resolución de la curva.
- Por encima del 110% se tomaron una o dos lecturas en puntos cercanos al 120% de la tensión nominal considerando los límites de tensión establecidos por el fabricante.
- Toma de lecturas en las tres fases con el fin de verificar el balance. Considerando condiciones similares de corriente de excitación y velocidad.

• Toma de lecturas en un determinado punto de tensión una vez estabilizadas la velocidad y la corriente de excitación.

La curva característica de vacío puede graficarse para solo una tensión de línea o con el promedio de las tensiones de fase, para· cada valor de la corriente de excitación (ver Fig. 6.1 ).

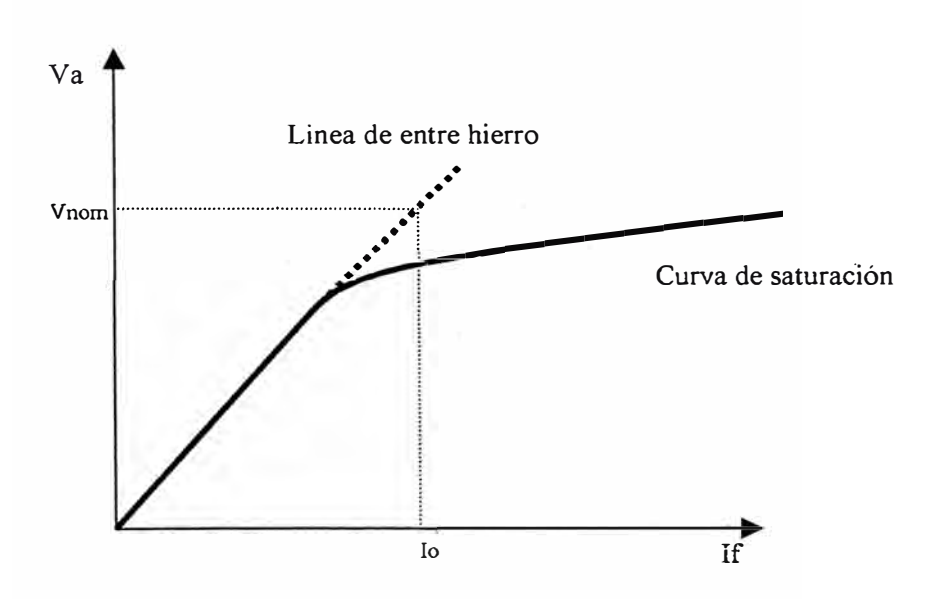

Fig. 6.1.- Curva característica del ensayo de Vacío.

Con esta curva característica es posible hallar la tensión generada internamente para cualquier corriente de campo del generador. Nótese que al comienzo la curva es casi perfectamente lineal decayendo a mayores corrientes de campo. Esto se debe a que al principio el hierro no saturado de la armadura de la máquina síncrona presenta una reluctancia varios miles de veces más pequeña que la reluctancia del entrehierro, así que al principio

 $\lambda$ 

casi toda la fuerza magnetomotriz se establece sobre el entrehierro, dando como resultado el aumento de flujo en forma lineal. Cuando se satura el hierro, su reluctancia aumenta dramáticamente, y el flujo aumenta con mayor lentitud con el incremento de la fuerza magnetomotriz. La parte recta y su extensión se denomina línea del entrehierro.

El ensayo de cortocircuito se realiza uniendo en el punto mas apropiado los bornes del generador, luego se varía gradualmente la corriente de campo hasta que la corriente de armadura haya alcanzado un valor máximo seguro, entonces se pueden obtener datos mediante los cuales se puede graficar la corriente de armadura en cortocircuito contra la corriente de campo.

Las lecturas a registrar de la corriente de armadura serán para los valores de 125%, 100%, 75%, 50% y 25% del valor nominal de la corriente de armadura.

La prueba con el valor máximo tradicional de 125% debe ser obtenido por el mismo fabricante, debido a que el enfriamiento en el estator en algunas máquinas no permite una operación sobre el 100% de la corriente nominal sin que exista riesgo de daño en la máquina.

La gráfica .derivada del ensayo de cortocircuito se conoce como característica de cortocircuito y se puede observar en la Fig. 6.2, la cual es prácticamente rectilínea.

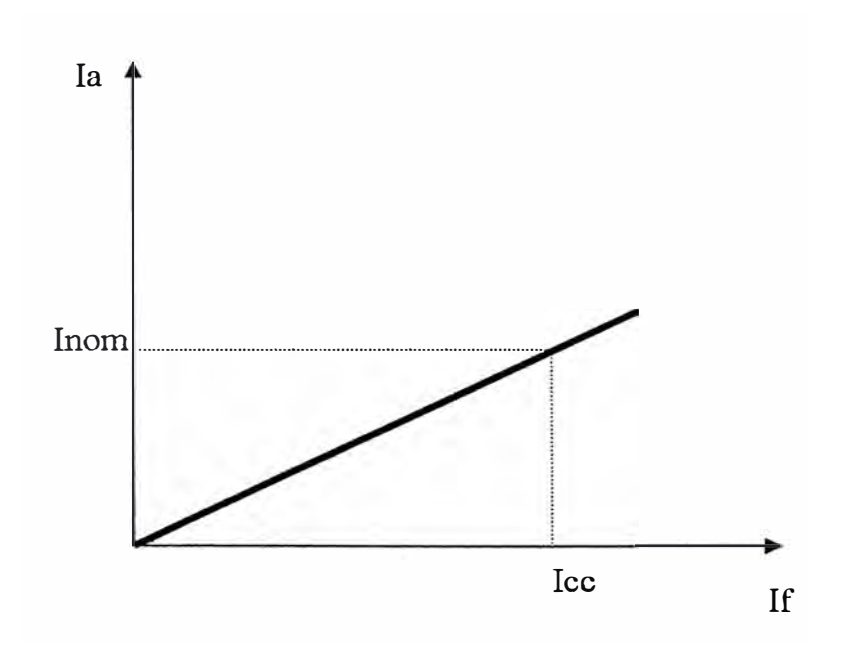

Fig. 6.2.- Curva característica del ensayo de cortocircuito.

El procedimiento para realizar las pruebas de vacío y cortocircuito se detalla en el Anexo A1.

# **6.1.3 Consideraciones especiales para la Central Hidroeléctrica Callahuanca**

Los transformadores de medida de las unidades generadoras de Callahuanca se encuentran instalados a la salida del lado de alta de sus transformadores d� potencia respectivos. Por ello, para la prueba de vacío se tuvieron que instalar transformadores de medida de tensión en los bornes del generador; sin embargo, debido a la dificultad que presenta la instalación de transformadores de medida de corriente la prueba de cortocircuito se optó por realizarla considerando el conjunto generador transformador sin que ello ocasione una considerable variación de los resultados.

#### **6.1.4 Resultados**

Los resultados obtenidos en las pruebas de vacío y cortocircuito se presentan a continuación en las tablas **N <sup>º</sup>**6.1, 6.2, 6.3, 6.4, 6.5, y 6.6 el detalle de los datos obtenidos durante las pruebas se adjunta en el Anexo B para cada central.

| <b>Descripción</b>                                                            | <b>Símbolo</b>               | Valor |      |
|-------------------------------------------------------------------------------|------------------------------|-------|------|
| Valores determinados a partir de las curvas características                   |                              |       |      |
| Corriente de excitación saturada<br>para la tensión nominal                   | $Io$ (Sat)                   | 419.0 |      |
| Corriente de excitación<br>no<br>saturada para la tensión nominal             | lo (nsat)                    | 382.8 |      |
| Corriente de excitación para<br>la<br>corriente nominal del estator           | <b>Icc</b>                   | 503.0 |      |
| <b>Valores Calculados</b>                                                     |                              |       |      |
| e <sub>l</sub><br>eje<br>Reactancia síncrona<br>en<br>directo saturada (p.u.) | $X_{ds}$ = Icc/lo (sat)      | 1.20  | REF. |
| en el<br>eje<br>Reactancia síncrona<br>directo no saturada (p.u.)             | $X_d = \text{lccllo}$ (nsat) | 1.32  | 1.35 |

**Tabla N <sup>º</sup>6.1 Central Hidroeléctrica de Huinco (Grupo 1)** 

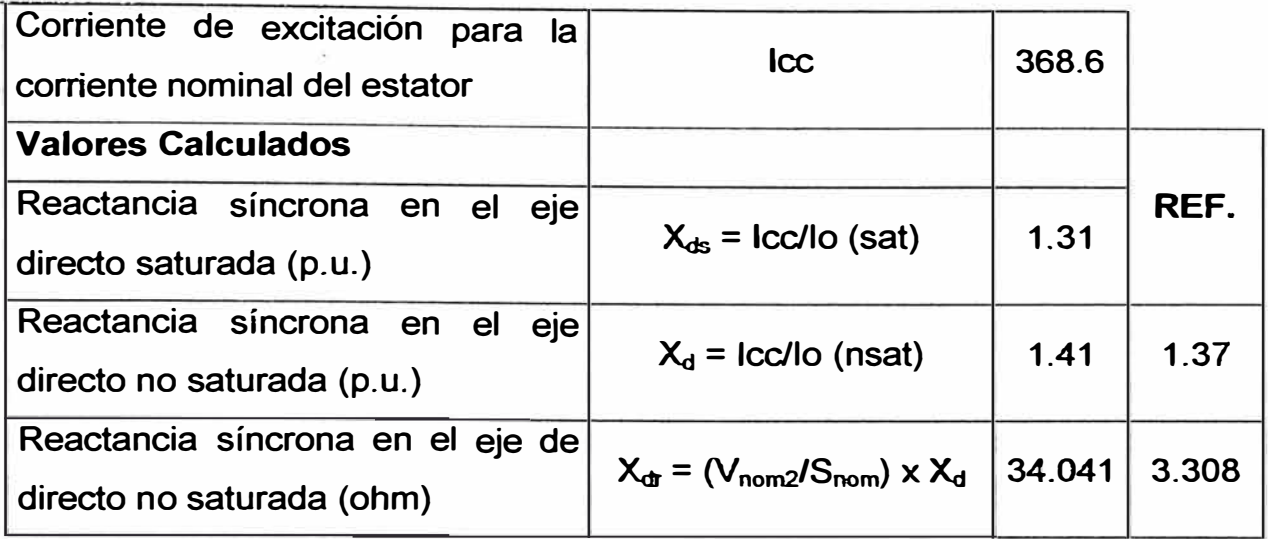

#### **Tabla N <sup>º</sup>6.4 Central Hidroeléctrica de Callahuanca (Grupo 4)**

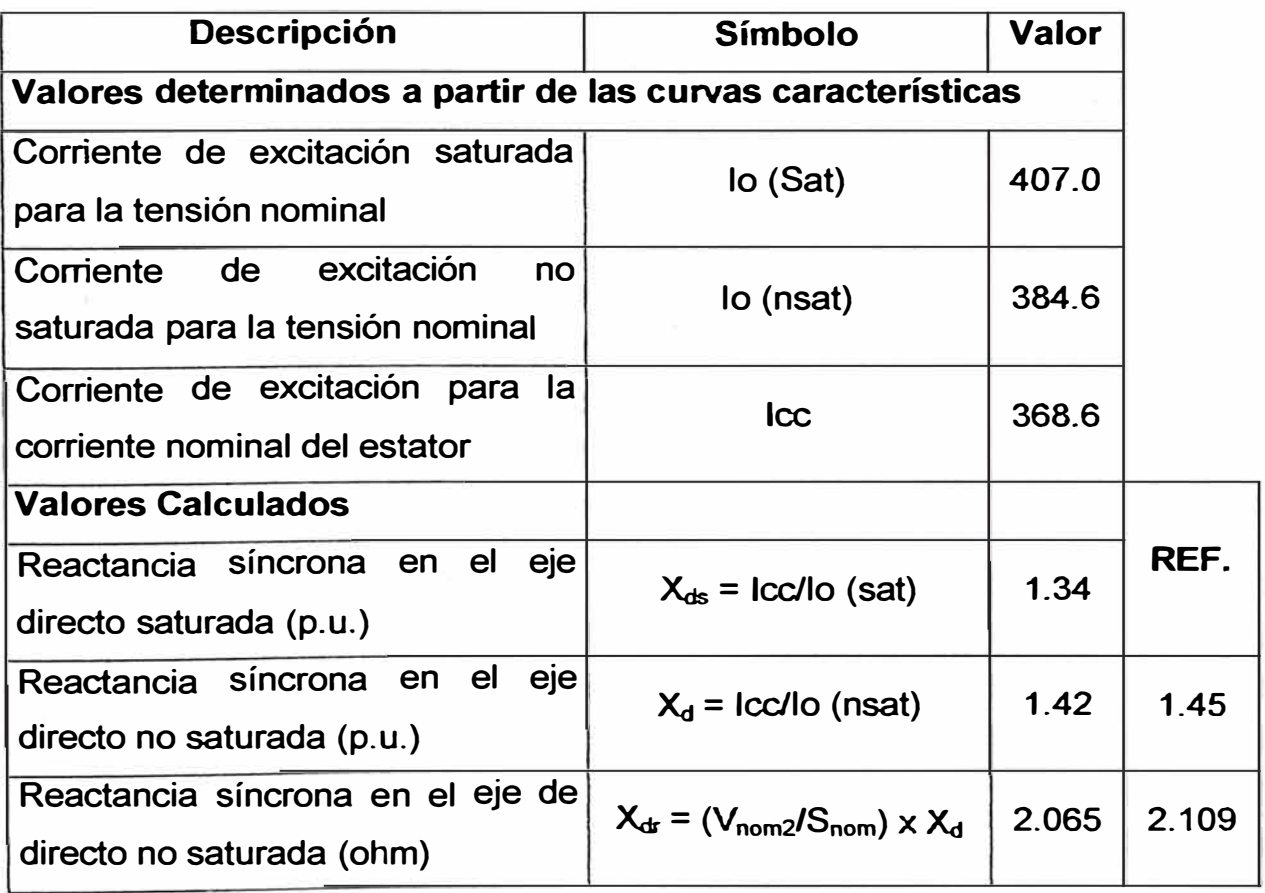

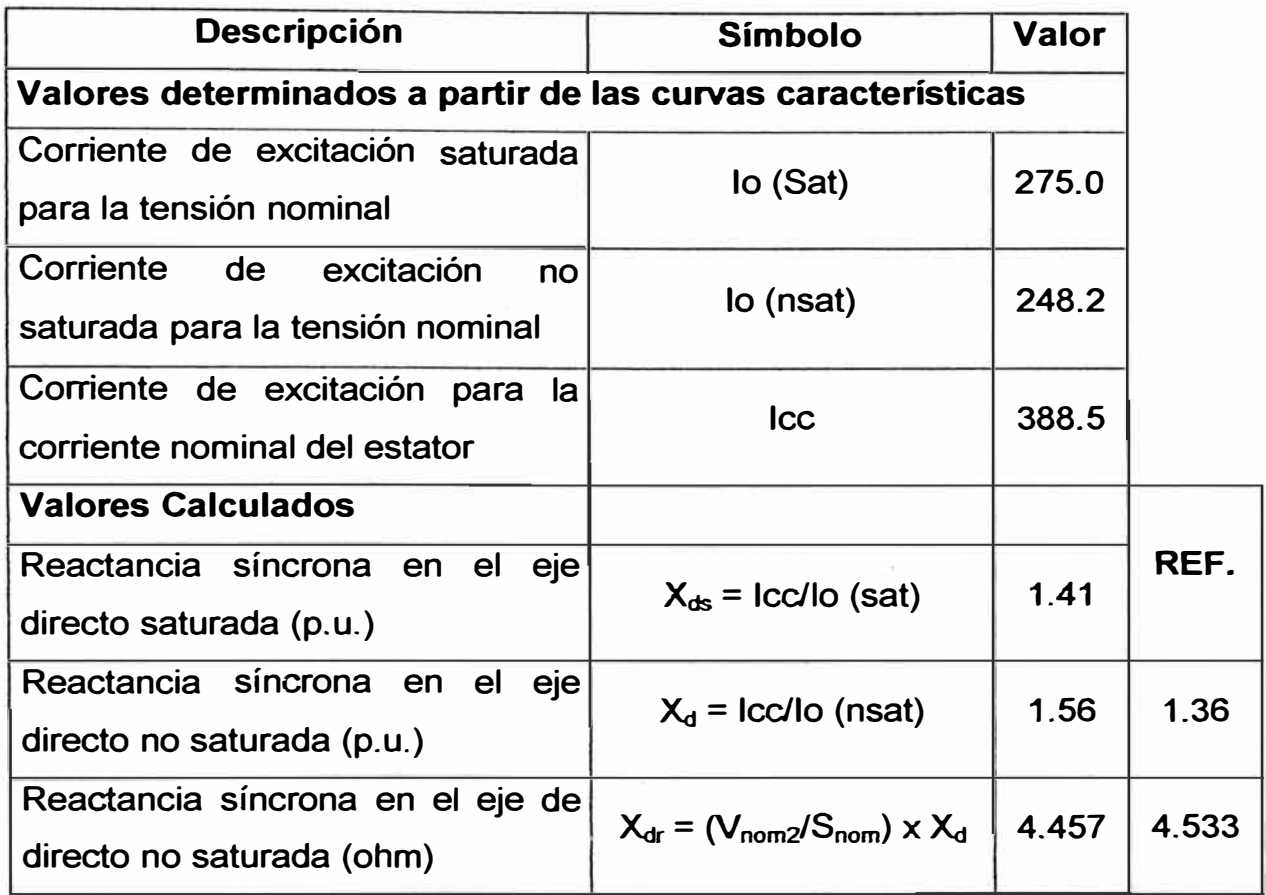

## **Tabla N <sup>º</sup>6.5 Central Hidroeléctrica de Moyopampa (Grupo 1)**

## **Tabla N <sup>º</sup>6.6 Central Hidroeléctrica de Huampani (Grupo 1)**

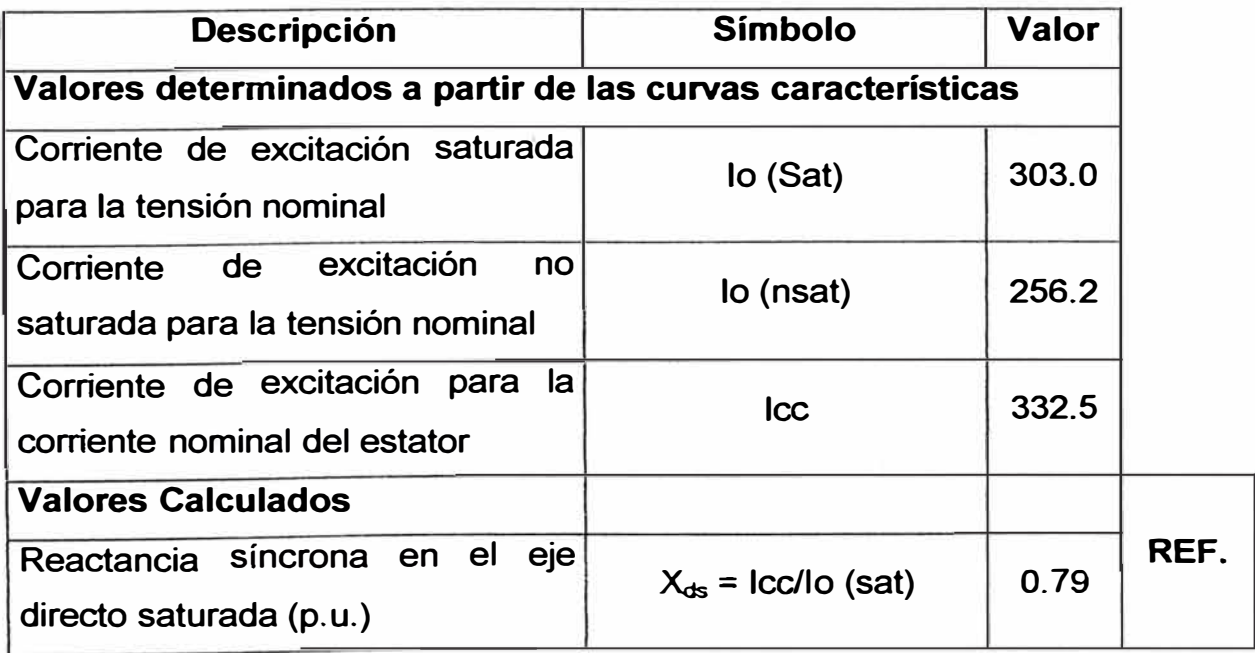

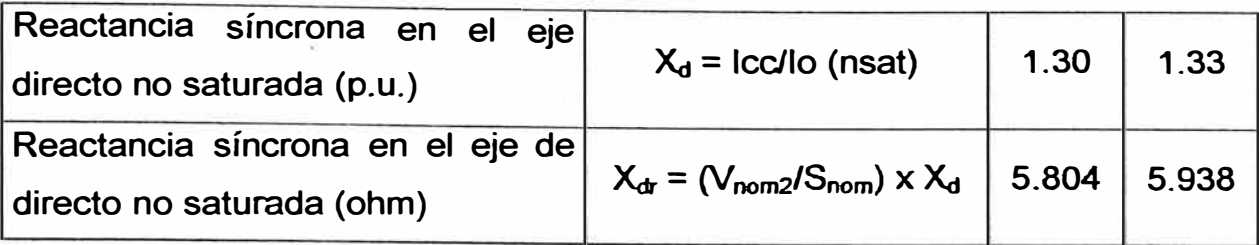

#### **6.2 Ensayo de Calentamiento**

#### **6.2.1 Objetivo de la prueba**

Las pruebas de calentamiento se realizan para determinar el incremento de temperatura para diferentes condiciones de carga y establecer los límites de las corrientes del estator y rotor en función de la temperatura alcanzada por la unidad.

#### **6.2.2 Procedimiento para la ejecución del ensayo**

La prueba se realiza con la máquina operando en cualquiera de las muchas condiciones de carga, la información requerida es el incremento de temperatura en puntos específicos de carga este incremento de temperatura es referido bajo alguna referencia; esta temperatura de referencia puede ser la temperatura ambiente o temperatura de ambiente interno de la máquina

El método preferido para hacer la prueba de temperatura es mantener constante las condiciones específicas de la corriente de armadura, potencia,

tensión y frecuencia hasta que la máquina alcance una temperatura constante, mientras tanto se deben ir tomando lecturas cada media hora o menos. La máquina debe operar sin el regulador de tensión para lograr que la corriente de excitación sea constante.

Sin embargo la experiencia ha demostrado que es difícil mantener constante la tensión; algunos procedimientos viables han buscado superar este problema graficando la potencia aparente al cuadrado en lugar de la corriente al cuadrado todo en por unidad, contra el incremento de temperatura.

El uso de la potencia presenta limitaciones para ciertos diseños de máquinas en las cuales se dan pérdidas diferentes a tensiones diferentes o pérdidas desiguales para corrientes diferentes.

#### **6.2.3 Resultados**

Los resultados obtenidos a partir de la prueba de calentamiento se detallan a continuación en las tablas N <sup>º</sup>6.7, 6.8, 6.9, 6.10, 6.11 *y* 6.12. Los datos tomados en el campo se adjuntan en el Anexo B para cada central.

| <b>Descripción</b>                                                | <b>Símbolo</b> | <b>Valor</b> |
|-------------------------------------------------------------------|----------------|--------------|
| <b>Valores medidos</b>                                            |                |              |
| Temperatura del bobinado estatórico a 50% de<br>carga (42.2MVA)   | T <sub>1</sub> | 63.0 °C      |
| Temperatura del bobinado estatórico a 74.6%<br>de carga (63.4MVA) | T <sub>2</sub> | 77.0 °C      |
| Temperatura del bobinado estatórico a 98.9%<br>de carga (84.1MVA) | T3             | 94.5 °C      |
| Corriente de excitación a: 84.1 MVA, 12.2 Kv y<br>$0.76$ de fdp   | lexc           | 900 A        |
|                                                                   |                |              |
| <b>Resultados</b>                                                 |                |              |
| Incremento de temperatura a potencia nominal                      | $\Delta T$     | 42.9 °C      |

**Tabla N <sup>º</sup>6.7 Central Hidroeléctrica de Huinco (Grupo 1)** 

## **Tabla N <sup>º</sup>6.8 Central Hidroeléctrica de Matucana (Grupo 1)**

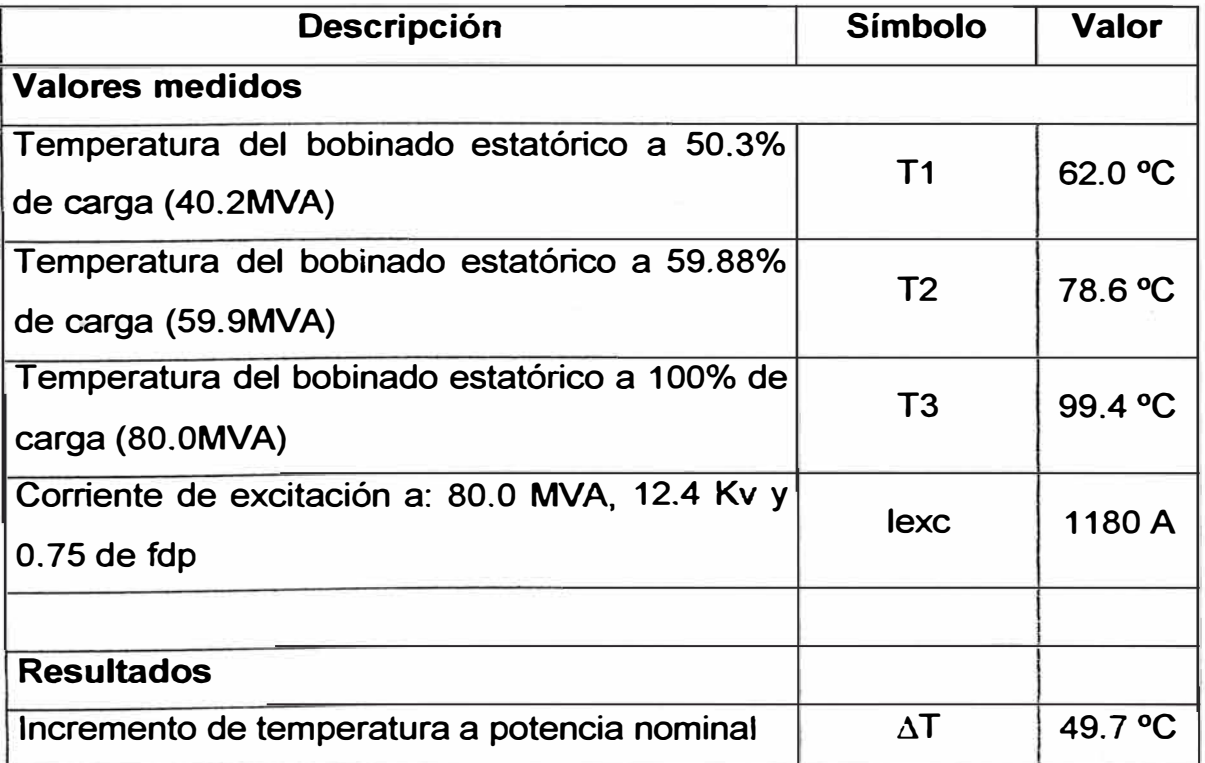

| <b>Descripción</b>                                                 | <b>Símbolo</b> | <b>Valor</b> |
|--------------------------------------------------------------------|----------------|--------------|
| <b>Valores medidos</b>                                             |                |              |
| Temperatura del bobinado estatórico a 53.8 %<br>de carga (9.42MVA) | T <sub>1</sub> | 73.6 °C      |
| Temperatura del bobinado estatórico a 71.4%<br>de carga (12.5MVA)  | T <sub>2</sub> | 91.4 °C      |
| Temperatura del bobinado estatórico a 90.3%<br>de carga (15.8MVA)  | T3             | 107.8 °C     |
| Corriente de excitación a: 15.8 MVA, 6.1 Kv y<br>$0.73$ de fdp     | lexc           | 670 A        |
|                                                                    |                |              |
| <b>Resultados</b>                                                  |                |              |
| Incremento de temperatura a potencia nominal                       | $\Delta T$     | 64.4 °C      |

**Tabla N<sup>º</sup>6.9 Central Hidroeléctrica de Callahuanca (Grupo 1)** 

#### **Tabla N <sup>º</sup>6.10 Central Hidroeléctrica de Callahuanca (Grupo 4)**

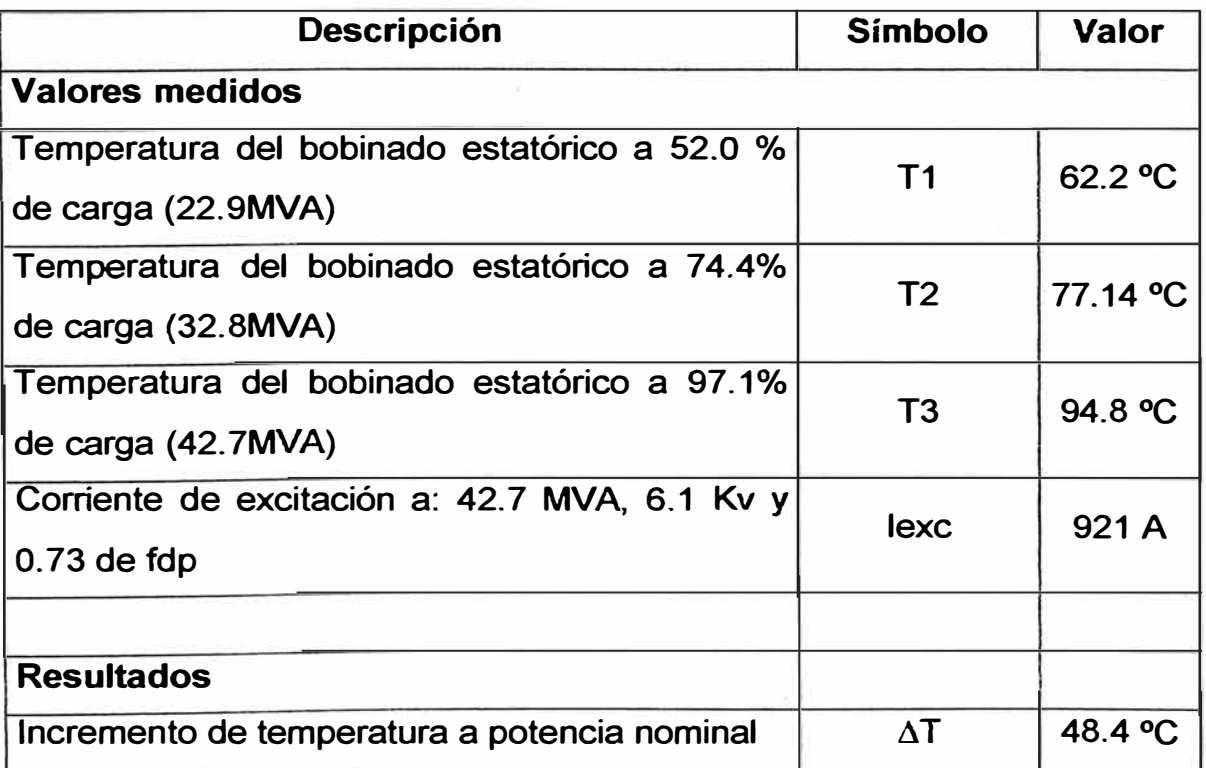

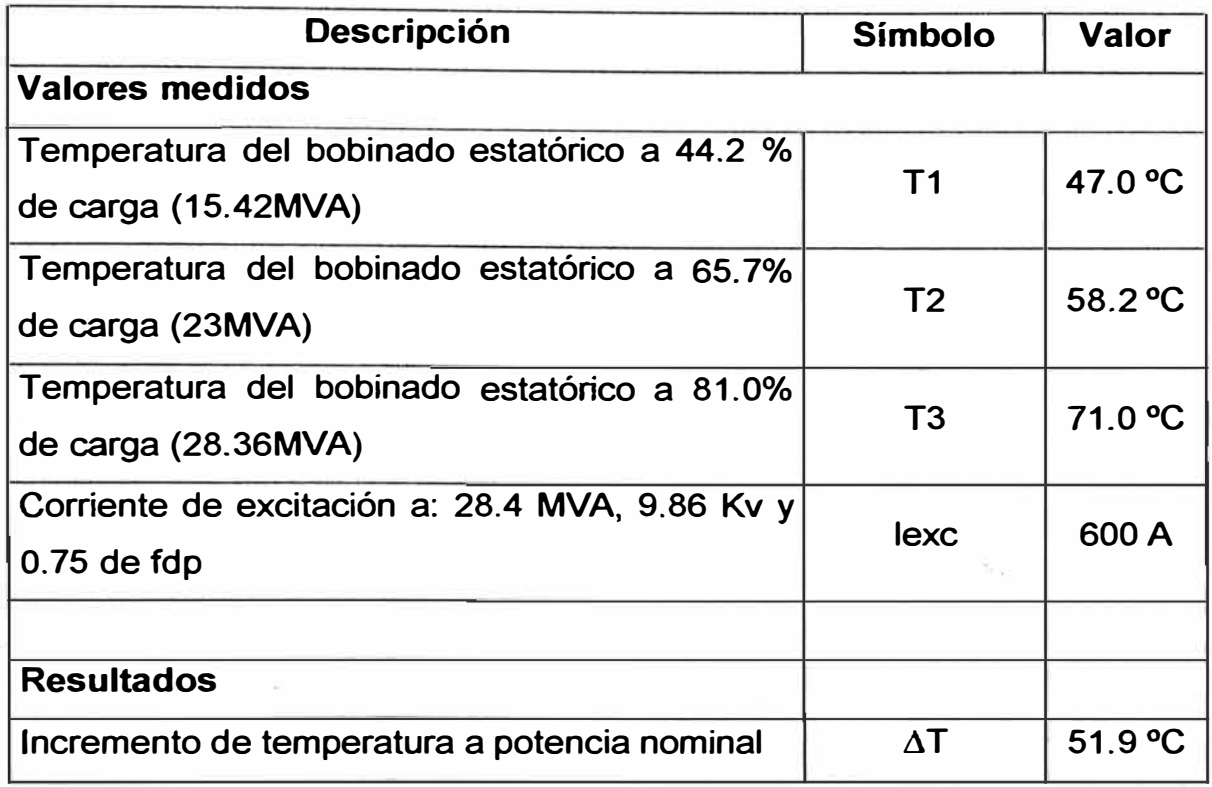

## **Tabla N<sup>º</sup>6.11 Central Hidroeléctrica de Moyopampa (Grupo 1)**

## **Tabla N <sup>º</sup>6.12 Central Hidroeléctrica de Huampaní (Grupo 1)**

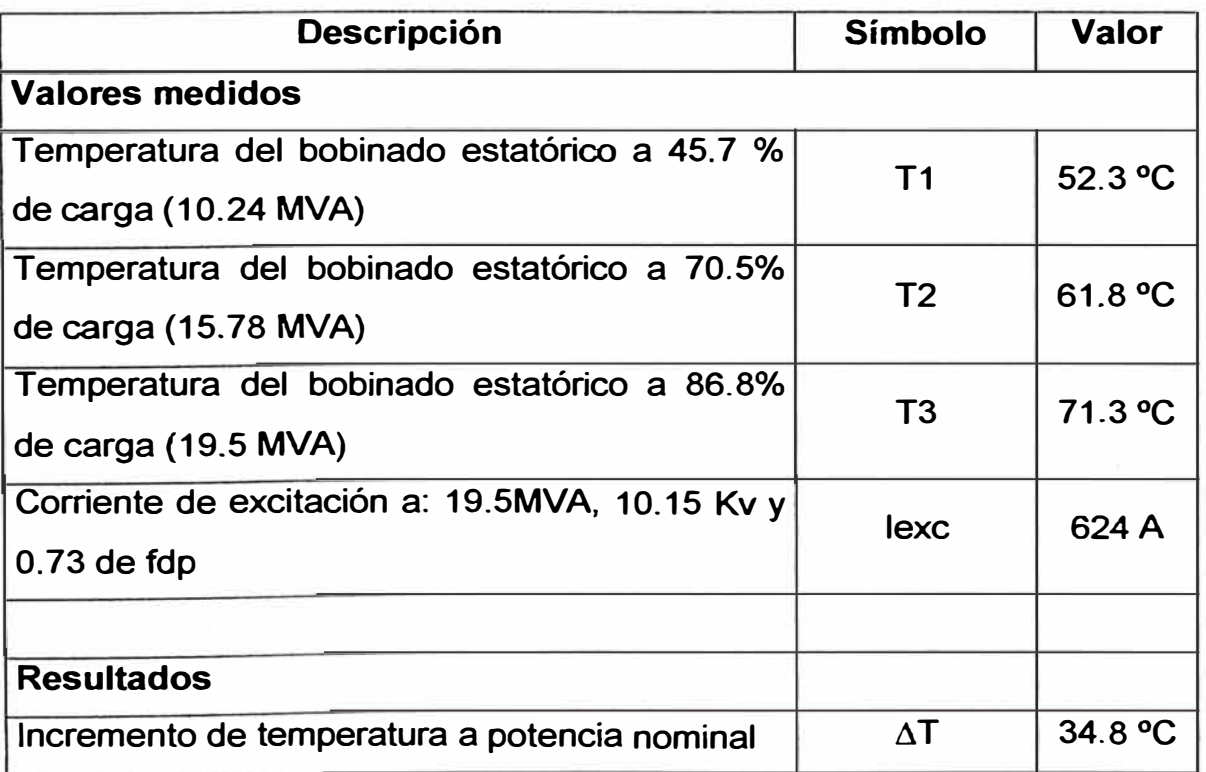

# **CAPITULO VII APLICACIÓN DEL SOFTWARE DiagPQ V1.0 PARA CONSTRUCCIÓN Y ANÁLISIS DE LAS CARTAS DE OPERACIÓN DE GENERADORES SÍNCRONOS DE POLOS SALIENTES**

#### **7 .1 Generalidades**

Las cartas de operación de generadores representan información valiosa para conocer el estado actual de los mismos e implementar una posible repotenciación.

El desarrollo de estas cartas de operación se puede realizar en forma manual, pero se requiere de elementos como el tiempo, los accesorios de dibujo y el cuidado que se debe tener al momento de realizar las graficas; además graficar manualmente el Legamón de Pascal no representa un trabajo preciso, es por esta razón que se requiere una forma práctica y rápida de realizar estas cartas de operación.

Se han elaborado ventanas que permiten la interacción y el ingreso de la información en un ambiente amigable para el usuario.

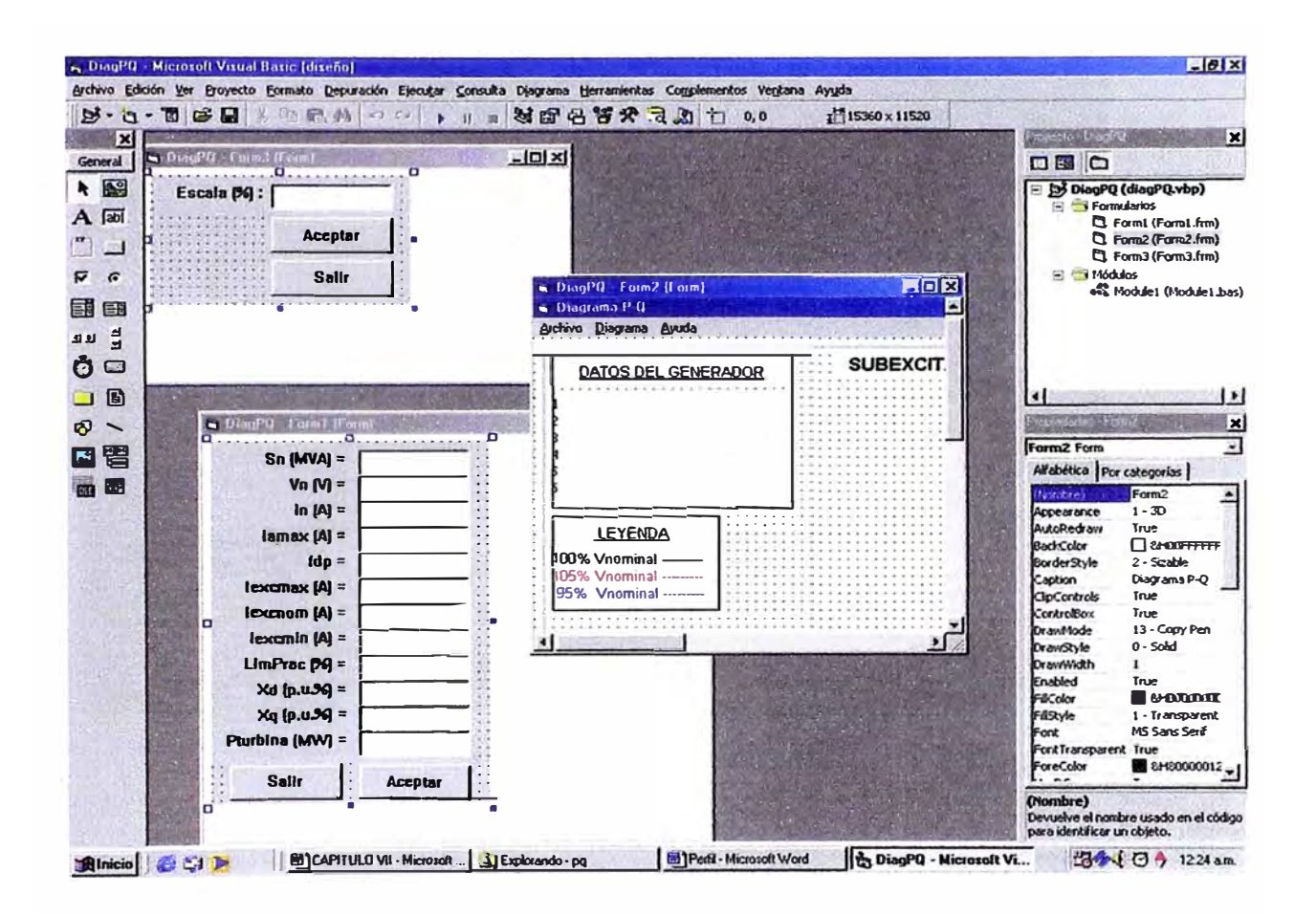

#### $7.3$ Manejo del programa para la construcción de las cartas de operación

Para la correcta instalación del programa es necesario configurar la resolución del monitor en 1024 por 768 pixeles, además la impresora deberá ser configurada desde Windows para definir el tamaño de papel, orientación

de la hoja y otros parámetros propios del modelo de la impresora a ser utilizada.

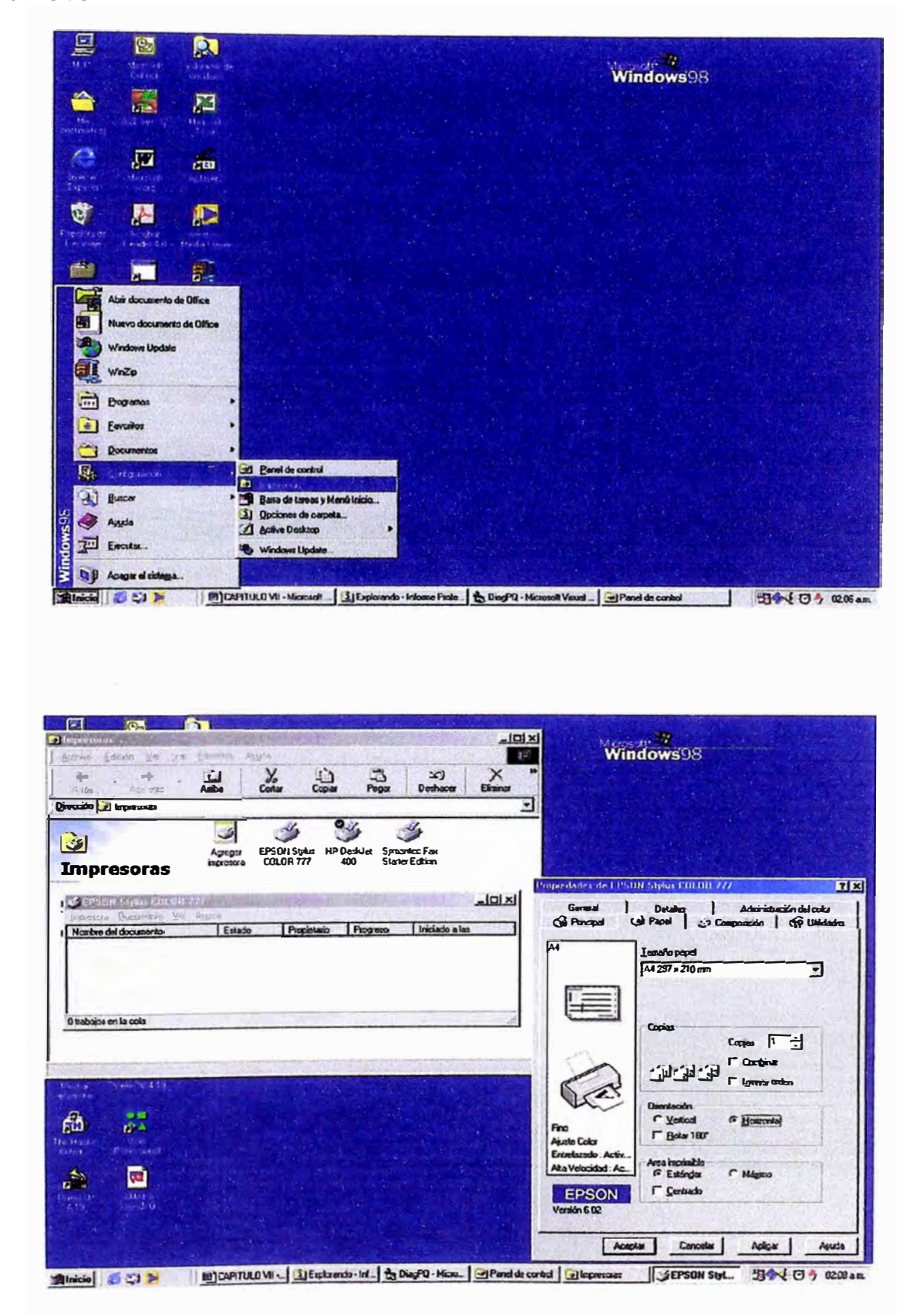

El archivo .es un ejecutable que ocupa 100 KB de memoria por lo que no requiere mayores requerimientos de hardware y software.

El programa está compuesto por un menú principal que contiene las lengüetas Archivo, Diagrama, Ver y Ayuda, además, cada una ellas cuenta con una combinación de teclas para acceso rápido.

#### **Crear, Abrir y Guardar un archivo**

El menú Archivo contiene las opciones Nuevo, Abrir, Guardar, Imprimir y Salir.

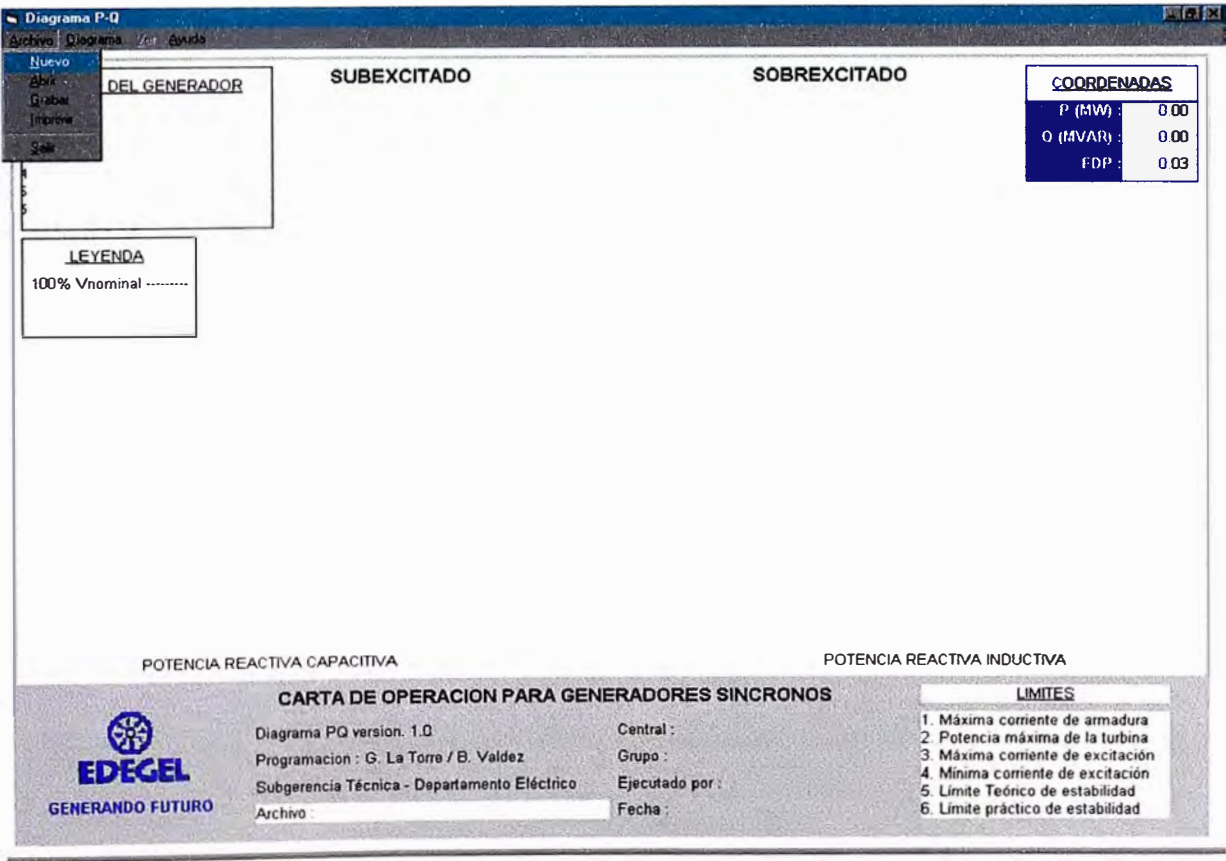

El uso de las opciones de este menú es idéntico al de los programas tradicionales de Microsoft tales como Word o Excel, cabe mencionar que la opción Abrir y Grabar usan como carpeta predeterminada la carpeta en la que se encuentra el programa. El programa genera sus propios archivos con extensión dpq.

#### Ingresar Datos al programa

El Menú Diagrama cuenta con las opciones Datos, Escala, Datos Archivo.

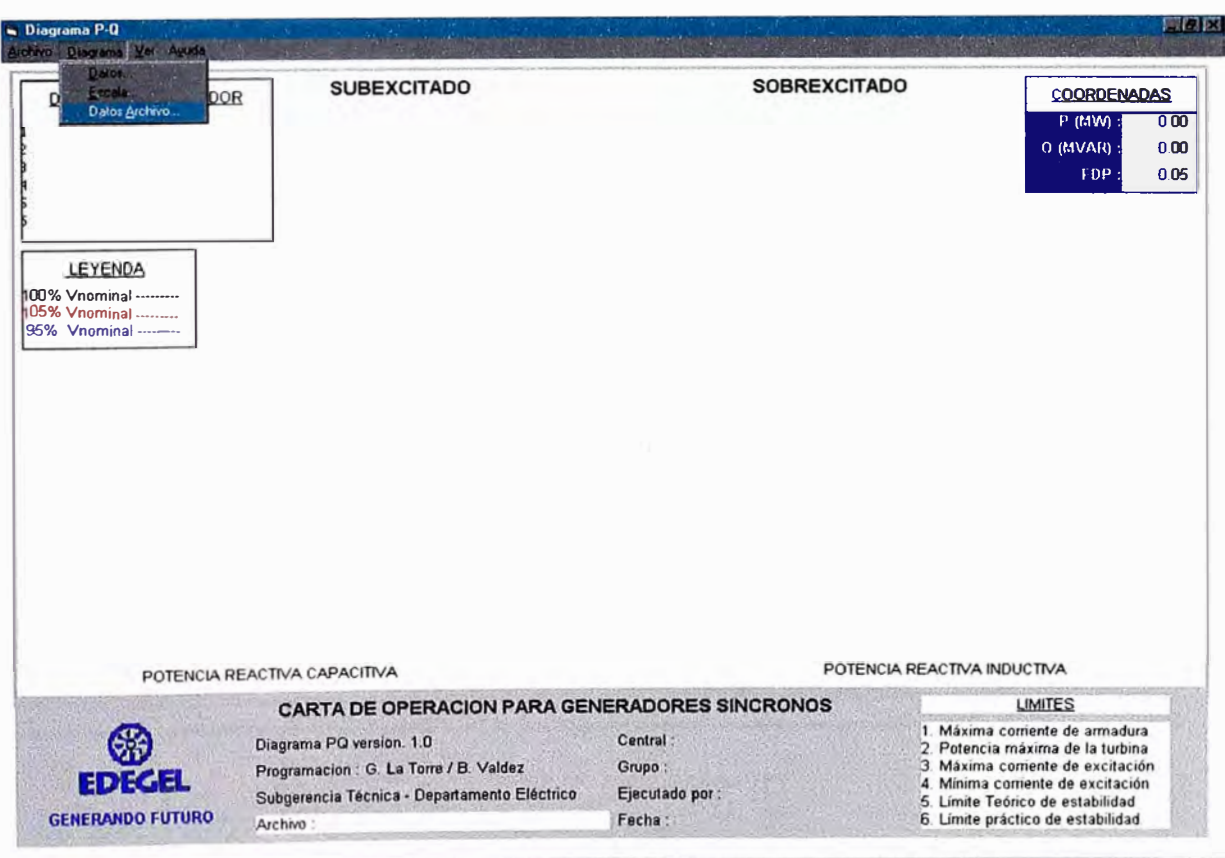

La opción Datos muestra un recuadro en el que se ingresan los valores de las variables necesarias para el desarrollo del Diagrama PQ para la Central en prueba.

Al ingresar los valores se debe tener en cuenta que el porcentaje del Límite de estabilidad práctico no debe ser mayor al 20 ni menor al 10%, si se trata de ingresar un valor fuera del rango establecido el programa devolverá un mensaje indicando el error y volverá a la pantalla de ingreso de datos.

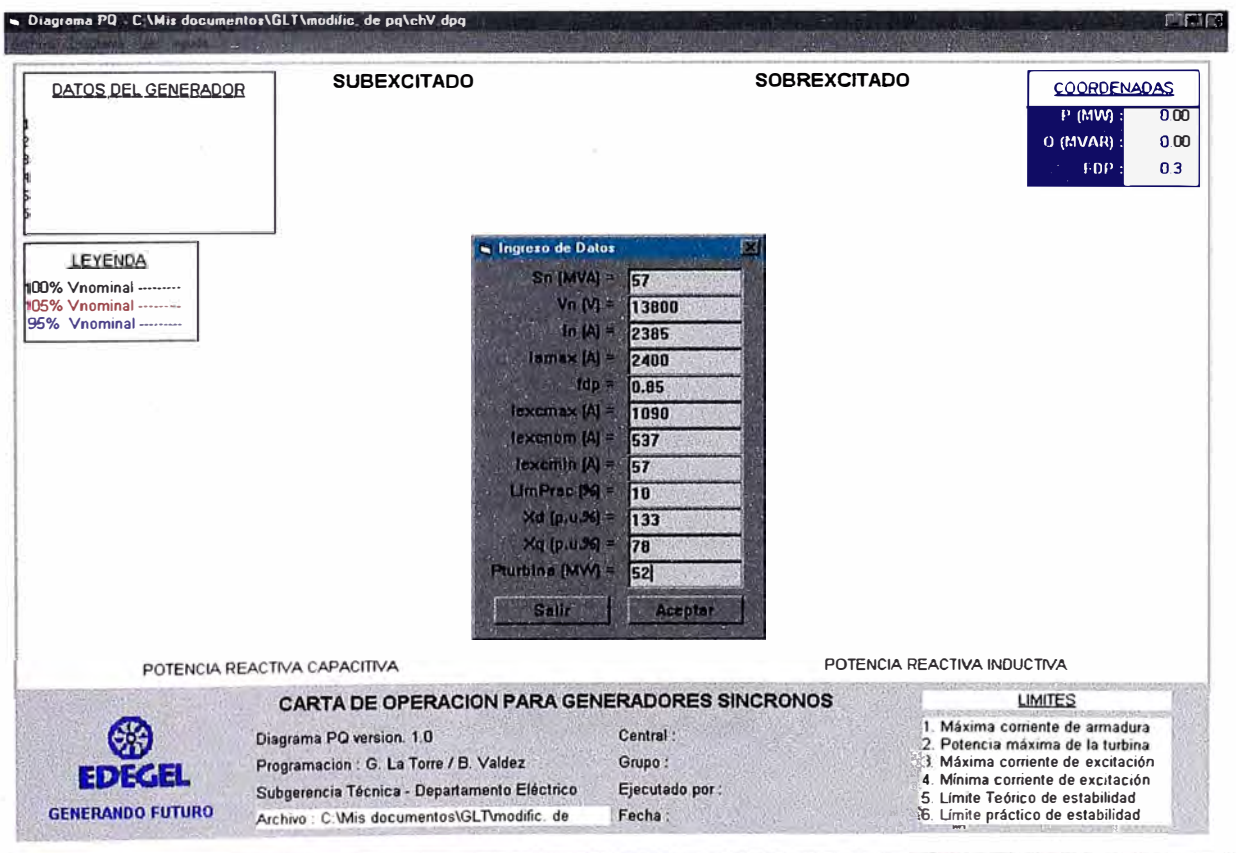

#### Graficar la Curva PQ

El Menú Ver cuenta con las opciones Grafica Escala, Grafica Real, notándose además, que las teclas F5 y F6 representan métodos abreviados para las opciones Grafica Escala y Grafica Real respectivamente.

Una vez ingresados los valores para obtener el diagrama se debe pulsar la tecla F6 o de lo contrario utilizar la opción Grafica Real del Menú Diagrama.

La opción Escala del menú Diagrama se usa para tener un mejor impresión a escala de los resultados obtenidos.

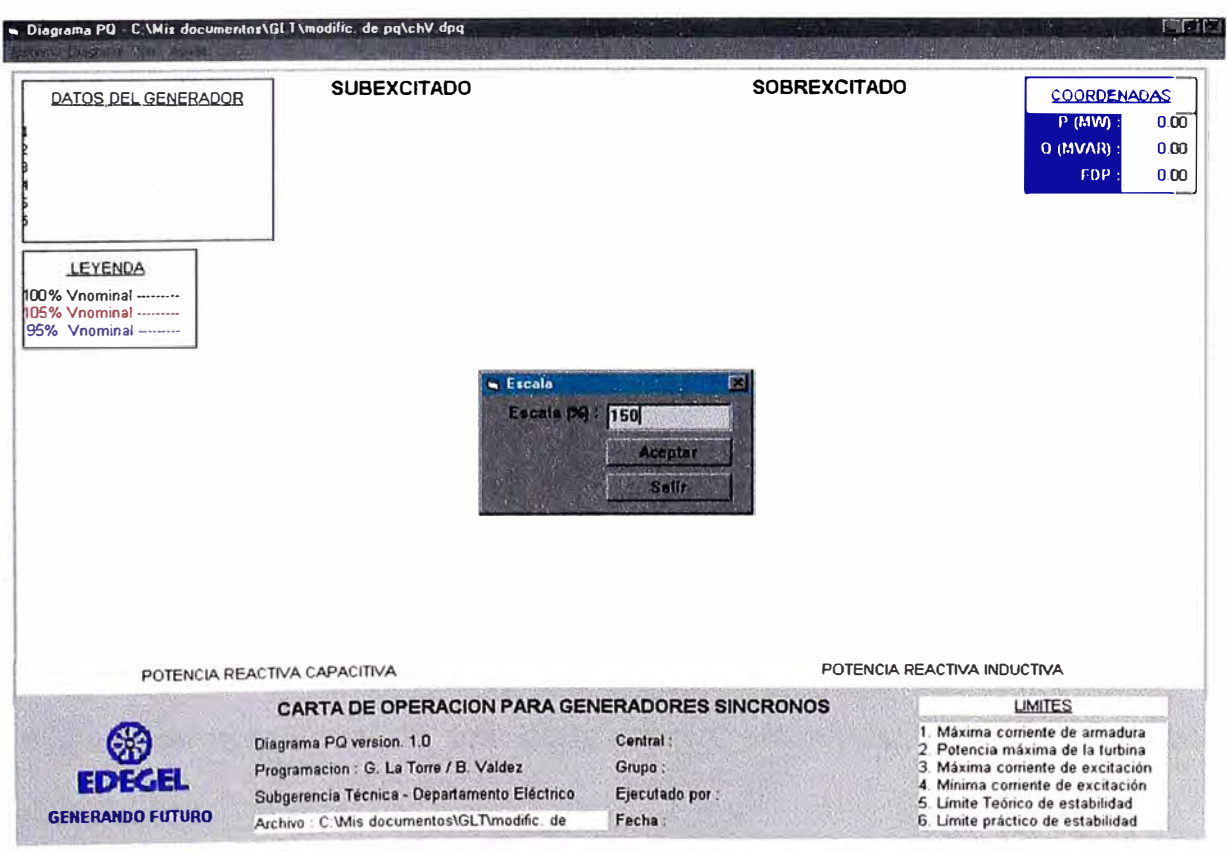

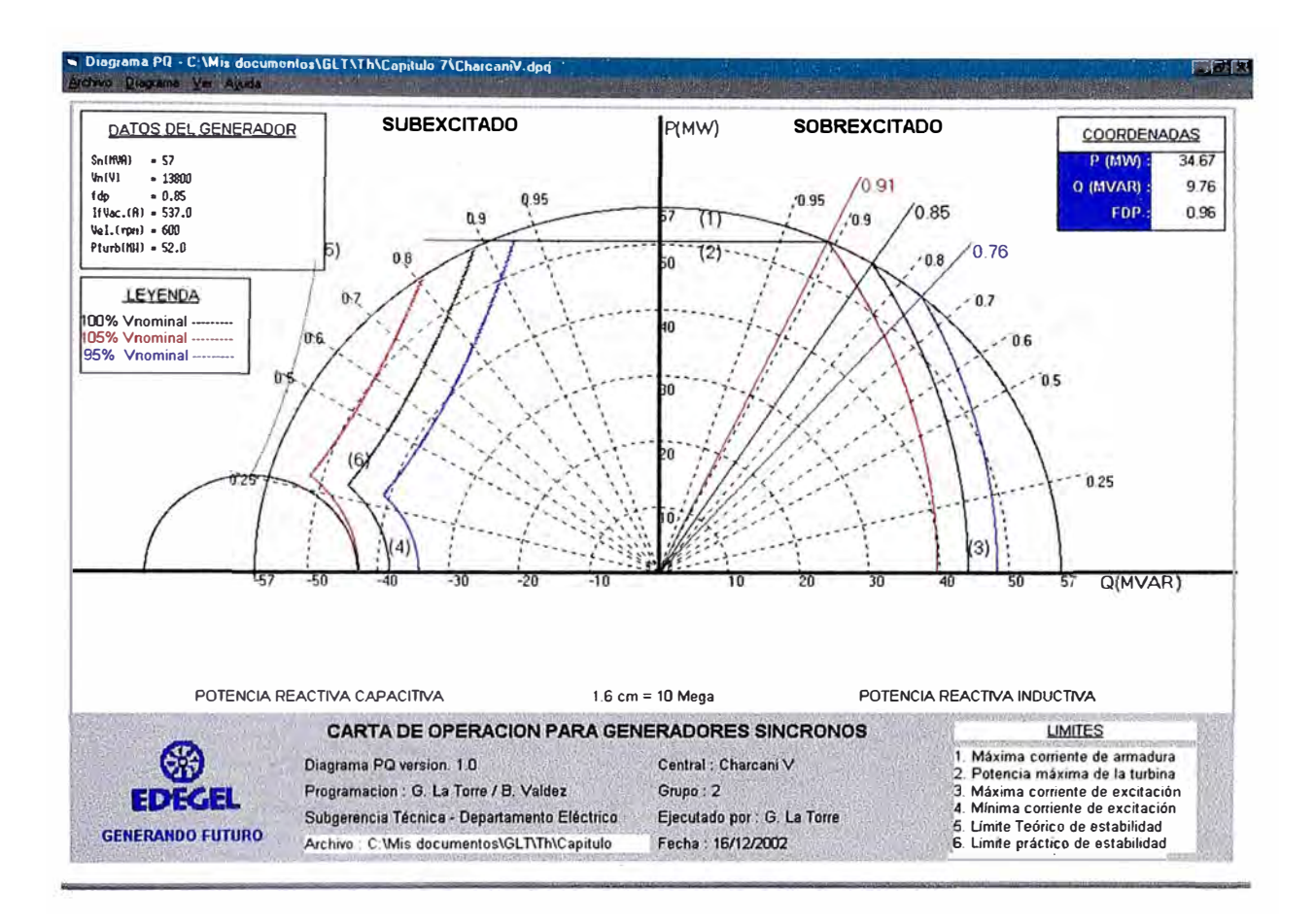

#### **Impresión**

Dentro del menú Archivo se encuentra la opción Imprimir, la cual al ser ejecutada permite la impresión visualizada en pantalla. Como se explicó anteriormente la configuración de la impresora deberá ser realizada desde Windows.

#### **Ayuda**

Se cuenta con un menú Ayuda, el cual presenta información acerca del manejo del programa (Software) además de información acerca de los límites de operación de los generadores síncronos de Polos Salientes (Información Técnica).

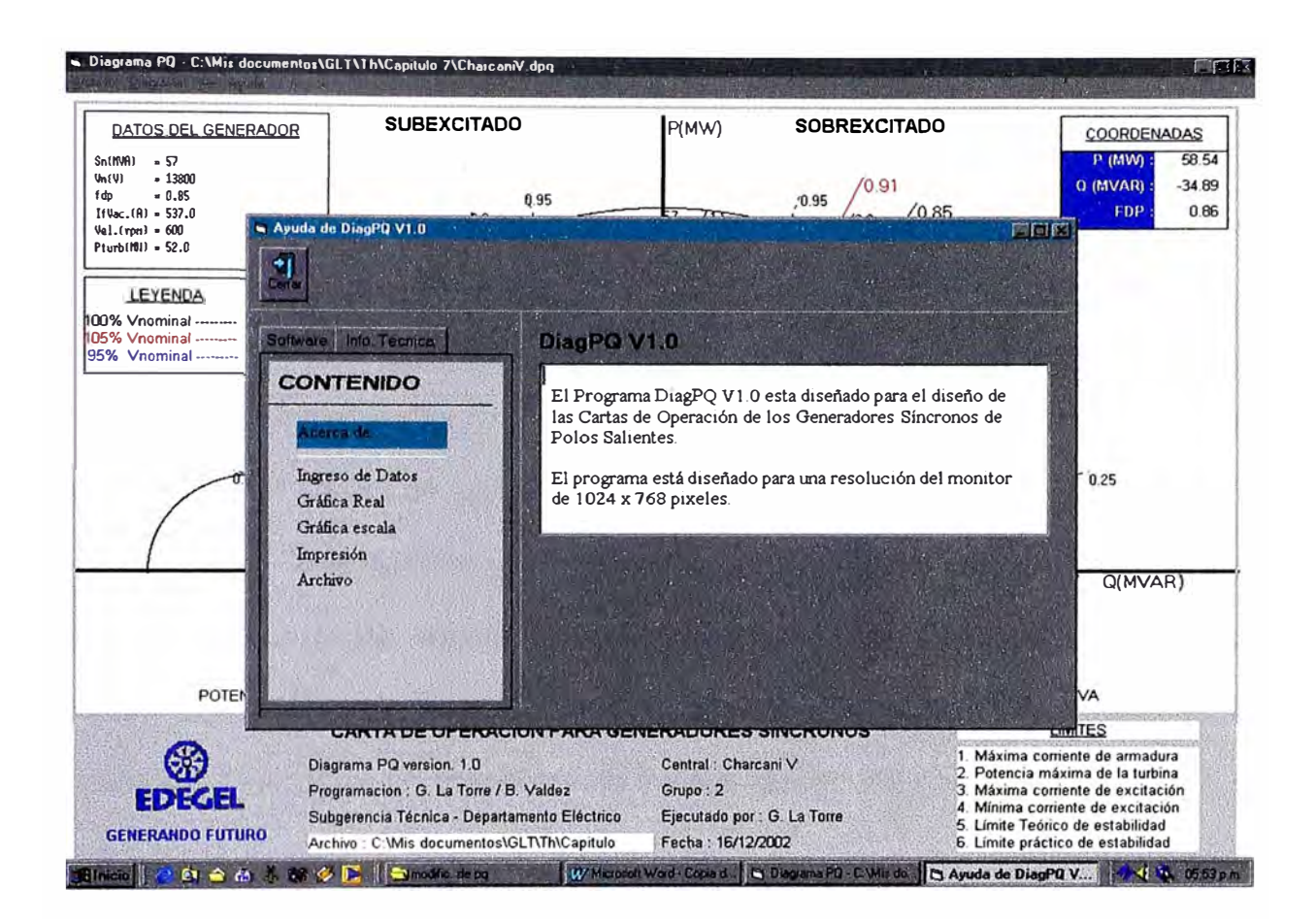

#### **7.4 Otras aplicaciones del programa**

El software de aplicación DiagPQ V 1.0, ha sido útil para la construcción de las cartas de operación, cumpliendo así, el objetivo para el que fue diseñado. Sin embargo adicionalmente ha servido para analizar el comportamiento del generador simulando diferentes condiciones de operación y esta proyectado para su utilización en tiempo real (siendo necesario para esto, una programación de conexión con el sistema SCADA).

#### **CONCLUSIONES**

- 1. Tomando en cuenta que, a partir de pruebas realizadas (implementadas especialmente para cada tipo de unidad generadora) se han construido las cartas de operación y que en las pruebas de calentamiento se ha comprobado la operación en los límites de operación sin registrarse sobre calentamiento en los bobinados; se concluye que las unidades de EDEGEL deben operarse a partir de la fecha de acuerdo a su carta de operación para garantizar la operación estable de la unidad dentro del sistema de potencia.
- 2. En cada central hidroeléctrica de EDEGEL las unidades generadoras son de características similares y la carta de operación obtenida por central corresponde a la prueba de una unidad generadora por cada tipo. Sin embargo, esta carta es una referencia válida para la operación de las otras unidades de características similares.
- 3. El software de aplicación DiagPQ V 1.0, ha sido útil para la construcción de las cartas de operación, cumpliendo así, el objetivo para el que fue diseñado. Sin embargo adicionalmente ha servido para analizar el

comportamiento del generador simulando diferentes condiciones de operación y esta proyectado para su utilización en tiempo real (siendo necesario para esto, una programación de conexión entre el sistema SCADA utilizado para el control de los parámetros eléctricos de los generadores de EDEGEL y el programa DiagPQ V 1.0).

## **ANEXO A**

## **PROCEDIMIENTO DE LAS PRUEBAS REALIZADAS**

Anexo A1 : Instructivos de los ensayos de Vacío y **Cortocircuito** Anexo A2. : Instructivo del ensayo de deslizamiento Anexo A3 : Instructivo para el desarrollode las Cartas de Operación de los generadores de polos salientes

## **ANEXO Al**

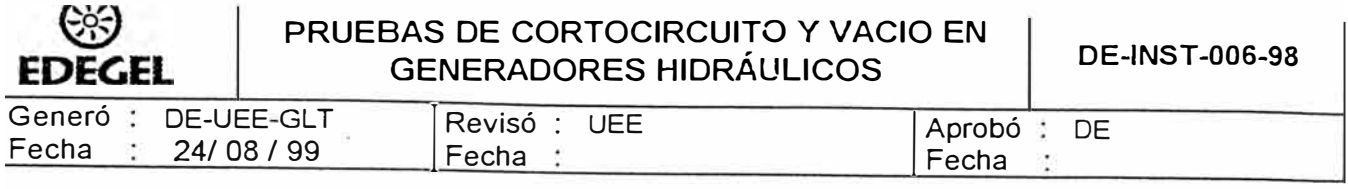

#### **1. PROPÓSITO**

Establecer la metodología para efectuar las pruebas de cortocircuito y vacío en las unidades generaaoras de EDEGEL.

#### **2. ALCANCE**

A las unidades generadoras de las Centrales Hidroeléctricas de EDEGEL S.A.A.

#### **3. RESPONSABILIDAD**

La supervisión y ejecución de las pruebas estará a cargo del Departamento Eléctrico a través de la Unidad de Equipos Eléctricos con el apoyo del mantenimiento eléctrico de Centrales Hidráulicas.

#### **4. ACTIVIDADES**

#### **4.1. DESCRIPCIÓN**

- 4.1.1. Condiciones previas (A cargo de la operación y mantenimiento de la Central).
	- 4.1.1.1. Grupo generador fuera de servicio eje parado.<br>4.1.1.2. Tarjeta de seguridad en el Tablero de control.
	- 4.1.1.2. Tarjeta de seguridad en el Tablero de control.<br>4.1.1.3. Interruptor de campo abierto.
	- 4.1.1.3. Interruptor de campo abierto.<br>4.1.1.4. Interruptor principal abierto.
	- Interruptor principal abierto.
	- 4.1.1.5. Seccionador principal abierto.

4.1.2. Instalación del circuito para la prueba de cortocircuito (Ver anexo N° 01)

- 4.1.2.1. Liberar los bornes de salida del generador
- 4.1.2.2. Realizar el cortocircuito trifásico en los bornes de salida del generador (Utilizar barras de cobre construidos especialmente para este tipo de prueba o puestas a tierra temporales según se adecue a la instalación y capacidad de corriente)
- 4.1.2.3. Si el grupo presenta protección diferencial del conjunto generador transformador, se debe bloquear la alarma y el disparo.
- 4.1.2.4. Si el grupo presenta protección de mínima impedancia; se debe bloquear esta protección.
- 4.1.2.5. En los casos que no se cuente con transformadores de medida de corriente en los bornes del generador, se utilizará el transformador de corriente de la protección diferencial para la medición de corriente del estator (Ver anexo N° 03).
- 4.1.2.6. Conectar los instrumentos de medición de corriente (Amperímetros, y equipo analizador de potencia), en las bomeras seccionables, correspondientes a la llegada de señal de los trafos de corriente (Para la ubicación de estas borneras utilizar el plano de montaje correspondiente al grupo en prueba).
- 4.1.2.7. La medición de la corriente del campo, se realizará a través de un voltímetro (multímetro FLUKE) conectado en paralelo a la resistencia shunt del circuito de excitación (La resistencia shunt se encuentra en la celda del interíuptor de campo).
- 4.1.2.8. Anotar la relación mV/A de la resistencia shunt para la conversión respectiva (El valor está impreso en la misma resistencia).

PRUEBAS DE CORTOCIRCUITO Y VACIO EN GENERADORES HIDRÁULICOS **DE-INST-006-98** 

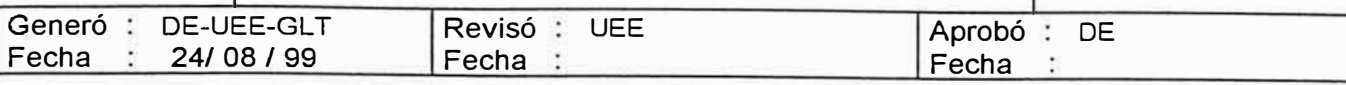

4.1.3. Prueba de cortocircuito

**EDEGEL** 

- 4.1.3.1. Verificar y calcular la constante de conversión de la corriente del estator.
- 4.1.3.2. Determinar los valores máximos aceptables de corriente en el lado de baja del transformador de medida y corriente de campo en milivoltios (estos valores encontrados deben ser comunicados a la sala de mando).
- 4.1.3.3. Designar los puntos de medición y el personal responsable de supervisión, los cuales estarán comunicados continuamente a través de radios portátiles.
- 4.1.3.4. En general los puntos de medición serán: El ambiente donde se mida la corriente del estator, el ambiente donde se mida la corriente del campo y la sala de mando.
- 4.1.3.5. Previa coordinación indicar al operador girar el rotor a la velocidad síncrona.
- 4.1.3.6. En modo manual excitar lentamente el generador, hasta lograr la corriente nominal en el estator, el operador tendrá como referencia la indicación continua de la variación de la corriente del estator y del campo desde los puntos de medición.
- 4.1.3.7. Estabilizar los parámetros de velocidad y corriente de excitación para la corriente nominal y tomar lecturas de corrientes en el estator y el campo conforme al protocolo de prueba que se adjunta (Ver anexo N <sup>º</sup>02).
- 4.1.3.8. Manteniendo siempre la comunicación entre los puntos de medición; bajar la corriente de excitación hasta llegar al 75% de la corriente nominal en el estator, estabilizar la máquina en este punto y tomar lecturas de corriente en el campo y estator.
- 4.1.3.9. Repetir el paso anterior para los valores de corriente del 50% y 25% de la corriente nominal en el estator.
- 4.1.4. Parada de grupo
	- 4.1.4.1. Sacar fuera de servicio el grupo en prueba
	- 4.1.4.2. Aplicar el freno de parada de acuerdo a los procedimientos establecidos. (No se aplica a los grupos Voith de Callahuanca).
- 4.1.5. Normalización
	- 4.1.5.1. Retirar las barras de cortocircuito trifásico
	- 4.1.5.2. Retirar los instrumentos de medición de corriente del estator.
	- 4.1.5.3. Para el caso de la central Callahuanca ver el anexo N <sup>º</sup>03
- 4.1.6. Instalación de instrumentos para la prueba de vacío
	- 4.1.6.1. Conectar los instrumentos de medición de tensión (voltímetros, y equipo analizador de potencia), en las bomeras seccionables, correspondientes a la llegada de señal de los transformadores de tensión (Para la ubicación de estas borneras utilizar el plano de montaje correspondiente al grupo en prueba)
	- 4.1.6.2. En el caso que no se cuenten con transformadores de medida (caso de C. H. Callahuanca), ver anexo N <sup>º</sup>03.
	- 4.1.6.3. Para la medición de corriente en el campo, conectar un voltímetro (multímetro FLUKE), en paralelo a la resistencia shunt del circuito del campo (La resistencia shunt se encuentra en la celda del interruptor de campo).

FDFGEL

#### **PRUEBAS DE CORTOCIRCUITO Y VACIO EN GENERADORES HIDRÁULICOS**

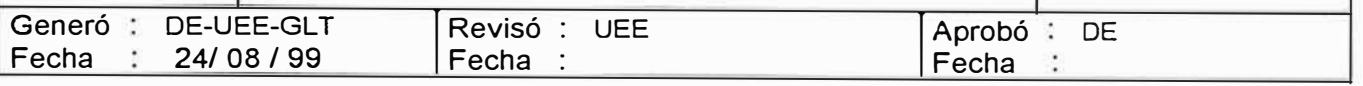

- 4.1.7. Prueba de vacío
	- 4.1.7.1. Verificar y cálcular la constante de conversión de la tensión en el estator.
	- **4.1.** 7.2. Determinar los valores máximos aceptables de tensión en el lado de baja del transformador de medida y corriente de campo en milivoltios.(Estos valores máximos encontrados deben ser comunicados a la sala de mando).
	- 4.1.7.3. Designar los puntos de medición y el personal de supervisión los cuales estarán comunicados continuamente a través de radios portátiles.
	- 4.1.7.4. En general los puntos de medición serán: El ambiente donde se mida la tensión del estator, el ambiente donde se mida la corriente del rotor y la sala de mando.
	- 4.1.7.5. Previa coordinación indicar al operador girar el rotor a la velocidad síncrona.
	- 4.1. 7.6. Cerrar el interruptor de campo y tomar lecturas de los instrumentos para excitación cero.
	- 4.1.7.7. En modo manual excitar lentamente el generador, hasta alcanzar el 10% de la tensión nominal en el estator. El operador tendrá como referencia la indicación continua de la variación de tensión y corriente de campo desde los puntos de medición.
	- 4.1.7.8. Estabilizar la máquina en 10% de la tensión nominal y tomar lecturas de tensión en el estator y corriente en el rotor para esta condición.
	- 4.1.7.9. Repetir los dos pasos anteriores para 20%, 30%, 40%, 50%, 60%, 65%, 70%, 75%, 80%, 85%, 90%, 95%, 100%, 105%, 110%, 115% y 120% de la tensión nominal. Los dos últimos puntos deben ser tomados lo mas rápidamente posibles.

02

4.1.7.10. Bajar la corriente de excitación y sacar fuera de servicio el grupo.

4.1.8. Normalización

- 4.1.8.1. Retirar todos los instrumentos de medición.
- 4.1.8.2. Para el caso de la C. H. Callahuanca ver anexo N <sup>º</sup>03.
- 4.1.8.3. Normalizar todas las protecciones bloqueadas.

#### **4.2. DURACIÓN TOTAL DEL TRABAJO**

El tiempo estimado para la ejecución de las pruebas es de: 08:00 horas.

#### **5. PERSONAL**

5.1. Personal para la ejecución de la prueba:

- Supervisión (Especialista) • Operación de equipos (Especialista) 01 02
- Personal de mantenimiento

#### **6. EQUIPOS Y HERRAMIENTAS**

- 01 Equipo analizador de potencia
- 01 Juego de barras de cobre para cortocircuito trifásico
- 06 Multímetro FLUKE
- 04 Radios portátiles

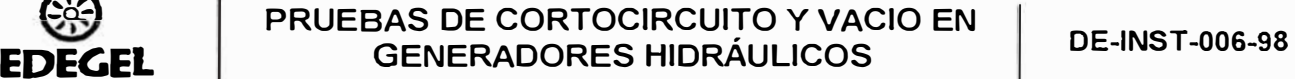

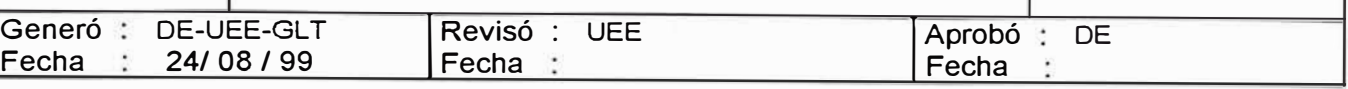

- •01 Juego de cables para conexión de equipos y/o instrumentos.
- •01 Maleta de herramientas para electricista

Para el caso de la C. H. Callahuanca:

- •03 Transformadores de medida de tensión de1 0000N3 / 11 0N3, clase 0,5)
- • 15 Metros de cable calibre 8 AWG. (Conexión transformadores de tensión lado alta)
- •30 Metros de cable de 16 mm2 (Conexión transformadores de tensión lado baja)
- •01 Somera seccionable
- •Papeles nomex o láminas de mica

#### **7. REFERENCIAS**

 $\mathcal{L}$   $\Delta$ 

- 7 .1. Test procedures for synchronous machines IEEE Std 115 1995.
- 7.2. Máquinas eléctricas Stephen J. Chapman.
- 7.3. Manual de ingeniería eléctrica (decimotercera edición) Donald G. Fink/H. Wayne.

#### **8. DOCUMENTACIÓN**

#### **8.1. REGISTROS**

Deberá utilizarse el Formato de Control Documentario del instructivo Prueba de vacío y cortocircuito (Ver anexo N° 05), para controlar y mantener actualizado el archivo maestro de instrucciones.

#### **8.2. ANEXOS**

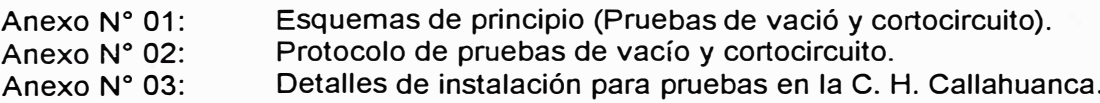

- Anexo N <sup>º</sup>04: Datos técnicos de los generadores.
- Anexo N <sup>º</sup>05: Control documentario de instrucciones de mantenimiento.

ANEXO Nº 01

**ESQUEMAS DE PRINCIPIO** 

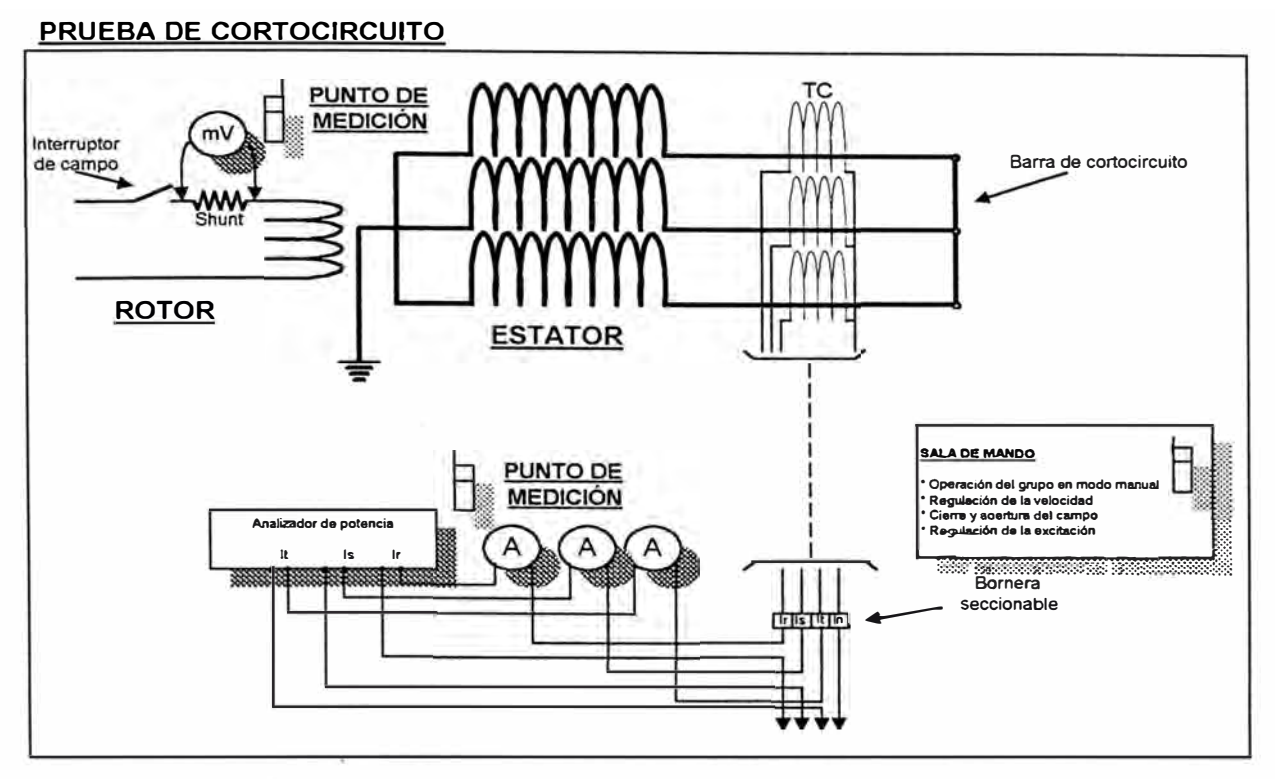

PRUEBA DE VACIO

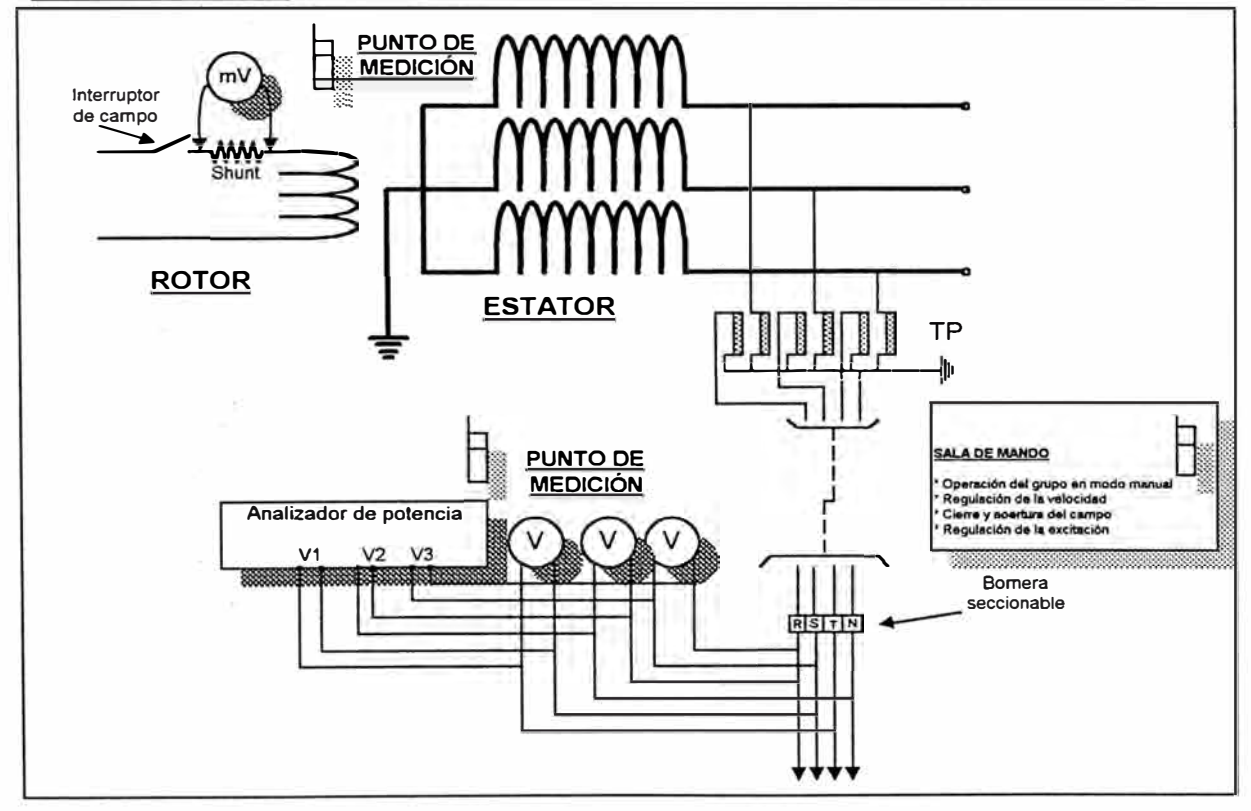

## **Anexo 02**

## **Protocolo de Pruebas Ensayos de Vació y Cortocircuito**

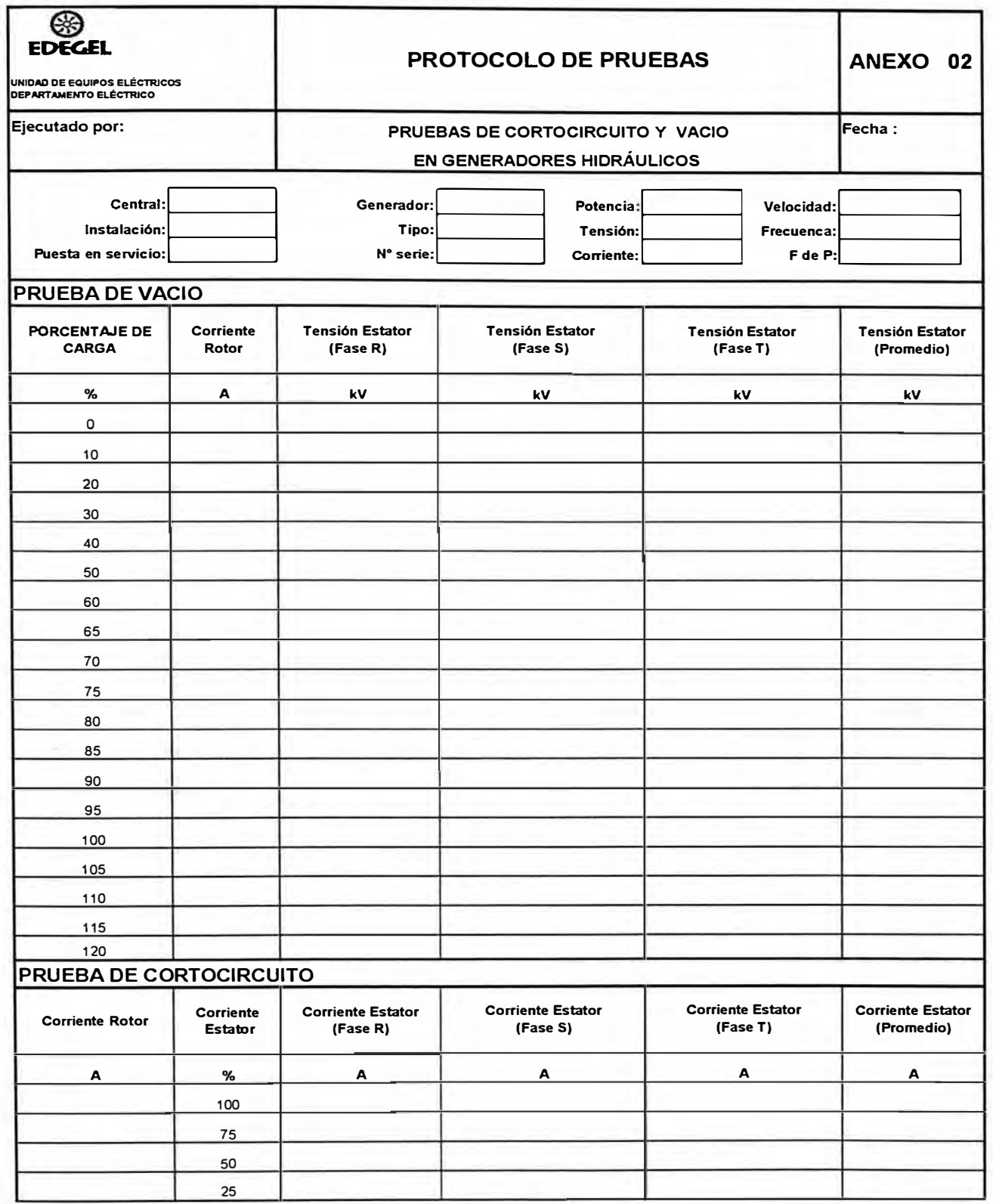
## **ANEXO N <sup>º</sup>03**

## **DETALLES DE INSTALACIÓN PARA PRUEBAS EN LA C. H. CALLAHUANCA**

Las unidades generadoras de la C. H. Callahuanca no cuentan con transfonnadores de medida de tensión y corriente en el generador. Por eso es necesario realizar instalaciones adicionales a los previstos en el instructivo.

A continuación detallamos los pasos adicionales a seguir para la ejecución de las pruebas de cortocircuito **y** vacío.

#### **GRUPO N<sup>º</sup>01**

#### **Instalación del circuito para la prueba de cortocircuito**

- La medida de la corriente se tomará desde el transfonnador destinado a la protección diferencial
- Ubicar en los paneles de la sala de mando la bornera seccionable de llegada de la señal de corriente desde los transfonnadores de la protección diferencial
- Conectar los instrumentos de medición a la bornera encontrada en el paso anterior.
- Bloquear la protección diferencial del conjunto Generador Transfonnador
- Realizar el cortocircuito a la salida de los bornes del generador

#### **Parada de grupo**

• El grupo no cuenta con freno de parada, por tanto considerar un tiempo aproximado 45 minutos.

#### **Normalización**

• Después de retirar las barras de cortocircuito, conectar los bornes del generador a las barras de salida de cables

#### **Instalación de instrumentos para la prueba de vacío**

- Desconectar el lado primario del transfonnador de potencia del grupo (sala de máquinas, ambientes de los transfonnadores)
- Instalar en la fosa del alternador tres transfonnadores de medición de tensión **(1 OOOON3/11 ON3)**
- Conectar el lado de alta de los transfonnadores de medición a la barra de salida de los cables.
- Instalar una bornera en el pasadizo del sótano **y** mediante cables, llevar la señal de baja de los transfonnadores de medición a dicha bornera.
- Conectar los instrumentos de medición en la bornera instalada en el paso anterior.

#### **Normalización**

- Desconectar los transfonnadores de medida de tensión **y** retirarlos del lugar.
- Conectar el lado primario del transfonnador de potencia a la barra de llegada de cables del generador
- Normalizar la protección diferencial del conjunto Generador Transfonnador.

### **GRUPO N <sup>º</sup>04**

#### **Instalación del circuito para la prueba de cortocircuito**

- La medida de la corriente se tomará desde el transformador destinado a la protección diferencial
- Bloquear la protección diferencial del conjunto Generador Transformador
- Ubicar en los paneles de la sala de mando la bornera seccionable de llegada de la señal de corriente desde los transformadores de la protección diferencial
- Conectar los instrumentos de medición a la bornera encontrada en el paso anterior.
- Realizar el cortocircuito a la salida de los bornes del generador

#### **Instalación de instrumentos para la prueba de vacío**

- Forrar con papel nomex o laminas de mica la barra más cercana al borne del generador, con la finalidad de aumenta el grado de aislamiento entre borne del generador y barra.
- Instalar en la fosa del alternador tres transformadores de medición de tensión **(1 OOOON3/11 ON3)**
- Conectar el lado de alta de los transformadores de medición a los bornes del generador.
- Instalar una bomera fuera de la fosa del alternador (De preferencia junto a la celda del interruptor de campo) y mediante cables, llevar la señal de baja de los transformadores de medición a dicha bornera.
- Conectar los instrumentos de medición en la bornera instalada en el paso anterior.

#### **Normalización**

- Desconectar los transformadores de medida de tensión y retirarlos del lugar.
- Conectar los bornes del generador a la barra.
- Normalizar la protección diferencial del conjunto Generador Transformador.

## **ANEXO N<sup>º</sup>04**

# **DATOS TÉCNICOS DE LOS GENERADORES**

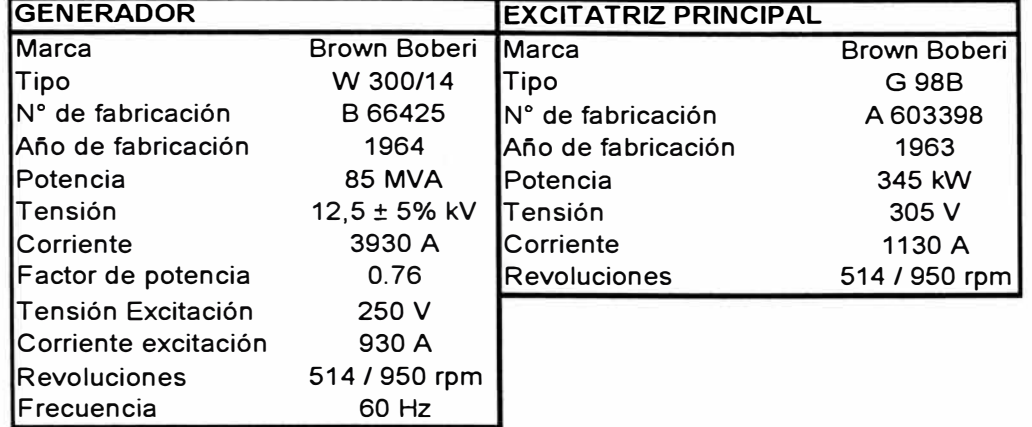

#### **CENTRAL HIDROELÉCTRICA DE HUINCO - GRUPO N <sup>º</sup>01**

### **CENTRAL HIDROELÉCTRICA DE MATUCANA - GRUPO N<sup>º</sup>01**

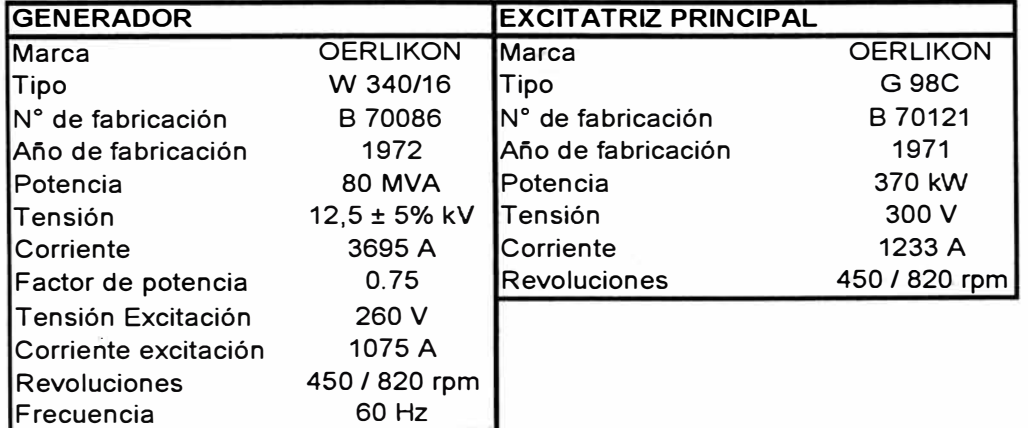

#### **CENTRAL HIDROELÉCTRICA DE CALLAHUANCA- GRUPO N<sup>º</sup>01**

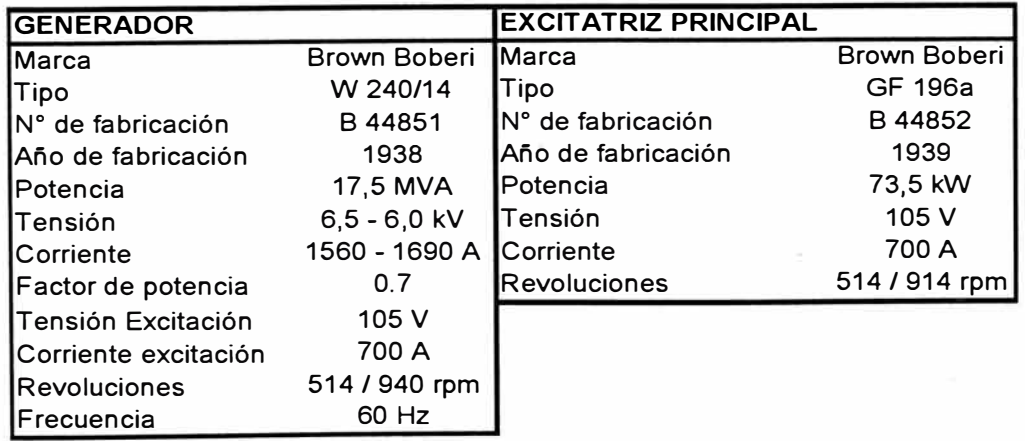

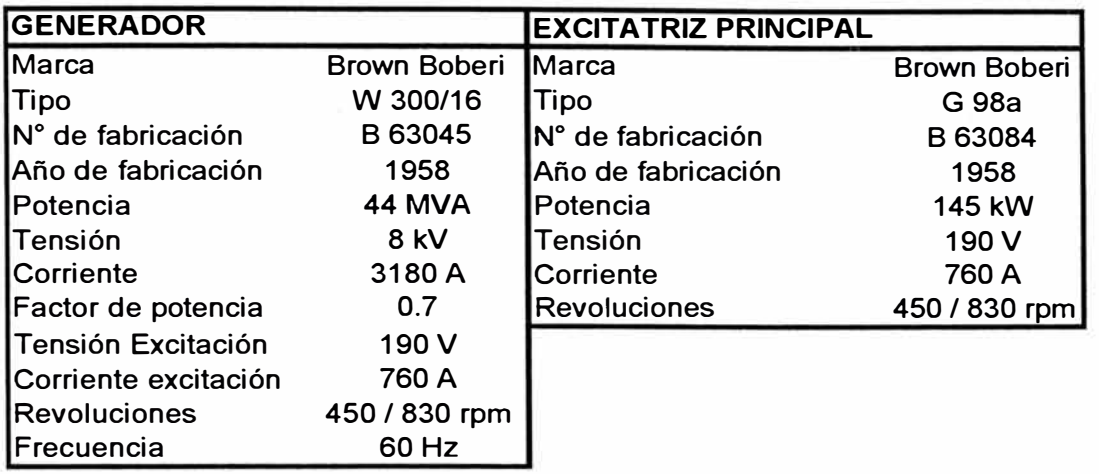

#### **CENTRAL HIDROELÉCTRICA DE CALLAHUANCA - GRUPO N <sup>º</sup>04**

#### **CENTRAL HIDROELÉCTRICA DE MOYOPAMPA - GRUPO N <sup>º</sup>01**

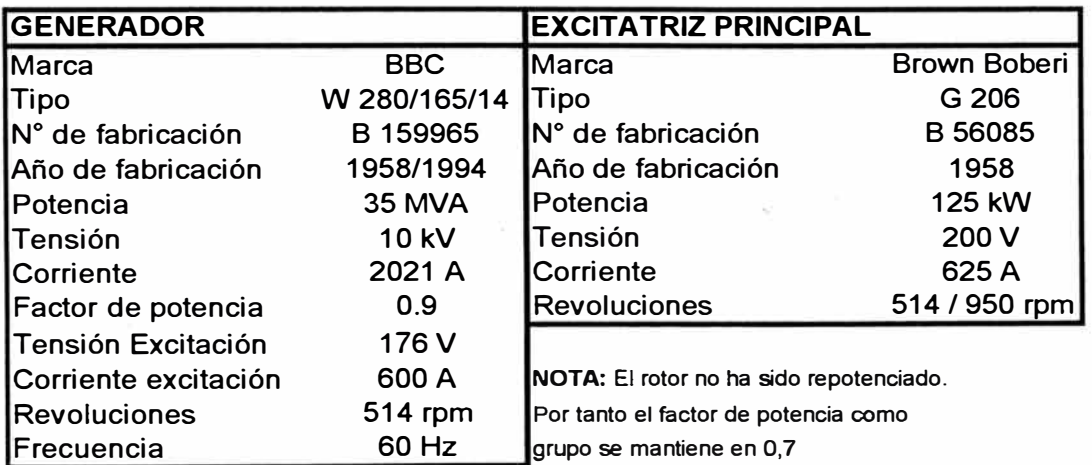

#### **CENTRAL HIDROELÉCTRICA DE HUAMPANI - GRUPO N <sup>º</sup>01**

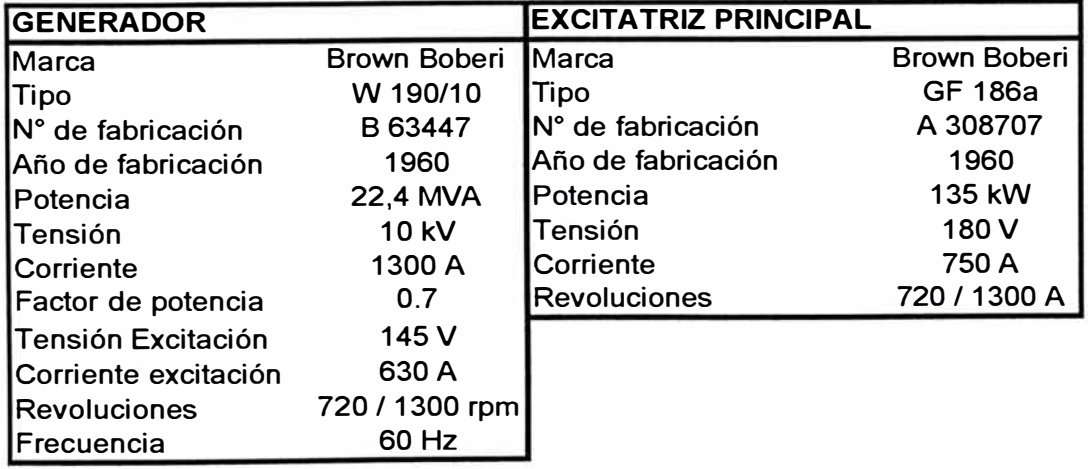

# **ANEXO N <sup>º</sup>05**

# **CONTROL DOCUMENTARIO DE INSTRUCCIONES DE MANTENIMIENTO**

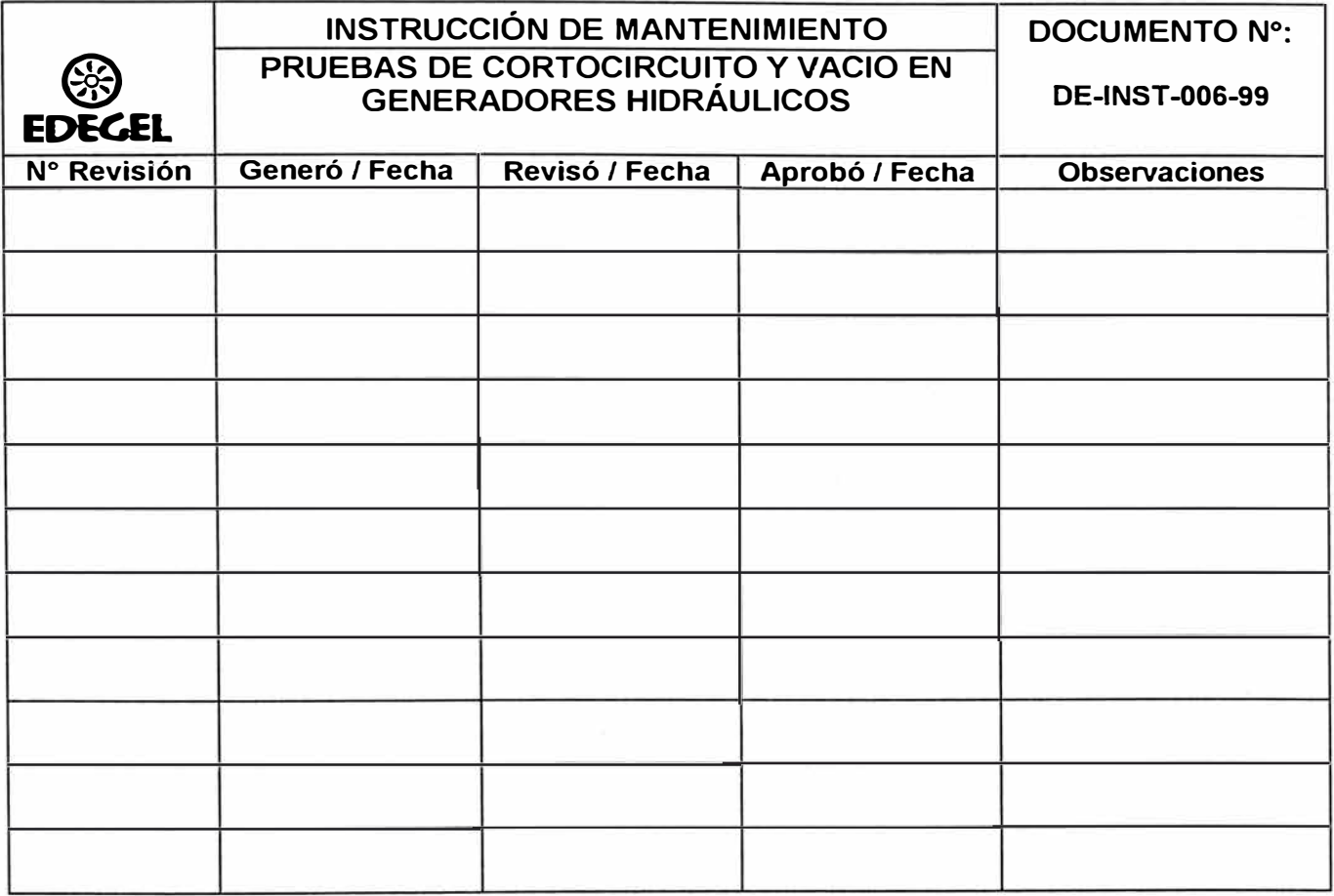

## **ANEXOA2**

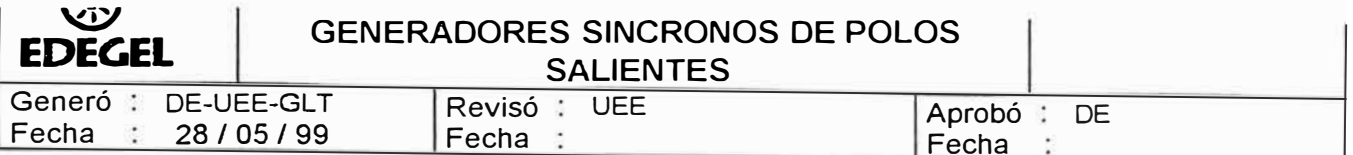

#### **1. PROPÓSITO**

Establecer la metodología para efectuar la prueba de deslizamiento en generadores síncronos de polos salientes.

#### **2. ALCANCE**

A las unidades generadora de energía eléctrica de las Central Hidroeléctricas de EDEGEL.

#### **3. RESPONSABILIDAD**

La supervisión y ejecución de la prueba de deslizamiento estará a cargo del Area Técnica a través del Departamento Eléctrico (Unidad de Equipos Eléctricos) con el apoyo del Mantenimiento Eléctrico de Centrales Hidráulicas.

#### **4. ACTIVIDADES**

#### **4.1. DESCRIPCIÓN**

- 4.1.1. Condiciones previas
	- 4.1.1.1. Grupo generador a probar fuera de servicio eje parado.(Grupo N º 01).
	- 4.1.1.2. Interruptor de campo abierto.
	- 4.1.1.3. Interruptor principal abierto.
	- 4.1.1.4. Seccionador principal abierto.
	- 4.1.1.5. Fusibles de maniobra desconectados.
	- 4.1.1.6. Bloquear la protección tierra rotor y fusibles de alimentación desconectados (Grupo N <sup>º</sup>01).
	- 4.1.1.7. Bloqueo del sistema de protección contra incendio.
	- 4.1.1.8. Anular el bloqueo de cierre y apertura entre el interruptor de campo y interruptor principal para el grupo N <sup>º</sup>01
	- 4.1.1.9. Ubicar puntos de medición de corriente y tensión en las borneras seccionables del medidor multifunción del grupo N <sup>º</sup>01.
	- 4.1.1.10. Llevar puntos de medición de tensión del rotor, al ambiente donde se medirán las corrientes y tensiones del generador. Los puntos de medición de tensión deben tener un interruptor termomagnético para conexión e interrupción de la señal.
	- 4.1.1.11. Grupo generador a operar como fuente de alimentación fuera de servicio (Grupo N <sup>º</sup>02)
- 4.1.2. Realizar las siguientes conexiónes eléctricas en el grupo N <sup>º</sup>01:
	- 4.1.2.1. Retirar los carbones de los anillos de la fuente de excitación
	- 4.1.2.2. Desconectar la resistencia de descarga del circuito de campo.
	- 4.1.2.3. Poner en cortocircuito el bobinado rotórico.
	- 4.1.2.4. Conectar en los terminales de la resistencia shunt un multímetro FLUKE para medir la corriente en el campo cuando esté en cortocircuito
	- 4.1.2.5. Conectar la señal de corriente del estator al osciloscopio a través de un trafo de medición y en paralelo a una resistencia

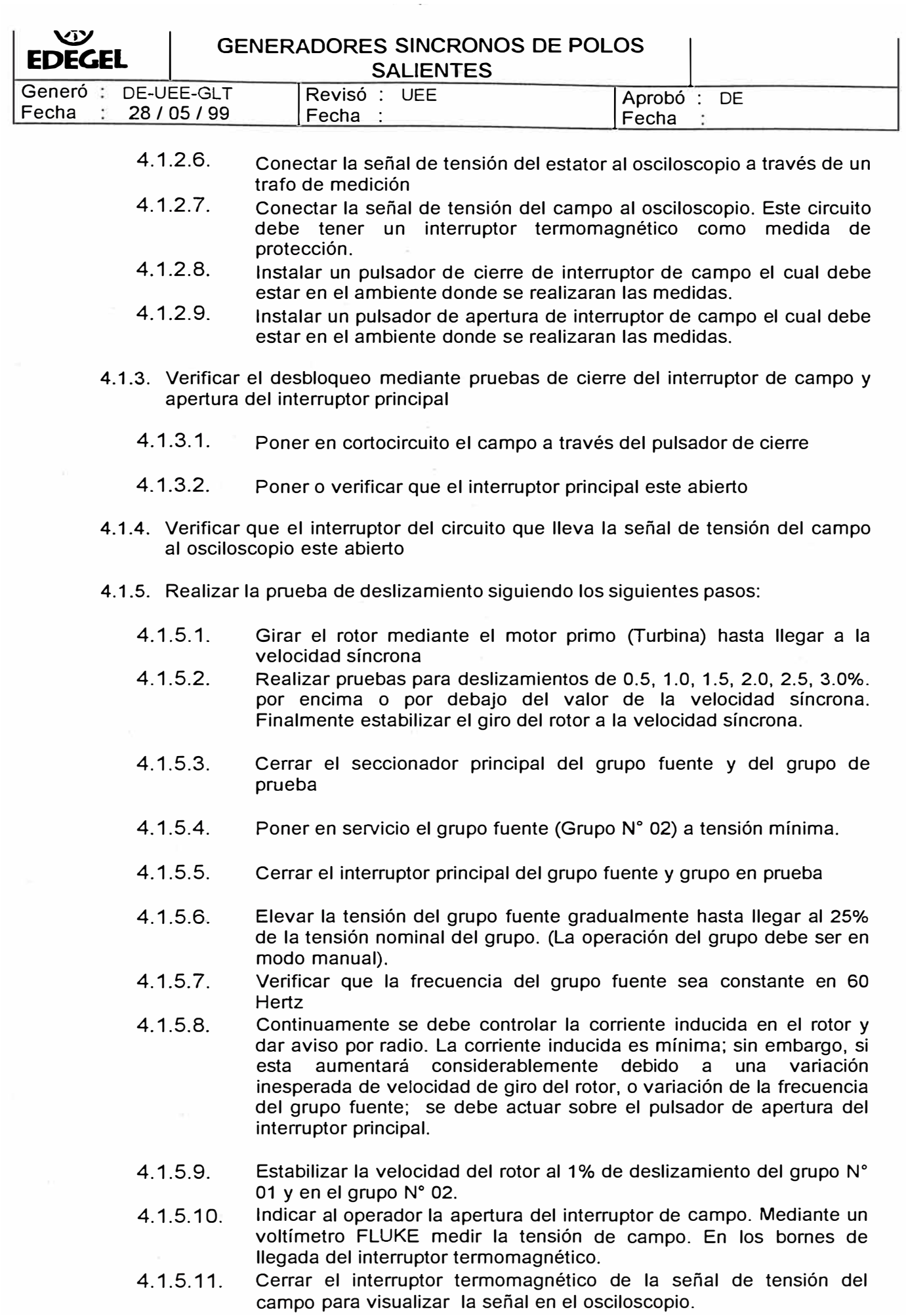

ŀ

4.1.5.12. Verificar los valores de tensión y corriente en el estator y tensión del rotor en el osciloscopio.

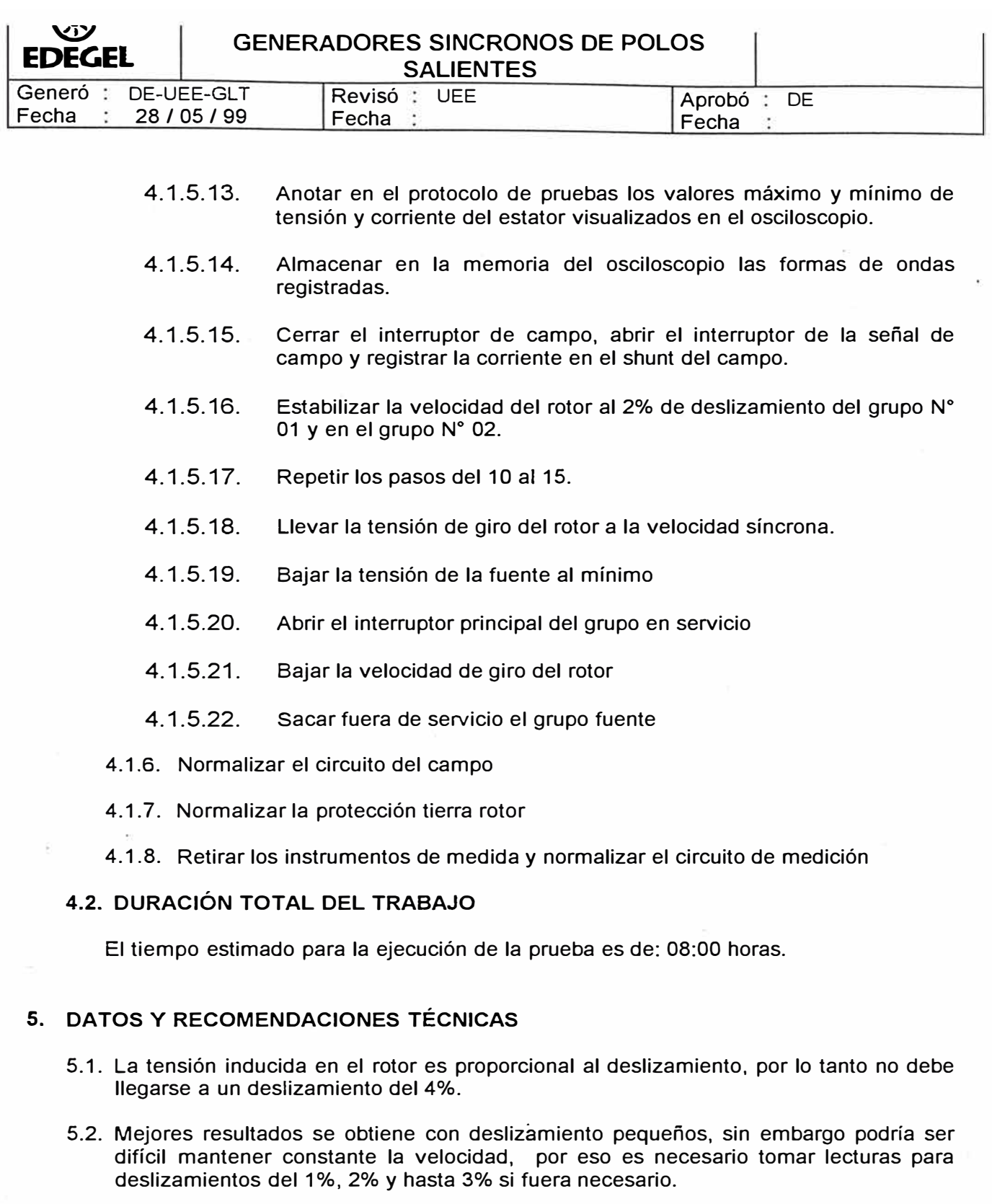

5.3. Cuando se esta efectuando la prueba de deslizamiento (registro de ondas en el osciloscopio) se notara una elevada tensión en el rotor (aumento inesperado del deslizamiento y/o salida fuera de servicio del grupo fuente), primero debe cerrarse el interruptor de campo y luego deberá abrirse el interruptor principal.

#### **6. EQUIPOS Y HERRAMIENTAS**

- 01 Osciloscopio
- 01 Transformador de medición de tensión PT 1/2
- 01 Transformador de medición de corriente CT 1/5
- 04 Radios portátiles
- 03 multímetros FLUKE

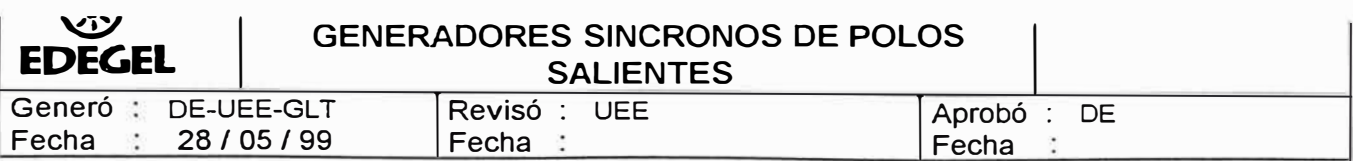

- 01 Reostato de 10 A.  $(0 20 \text{ Ohm})$
- 01 Decada de resistencias
- 01 Tacometro Digital
- Maleta de herramientas para electricista

#### **7. MATERIALES Y REPUESTOS**

- 01 termomagnetico de 6 A
- 100 metros de cable apantallado
- 01 pulsador para el cierre del interruptor de campo
- 01 pulsador para la apertura del interruptor principal
- 50 metros de cable indropene para mando interruptor de campo y principal
- 02 pinzas cocodrilos grandes
- 40 metros de cable 2-1X35mm2 para conexión de resistencia de descarga
- 02 terminales de ¾
- $\bullet$  01 resistencia de 10 Ohm y 1 W
- Juegos de terminales para conexiones

#### **8. DOCUMENTACIÓN**

**8.1. ANEXOS** 

Anexo N º 01: Protocolo de prueba.

## Anexo 01

# Protocolo de pruebas Ensayo de Deslizamiento

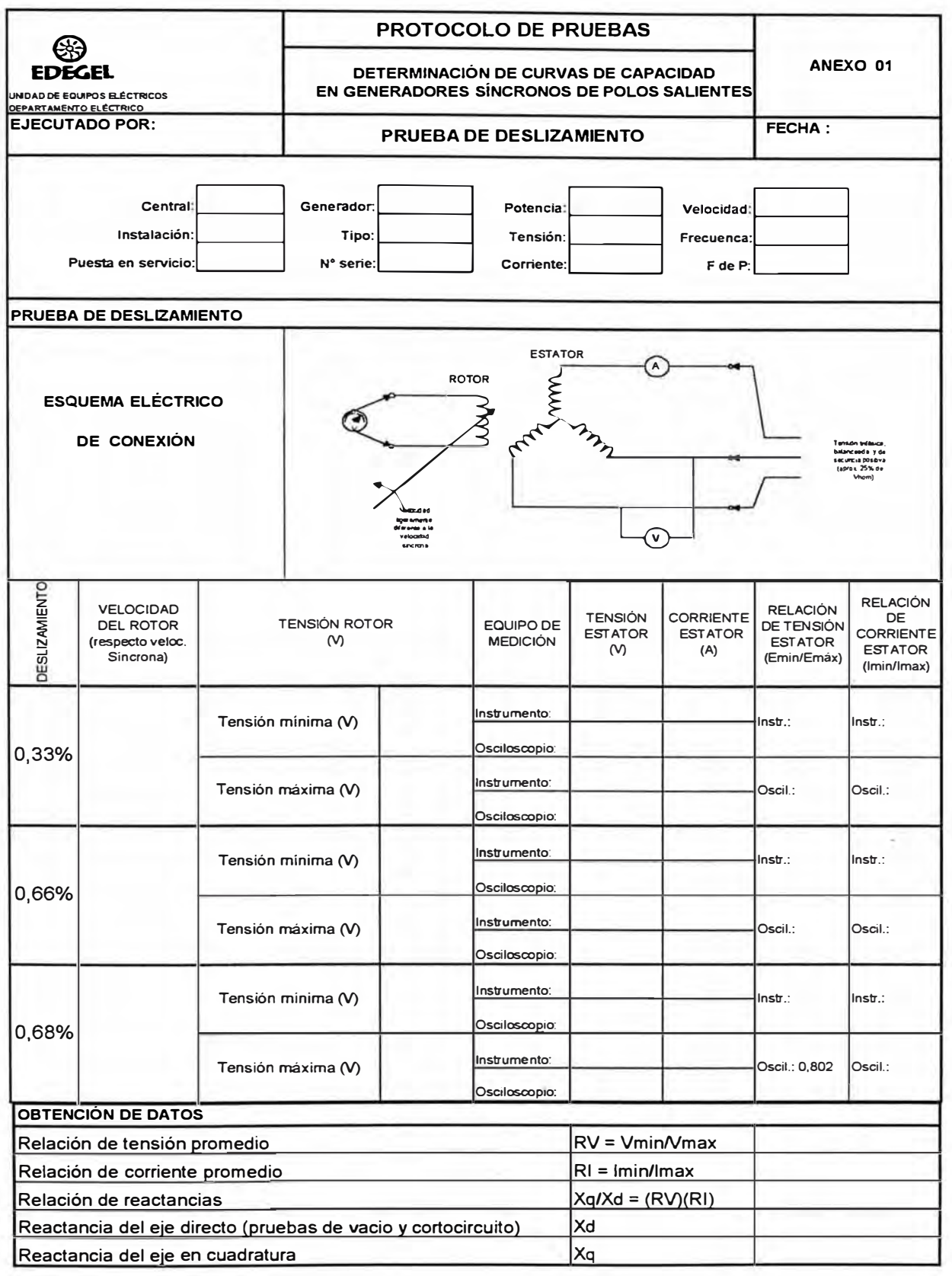

## **ANEXOA3**

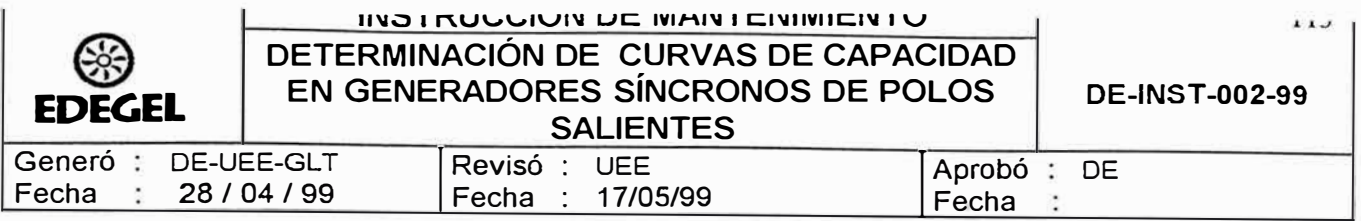

## **1. PROPÓSITO**

Establecer la metodología para determinar las curvas de capacidad de los generadores síncronos de polos salientes.

## **2. ALCANCE**

A todos los grupos hidráulicos generadores de energía eléctrica de EDEGEL S.A.A.

## **3. RESPONSABILIDAD**

La determinación de estas curvas estará a cargo del Departamento Eléctrico, a través de la Unidad de Equipos Eléctricos y el apoyo del mantenimiento eléctrico de Centrales Hidráulicas.

.

## **4. ACTIVIDADES**

## **4.1. DESCRIPCIÓN**

- 4.1.1. Pruebas previas (ver protocolos en el anexo N <sup>º</sup>01)
	- 4.1.1.1. Prueba de vacío
	- 4.1.1.2. Prueba de cortocircuito.
	- 4.1.1.3. Prueba de deslizamiento
	- 4.1.1.4. Pruebas de calentamiento.
- 4.1.2. Determinación de las curvas características de la prueba de vació y corto circuito
	- 4.1.2.1. Dibujar en un mismo papel milimetrado las curvas de vacío y cortocircuito, teniendo como eje común la abscisa con valores de corriente de excitación.
	- 4.1.2.2. En la curva de cortocircuito ubicar el valor de la corriente de excitación al cual se obtiene el valor nominal de la corriente de armadura (estator).
	- 4.1.2.3. En la curva de vacio prolongar la zona lineal y ubicar el valor de la corriente de excitación al cual se obtiene la tensión nominal en bornes del generador.
	- 4.1.2.4. La corriente de excitación encontrada en el paso anterior , corresponde a la zona no saturada y es con este valor que se trabajará para la determinación de las reactancias síncronas.
- 4.1.3. Determinación de las reactancias síncrona en el eje directo
	- 4.1.3.1. Determinar la reactancia síncrona en el eje directo no saturada a partir de la siguiente relación:

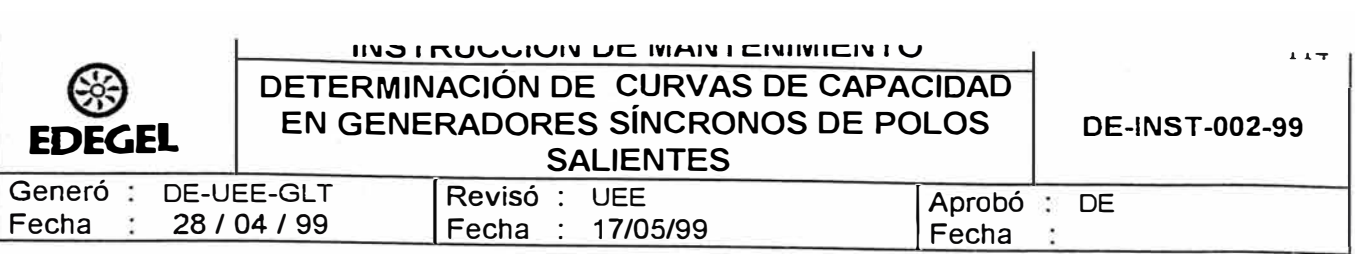

$$
Xd = \underline{loc}
$$

Donde:

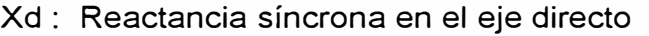

Icc : Corriente de cortocircuito para la corriente nominal en la armadura

،<br>م<del>نظم ال</del>سياسي

lo : Corriente de vacío no saturada

4.1.4. Determinación de la reactancia síncrona en el eje de cuadratura

4.1.4.1. A partir de la prueba de deslizamiento determinar los valores de la reactancia síncrona saturada en el eje directo y eje de cuadratura

$$
Xds = \underline{Emax} \qquad Xqs = \underline{Emin} \qquad \text{Imax}
$$

4.1.4.2. Determinar la reactancia síncrona no saturada en el eje de cuadratura a partir de la siguiente expresión:

> Xq **=** Xd (Xqs) **=** Xd ( Emin )( lmin) Xds Emax I max

- 4.1.5. Determinación del lugar geométrico de la máxima corriente de armadura (calentamiento del estator para el valor nominal).
	- 4.1.5.1. La corriente máxima de armadura es el límite impuesto por el calentamiento en el estator y la consiguiente vida útil de la aislación
	- 4.1.5.2. Graficar una semicircunferencia en el semiplano positvo P con centro en el origen y radio de potencia máxima
	- 4.1.5.3. La potencia máxima esta dada por el valor de la tensión nominal y la máxima corriente de armadura, de· acuerdo a la siguiente fórmula:

### $S = V \times Ia$  max

- 4.1.6. Determinación del lugar geométrico de la máxima potencia activa
	- 4.1.6.1. Conocer la potencia de la máquina motriz (Turbina)
	- 4.1.6.2. Trazar una recta paralela al eje Q distante en una magnitud igual a la potencia activa máxima impuesta por la máquina motriz (Turbina).
- 4.1.7. Determinación del lugar geométrico de la máxima corriente de excitación ( calentamiento del rotor)

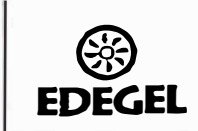

Generó: Fecha

- 4.1.7.1. Graficar una circunferencia de diámetro igual a:  $V^2$  (1/Xg  $-$ 1/Xd). Esta semicircunferencia corresponde al lugar geométrico de los puntos de excitación cero, a partir del cual la excitación del campo comienza a aumentar.
- 4.1.7.2. Medir la distancia comprendida entre el punto (– $V^2$ /Xd, 0) y el origen de coordenadas. Esta distancia corresponde a la excitación donde la FEM inducida es igual a la tensión nominal (Ef = Vn) para un ángulo de torque igual a cero  $(\delta = 0)$ .
- 4.1.7.3. El valor de la distancia obtenida en cm del paso anterior corresponde al equivalente de la corriente de excitación que induce aquella FEM.
- 4.1.7.4. A partir de la curva de vacío determinar la corriente de excitación que induce en la armadura una FEM igual al valor de la tensión nominal.
- 4.1.7.5. Determinar la corriente de excitación máxima a partir de la siguiente relación:

lexc (Ef **=** Vn) [Al **<sup>=</sup>** lexc (Ef **=** Vn) [cm] 1 exc max [A] lexc max [cm]

- 4.1.7.6. Con el equivalente en centímetros de la corriente de excitación máxima, determinar el radio del cardioide de excitación constante máxima.
- 4.1.7.7. Obtener el lugar geométrico del cardioide variando el ángulo de torque (8) y manteniendo el trazo AB constante en magnitud; es decir desplazar el punto A sobre la circunferencia. (ver anexo N º 02)
- 4.1.8. Determinación del lugar geométrico de la mínima corriente de excitación (Flujos residuales)
	- 4.1.8.1. Determinar la corriente de excitación mínima utilizando la ecuación de relación descrita en el paso 4.1.7.5.
	- 4.1.8.2. Determinar el lugar geométrico de la mínima corriente de excitación realizando los pasos 4.1.7.6 y 4.1.7.7.
	- 4.1.8.3. En la práctica cuando no se conoce el valor de esta corriente mínima de excitación, se estima entre un 5 a 10% de la excitación necesaria con carga nominal.
- 4.1.9. Determinación del límite práctico para estabilidad permanente (ver anexo N <sup>º</sup>03)
	- 4.1.9.1. Graficar cardíoides para distintos valores de Ef (mínimo 4)
	- 4.1.9.2. Trazar líneas rectas a partir del origen de aquellas
	- 4.1.9.3. Los puntos de intercepción de las líneas rectas con la semicircunferencia se trasladan horizontalmente hasta interceptar con la misma circunferencia.
	- **4.1.9.4.**  Los nuevos puntos de intercepción se trasladan verticalmente hasta la intercepción con su línea recta correspondiente.

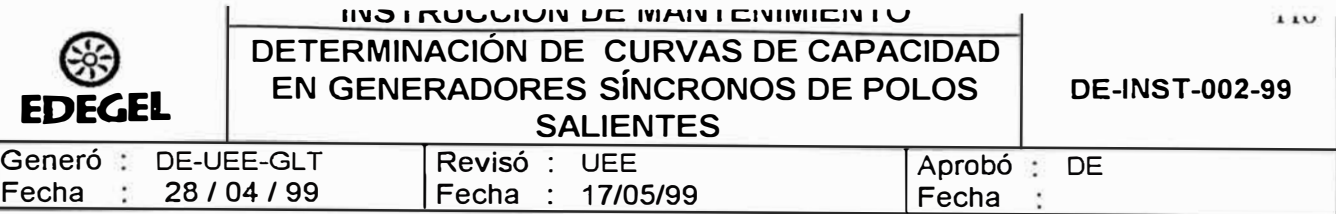

- 4.1.9.5. El lugar geométrico del límite teórico de estabilidad permanente está dado por la intersección de los nuevos puntos encontrados en el paso anterior.
- 4.1.9.6. Fijar un límite de seguridad disminuyendo el límite teórico entre 10% a 20% de la potencia nominal.
- 4.1.9.7. Bajar una línea vertical desde las curvas de excitación con la disminución fijada en el paso anterior.
- 4.1.9.8. Trasladar los puntos resultantes de la disminución horizontalmente hasta interceptar !a curva de excitación constante correspondiente .
- 4.1.9.9. La unión de los puntos resultantes corresponde al límite práctico.

## **4.2. DURACIÓN TOTAL DEL TRABAJO**

El tiempo estimado para la elaboración de la carta de operación, después de realizadas las pruebas previas, es de: 8:00 horas.

### **5. PERSONAL**

5.1. Personal para la elaboración de la carta de operación:

- • Especialista señior 01
- • Especialista Junior 01

#### **6. EQUIPOS Y HERRAMIENTAS**

- •03 Hojas de papel milímetro A4.
- •01 Compás
- •01 Lápiz HB
- 01 Juego de estilógrafos
- •01 Juego de pistoletes
- •01 Regla graduada.

## **7. MATERIALES Y REPUESTOS**

•Ninguno.

## **8. REFERENCIAS**

- 8.1. Diagramas P Q (ENDESA Chile Ing. Sergio Avila Arancibia).
- 8.2. Máquinas Eléctricas (Stephen J. Chapman)

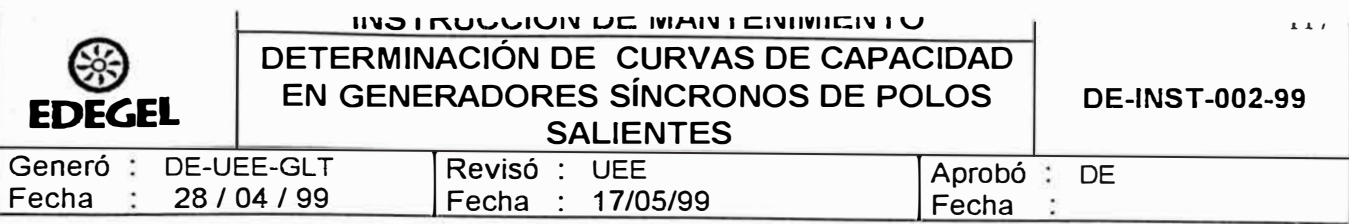

- 8.3. Test procedures for Synchronous Machines (IEE Std 115-1995)
- 8.4. Determination of Synchronou Machine Constants by Test ( AIEE Sherwin H. Wright)

### **9. DEFINICIONES**

### **CORRIENTE DE EXCITACIÓN MÁXIMA**

Valor máximo posible de la corriente de excitación, impuesto, por un lado, por el calentamiento del rotor, o por características propias de la excitatriz, también existe otro límite dado por la corriente de excitación máximo (ver anexo N <sup>º</sup>04).

#### **CORRIENTE DE ARMADURA MÁXIMA**

Corriente máxima impuesta por el calentamiento del estator y la consiguiente vida útil del material aislante (ver anexo N <sup>º</sup>04).

### **POTENCIA MÁXIMA DE LA MÁQUINA MOTRIZ**

Limitación propia de la máquina motriz (Turbina), las cuales impiden entregar más que cierta cantidad de potencia activa (ver anexo N <sup>º</sup>04).

## **ÁNGULO DE TORQUE MÁXIMO**

Máximo ángulo que se puede obtener entre la tensión nominal y la FEM inducida que asegura la estabilidad permanente de la máquina (ver anexo N º 04).

#### **FEM INDUCIDA MÍNIMA**

Mínimo FEM inducida capaz de contrarrestar los flujos residuales (magnetismo remanente). En la práctica la corriente mínima de excitación se estima entre un 5% a 10% de la excitación necesaria con carga nominal (ver anexo N <sup>º</sup>04).

## **10. DOCUMENTACIÓN**

### **10.1. REGISTROS**

Deberá utilizarse el Formato de Control Documentario de Instructivo Determinación de la carta de operación del generador síncrono (Ver anexo N <sup>º</sup>05) para controlar y mantener actualizado el archivo maestro de instrucciones.

#### **10.2. ANEXOS**

Anexo N <sup>º</sup>01: Protocolos de pruebas previas Anexo N <sup>º</sup>02 : Curva de excitación constante Anexo N <sup>º</sup>03 : Límite teórico y práctico de estabilidad permanente Anexo N <sup>º</sup>04 : Curvas de capacidad - Máquina de polos salientes Anexo N º 05 : Control documentario de instrucciones de mantenimiento

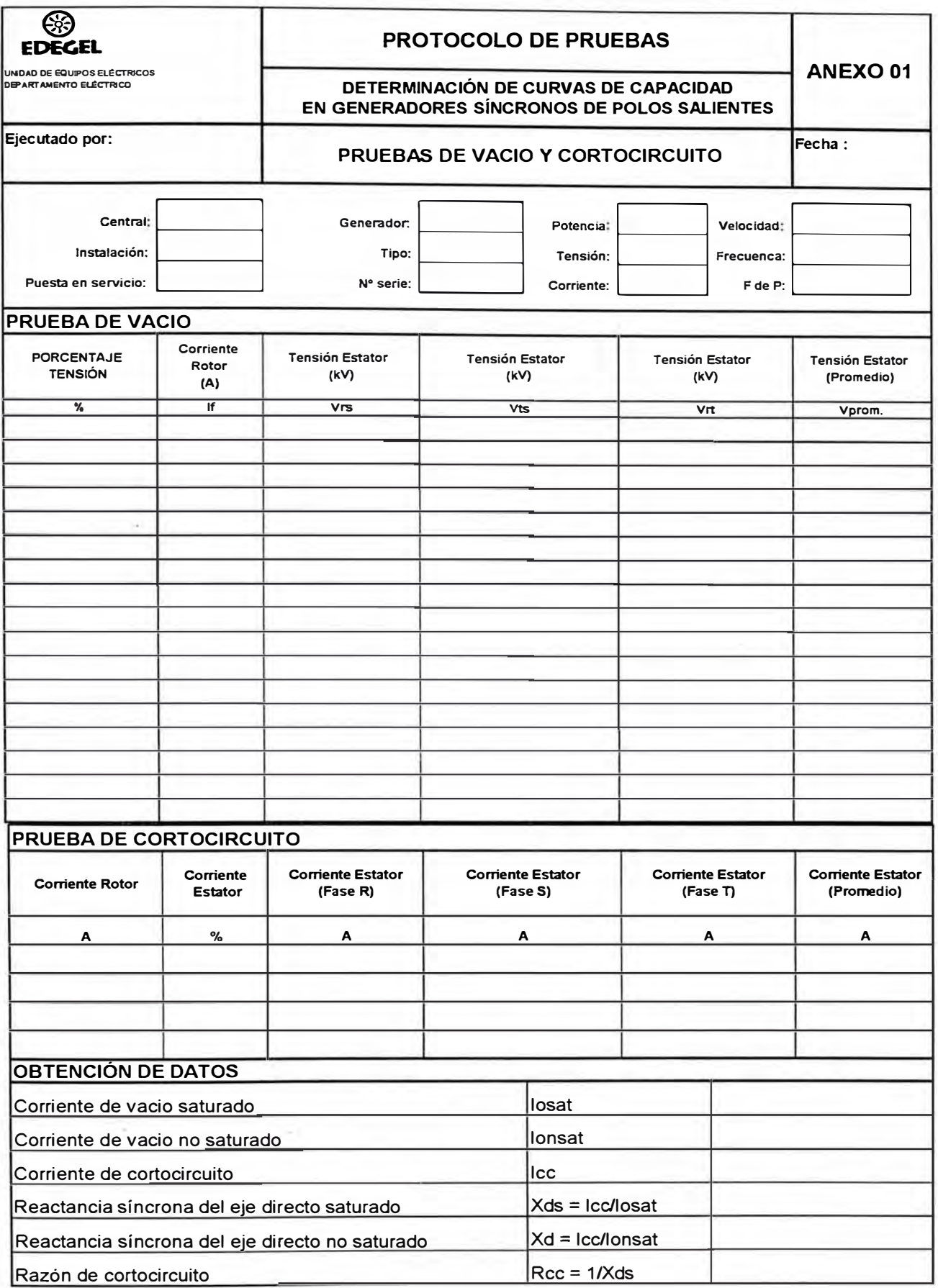

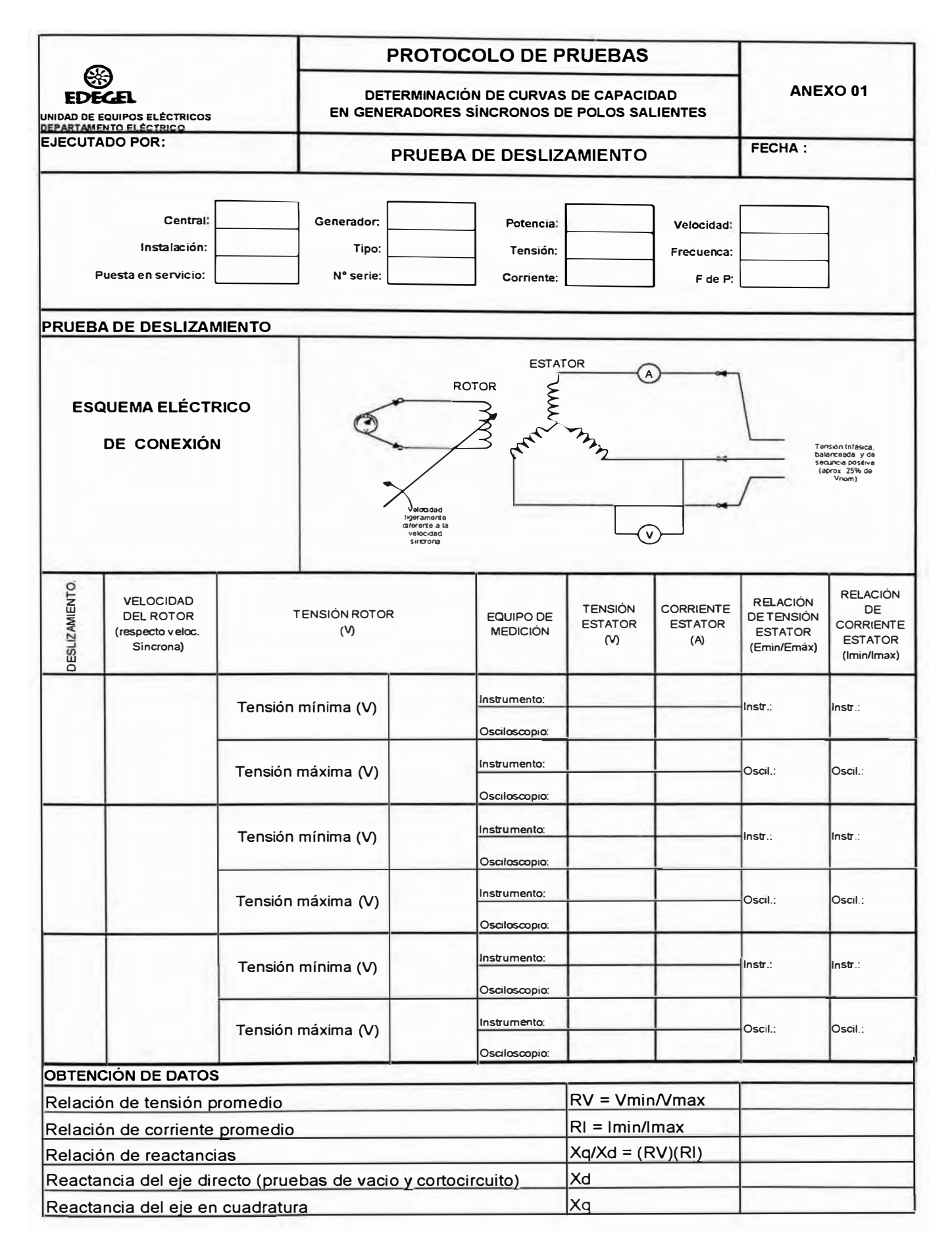

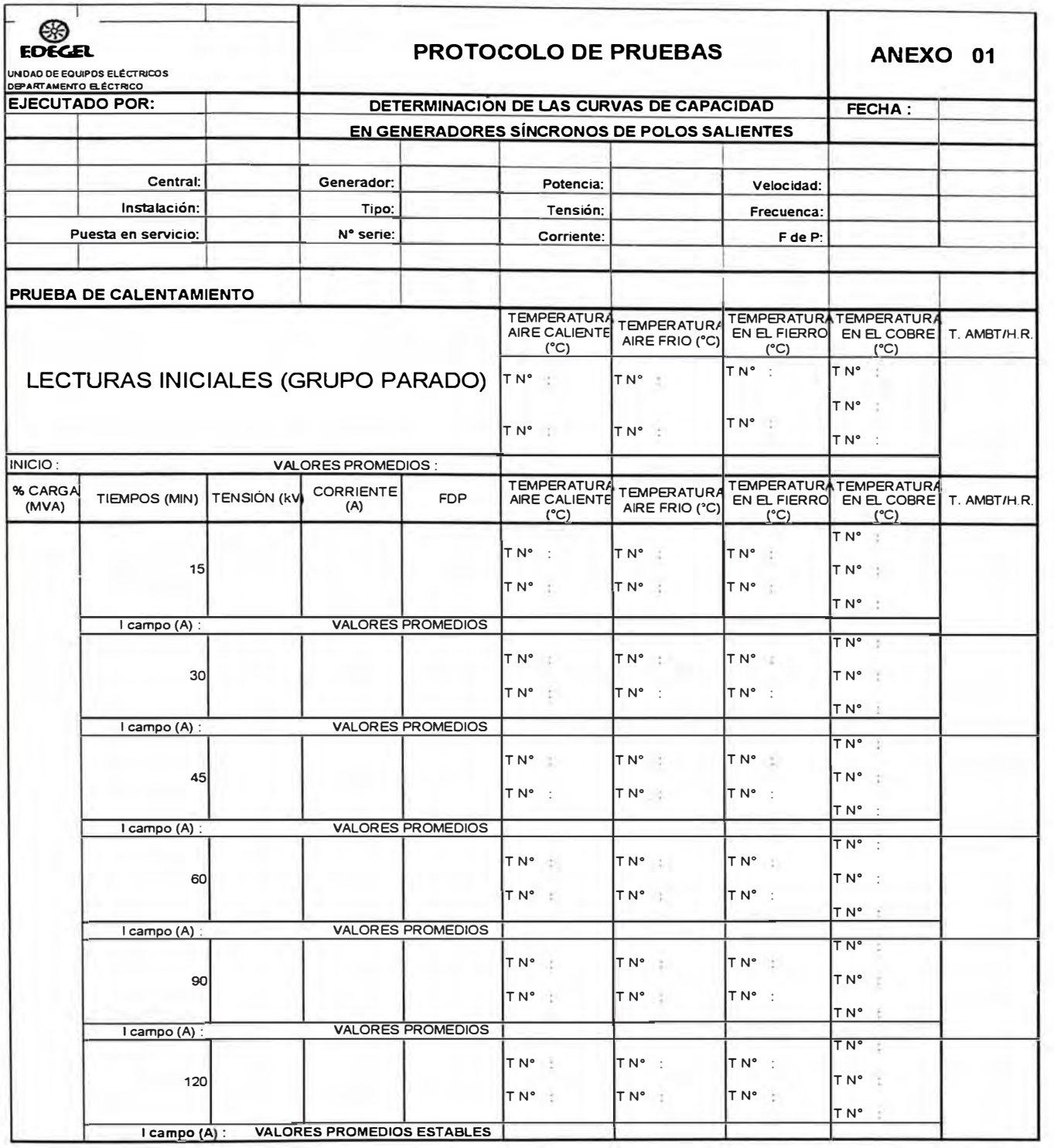

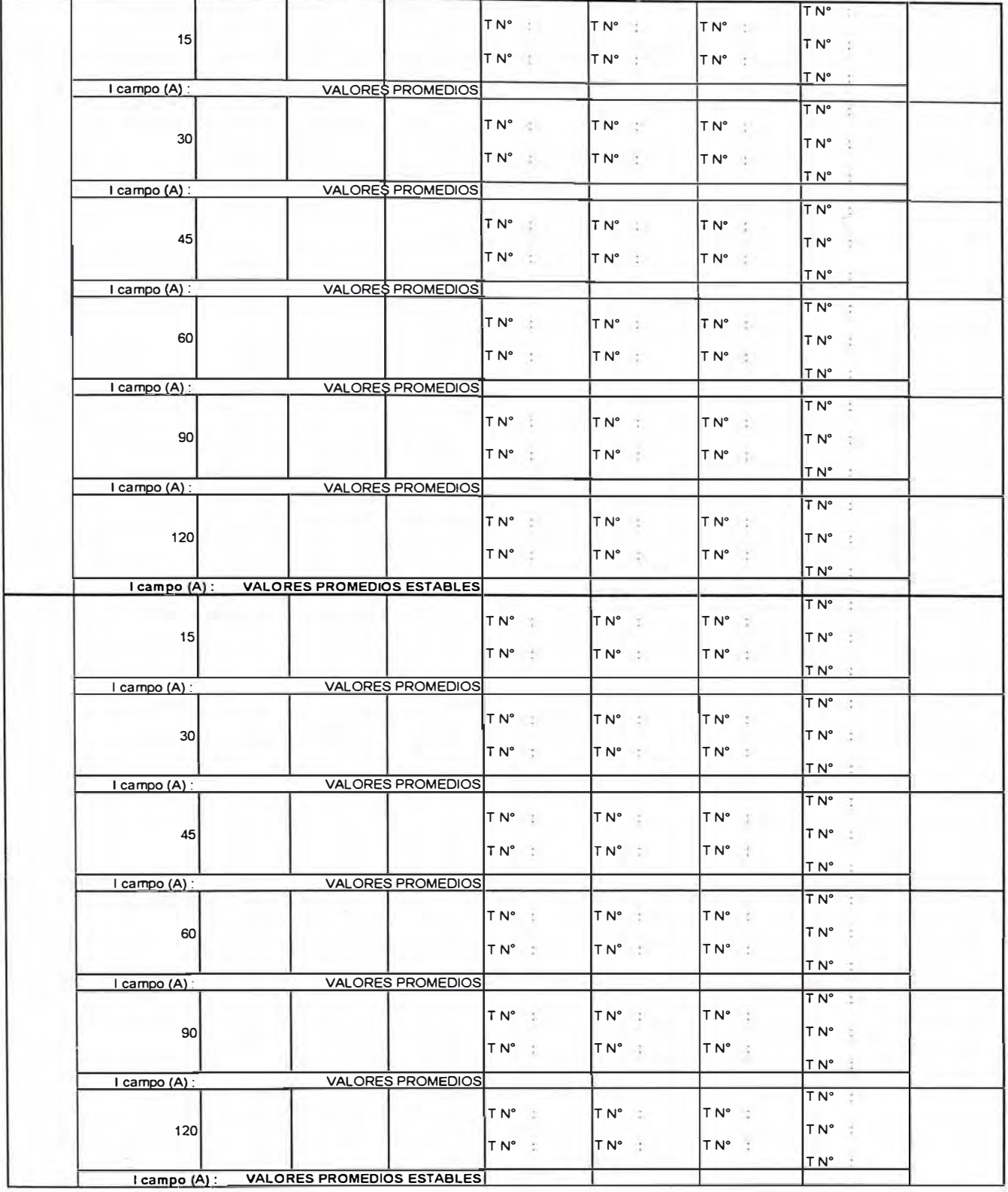

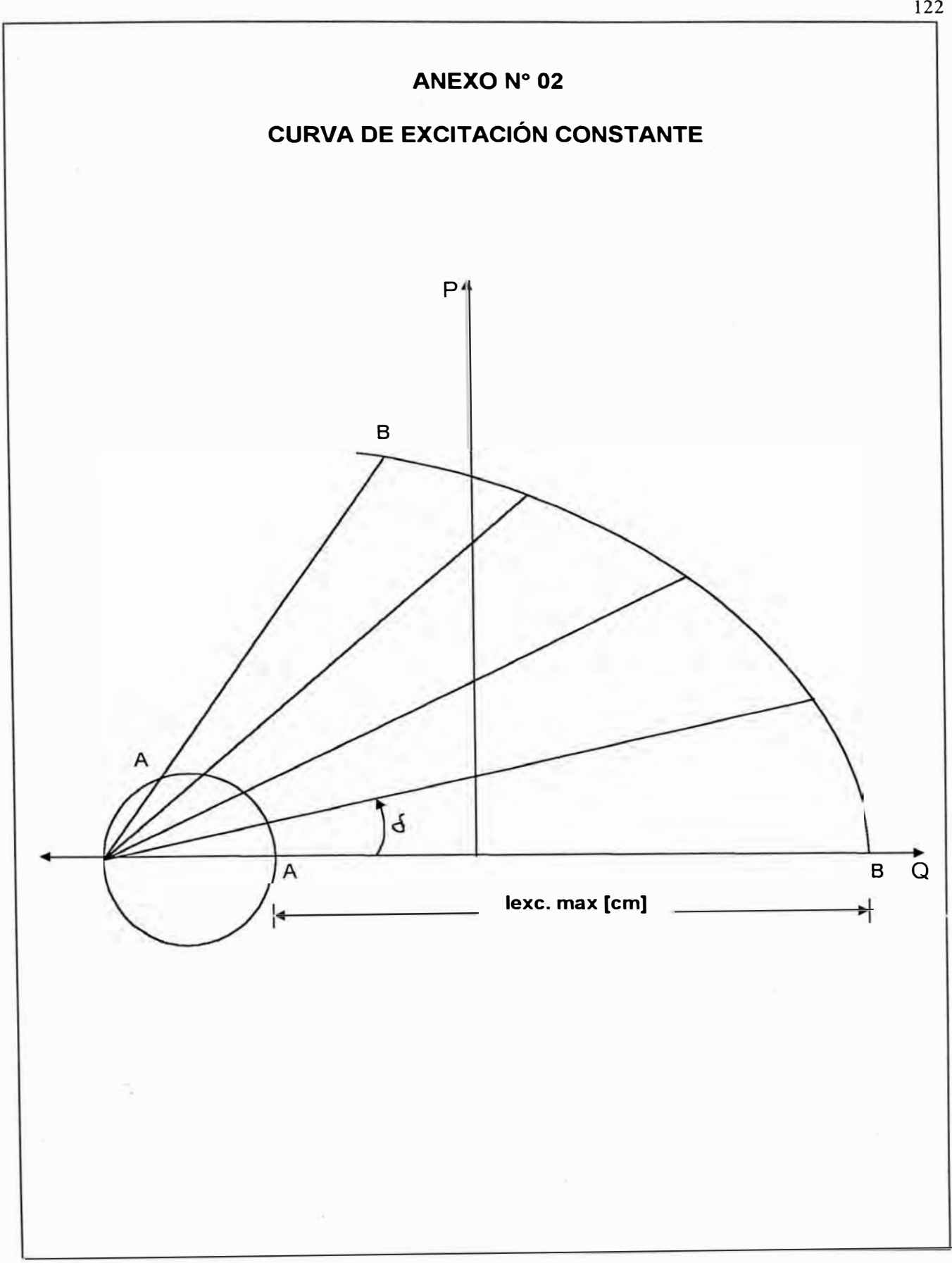

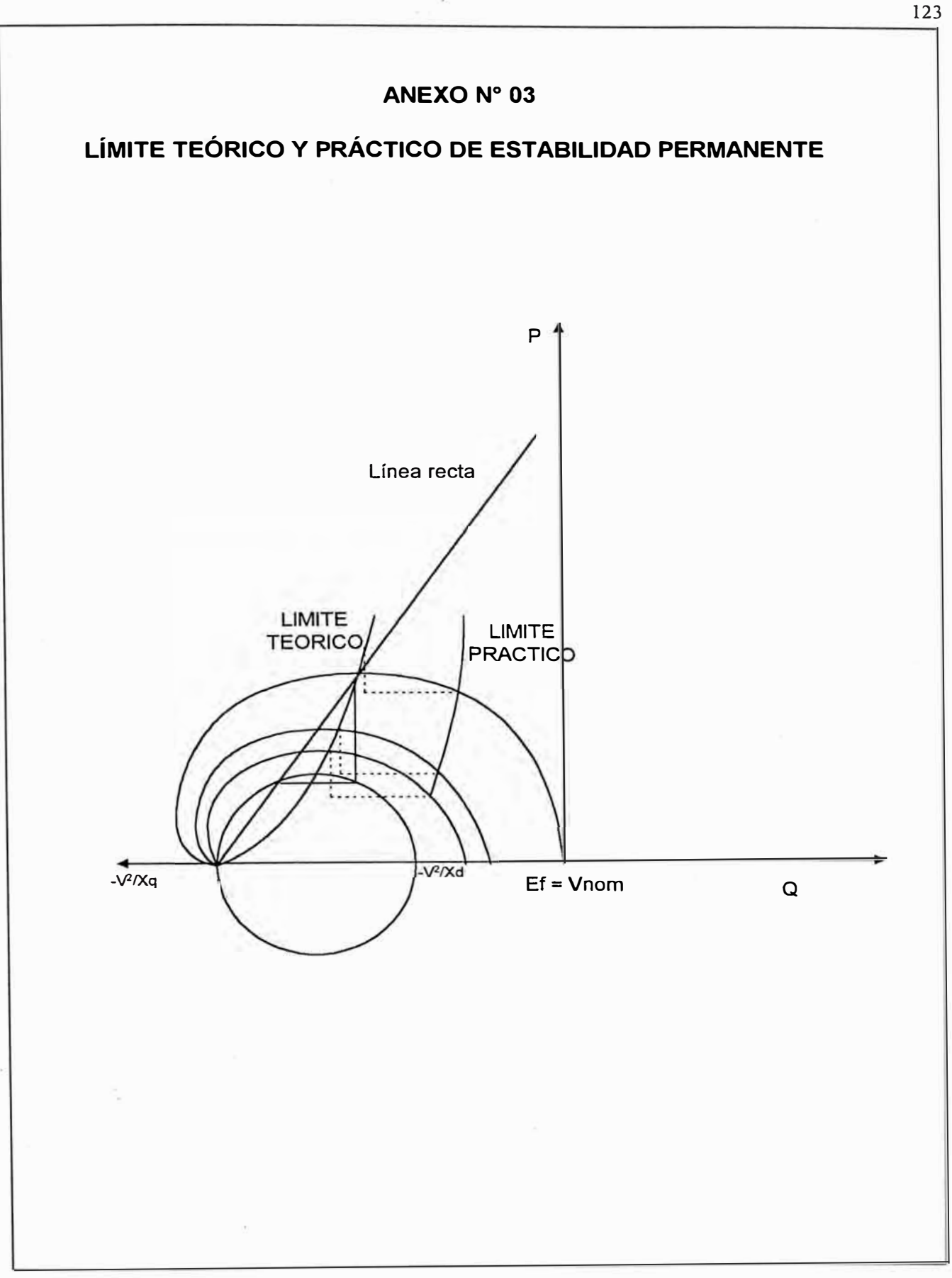

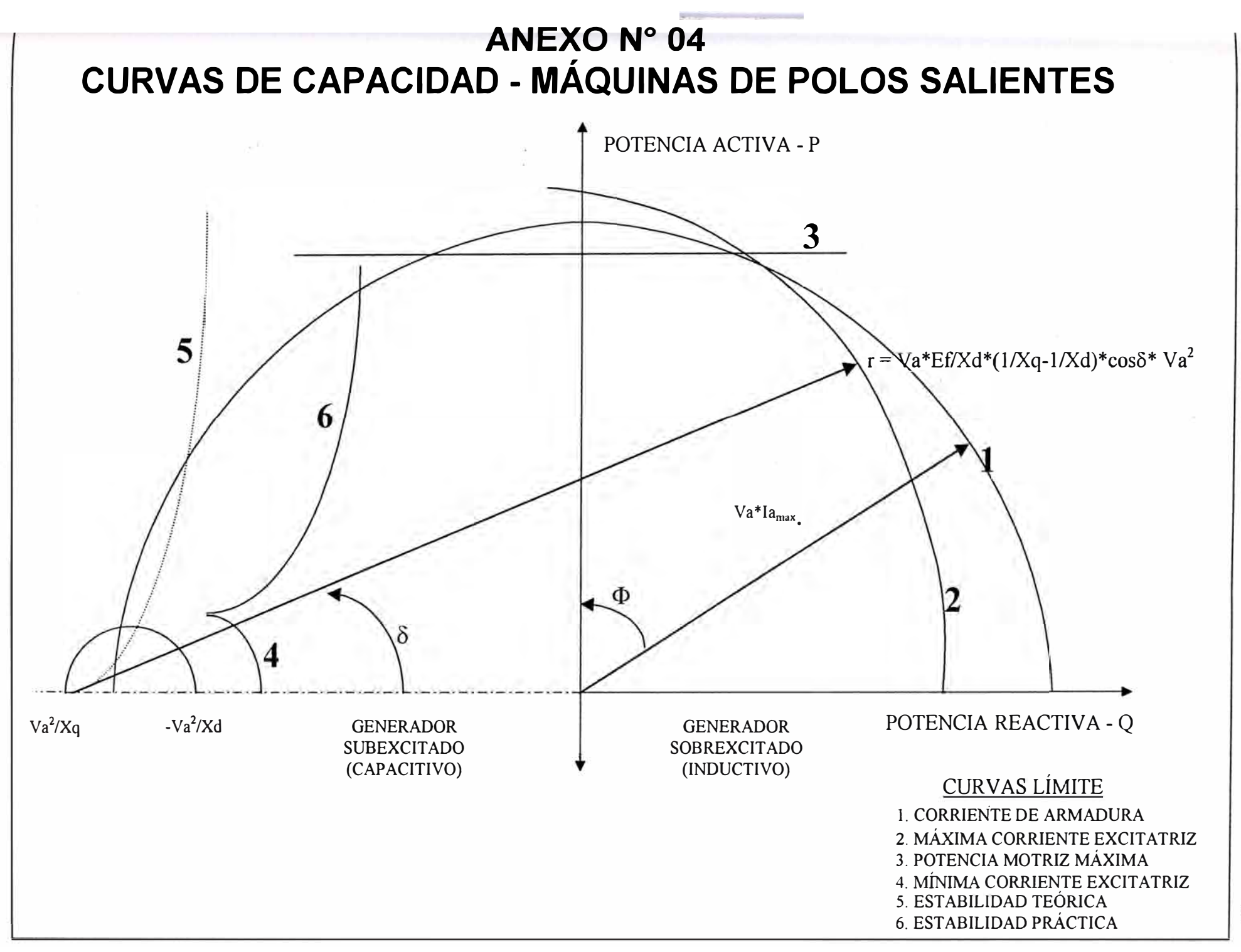

VLI

# **ANEXO N<sup>º</sup>05**

# **CONTROL DOCUMENTARIO DE INSTRUCCIONES DE MANTENIMIENTO**

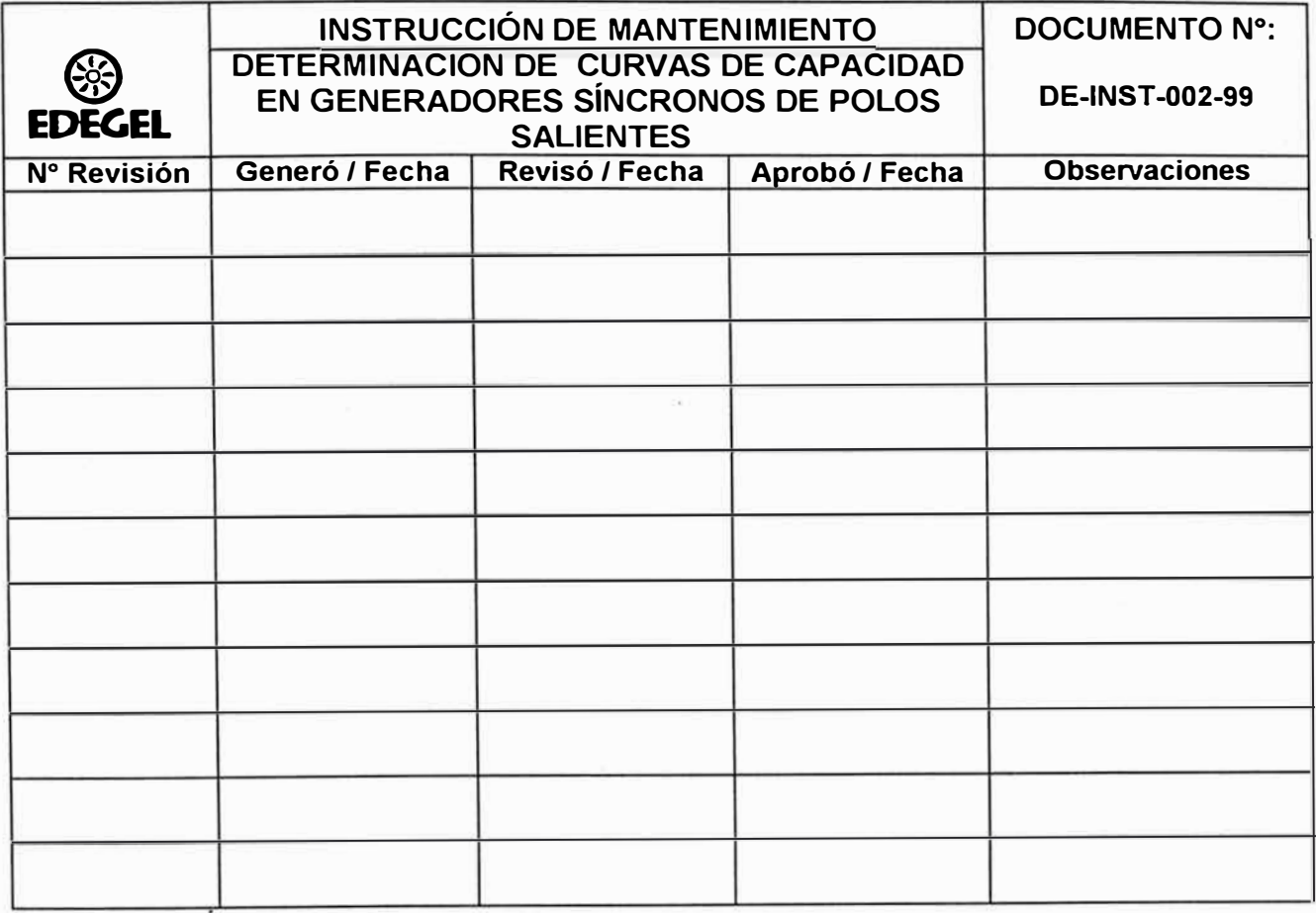

# **ANEXO B**

# **DATOS DE CAMPO Y ANALISIS DE LOS DATOS**

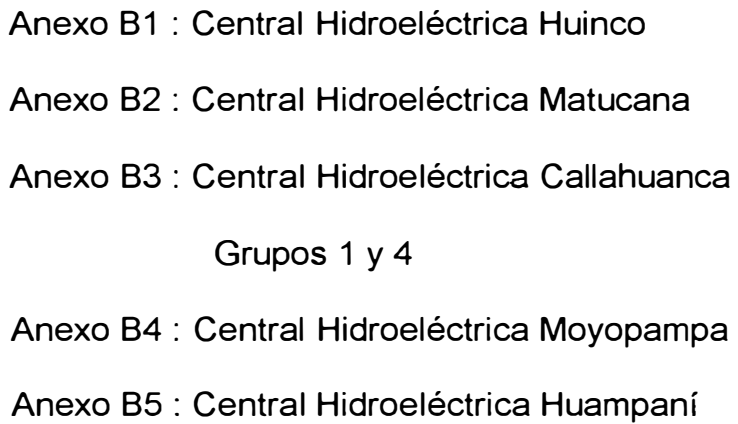

## **ANEXO B1**

# **CENTRAL HIDROELÉCTRICA HUINCO**

# Ensayo de Vacío y Cortocircuito

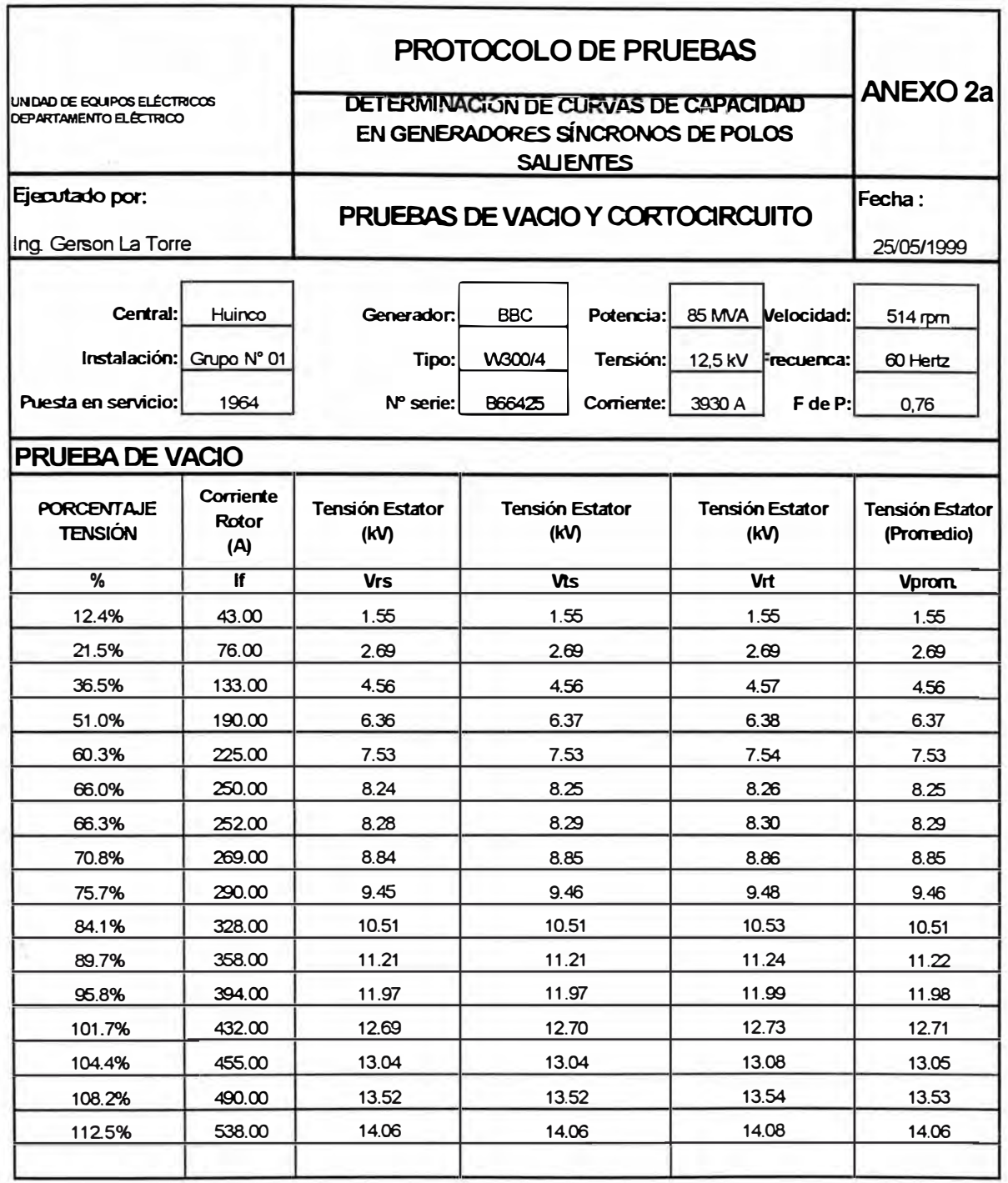

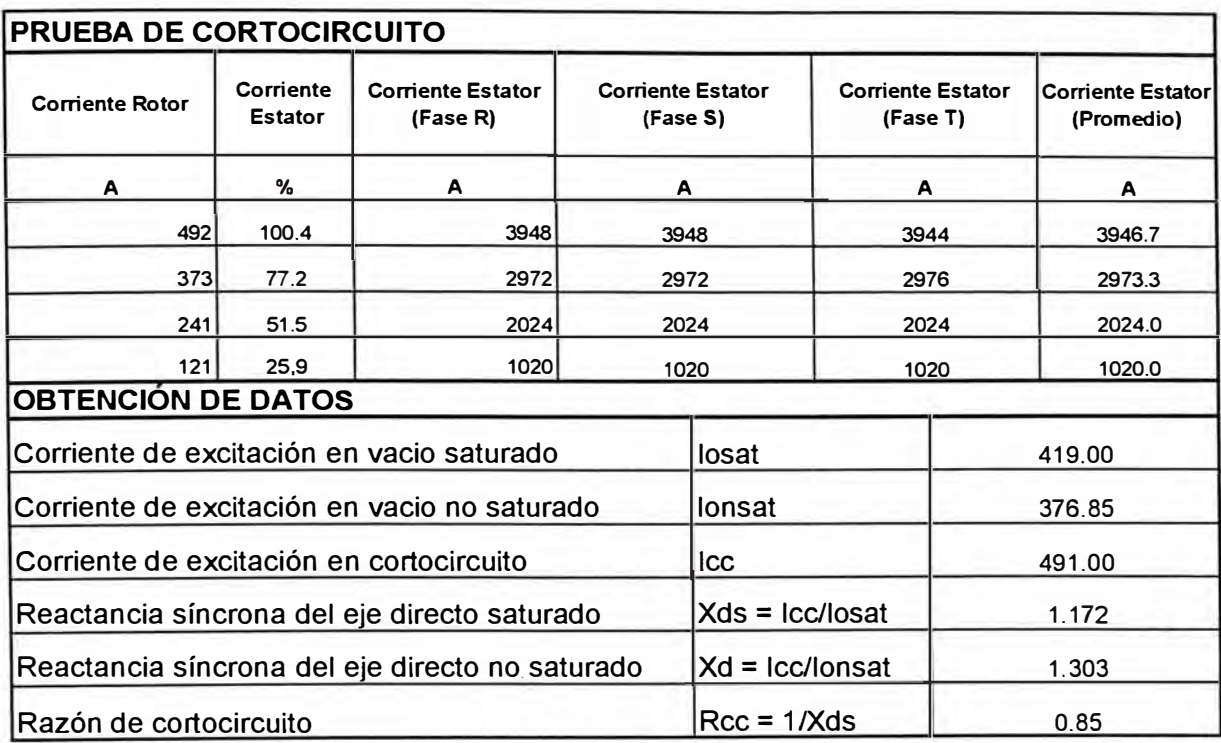

# Curva Característica de Vacío y Cortocircuito

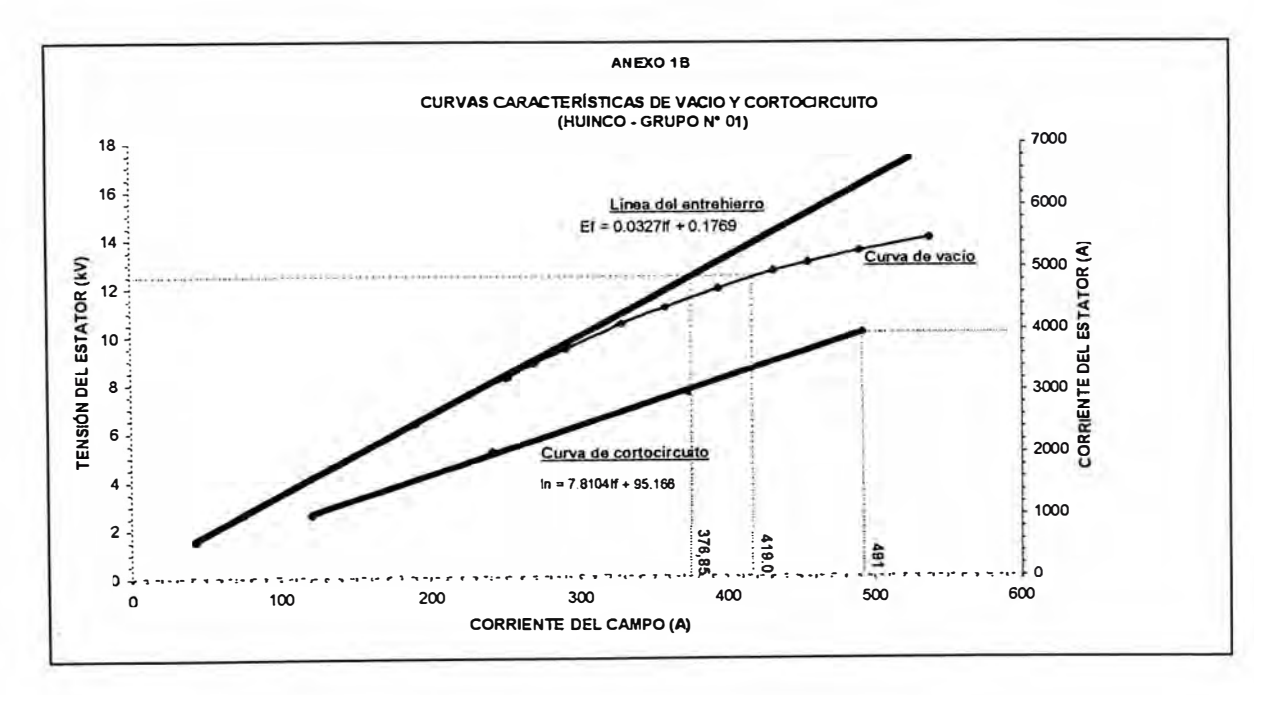

# Ensayo de Deslizamiento

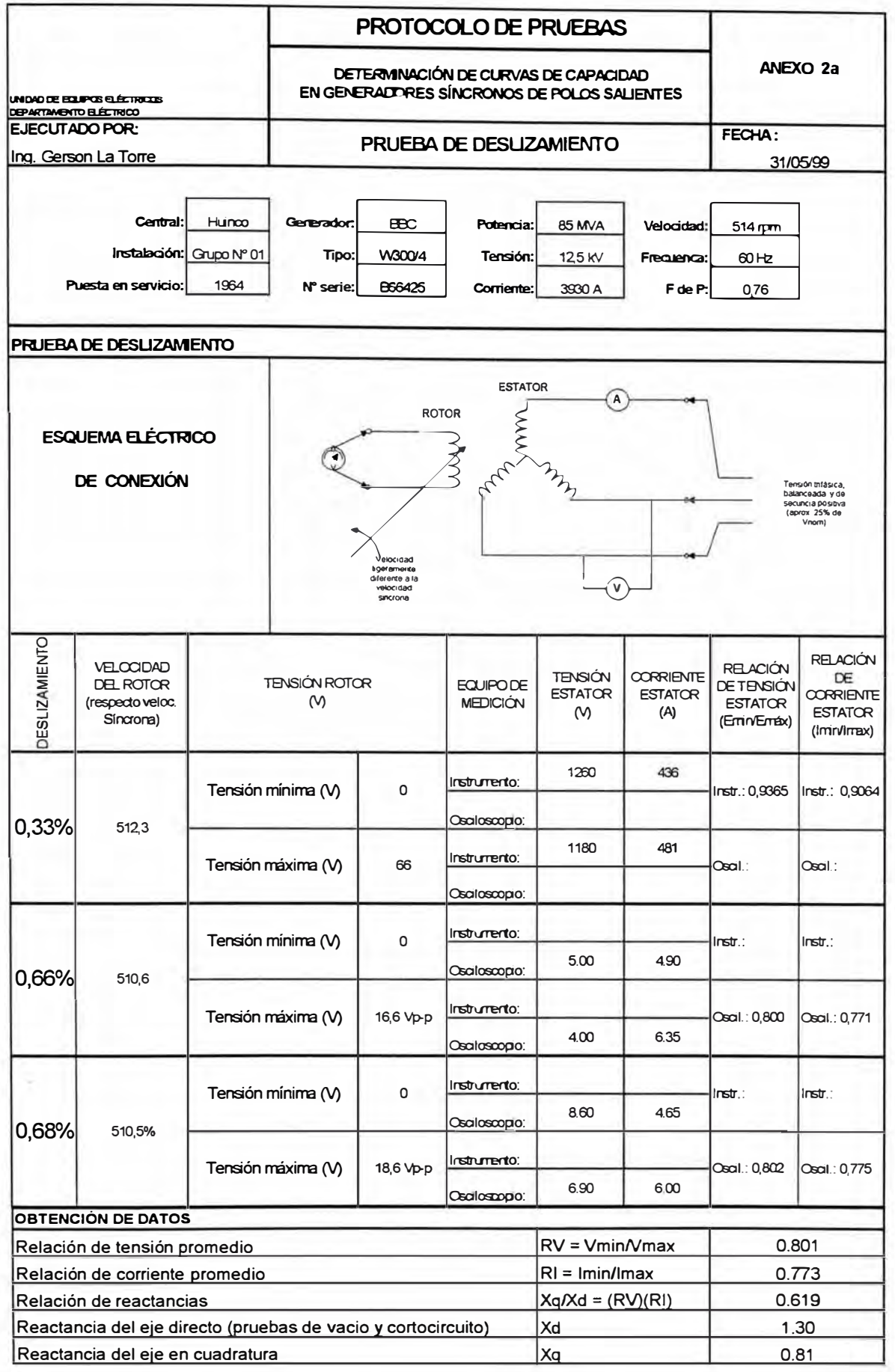

# **Ensayo de Calentamiento**

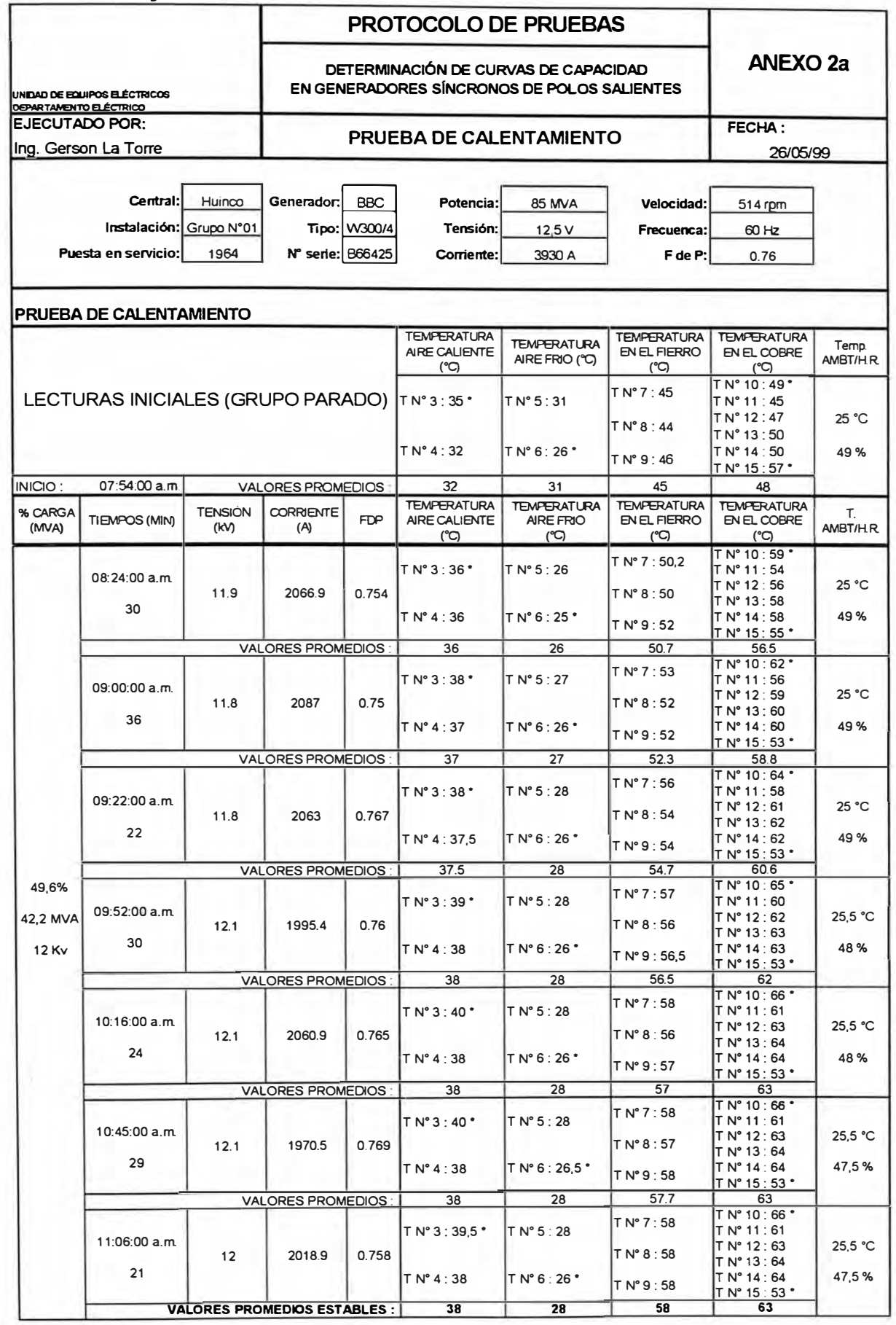

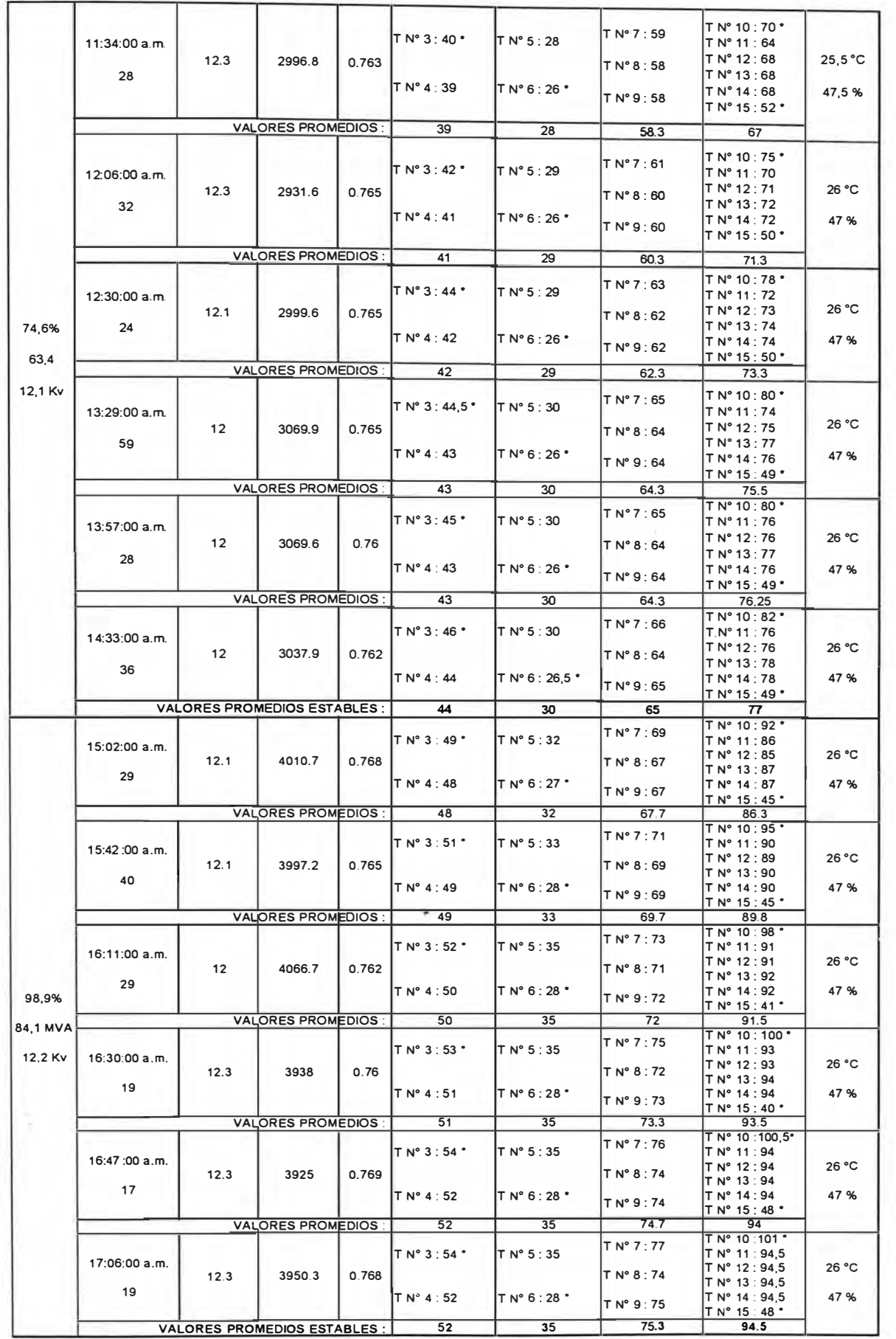

## Valores estabilizados de la prueba de Calentamiento

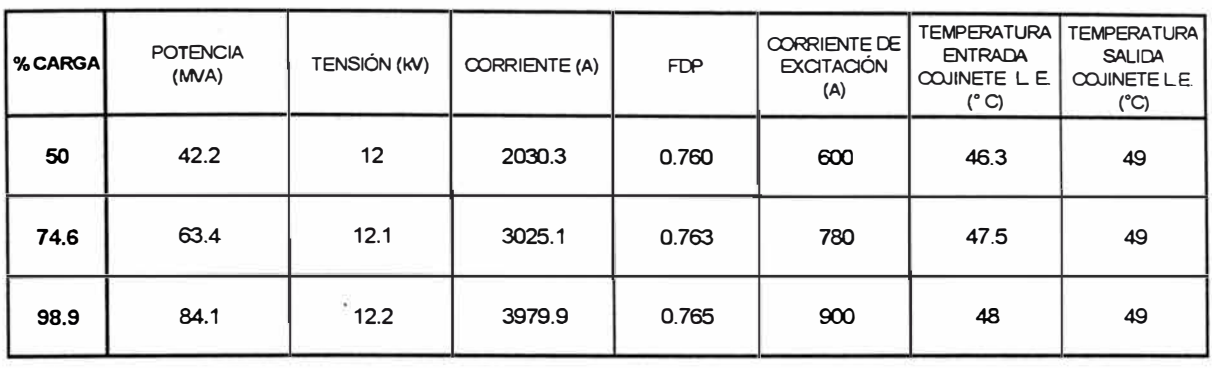

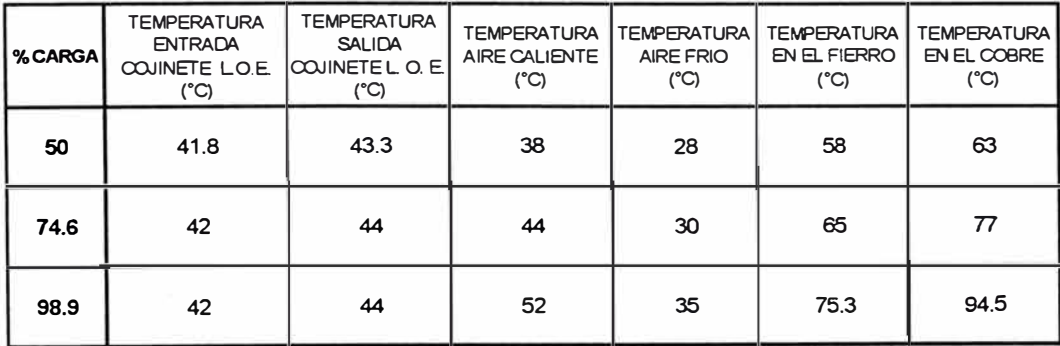

## Gráficos obtenidos de la prueba de calentamiento

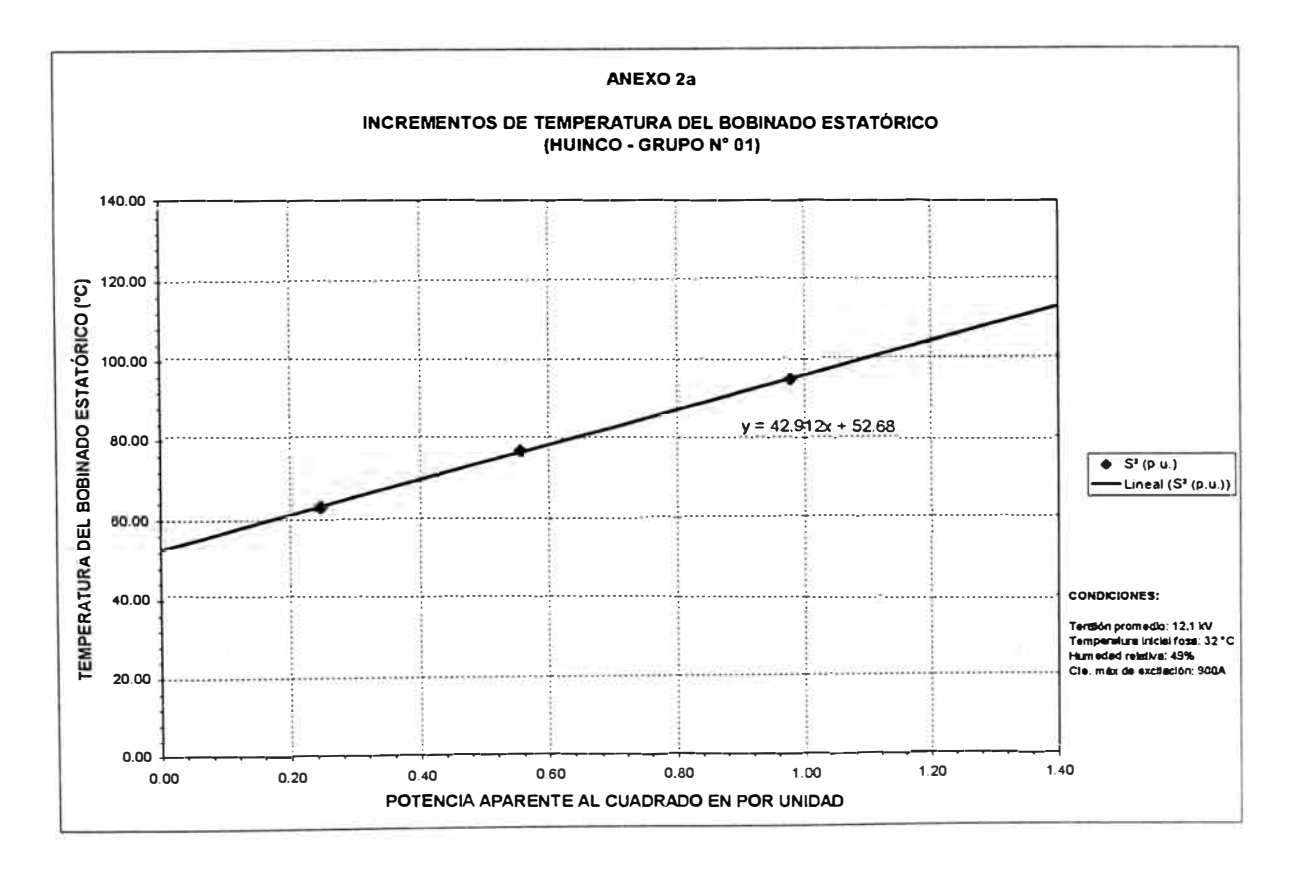

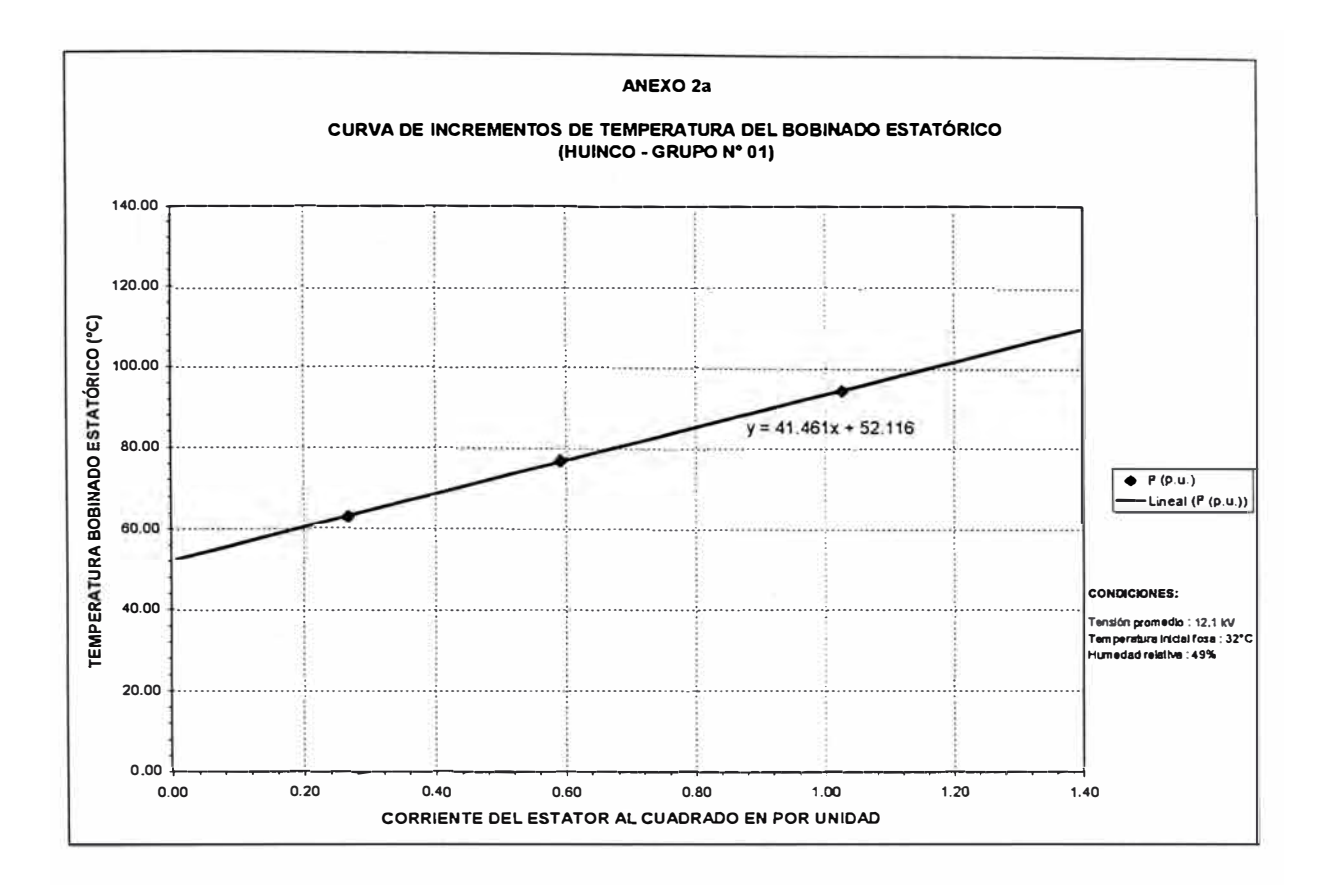

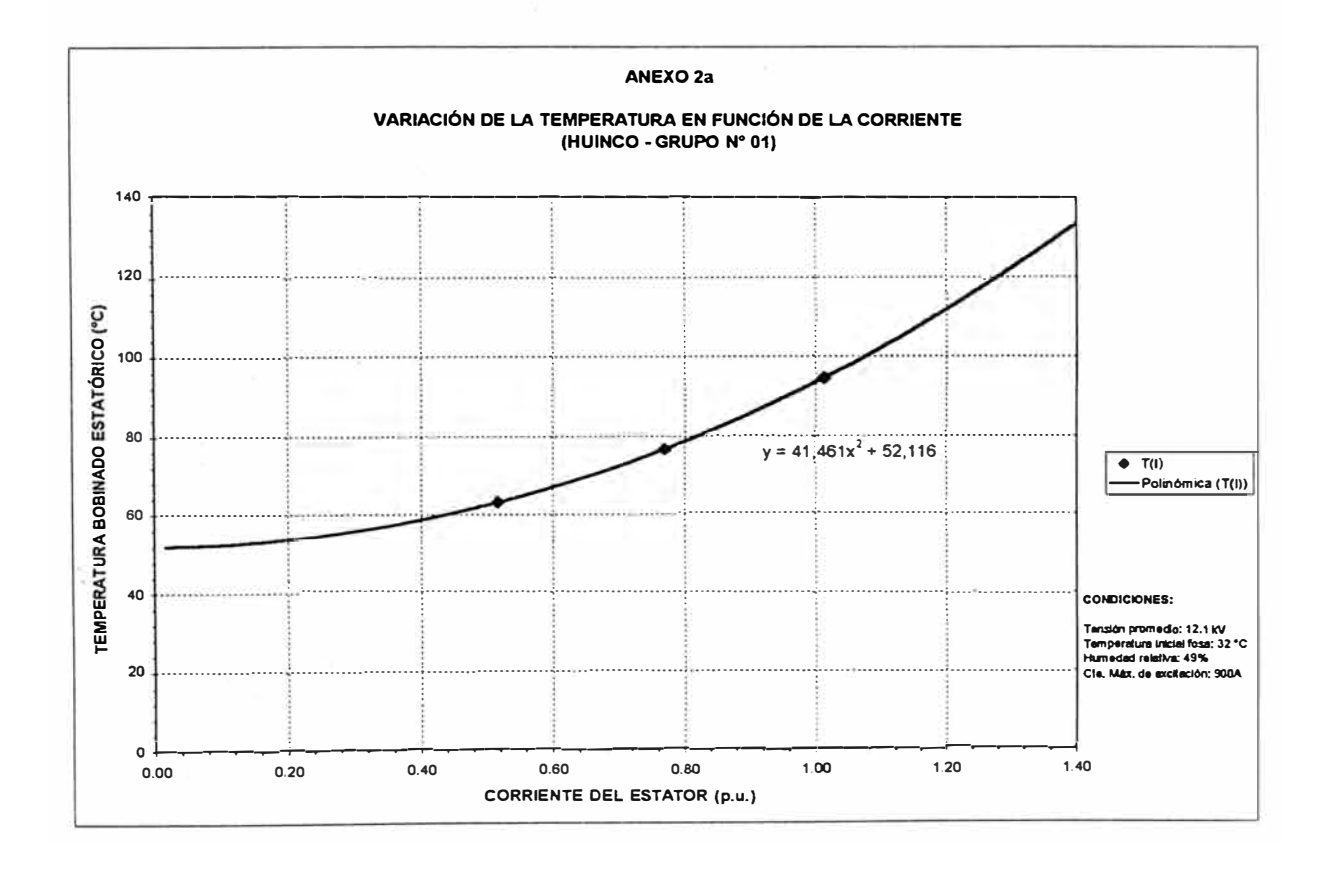

## **ANEXO 82**

# **CENTRAL HIDROELÉCTRICA MATUCANA**

# **Ensayo de Vacío y Cortocircuito**

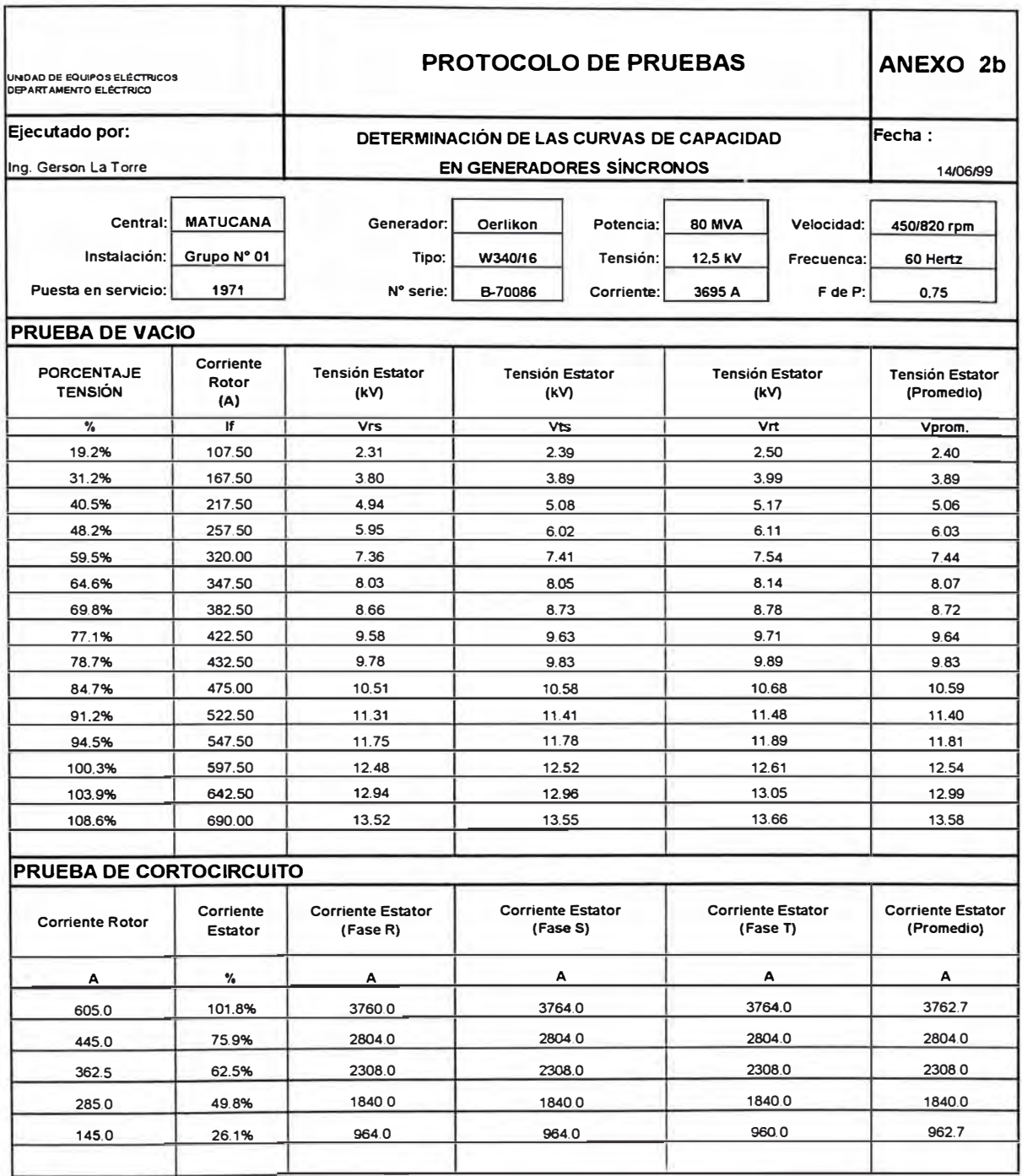

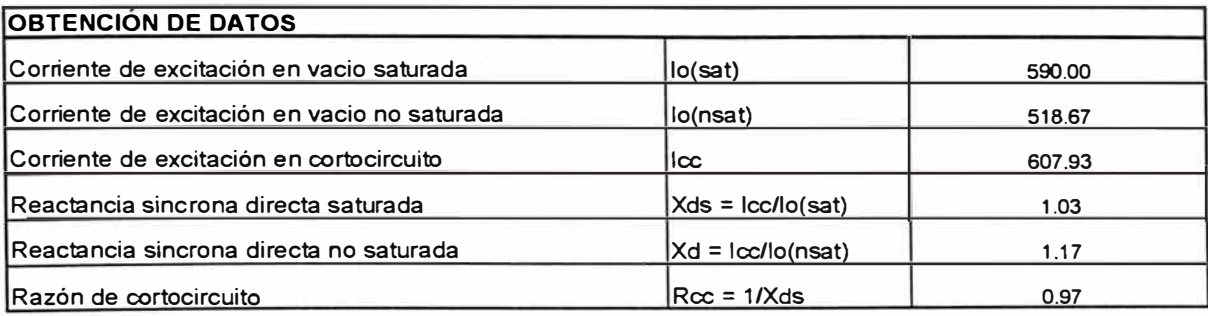

**Curva Característica de Vacío y Cortocircuito** 

 $\overline{\overline{z}}$ 

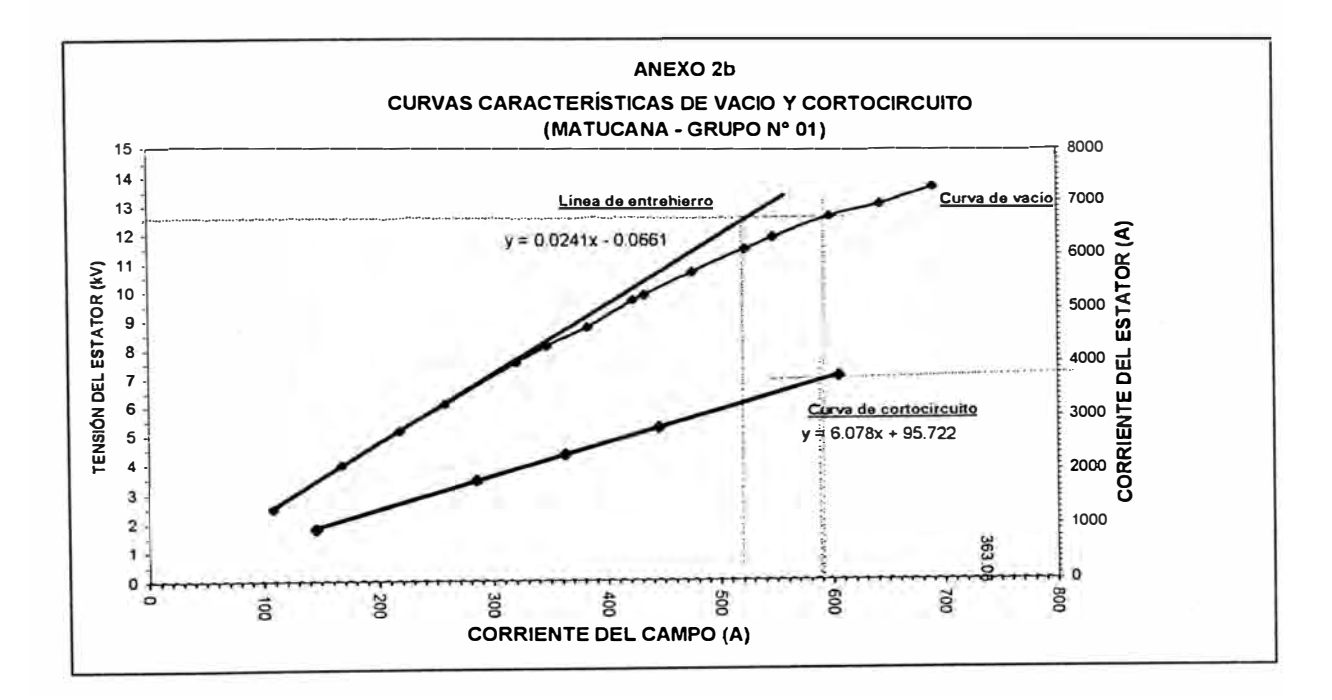

## **ANEXO B3**

# **CENTRAL HIDROELÉCTRICA CALLAHUANCA**

## **GRUPO 1**

# **Ensayo de Vacío y Cortocircuito**

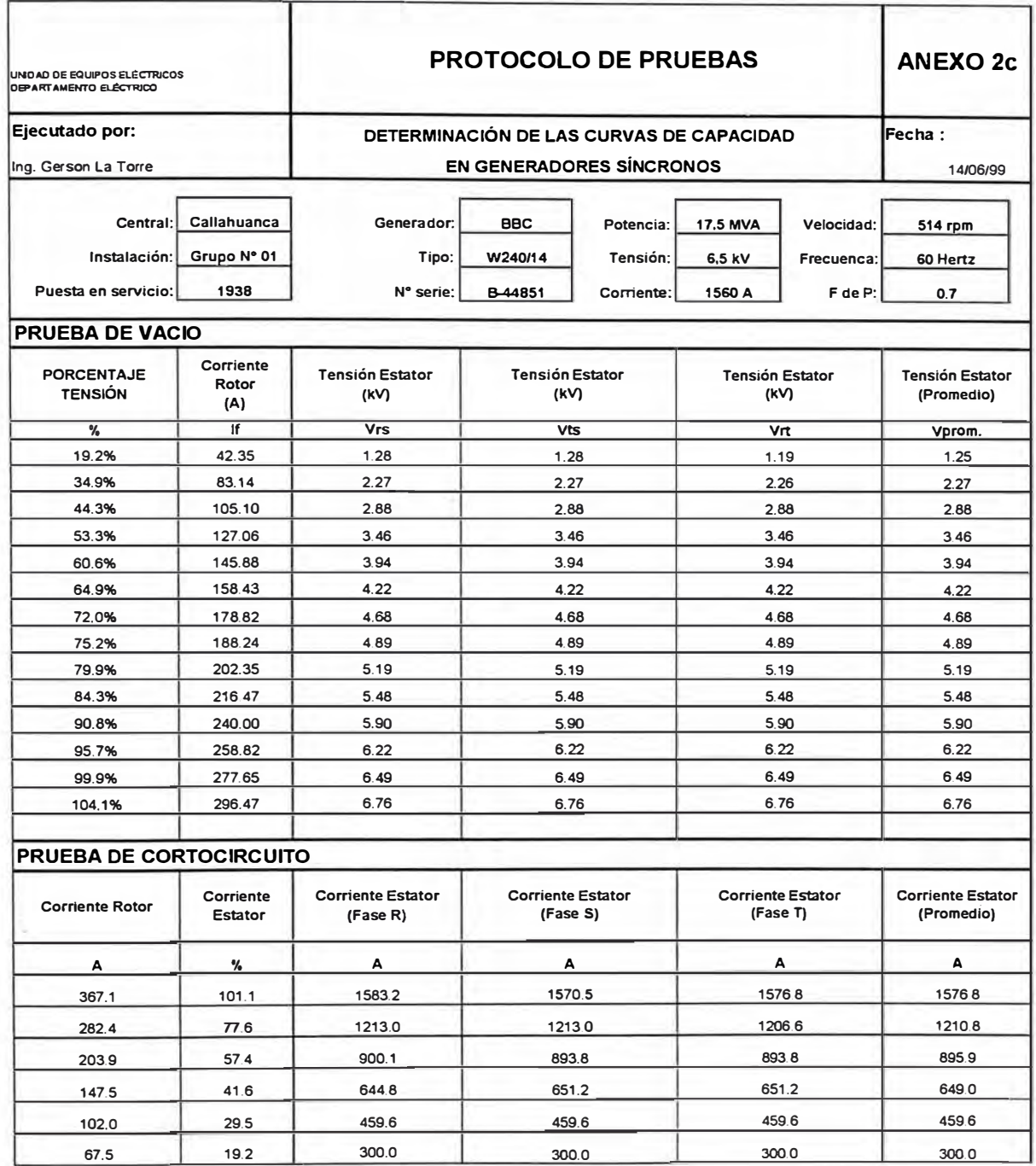

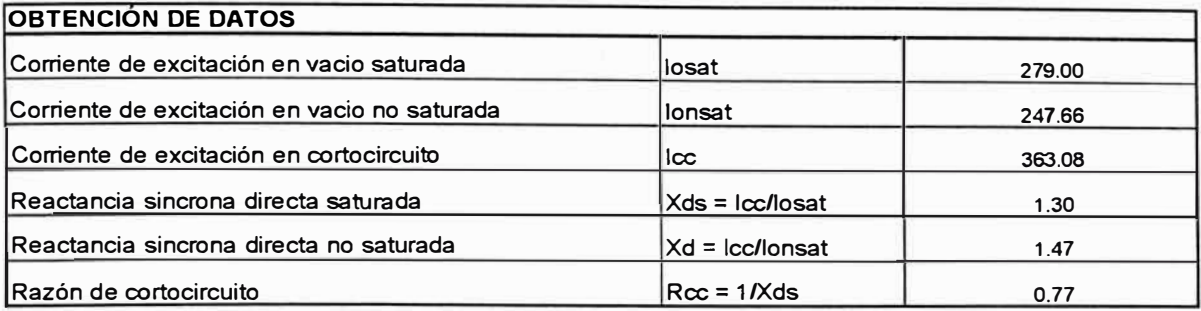

# **Curva Característica de Vacío y Cortocircuito**

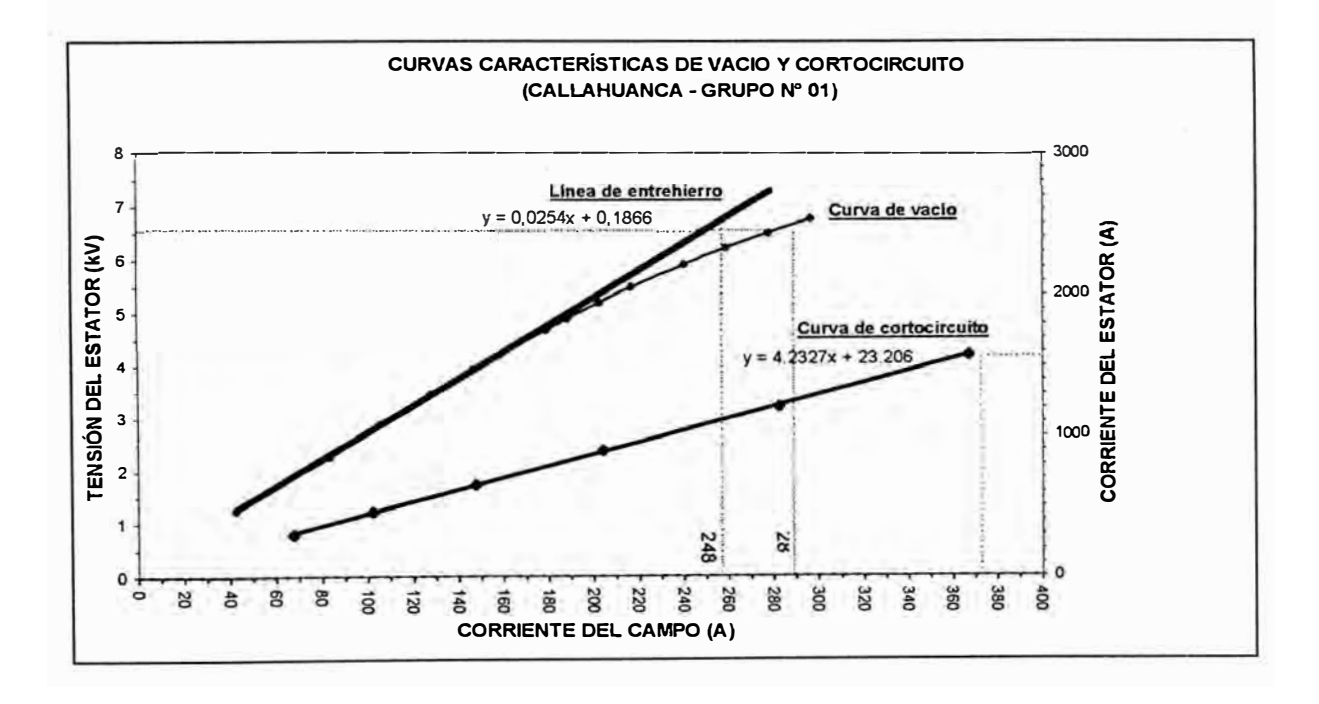

# **Ensayo de Deslizamiento**

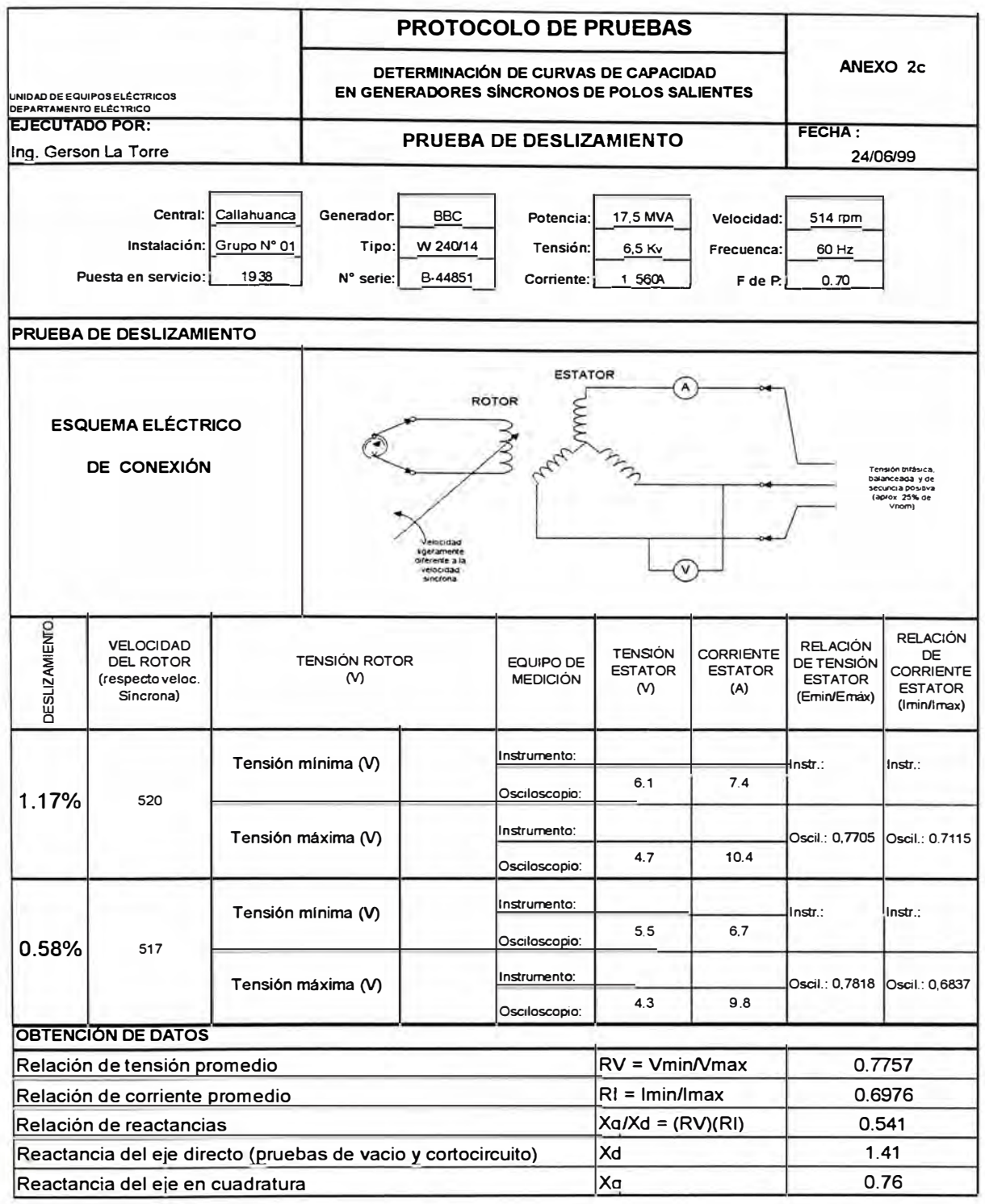
# **Ensayo de Calentamiento**

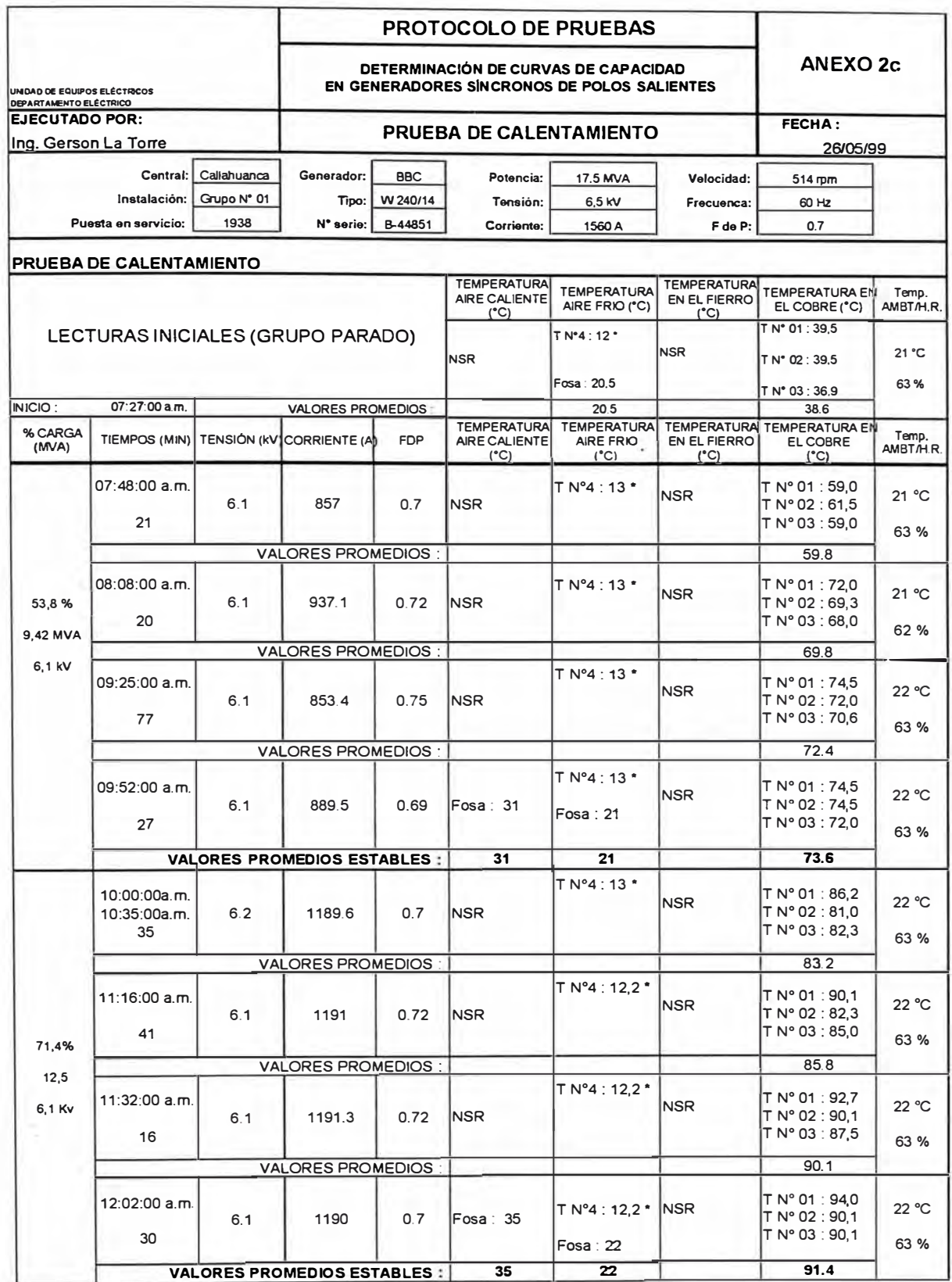

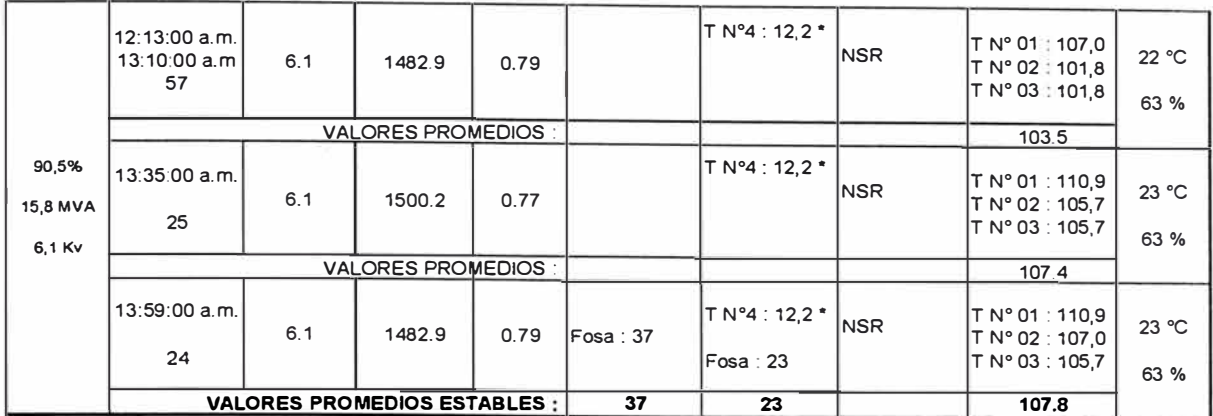

NSR : No se registro

# **Valores estabilizados de la prueba de Calentamiento**

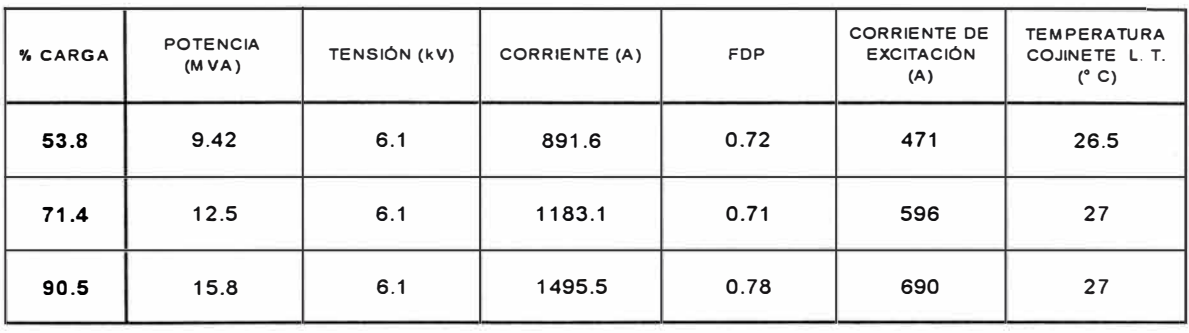

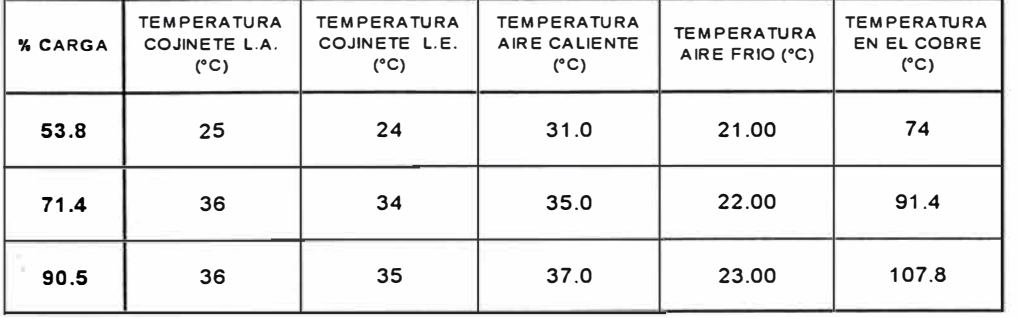

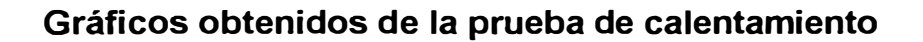

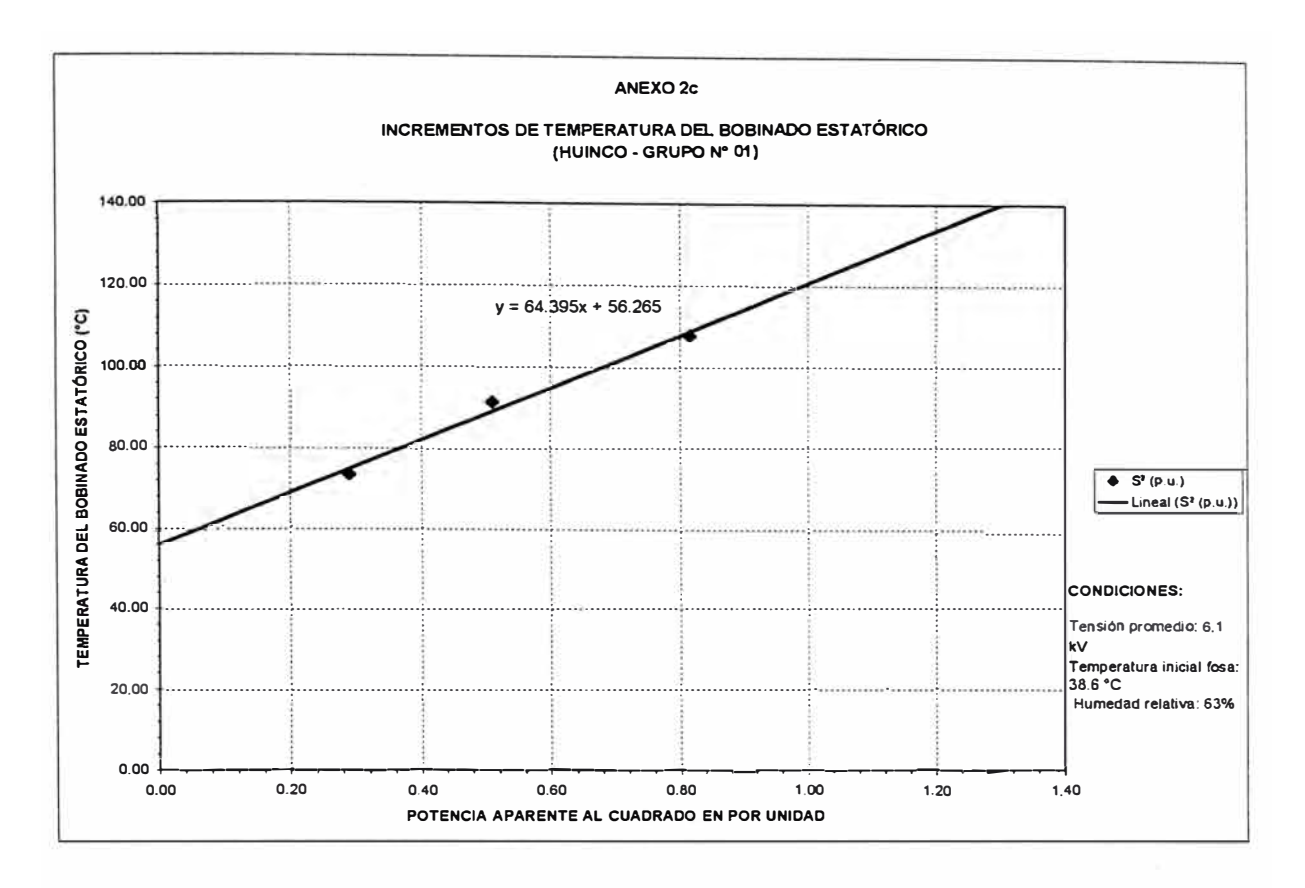

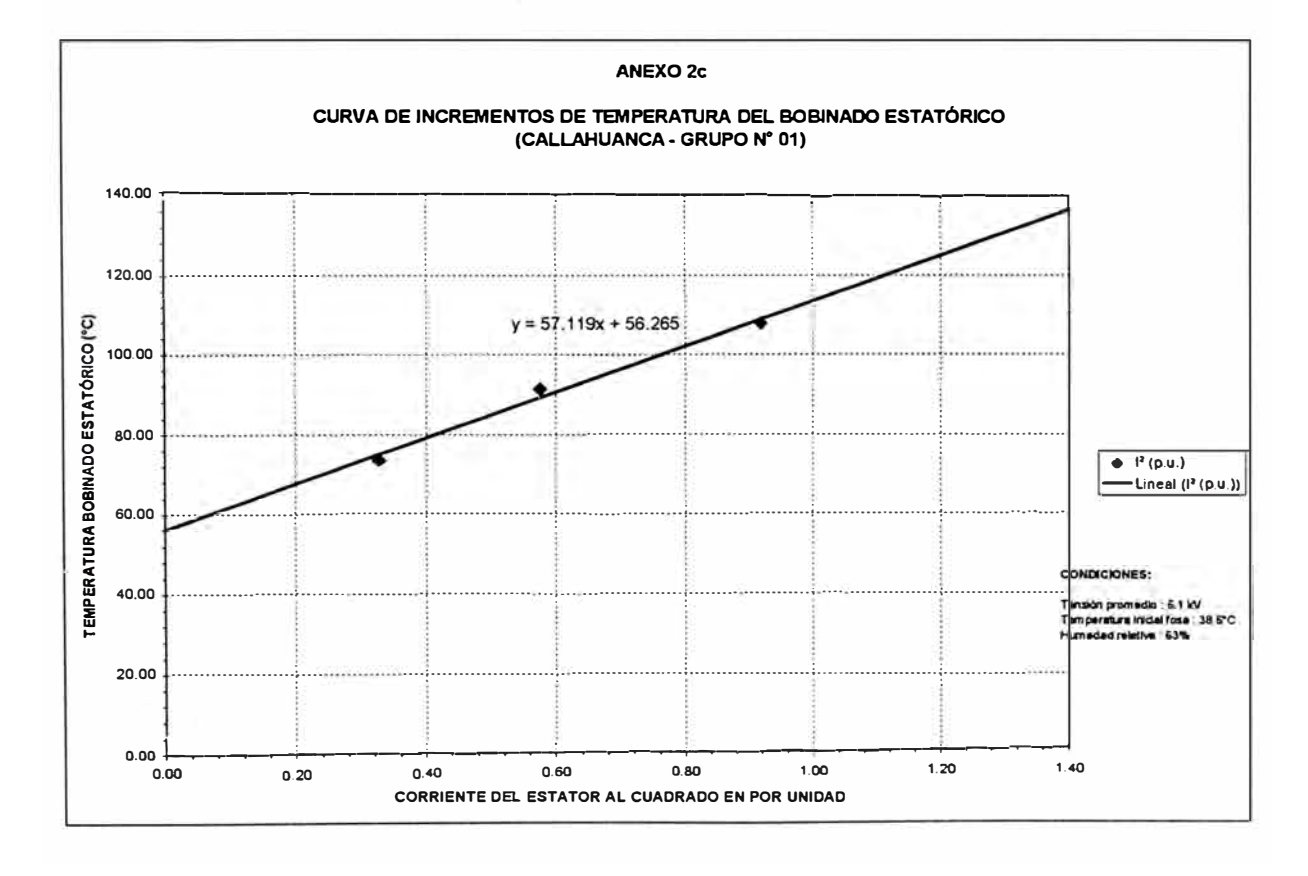

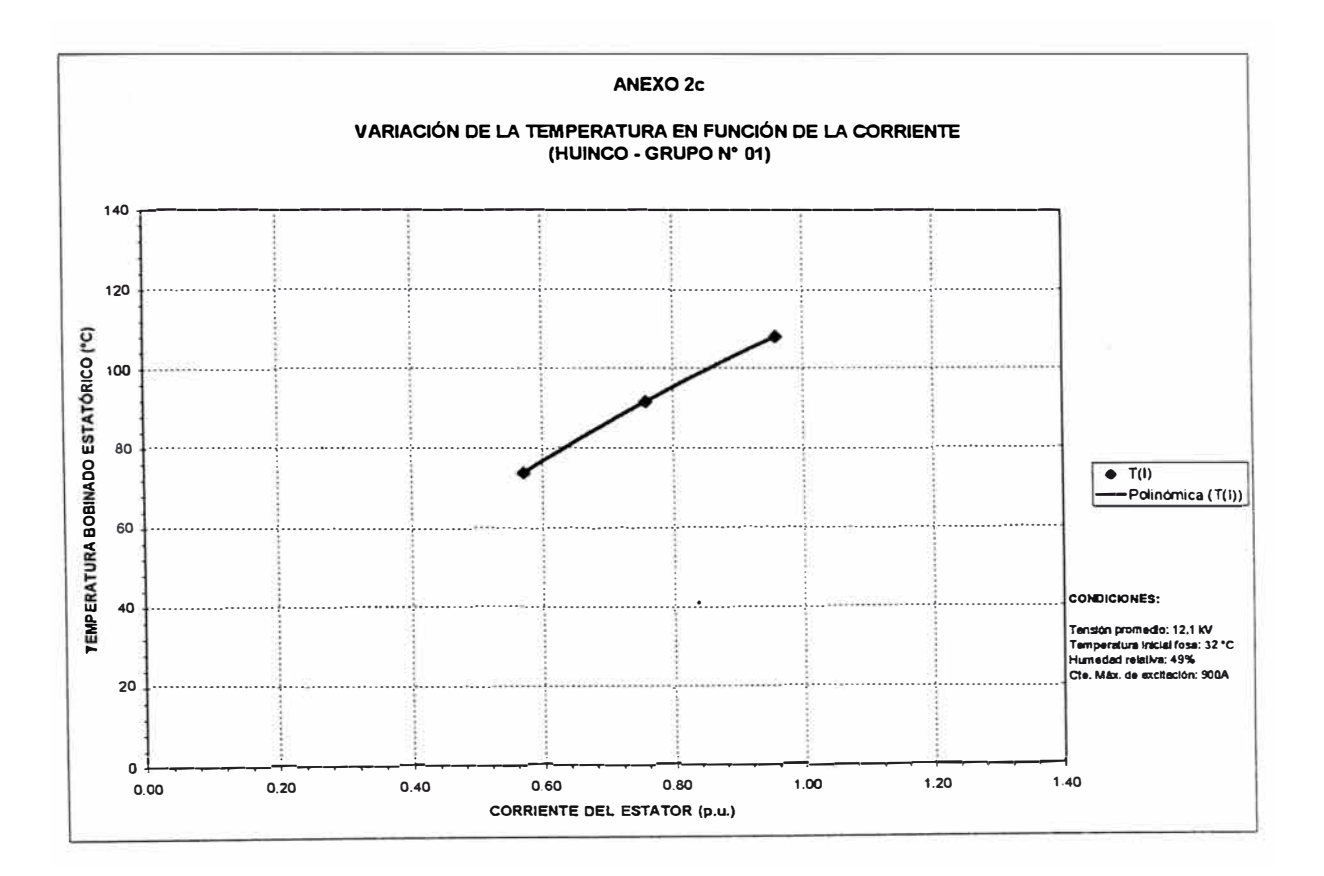

# **CENTRAL HIDROELÉCTRICA CALLAHUANCA (GRUPO 4)**

# **Ensayo de Vacío y Cortocircuito**

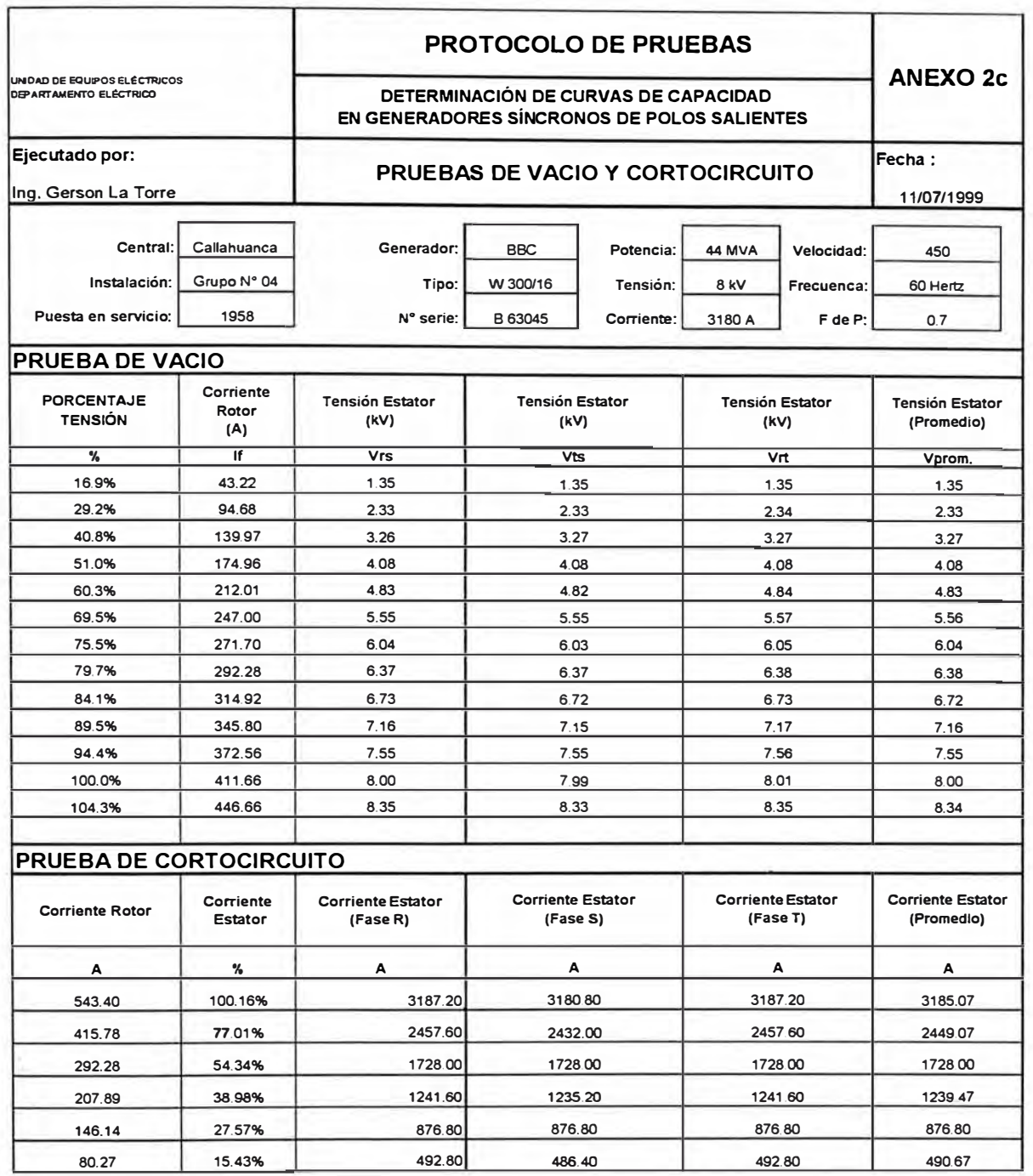

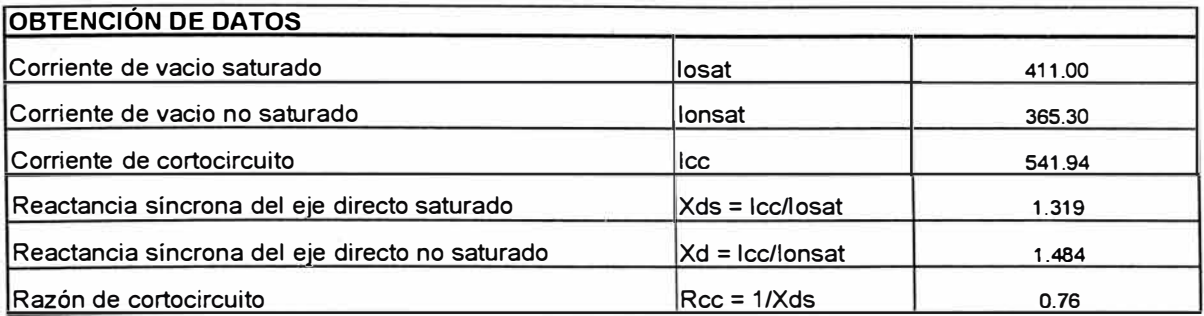

## **Curva Característica de Vacío y Cortocircuito**

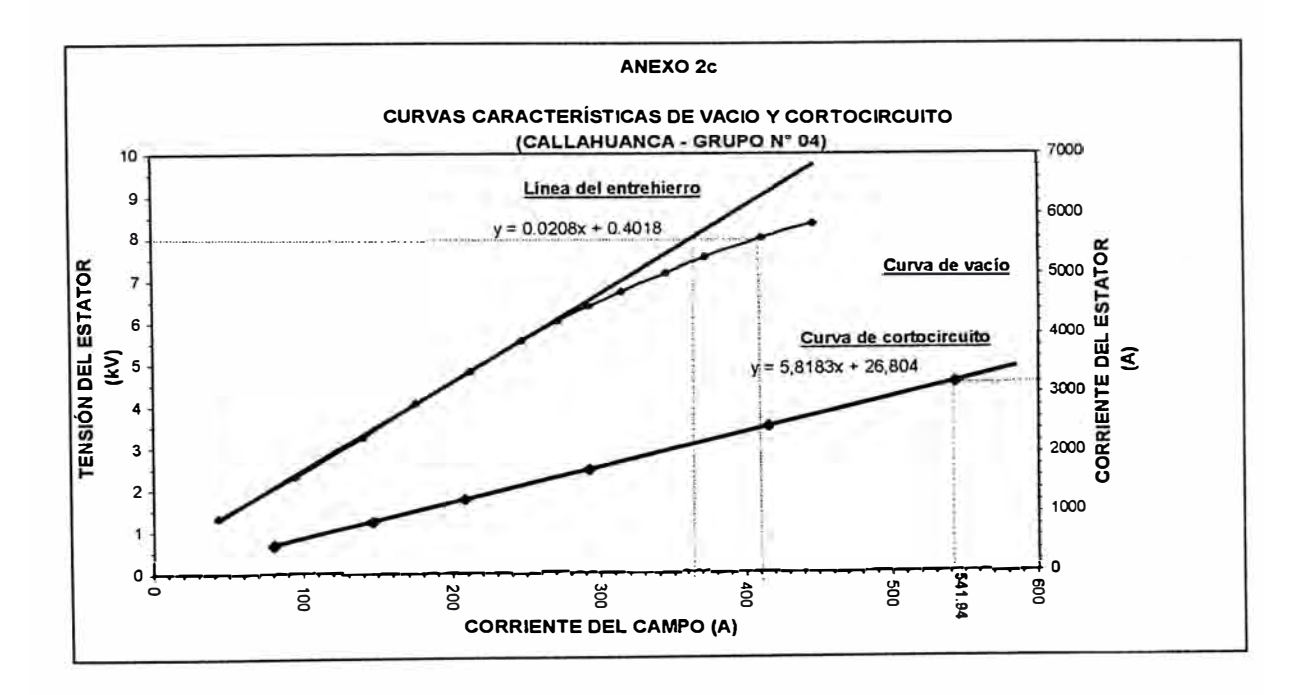

## **Ensayo de Deslizamiento**

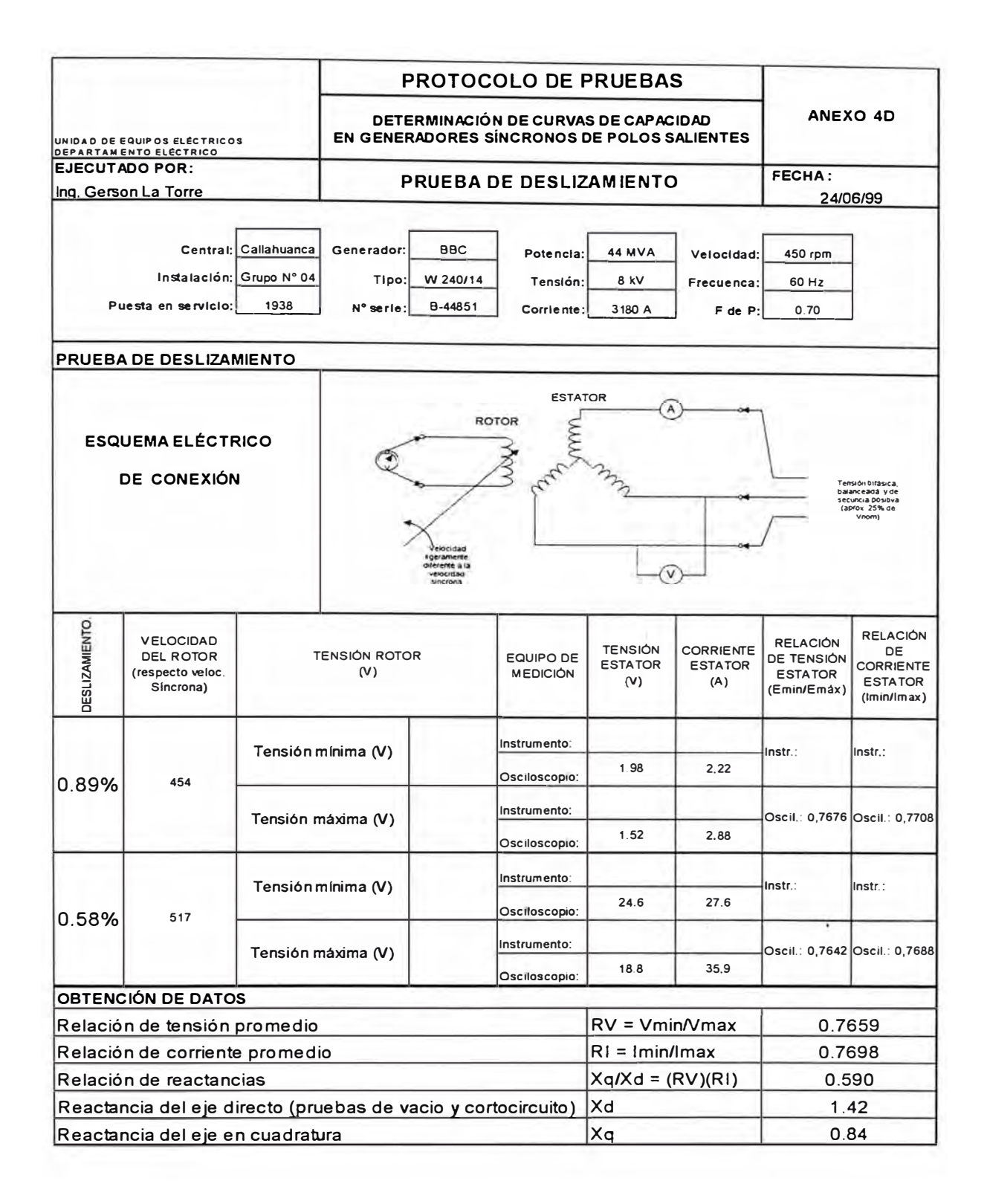

# **Ensayo de Calentamiento**

# **Valores estabilizados de la prueba de Calentamiento**

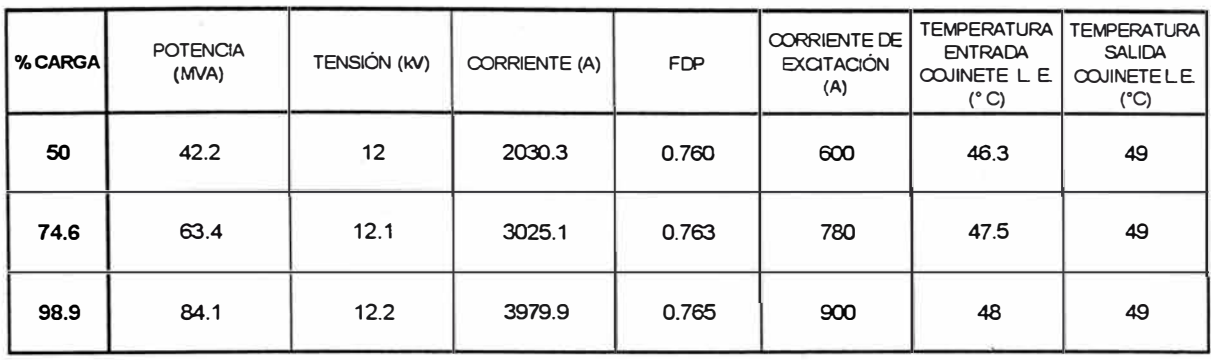

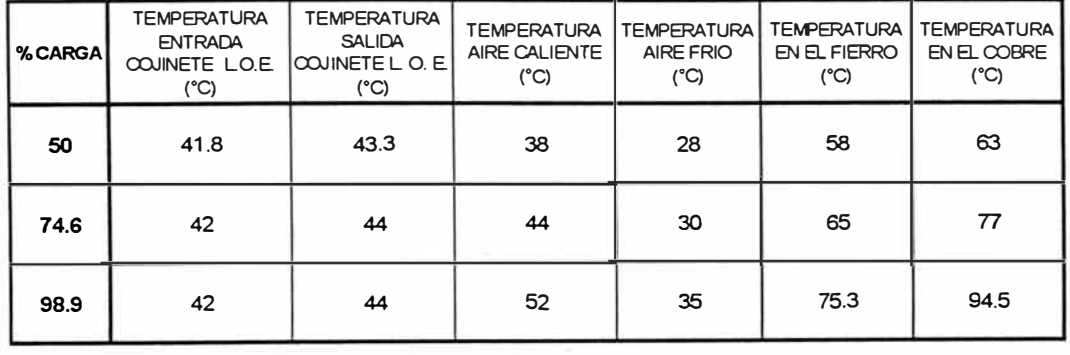

## **CENTRAL HIDROELÉCTRICA MOYOPAMPA**

## **Ensayo de Deslizamiento**

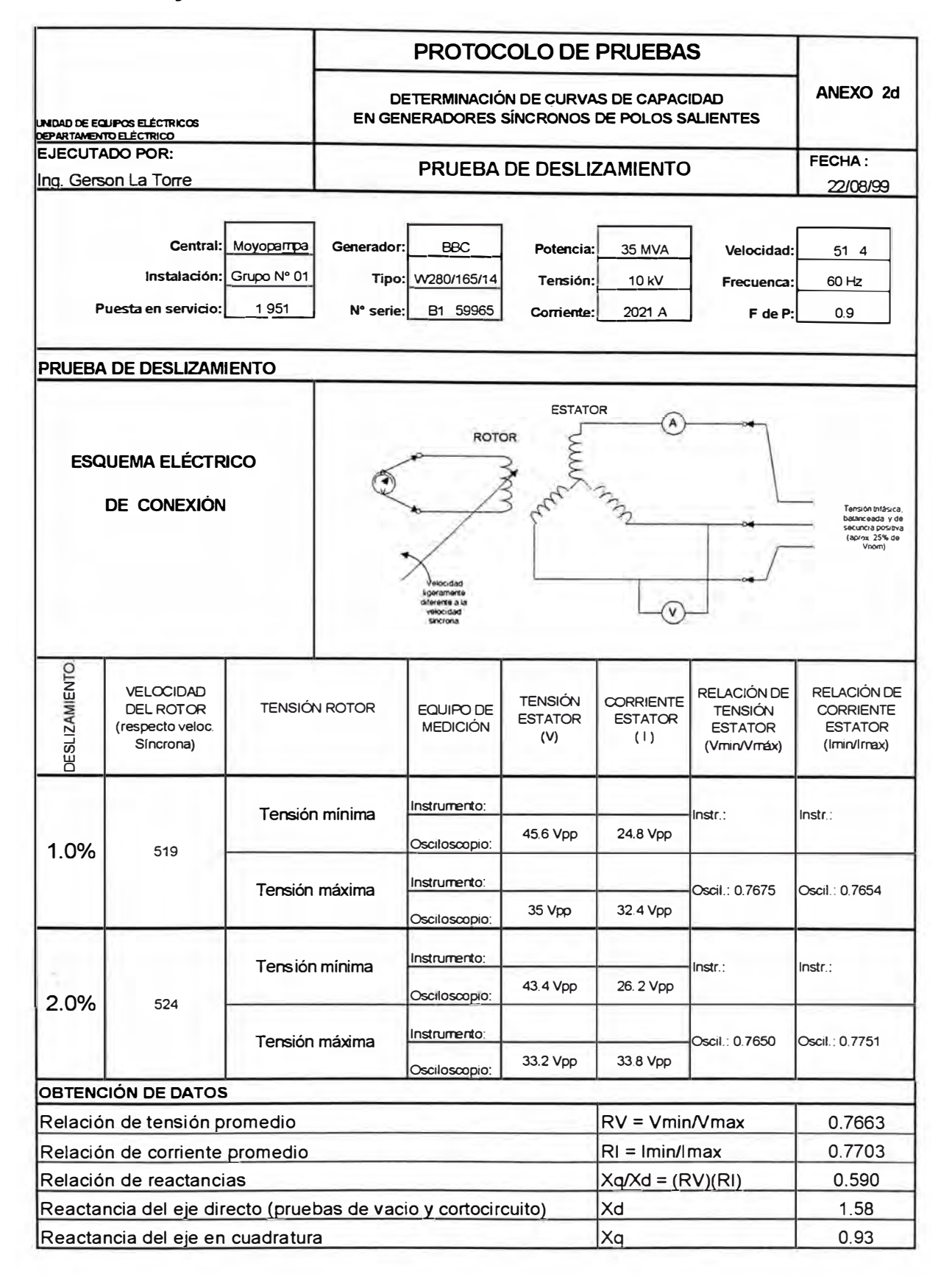

## **CENTRAL HIDROELÉCTRICA HUAMPANI**

# **Ensayo de Vacío y Cortocircuito**

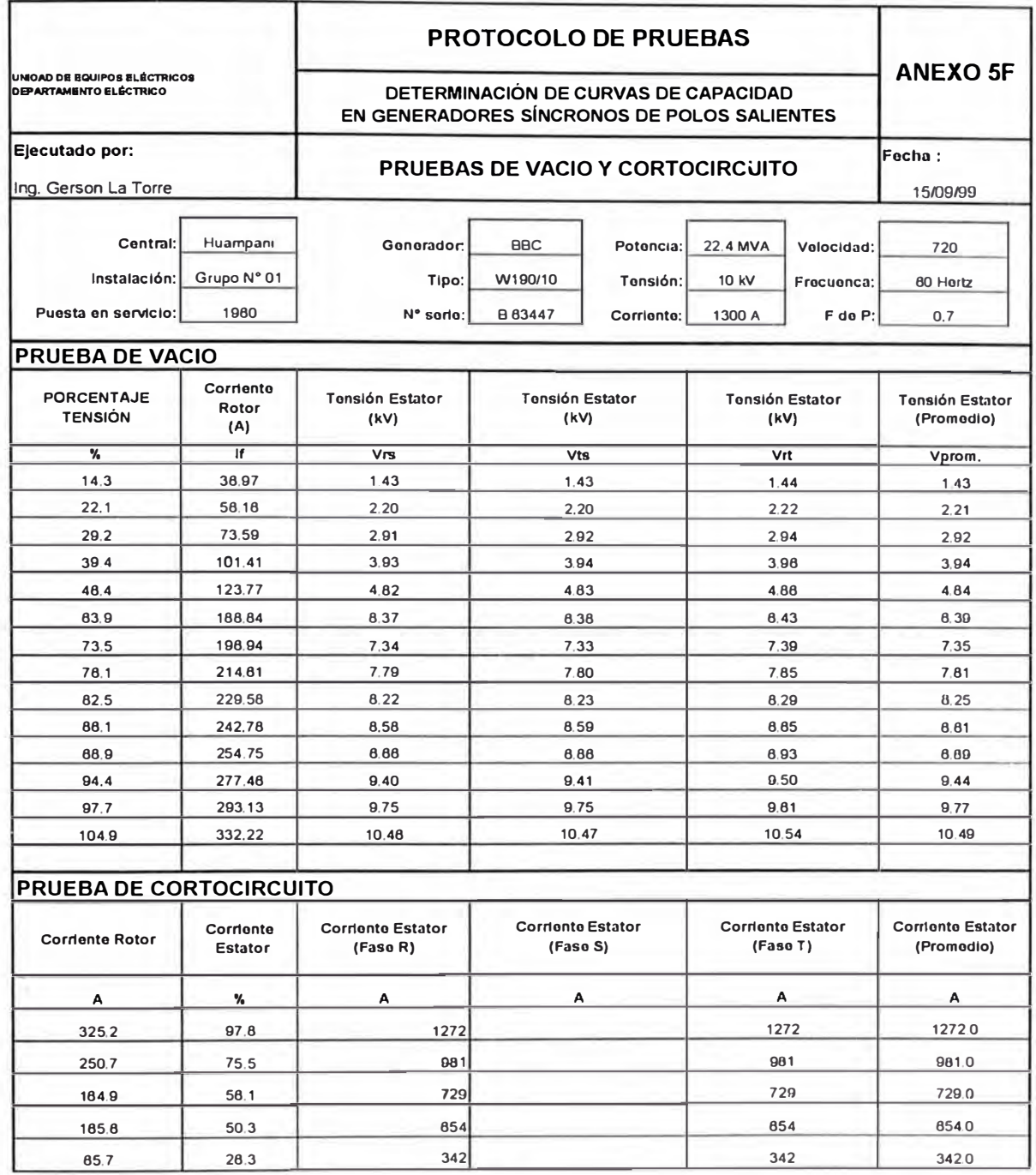

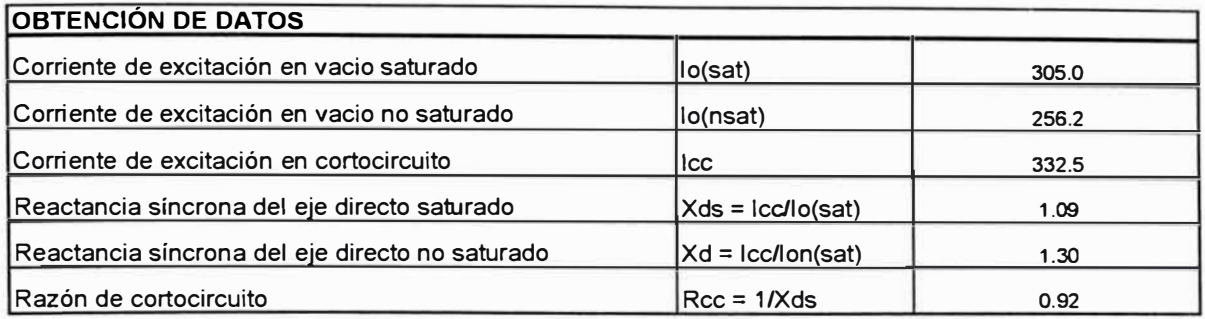

## **Curva Característica de Vacío y Cortocircuito**

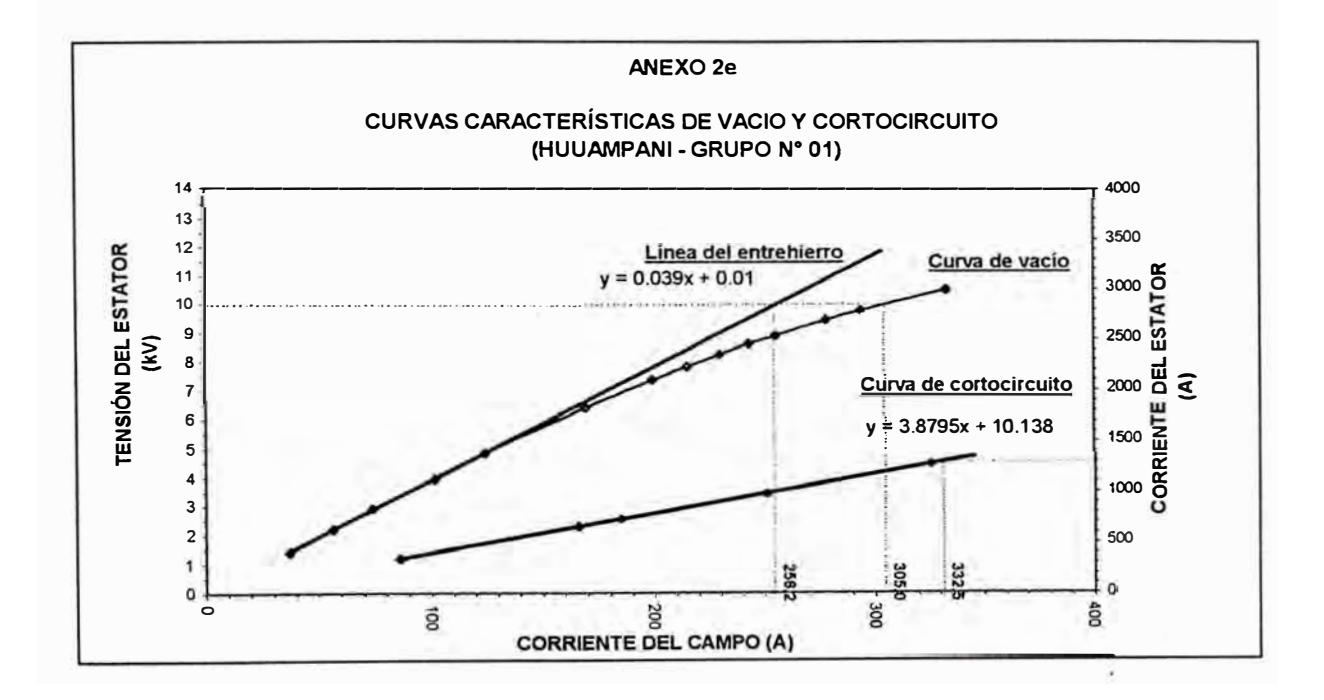

## **Ensayo de Deslizamiento**

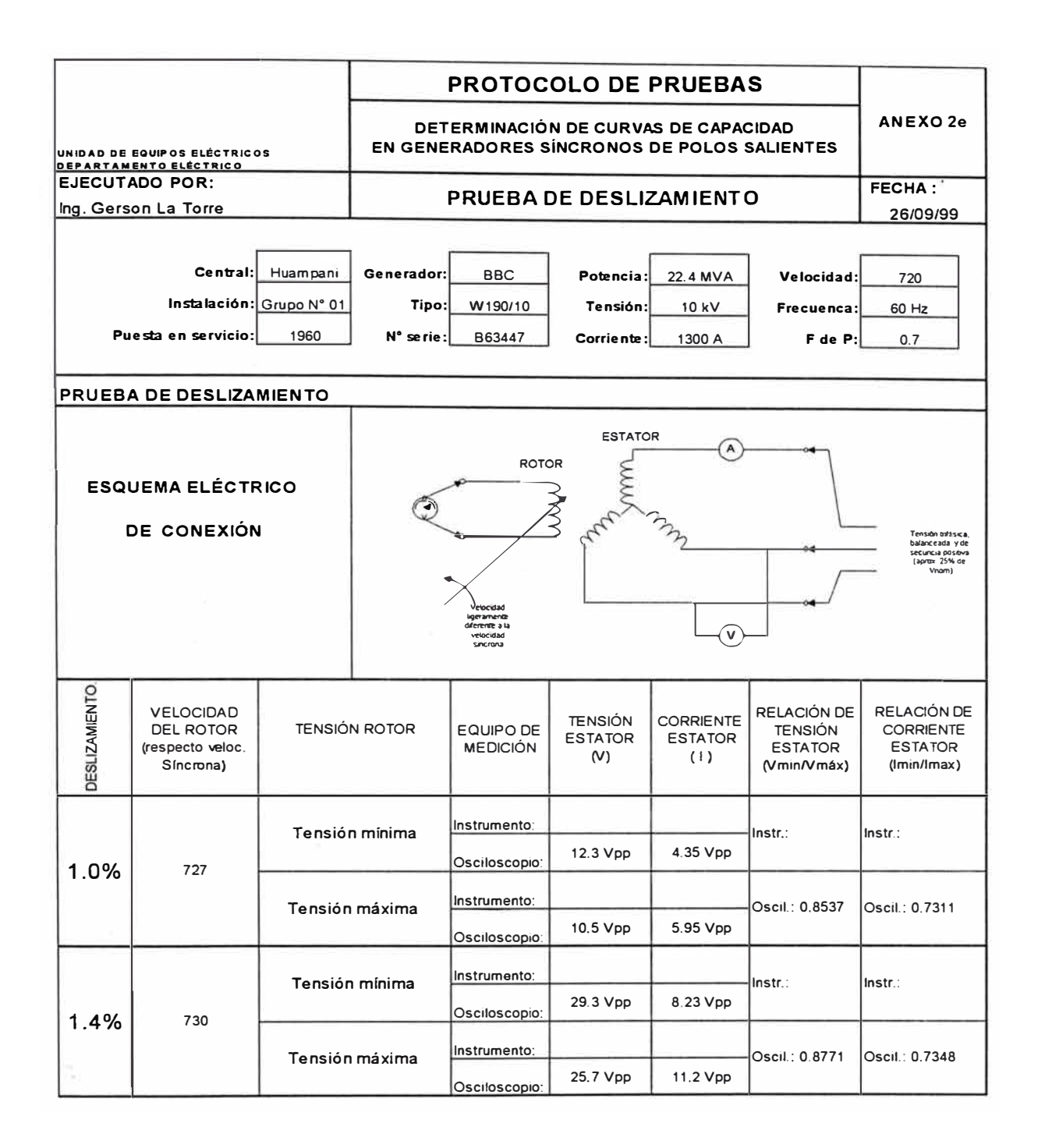

# **Ensayo de Calentamiento**

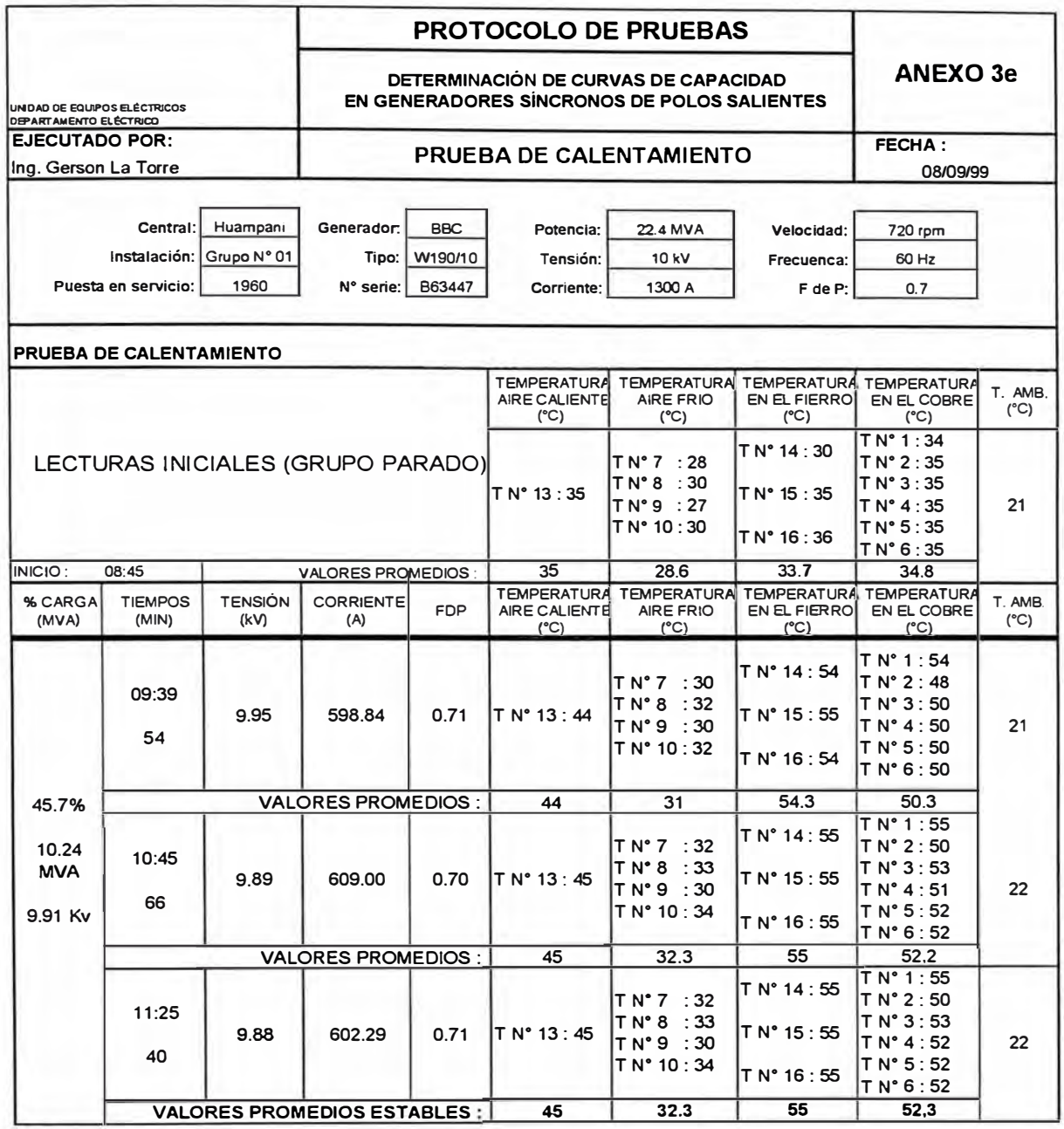

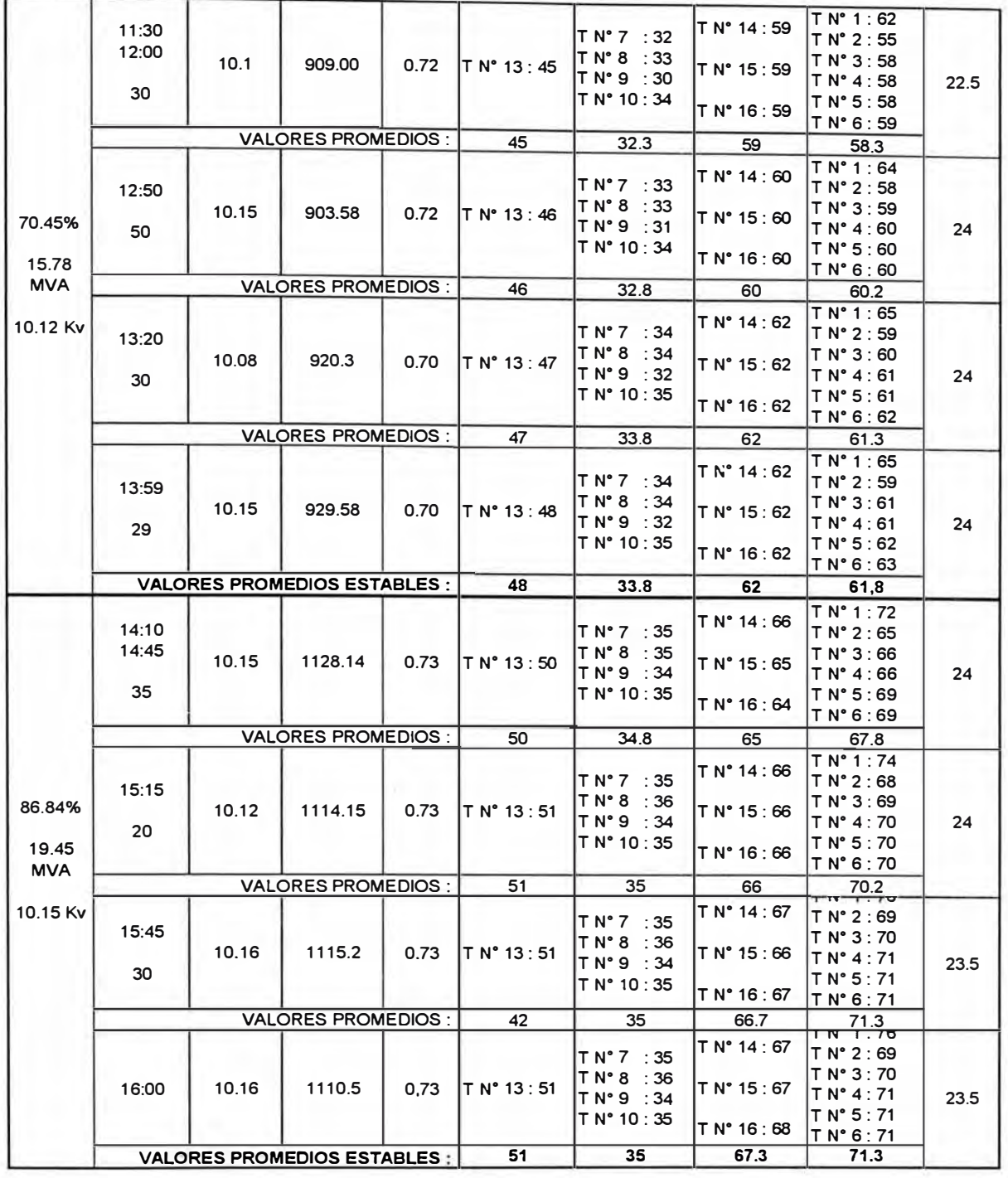

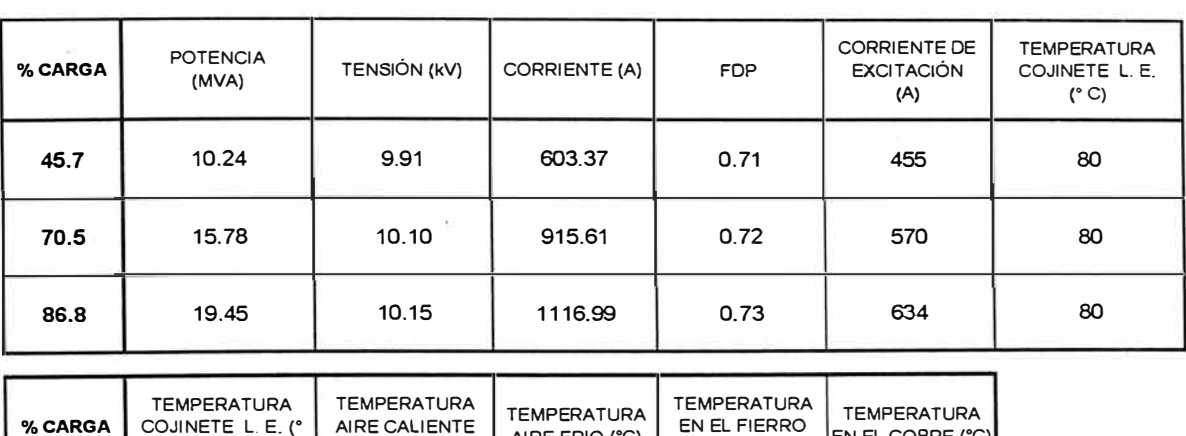

## **Valores estabilizados de la prueba de Calentamiento**

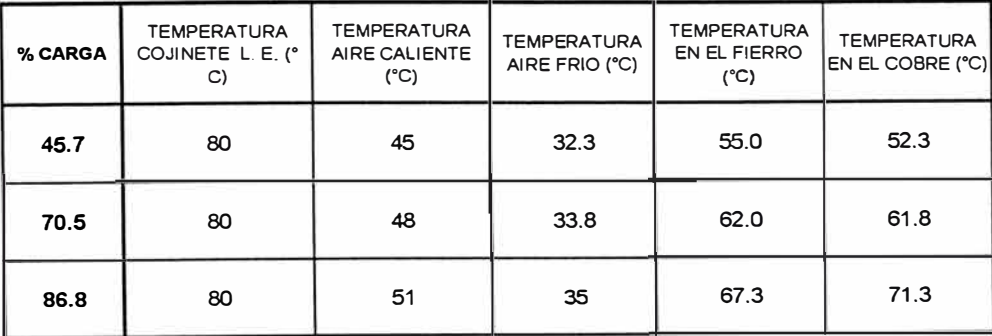

## **Gráficos obtenidos de la prueba de calentamiento**

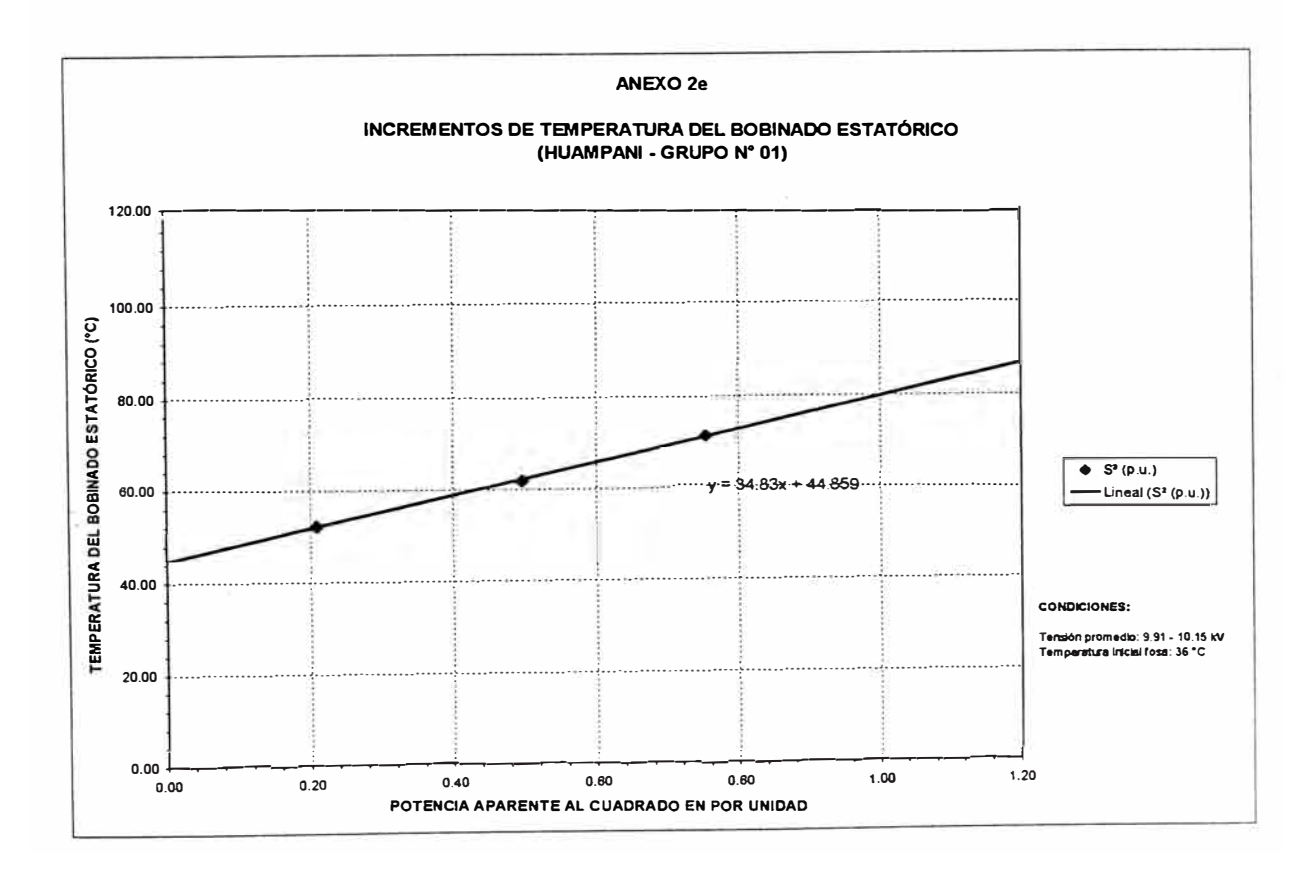

-\_ .- � .... -

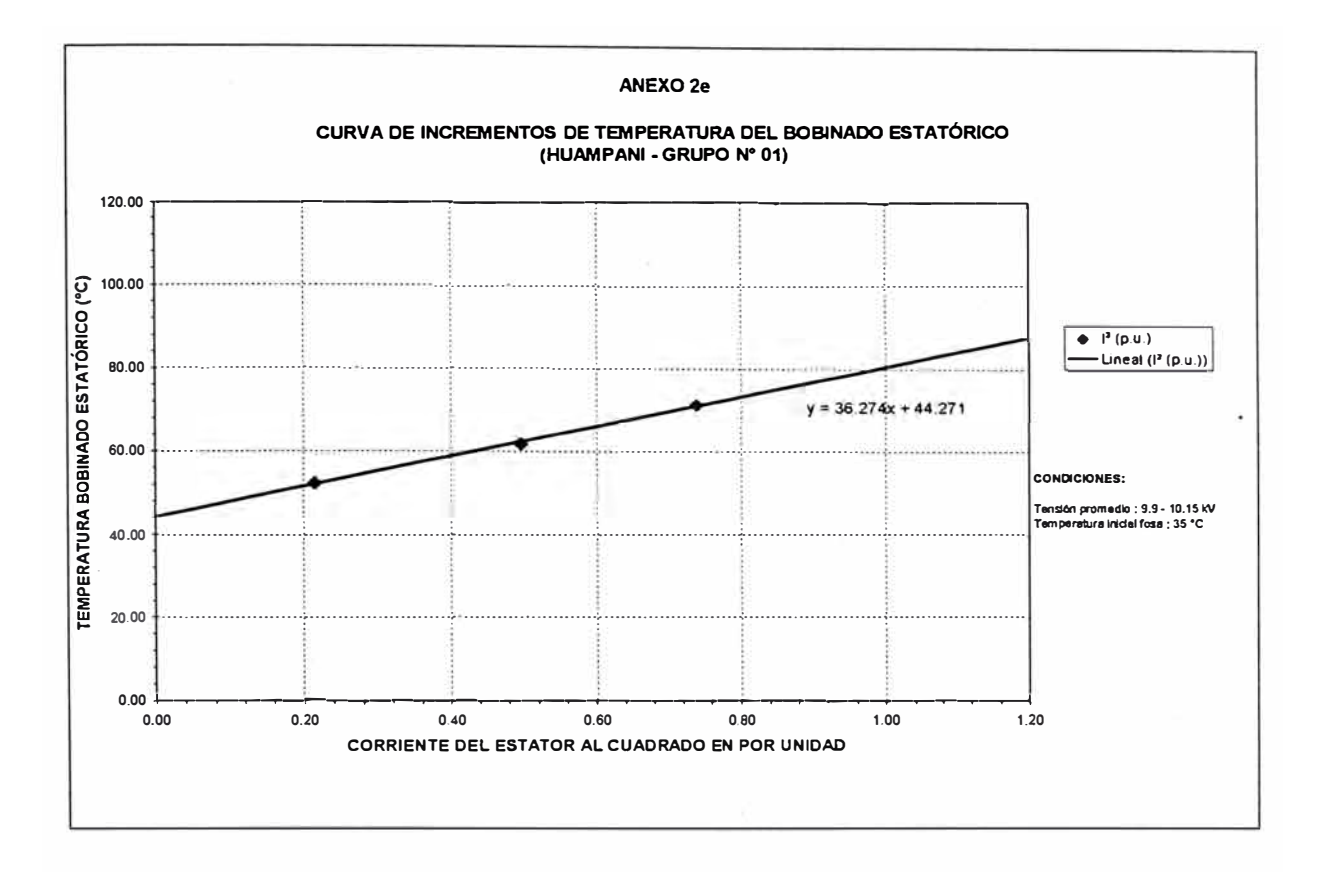

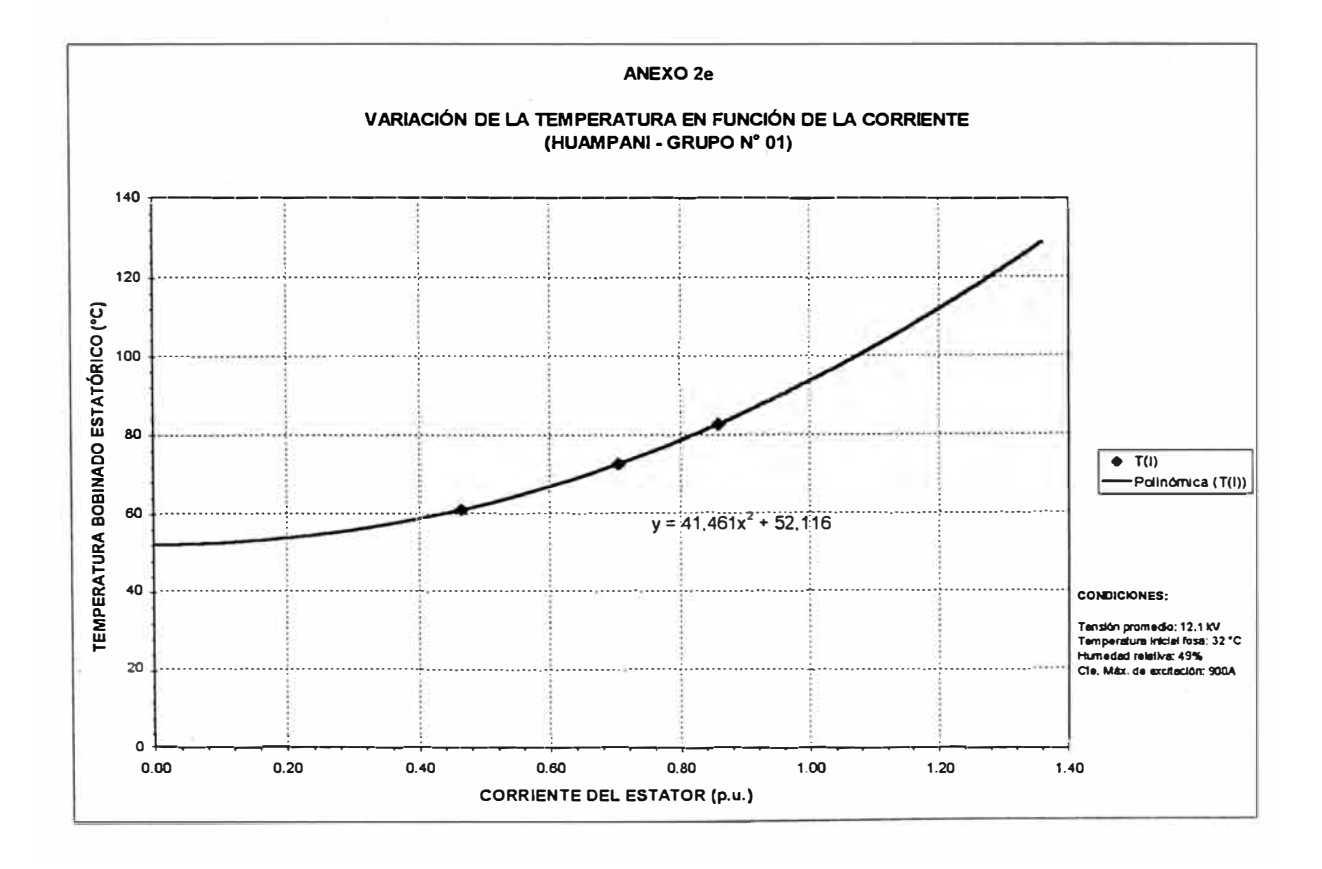

## **RESULTADOS Y CARTAS DE OPERACION**

- Anexo C1 : Central Hidroeléctrica Huinco
- Anexo C2 : Central Hidroeléctrica Matucana
- Anexo C3 : Central hidroeléctrica Callahuanca

Grupos 1 y 4

Anexo C4 : Central hidroeléctrica Moyopampa

Grupos 1 y 3

Anexo C5 : Central hidroeléctrica Huampaní

## **RESULTADOS OBTENIDOS DE LAS PRUEBAS**

## **CENTRAL HIDROELÉCTRICA DE HUINCO - GRUPO Nº 01**

### **1.-DATOS DE PLACA**

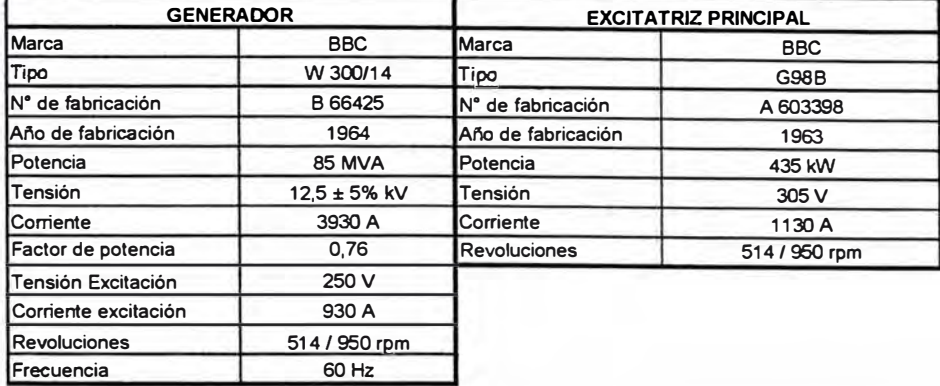

#### **2.- PRUEBA DE VACIÓ Y CORTOCIRCUITO**

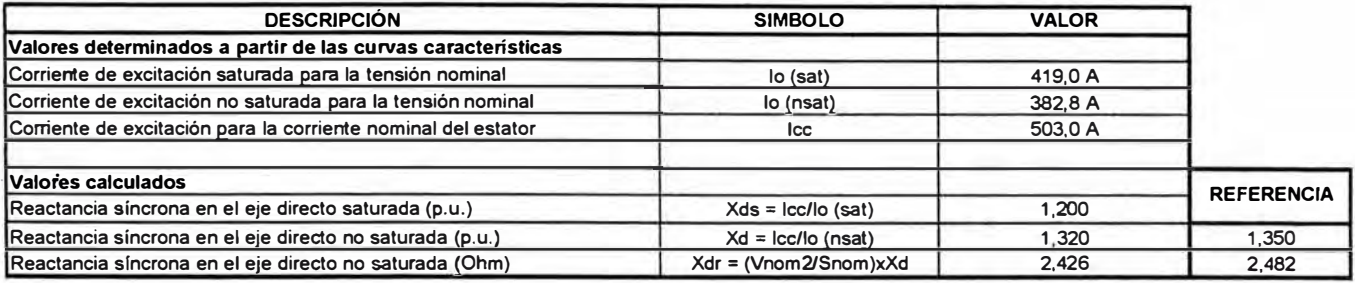

#### **3.- PRUEBA DE DESLIZAMIENTO**

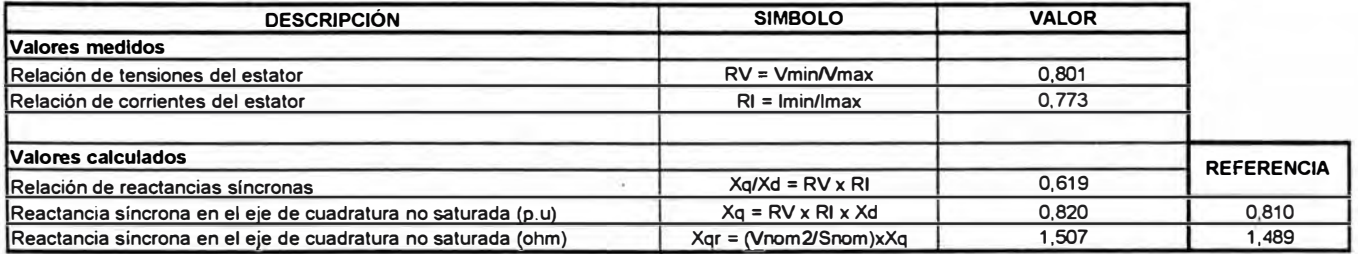

## **4.- PRUEBA DE CALENTAMIENTO**

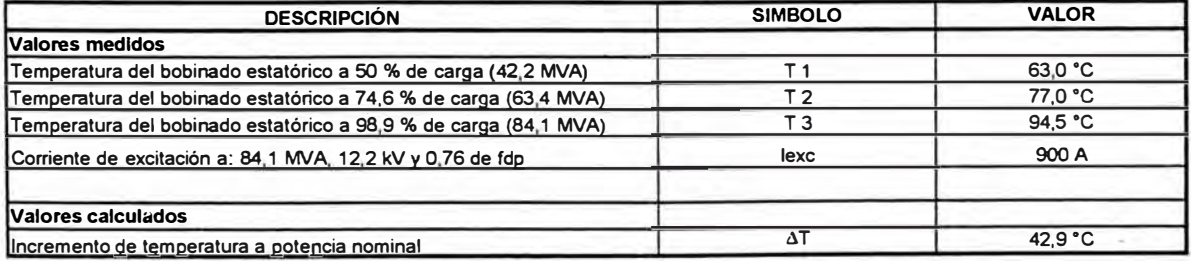

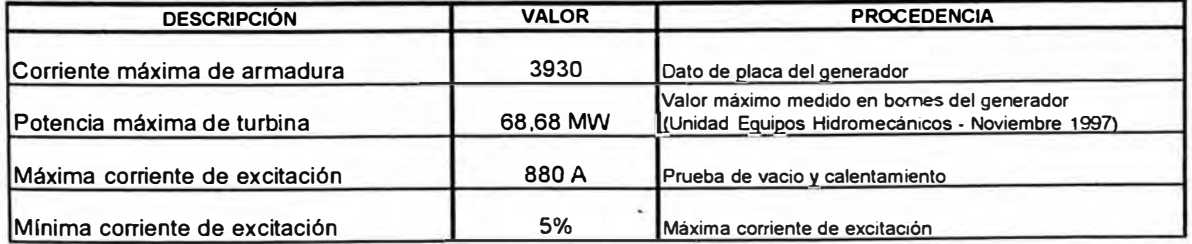

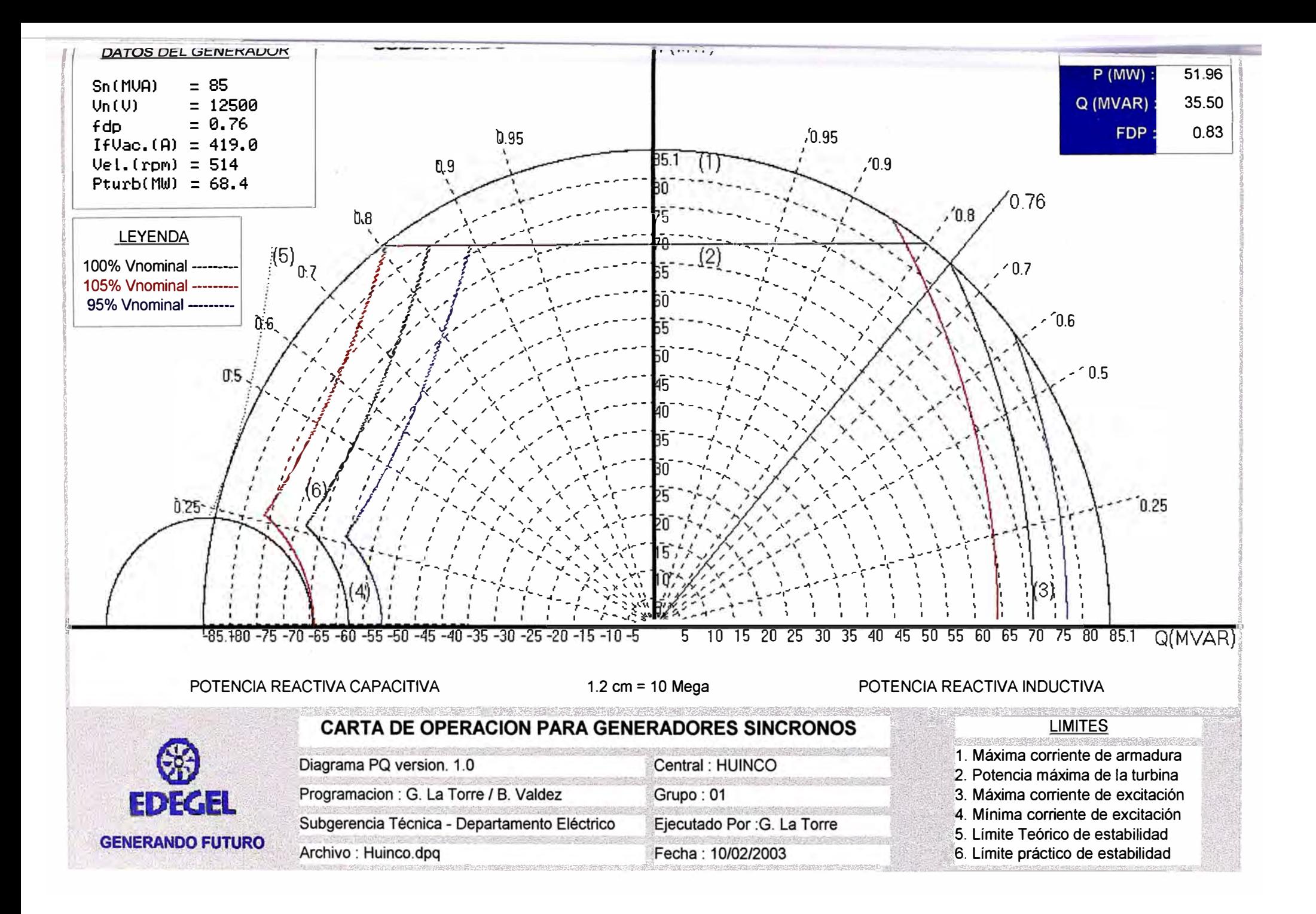

## **RESULTADOS OBTENIDOS DE LAS PRUEBAS**

#### **CENTRAL HIDROELÉCTRICA DE MATUCANA-GRUPO N <sup>º</sup>01**

#### **1.-DATOS** DE **PLACA**

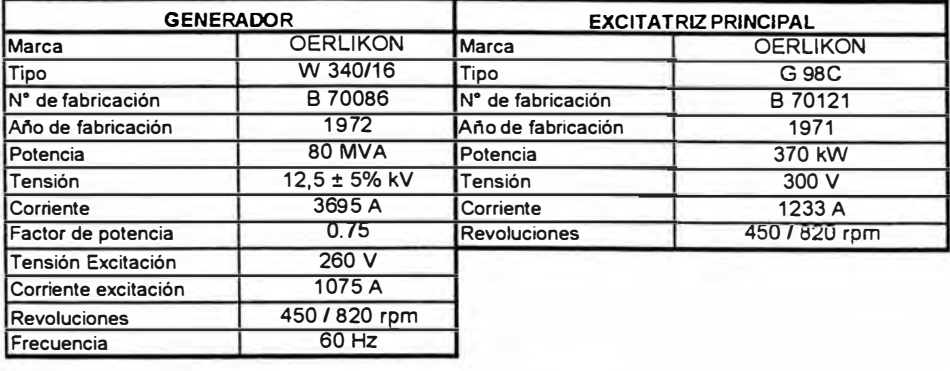

## **2.- PRUEBA DE VACIÓ Y CORTOCIRCUITO**

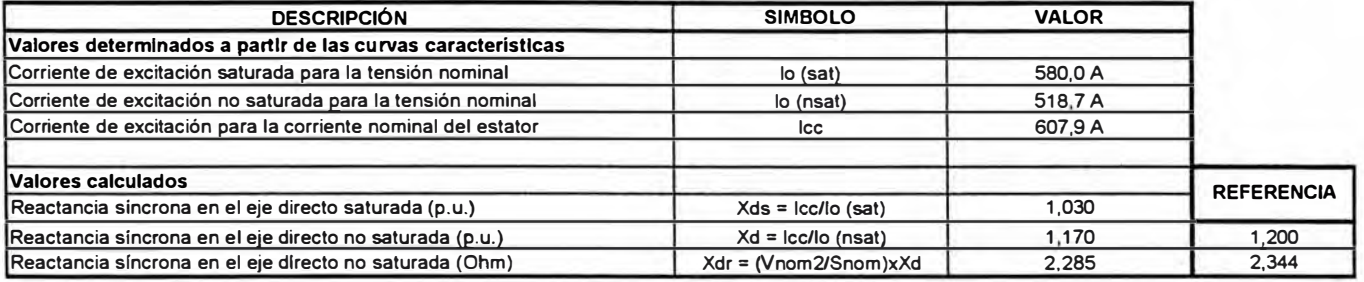

### **3.-PRUEBA DE DESLIZAMIENTO**

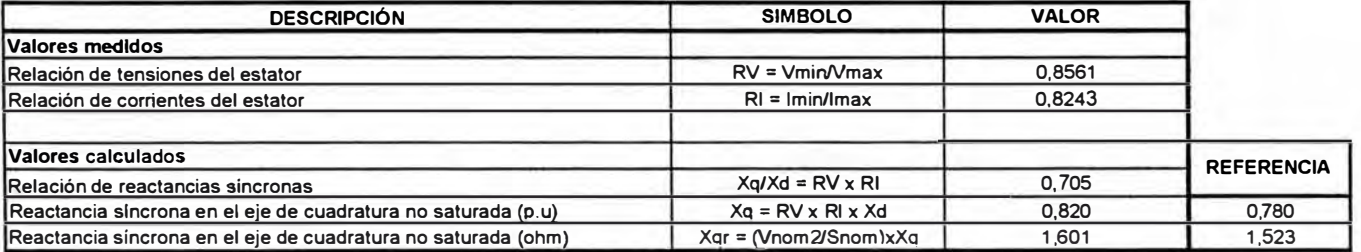

#### **4.-PRUEBA DE CALENTAMIENTO**

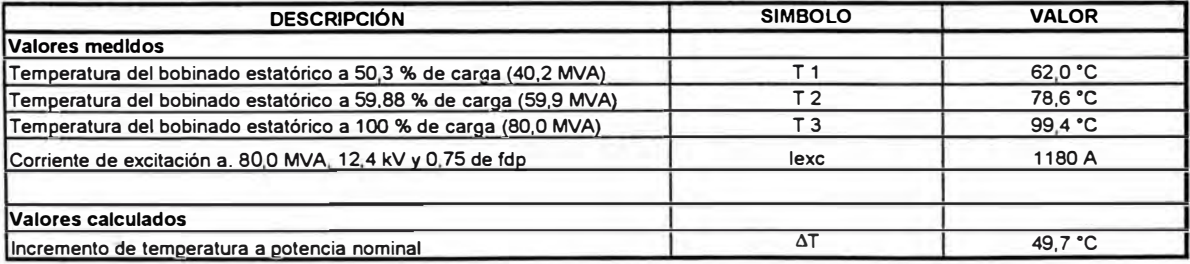

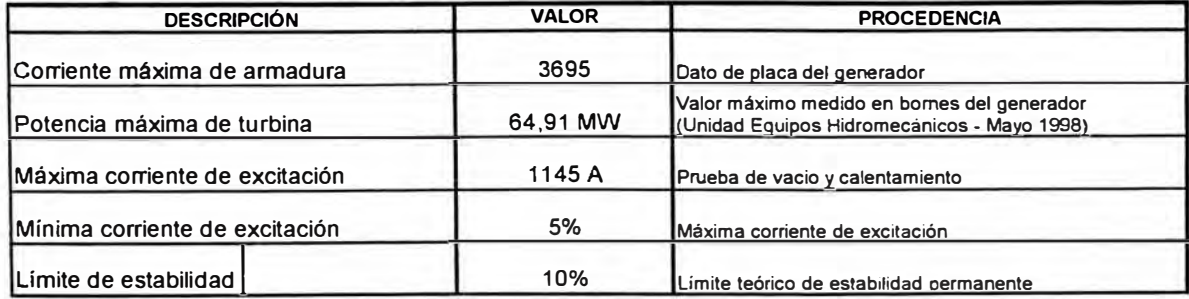

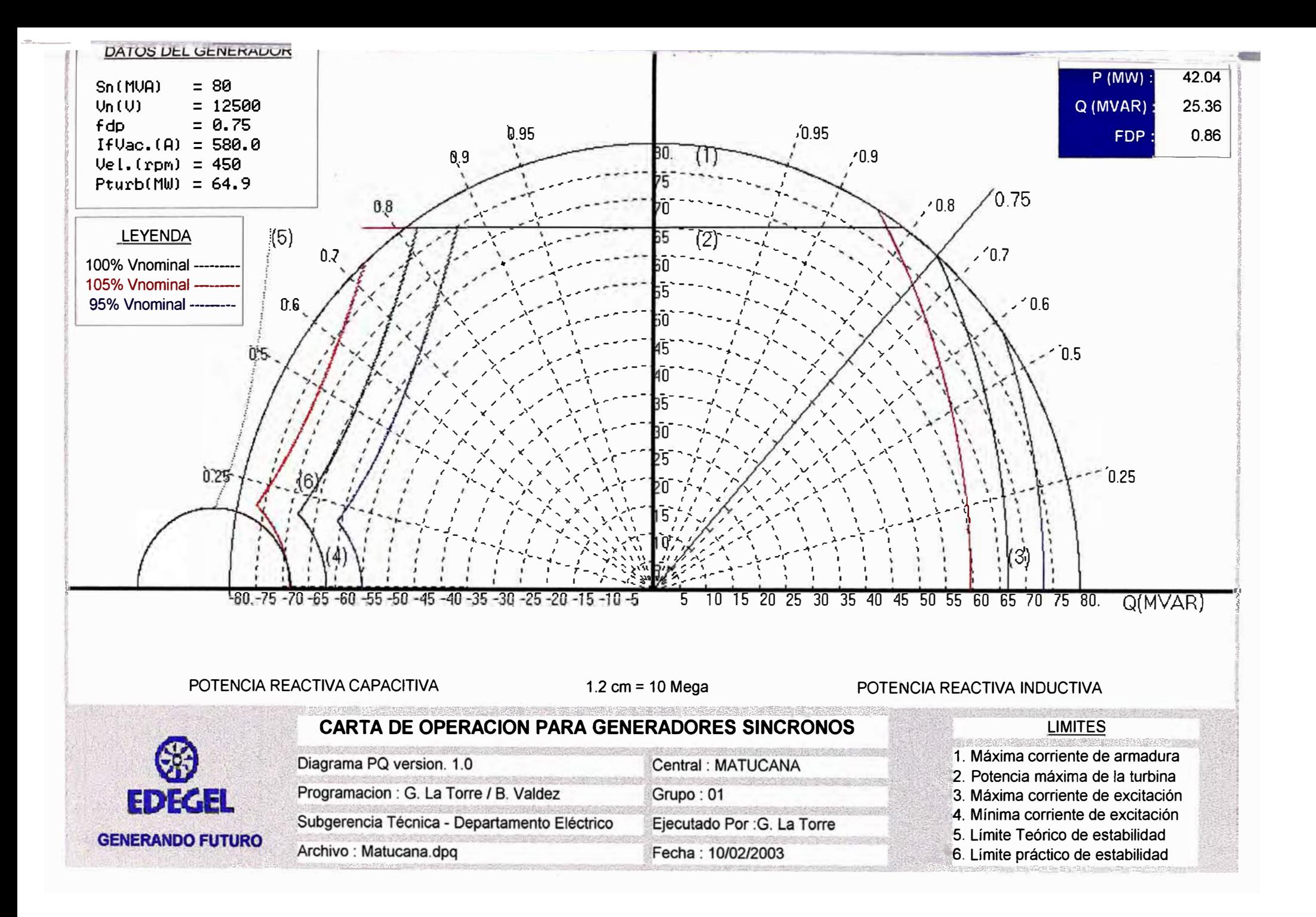

## **RESULTADOS OBTENIDOS DE LAS PRUEBAS**

#### **CENTRAL HIDROELÉCTRICA DE CALLAHUANCA - GRUPO N <sup>º</sup>01**

#### **1.- DATOS DE PLACA**

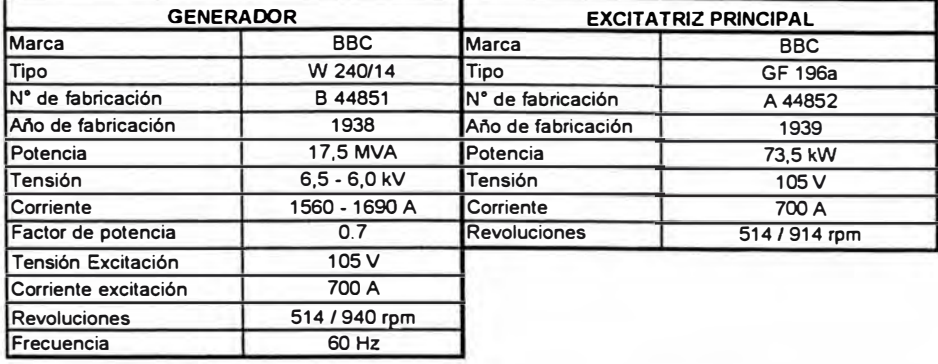

## **2.- PRUEBA DE VACIÓ Y CORTOCIRCUITO**

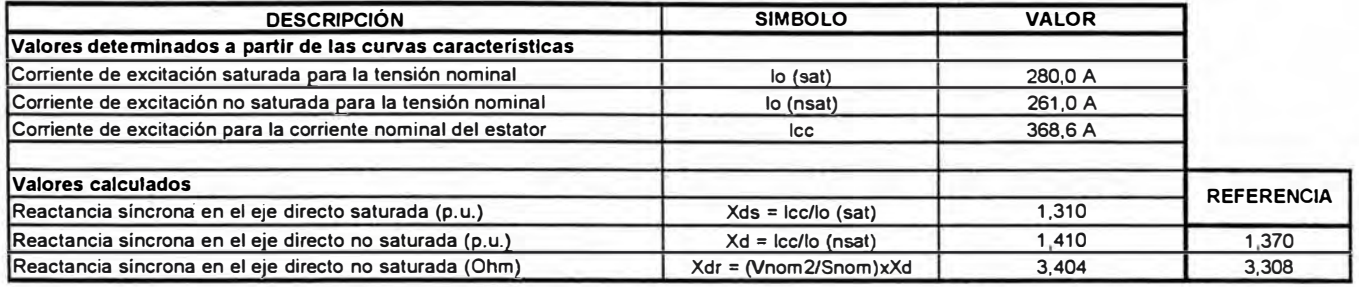

#### **3.- PRUEBA DE DESLIZAMIENTO**

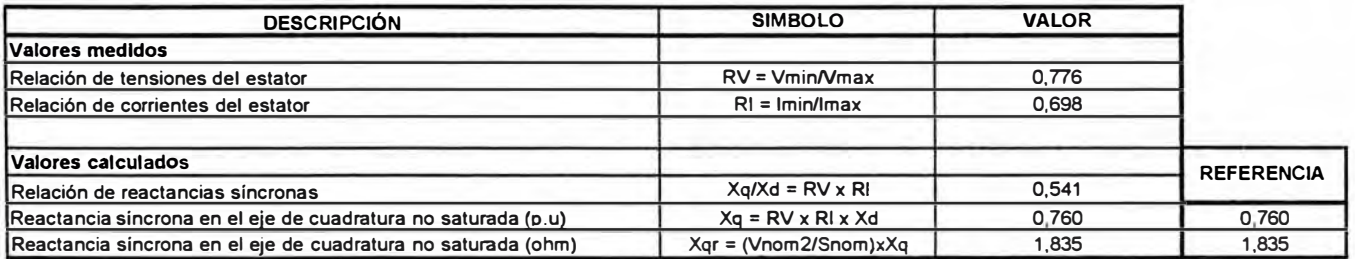

#### **4.- PRUEBA DE CALENTAMIENTO**

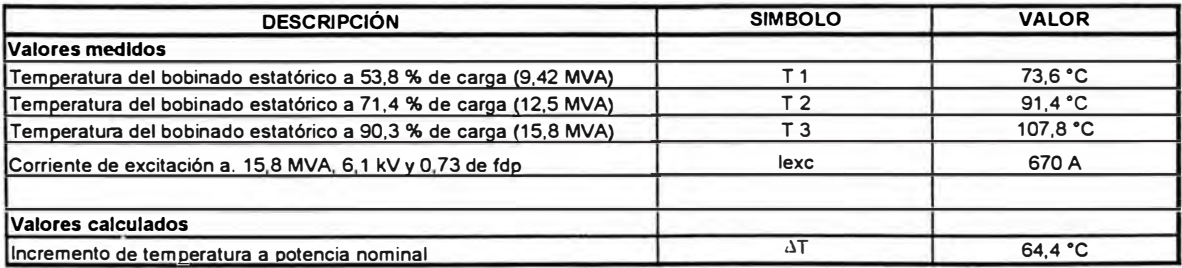

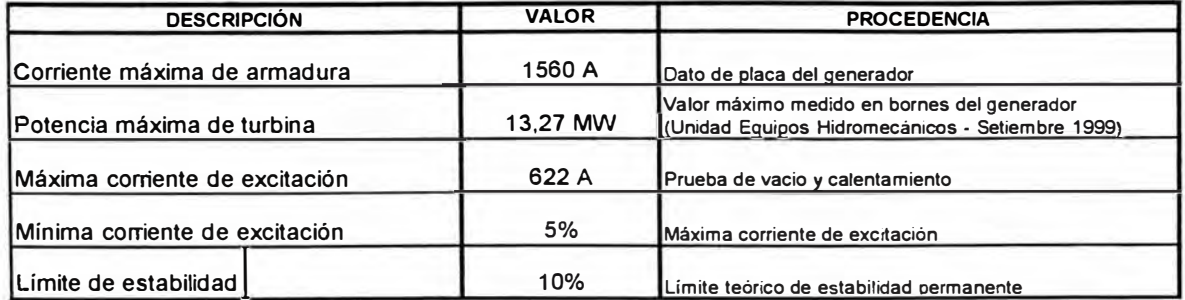

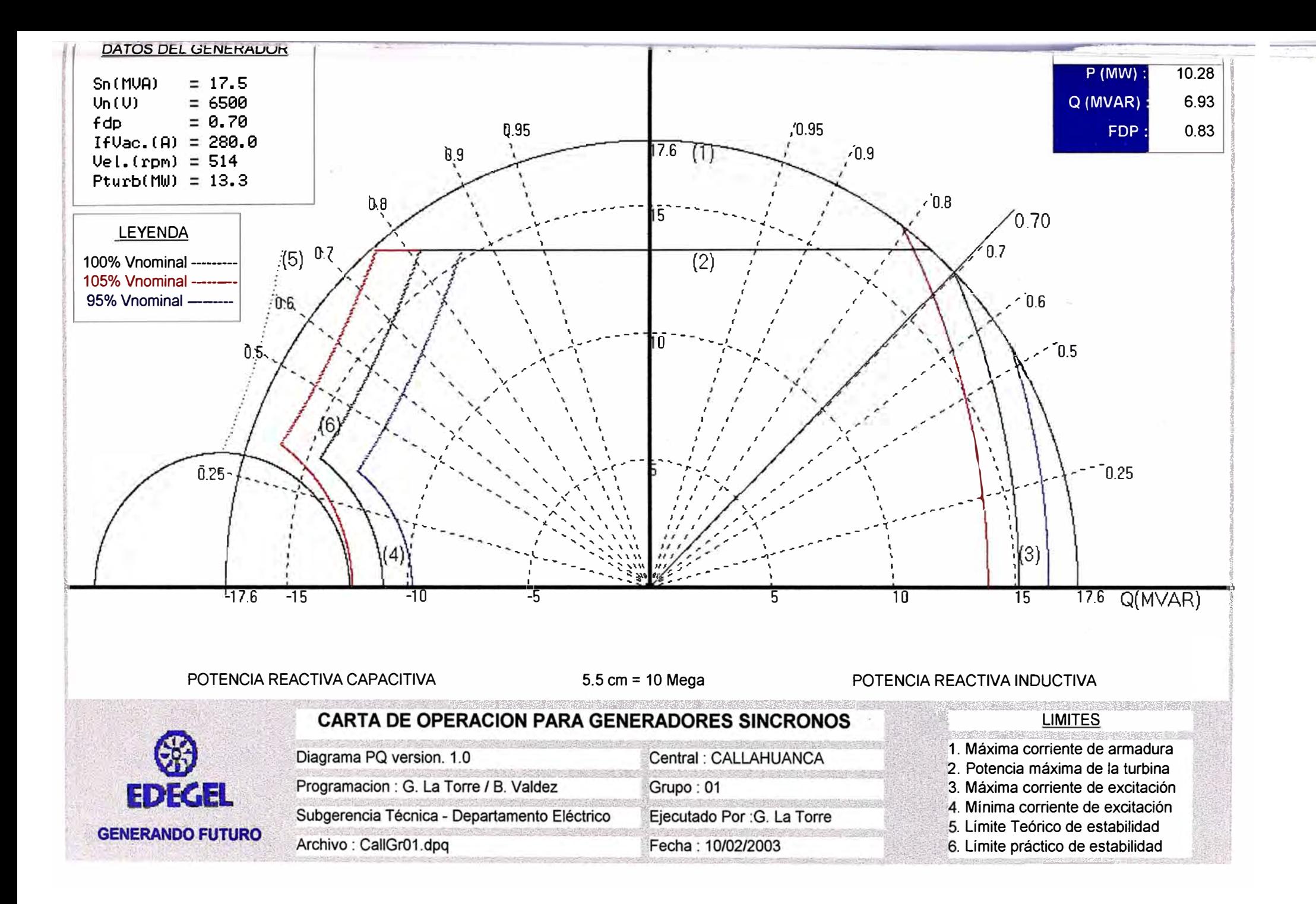

## **RESULTADOS OBTENIDOS DE LAS PRUEBAS**

#### **CENTRAL HIDROELÉCTRICA DE CALLAHUANCA - GRUPO N <sup>º</sup>04**

## **1.- DATOS DE PLACA**

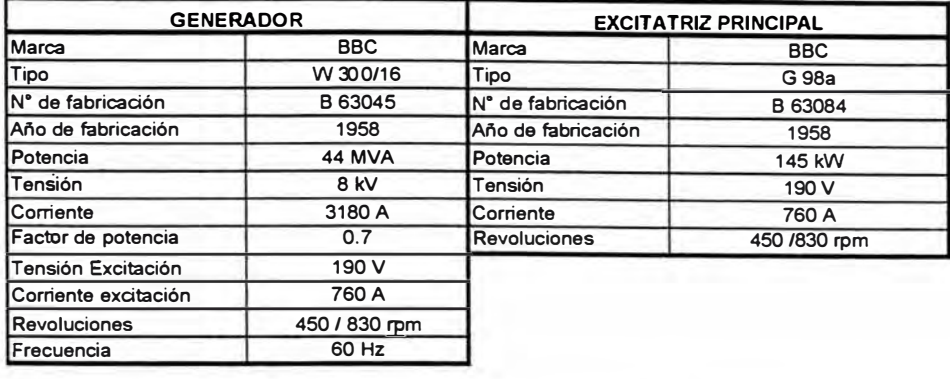

## **2.- PRUEBA DE VACIÓ Y CORTOCIRCUITO**

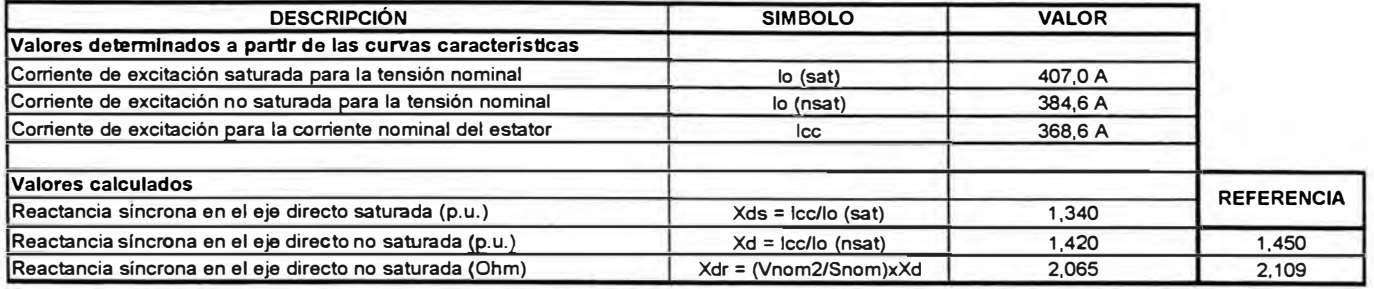

#### **3.- PRUEBA DE DESLIZAMIENTO**

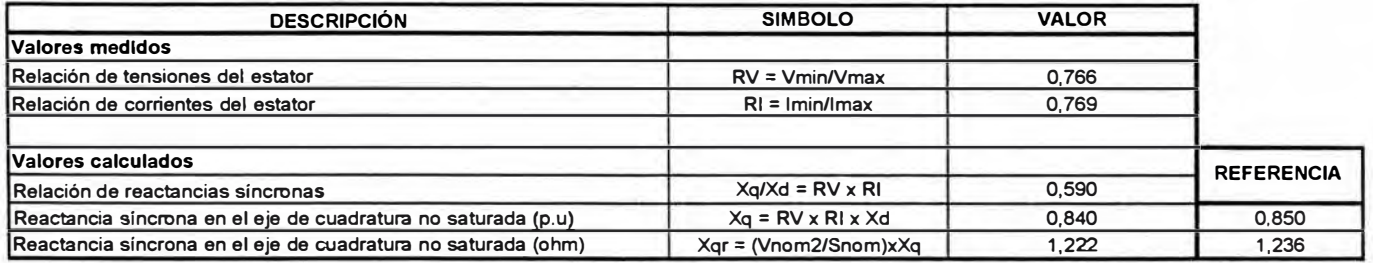

### **4.- PRUEBA DE CALENTAMIENTO**

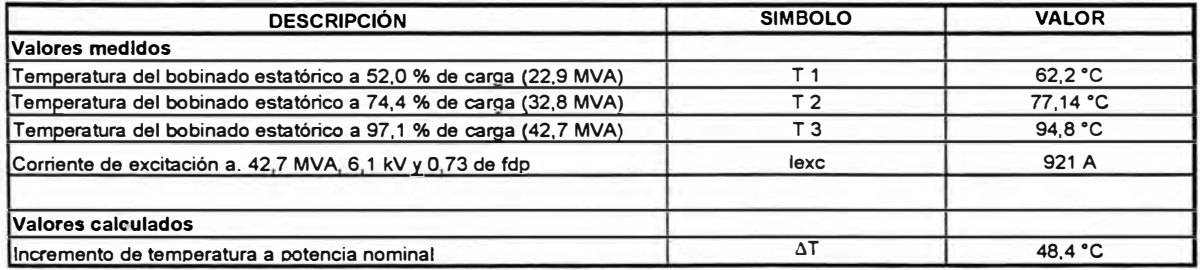

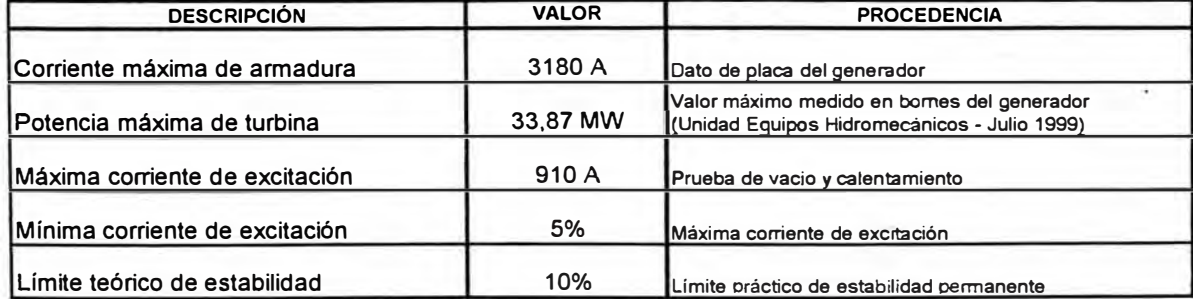

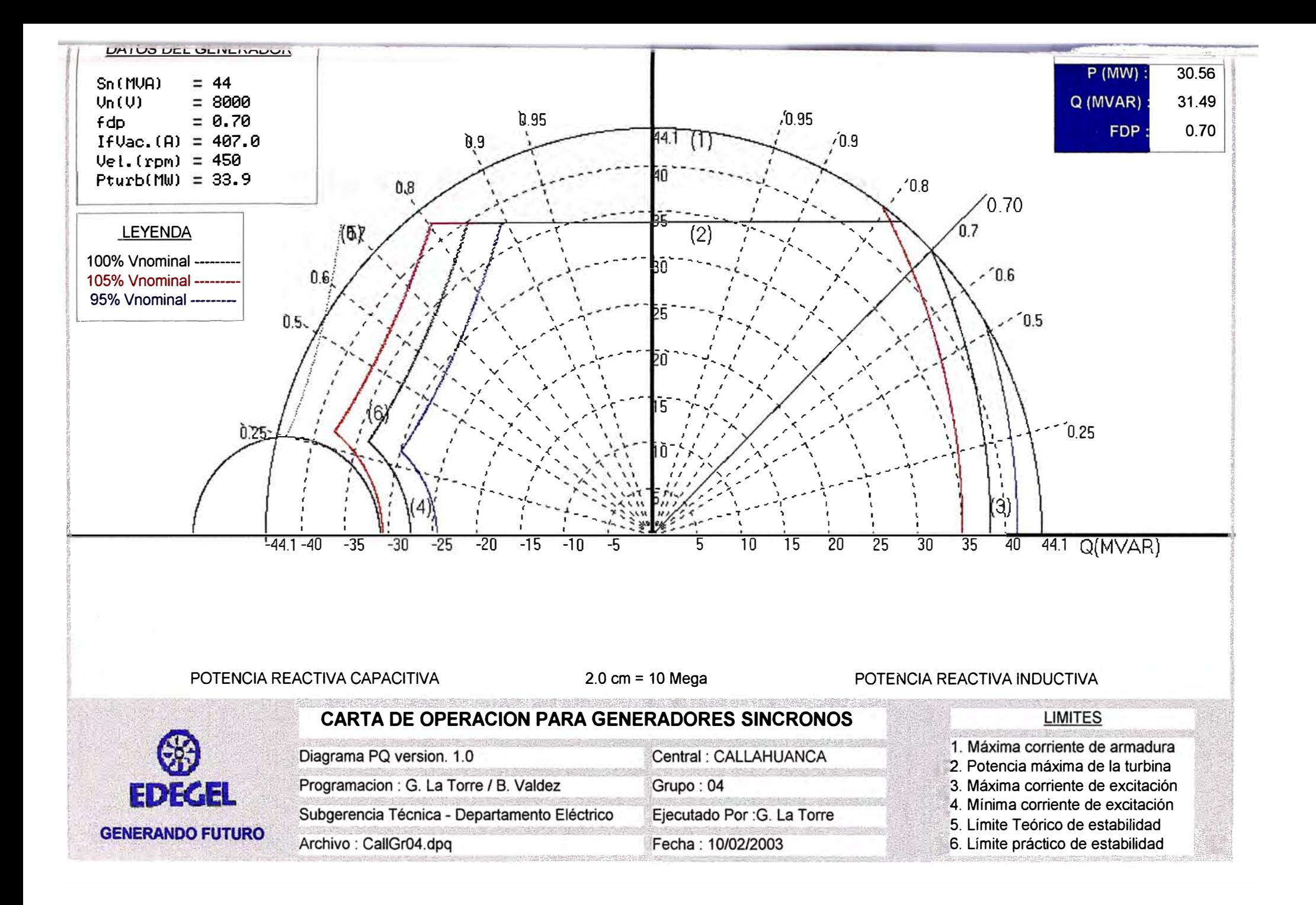

### **RESULTADOS OBTENIDOS DE LAS PRUEBAS**

#### **CENTRAL HIDROELÉCTRICA DE MOYOPAMPA- GRUPO N <sup>º</sup>01**

## **1.- DA.TOS DE PLACA**

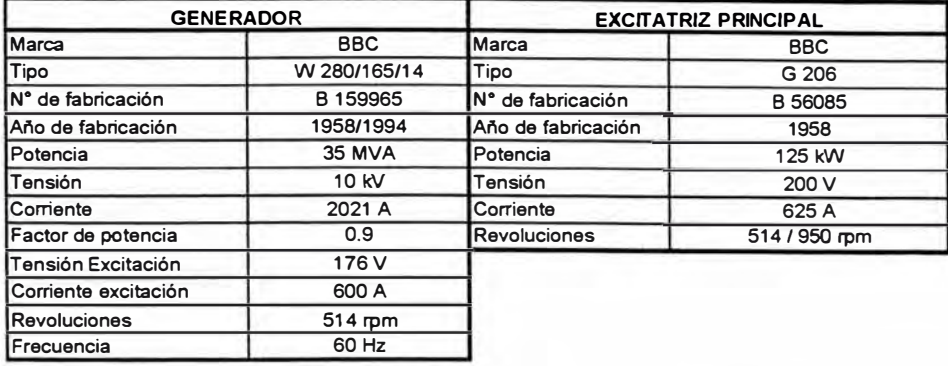

#### **2.-PRUEBA DE VACIÓ Y CORTOCIRCUITO**

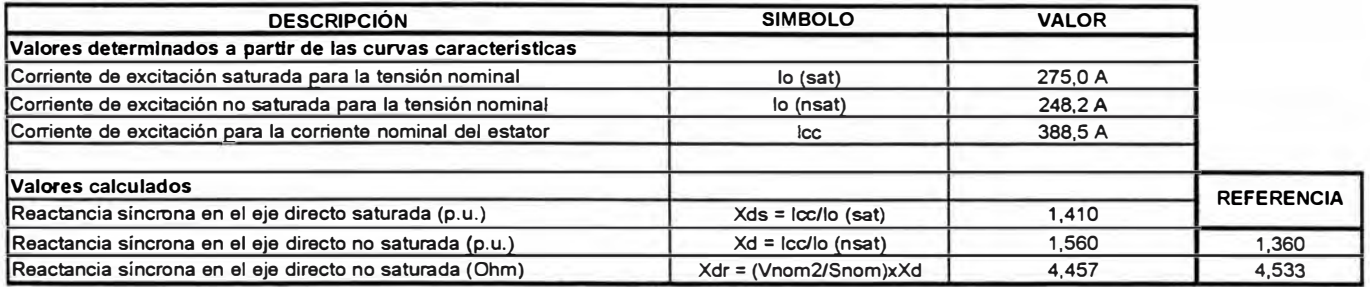

#### **3.- PRUEBA DE DESLIZAMIENTO**

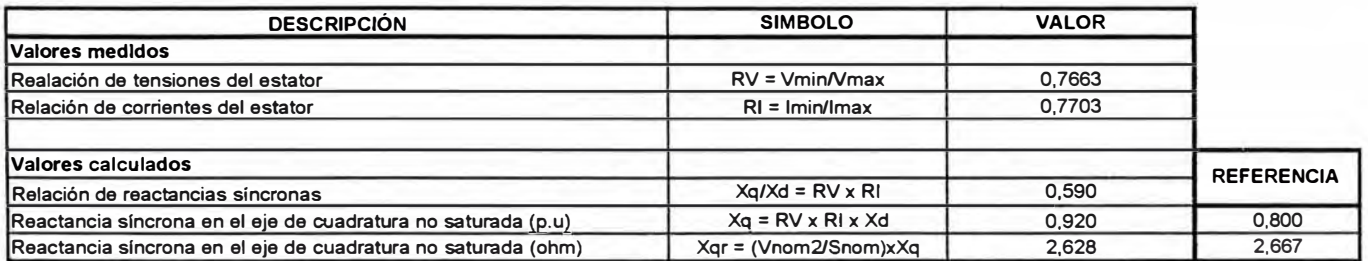

**NOTA: Los valores referenciales del COES están sobre la potencia base de 30 MVA , siendo el valor actual de 35 MVA (Se ha repotenciado el estator)** 

#### **4.-PRUEBA DE CALENTAMIENTO**

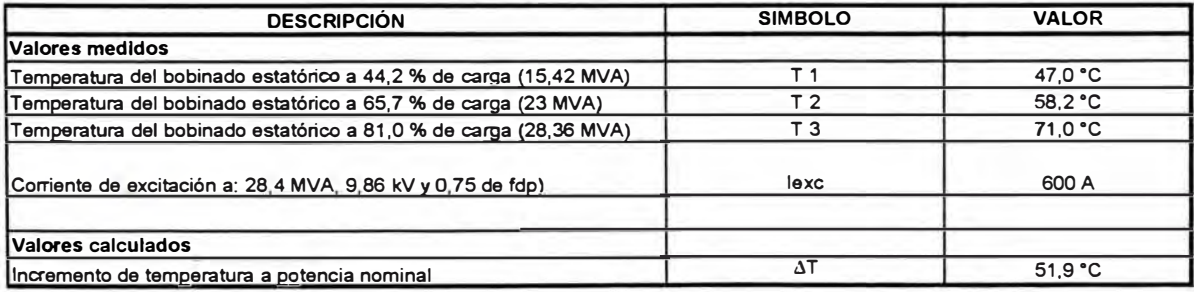

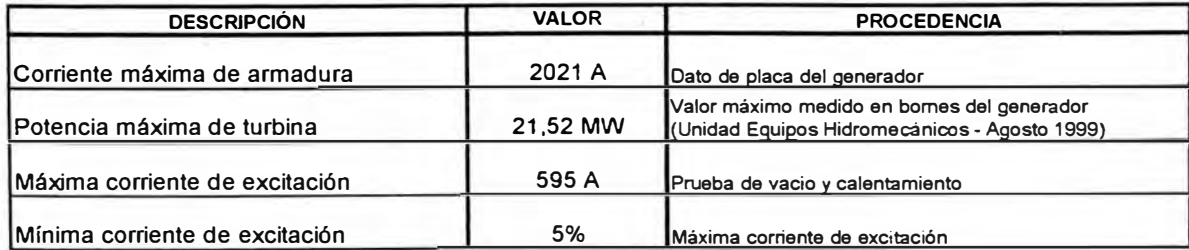

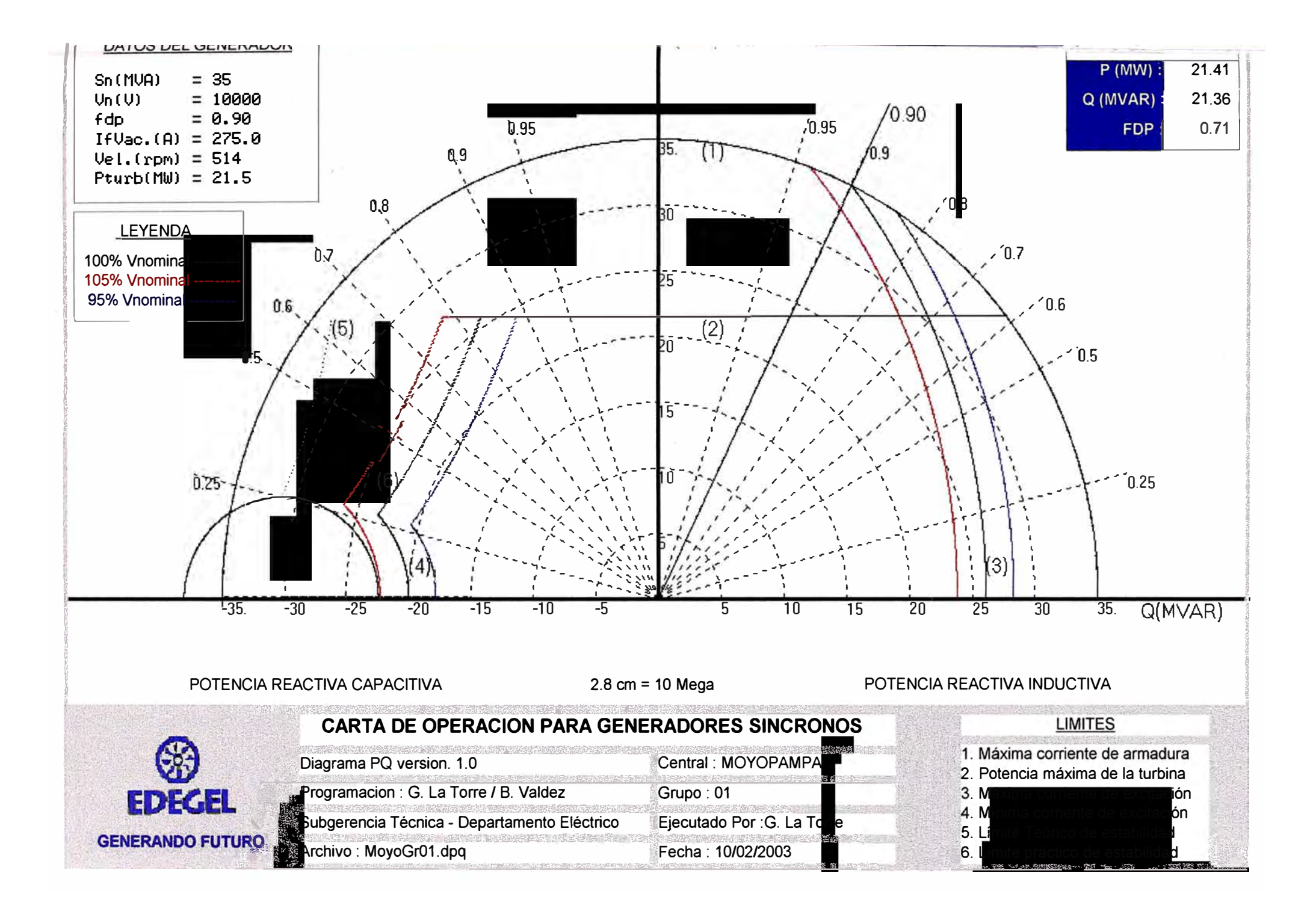

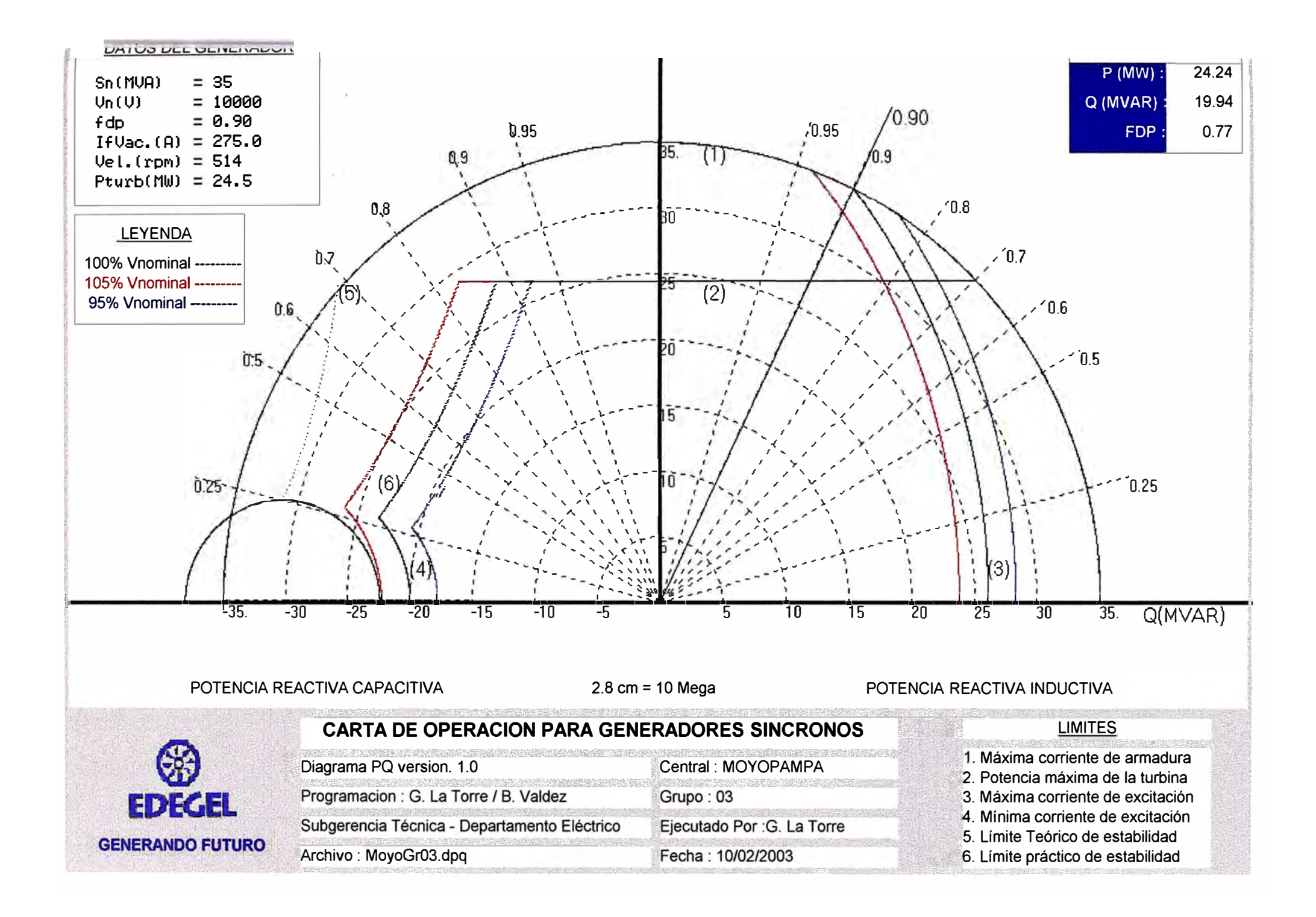

### **RESULTADOS OBTENIDOS DE LAS PRUEBAS**

## **CENTRAL HIDROELÉCTRICA DE HUAMPANI - GRUPO N<sup>º</sup>01**

## **1.- DATOS DE PLACA**

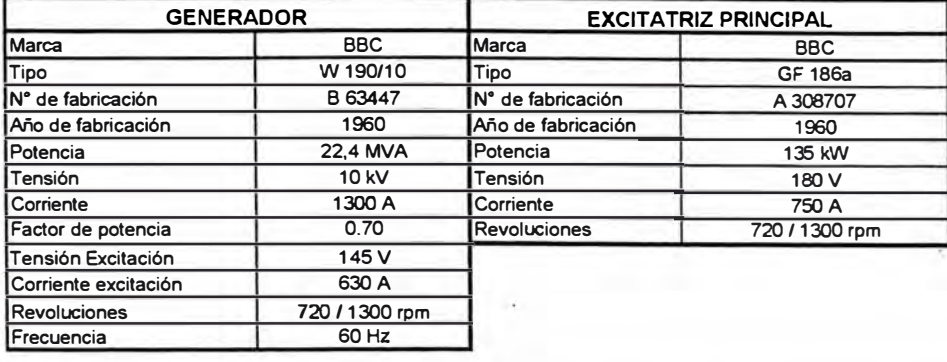

#### **2.- PRUEBA DE VACIÓ Y CORTOCIRCUITO**

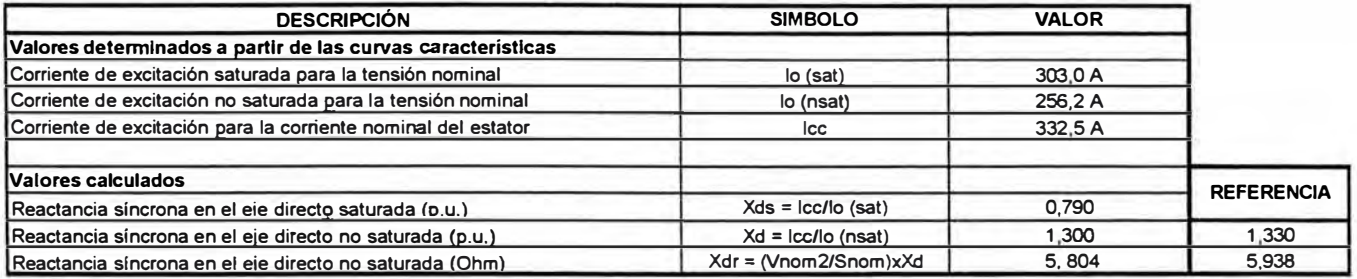

#### **3.- PRUEBA DE DESLIZAMIENTO**

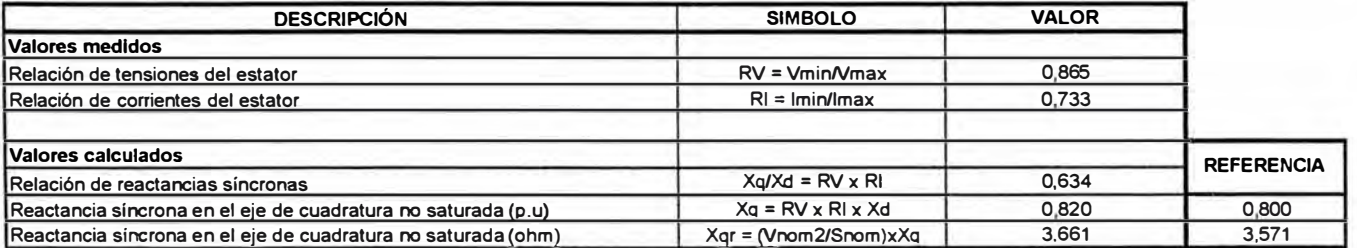

### **4.- PRUEBA DE CALENTAMIENTO**

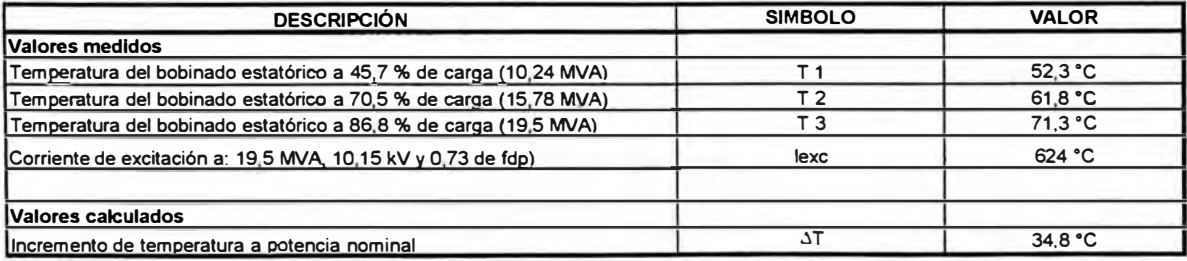

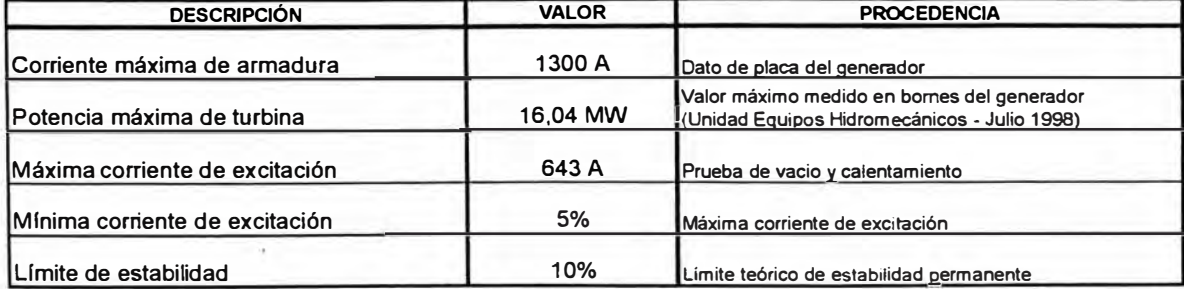

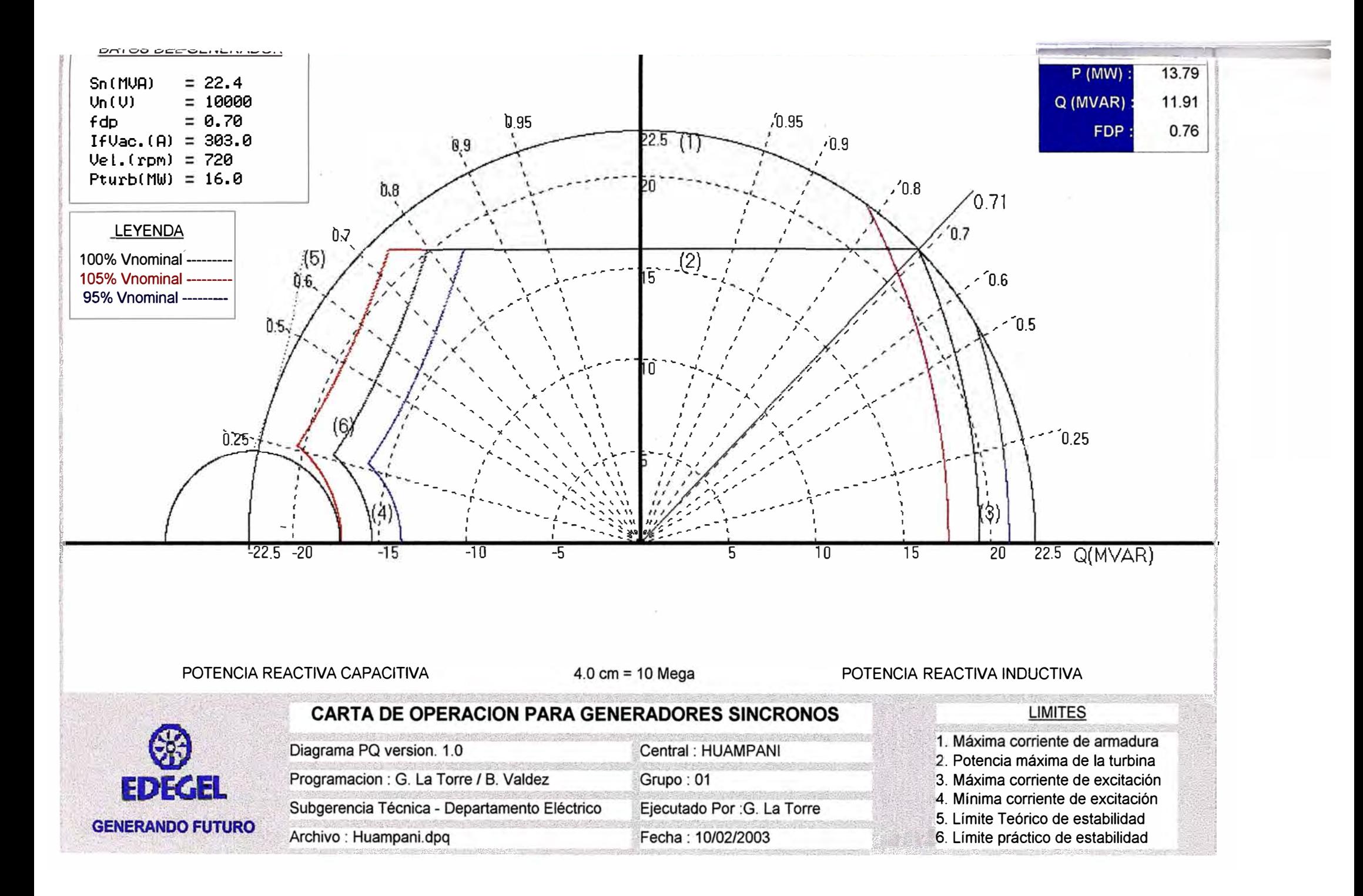

## ANEXO D

# DOCUMENTACION ADICIONAL

- Anexo 01 : Resultado de Pruebas de eficiencia en las turbinas de las CC.HH. de EDEGEL
- Anexo D2 : Vistas fotográficas de la prueba de Deslizamiento
- Anexo D3 : Esquema de conexionado para la prueba de deslizamiento (C.C.H.H. Huinco y Huampani)

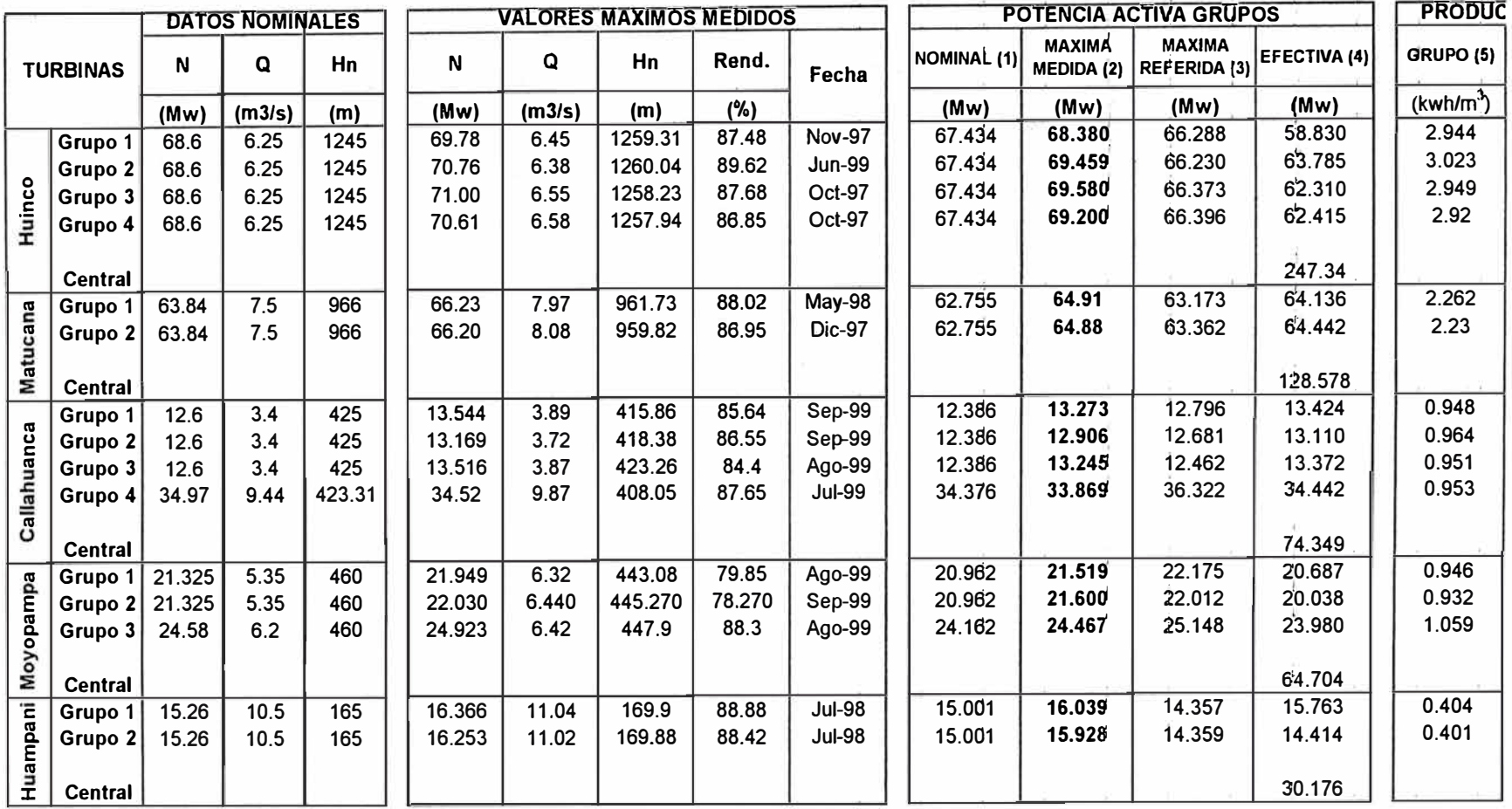

### POTENCIA ACTIVA, RENDIMIENTO Y PRODUCTIVIDAD EN CENTRALES HIDRAULICAS DE EDEGEL S.A. (Valores actualizados al **20/10/99)**

**Notas:** 

**(1) Potencia activa de grupo en bornes del generador a partir de la potencia de turbina nominal afectada por el rendimiento del generador de 98.3%.** 

**(2) Potencia activa máxima de grupo medida en bornes del generador durante pruebas de rendimiento de turbina en las fechas indicadas.** 

**(3) Potencia activa máxima de grupo en bornes del generador referida a attura neta nominal, utilizando los valores obtenidos en pruebas de rendimiento dé turbina en las fechas indicadas(2).** 

(4) Potencia activa efectiva en grupo y central en bornes de generador obtenida durante pruebas de potencia efectiva realizadas en mayo de 1999 de acuerdo al procedimiento 034 del COES-SICN.

**(5) Productividad por grupo utilizando valores máximos de potencia en bornes del generador** *y* **caudal turbinado, ambos medidos en pruebas de rendimiento de turtiina (2).** 

(6) Productividad por planta utilizando los valores de potencia efectiva de central medidos de acuerdo al procedimiento 034 del COES-SICN, utilizando los caudales máximos limitados por la capacidad de las aducciones.

## **ANEXO D2**

## **VISTAS FOTOGRAFICAS DE LA PRUEBA DE DESLIZAMIENTO**

## **Central Hidroeléctrica de Huinco**

Determinación de la relación de tensión en el estator

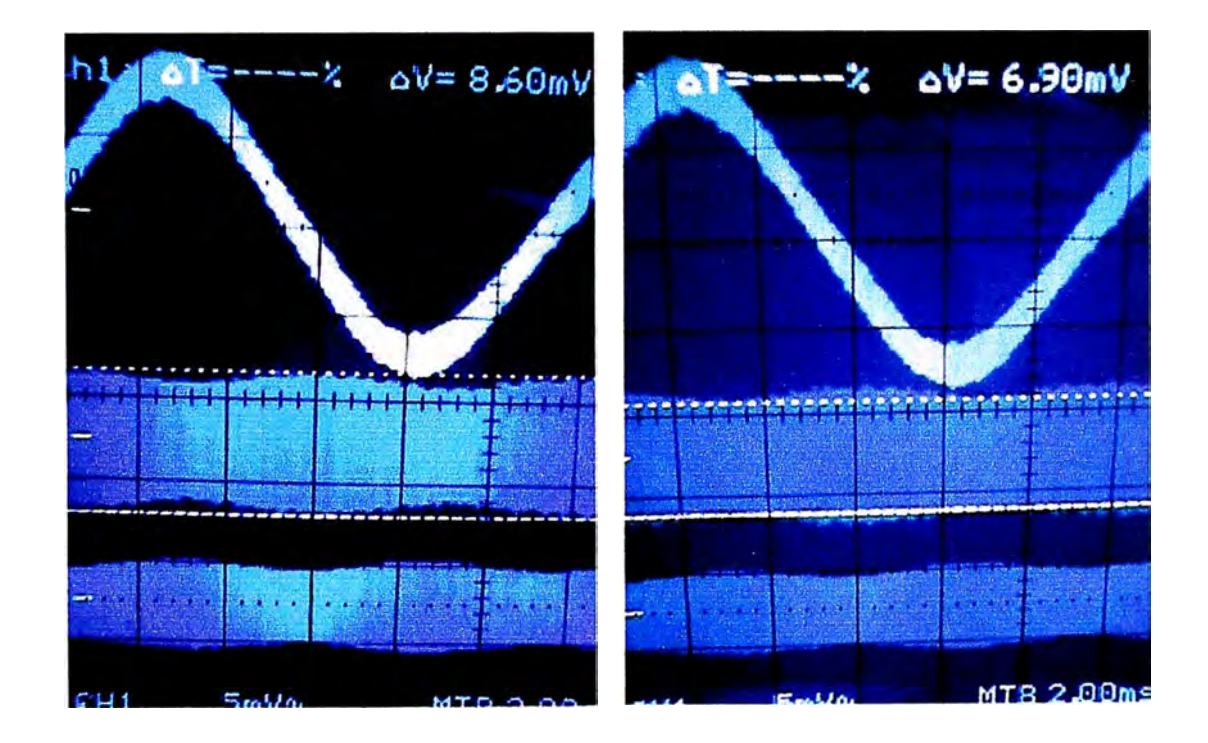

 $V_{max1} = 8.60 \text{mV}$   $V_{min1} = 6.90 \text{mV}$ 

$$
\frac{V_{\text{min1}}}{V_{\text{max1}}} = \frac{6.90}{8.60} = 0.802
$$

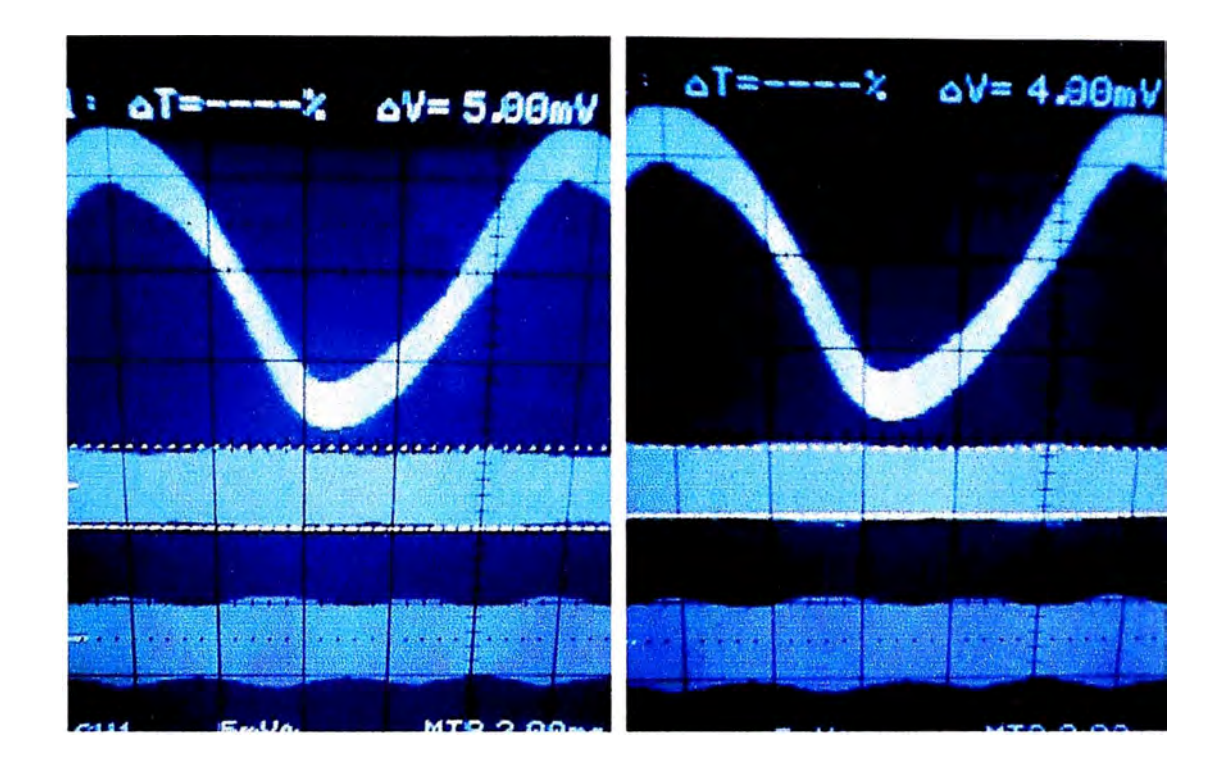

$$
V_{\text{max2}} = 5.00 \text{mV}
$$

 $V_{max2} = 5.00 \text{mV}$   $V_{min2} = 4.00 \text{mV}$ 

$$
\frac{V_{\text{min2}}}{V_{\text{max2}}} = \frac{4.00}{5.00} = 0.800
$$

Usando ambos resultados obtenemos un valor promedio de la relación de tensión en el estator.

Entonces:

$$
V_{min} = 0.801
$$
  

$$
V_{max}
$$

Determinación de la relación de corriente en el estator

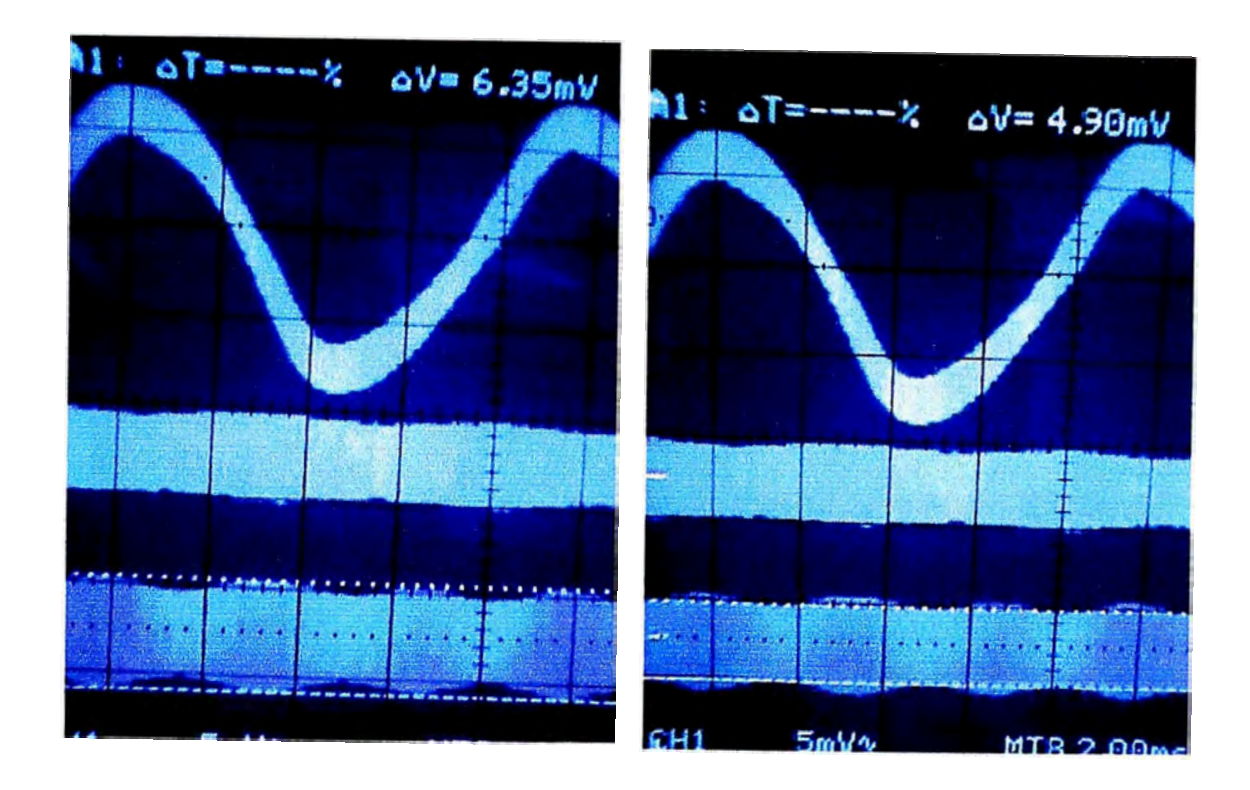

 $I_{\text{max1}} = 6.35 \text{mV}$ 

 $I<sub>min1</sub> = 4.90mV$ 

$$
\frac{I_{\text{min1}}}{I_{\text{max1}}} = \frac{4.90}{6.35} = 0.772
$$

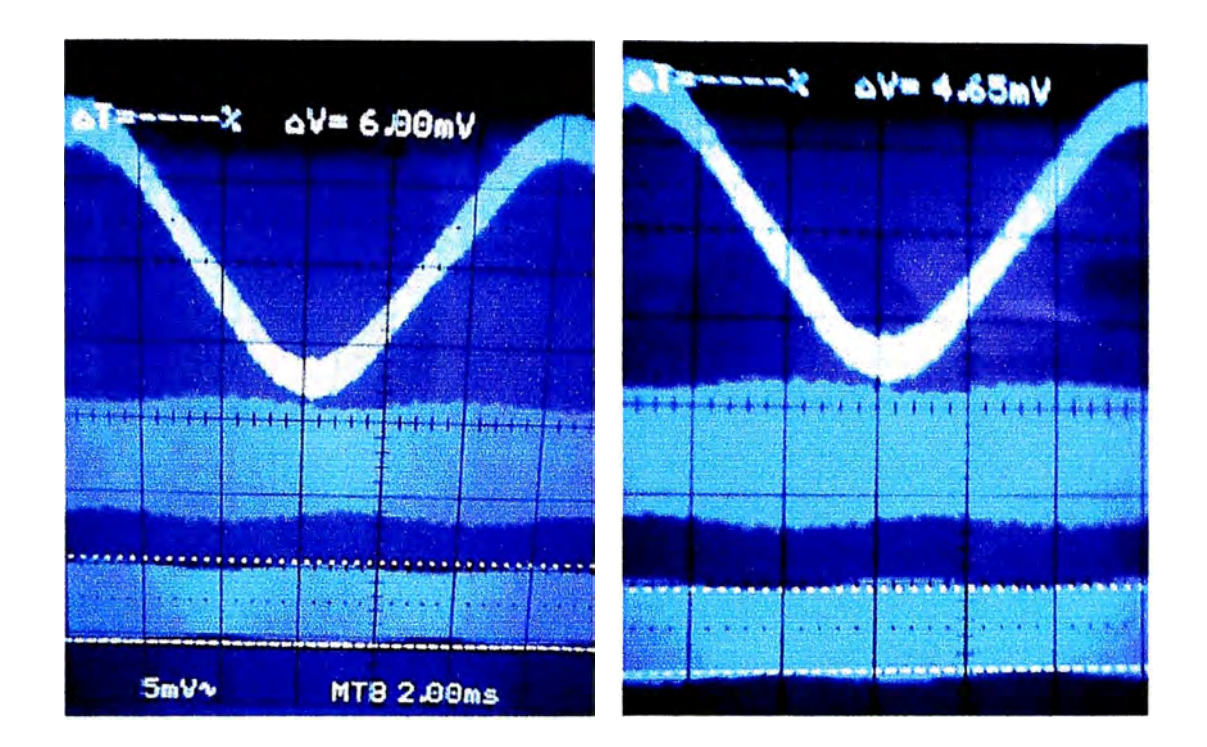

 $I_{max2} = 6.00$ mV

 $I_{min2} = 4.65mV$ 

$$
\frac{I_{\text{min2}}}{I_{\text{max2}}} = \frac{4.65}{6.00} = 0.775
$$

Usando ambos resultados obtenemos un valor promedio de la relación de tensión en el estator.

Entonces:

$$
\frac{I_{min}}{I_{max}} = 0.773
$$
## **Central Hidroeléctrica de Callahuanca**

Determinación de la relación de tensión en el estator

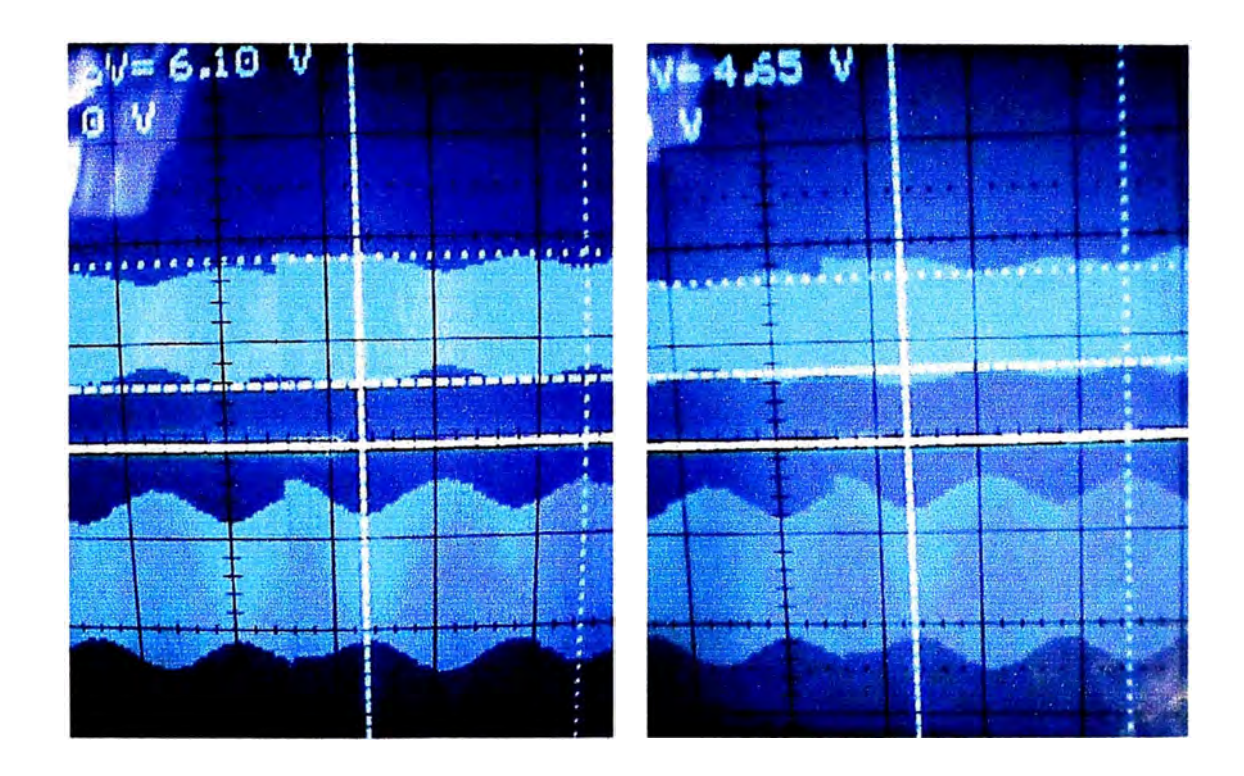

$$
V_{\text{max1}} = 6.10 \text{mV}
$$

$$
V_{min1} = 4.65 \text{mV}
$$

$$
\frac{V_{\text{min1}}}{V_{\text{max1}}} = \frac{4.65}{6.10} = 0.762
$$

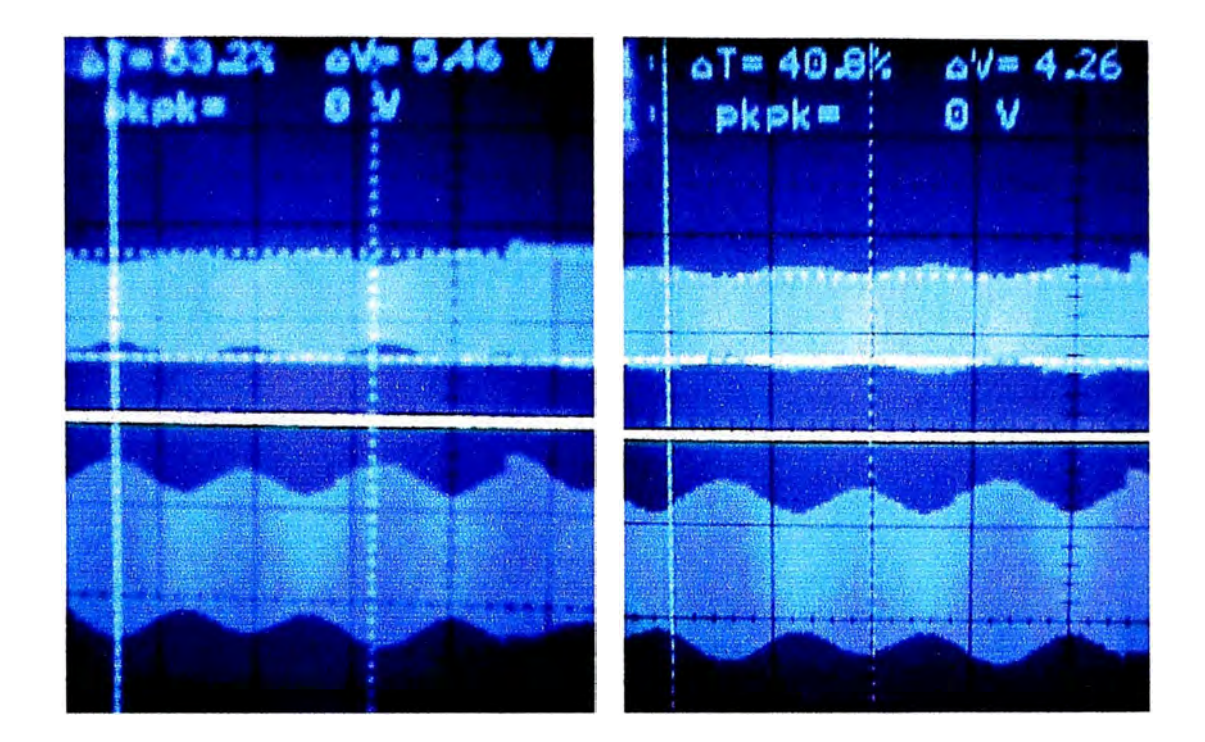

 $V_{max2} = 5.46$ mV

$$
V_{\text{min2}} = 4.26 \text{mV}
$$

$$
\frac{V_{\text{min2}}}{V_{\text{max2}}} = \frac{4.26}{5.46} = 0.780
$$

Usando ambos resultados obtenemos un valor promedio de la relación de tensión en el estator.

Entonces:

$$
V_{\frac{\text{min}}{\text{max}}} = 0.771
$$

Determinación de la relación de corriente en el estator

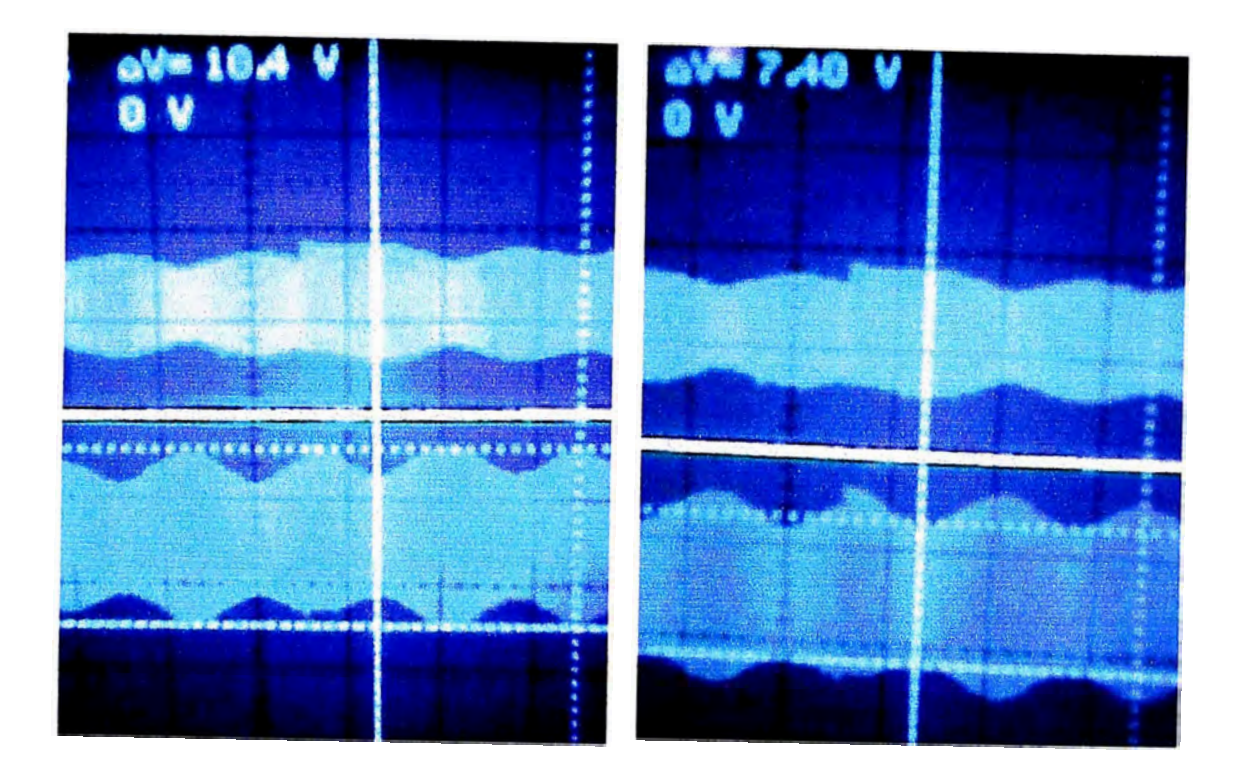

 $I_{max1}$  = 10.40mV

 $I_{min1} = 7.40 \text{mV}$ 

$$
\frac{I_{\text{min1}}}{I_{\text{max1}}} = \frac{7.40}{10.40} = 0.712
$$

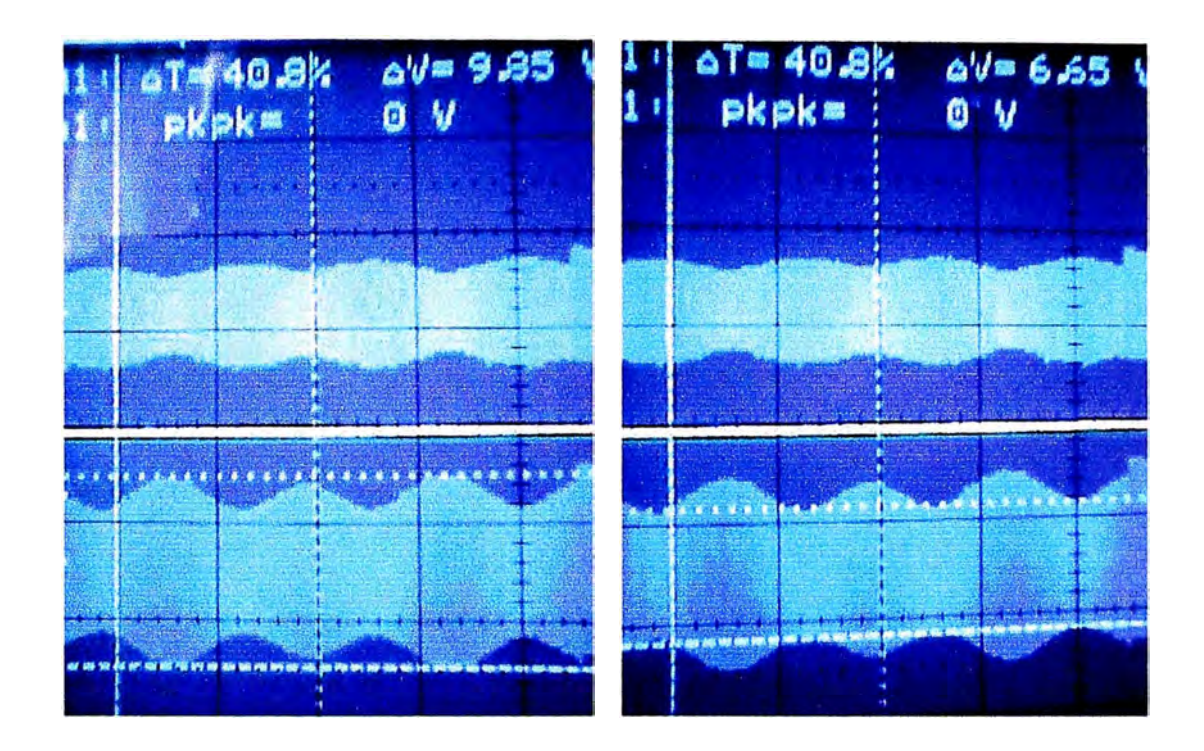

$$
I_{\text{max2}} = 9.85 \text{mV}
$$

lmin2 **=** 6.65mV

$$
\frac{I_{\text{min2}}}{I_{\text{max2}}} = \frac{6.65}{9.85} = 0.675
$$

Usando ambos resultados obtenemos un valor promedio de la relación de tensión en el estator.

Entonces:

$$
\frac{I_{\text{min}}}{I_{\text{max}}} = 0.694
$$

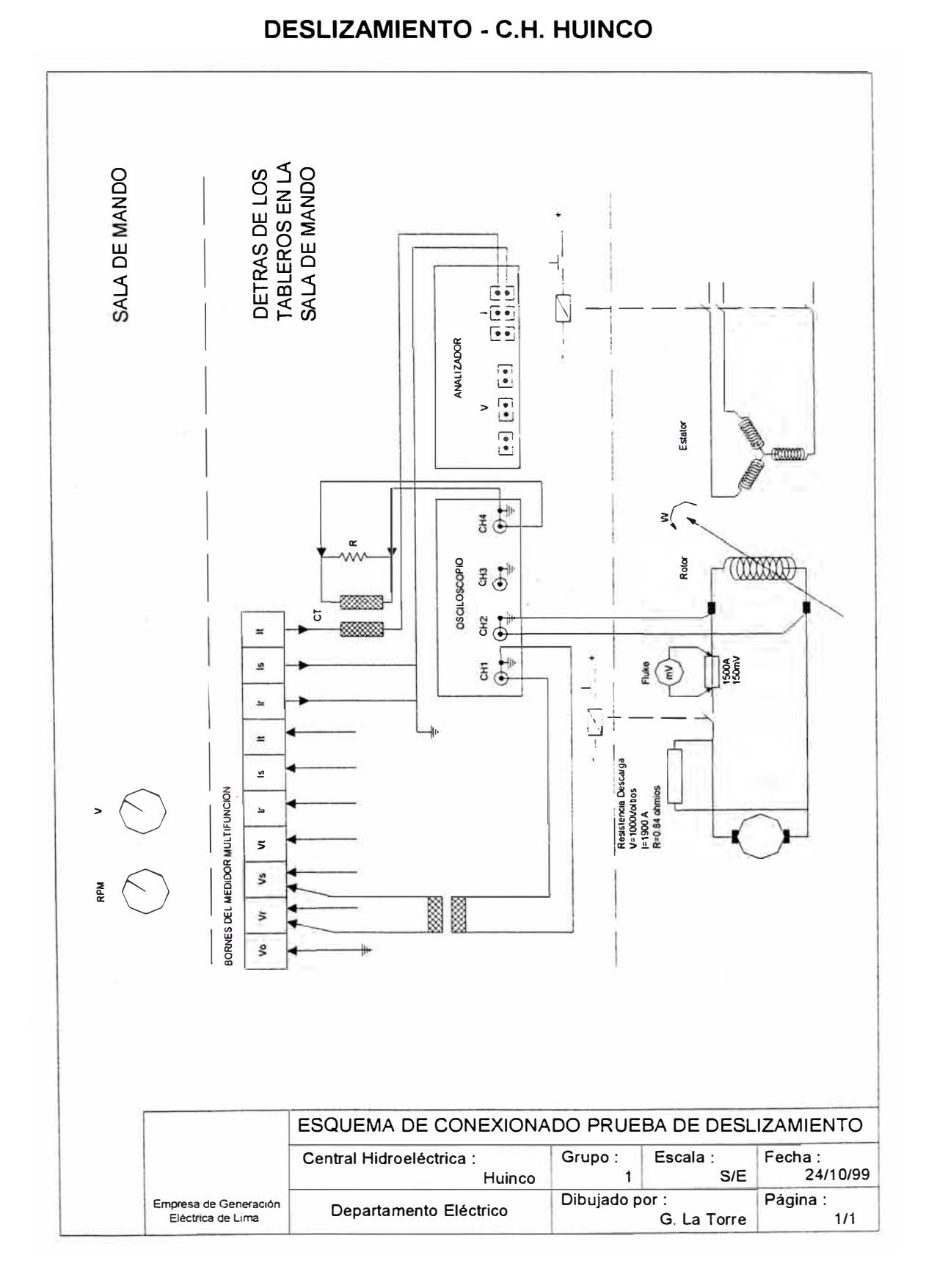

## ESQUEMA DE CONEXIONADO PARA LA PRUEBA DE

## **BIBLIOGRAFIA**

- **1.** E. Fitzgerald, Máquinas Eléctricas, McGraw-Hill, 1992
- 2. AIEE, Sherwin H. Wright, Determination of Synchronous Machine Constants by Test
- **3.** Charles A. Gross, Análisis de Sistemas de Potencia
- **4.** Colegio de ingenieros del Perú, Estabilidad de sistemas eléctricos de potencia, 1998
- **5.** Gilberto Enríquez Harper, Elementos de Centrales Eléctricas 11, Editorial Limusa, 1983
- 6. IEEE std 115-1995, Test Procedures For Synchronous Machines, aprobado por Ansi en 1996
- **7.** lvanov Smolensky, Máquinas Eléctricas Tomo 11, 1988
- **8.** Manuel Cortes Cherta, Curso Moderno de Máquinas Eléctricas Rotativas - Tomo IV Máquinas Síncronas y motores C.A. de colector, 1977
- **9.** Sergio Avila Arancibia, Diagramas P-Q, Endesa Chile
- **10.** Weedy B. M., Sistemas Eléctricos de gran Potencia